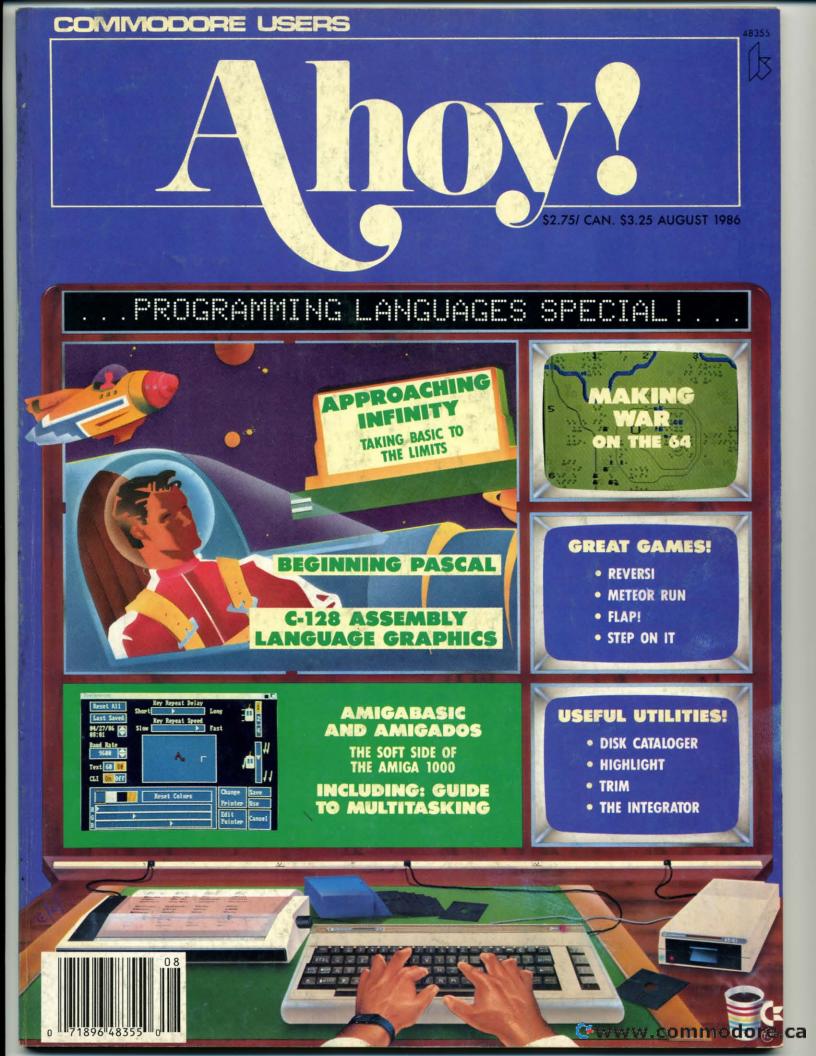

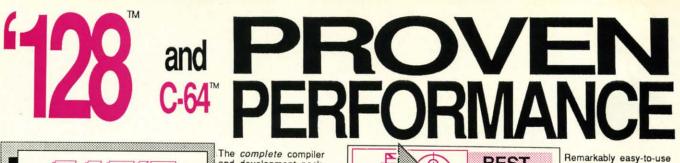

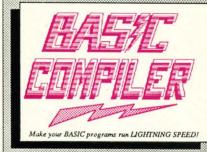

and development package. Speed up your pro-grams 5x to 35x. Many options: flexible memory management; choice of compiling to machine code, compact p-code or both. '128 version: 40 or 80 column monitor output and FAST-mode operation. '128 Compiler's extensive 80-page programmer's guide covers compiler directives and options, two levels of

optimization, memory usage, I/O handling, 80 column hi-res graphics, faster, higher precision math functions, speed and space saving tips, more. A great package that no software library should be without. 128 Compiler \$59.95 64 Compiler \$39.95

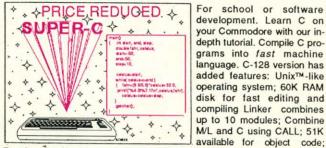

Fast loading (8 sec. 1571, 18 sec. 1541); Two standard I/O librarys plus two additional libraries-math functions (sin, cos, sqrt, etc.) & 20+ graphic commands (line, fill, dot, etc.). C-128 \$59.95

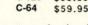

Easily create professional high quality charts and graphs without programming. You can immediately change the scaling, labeling, axis, bar filling, etc. to suit your needs. Accepts data from CalcResult and MultiPlan. C-128 version has 3X the resolution of the '64 version. Outputs to most printers.

\$39.95 C-128 C-64 \$39.95

#### **PowerPlan**

One of the most powerful spreadsheets with integrated graphics. Includes menu or keyword selections, online help screens, field protection, windowing, trig functions and more. PowerGraph, the graphics package, is included to create integrated graphs and charts. C-64 \$39.95

| Technical Analysis System for the C-64 | 2 |
|----------------------------------------|---|
| Ada Compiler for the C-64              |   |
| VideoBasic Language for the C-64       |   |

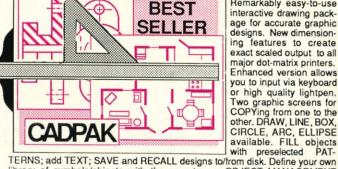

library of symbols/objects with the easy-to-use OBJECT MANAGEMENT SYSTEM-store up to 104 separate objects. C-128 \$59.95

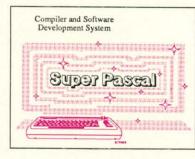

Not just a compiler, but a complete system for developing applications in Pascal with graphics and sound features. Extensive editor with search, replace, auto, renumber, etc. Standard J & W compiler that generates fast machine code. If you want to learn Pascal or to develop software using the best tools available-SUPER Pascal is your first choice. C-128 \$59.95 C-64 \$59.95

interactive drawing pack-

age for accurate graphic

designs. New dimension-ing features to create

exact scaled output to all

major dot-matrix printers.

Enhanced version allows you to input via keyboard

or high quality lightpen.

Two graphic screens for COPYing from one to the other. DRAW, LINE, BOX,

C-64 \$39.95

**OTHER TITLES AVAILABLE:** 

#### **COBOL** Compiler

Now you can learn COBOL, the most widely used commercial programing language, and team COBOL on your 64. COBOL is easy to learn because its easy to read. COBOL Compiler package comes complete with Editor, Compiler, Interpreter and Symbolic Debugger. C-64 \$39.95

#### Personal Portfolio Manager

Complete portfolio management system for the individual or professional investor. Easily manage your portfolios, obtain up-to-the-minute quotes and news, and perform selected analysis. Enter quotes manually or automatically through Warner Computer Systems. C-64 \$39.95

#### Xper

XPER is the first "expert system" for the C-128 and C-64. While ordinary data base systems are good for reproducing facts, XPER can derive knowledge from a mountain of facts and help you make expert decisions. Large capacity. Complete with editing and reporting. C-64 \$59.95

> C-128 and C-64 are trademarks of Commodore Business Machines Inc Unix is a trademark of Bell Laboratories

> > C-www.commodore.ca

Abacus Software P.O. Box 7219 Dept. H8 Grand Rapids, MI 49510 - Telex 709-101 - Phone (616) 241-5510

\$59.95

\$39.95

\$39.95

Call now for the name of your nearest dealer. Or to order directly by credit card, MC, AMEX of VISA call (616) 241-5510. Other software and books are available-Call and ask for your free catalog. Add \$4.00 for shipping per order. Foreign orders add \$12.00 per item. Dealer inquires welcome-1400+ nationwide.

Reader Service No. 166

D AV Scut Art Tips Rev

Erro Con Pro

FE Rup Com

Ente

Hea Cad

\*Ind

## P Hig

Met Rev Flag Ste Trir Dis Bug Fla

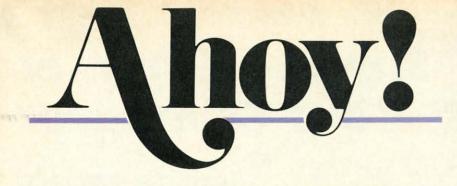

## CONTENTS

## DEPARTMENTS

| 7  |
|----|
| 8  |
| 32 |
| 61 |
| 65 |
| 72 |
| 75 |
| 83 |
|    |

## FEATURES

| Rupert Report: Approaching Infinity by Dale Rupert*          | 20   |
|--------------------------------------------------------------|------|
| Commodore Roots: Making a Wave in 40 Columns by Mark Andrews | **2( |
| Entertainment Software Section (contents on page 41)         | 4    |
| Heart and Soul of the Amiga 1000, Part II by Morton Kevelson | 53   |
| Cadet's Column: Moving up to Pascal by Cheryl Peterson***    | 79   |
| *Includes any The Internet of (for the C 128, C (4, and VII) | 7 20 |

\*Includes program: *The Integrator* (for the C-128, C-64, and VIC 20) \*\*Includes programs: PLOTWAVE.S, MAKEWAVE.BAS, and MAKEWAVE2.BAS (for the C-128) \*\*\*Includes program: *Self-Addressed Labels* (for the C-64)

## PROGRAMS

| Highlight for the C-64 by Buck Childress                   | 15 |
|------------------------------------------------------------|----|
| Meteor Run for the C-64 by Tony Brantner                   | 31 |
| Reversi for the C-64 by Rod Carty                          | 35 |
| Flap! for the C-64 by Andrew Vajoczki                      | 36 |
| Step On It for the C-64 by Penny DeGroff                   | 39 |
| Trim for the C-64 by Buck Childress                        | 64 |
| Disk Cataloger for the C-64 by Pasquale Longo              | 71 |
| Bug Repellents for the C-64 and C-128 by Kleinert & Barron | 84 |
| Flankspeed for the C-64 by Gordon F. Wheat                 | 85 |

Cover art by James Regan and Bob Scott

Publisher

Michael Schneider Editor David Allikas

> Art Director JoAnn Case

Managing Editor Michael R. Davila

Senior Editor Tim Moriarty Technical Editors

David Barron Bob Lloret

Assistant Editor Tim Little

Consulting Editors Ben Bova Morton Kevelson Dale Rupert

Entertainment Editor Arnie Katz

Production Director Laura Pallini

Art Production Christopher Carter Mark Kammerer Victoria Green

Bulletin Board SYSOP B.W. Behling

Circulation Director W. Charles Squires

Advertising Director Lynne Dominick

Director of Promotion Joyce K. Fuchs

> Controller Dan Tunick

Managing Director Richard Stevens

Advertising Representative JE Publishers' Representative 6855 Santa Monica Blvd., Suite 200 Los Angeles, CA 90038 (213)467-2266 Boston (617)437-7628 Dallas (214)660-2253 New York (212)724-7767 Chicago (312)445-2489 Denver (303)595-4331 San Francisco (415)864-3252

#### ISSUE NO. 32

AUGUST 1986

Ahoy! (ISSN #8750-4383) is published monthly by Ion International Inc., 45 W. 34th St., Suite 407, New York, NY, 10001. Subscription rate: 12 issues for \$21.95, 24 issues for \$41.75 (Canada \$29.25 and \$54.25 respectively). Second class postage paid at New York, NY 10001 and additional mailing offices. <sup>o</sup> 1986 by Ion International Inc. All rights reserved. <sup>o</sup> under Universal International and Pan American Copyright conventions. Reproduction of editorial or pictorial content in any manner is prohibited. No responsibility can be accepted for unsolicited material. Postmaster, send address changes to Ahoy!, 45 W. 34th Street, Suite 407, New York, NY 10001. Direct all address changes or matters concerning your subscription to Ahoy!, P.O. Box #341, Mt. Morris, IL 61054. All editorial inquiries and software and hardware to be reviewed should be sent to Ahoy!, 45 W. 34th St., Suite 407, New York, NY 10001.

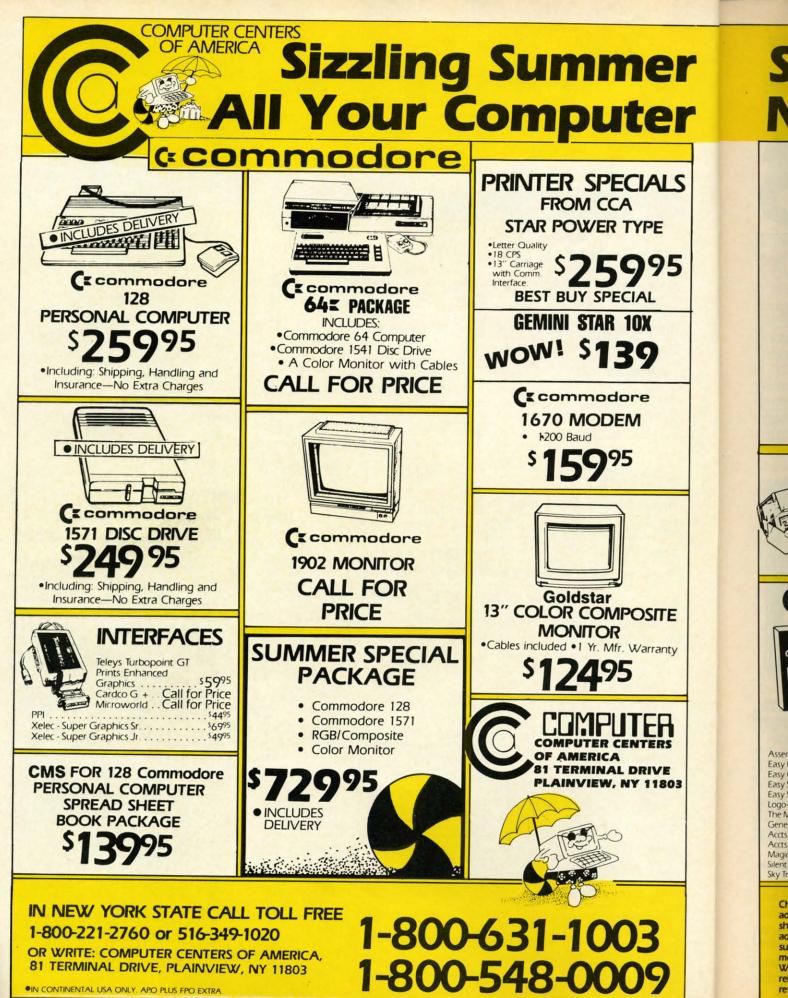

Reader Service No. 165

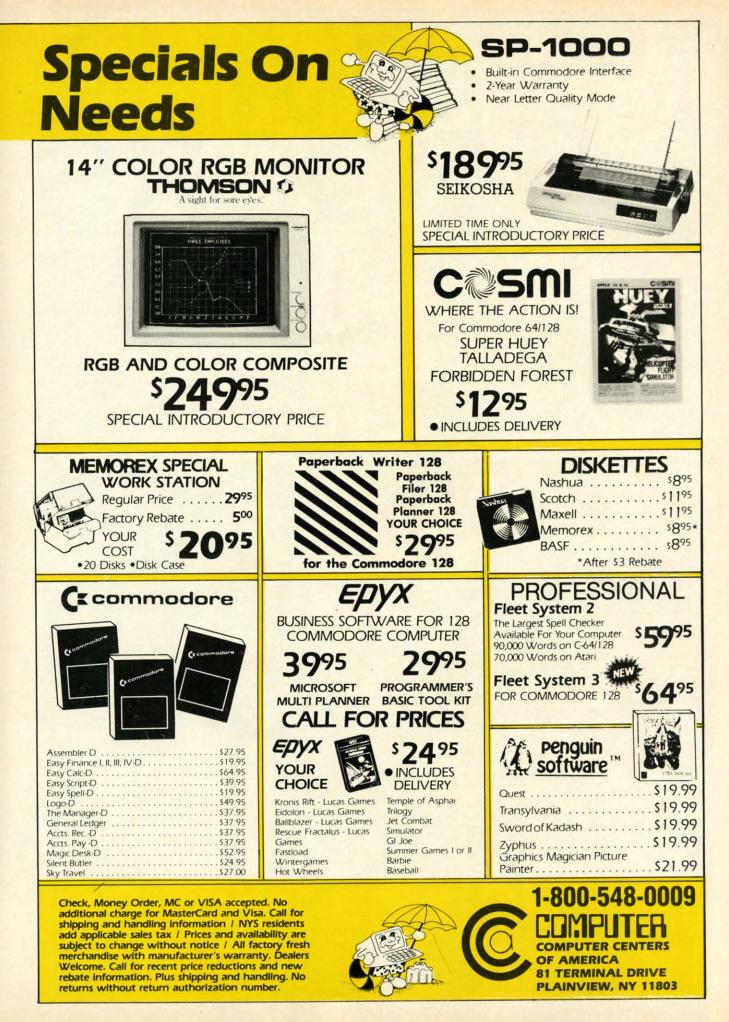

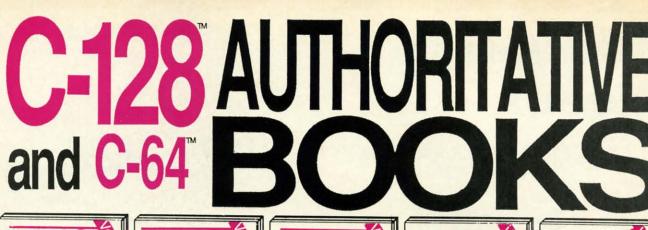

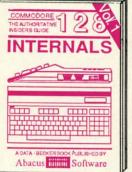

Detailed guide presents the 128's operating system, explains graphic chips, Memory Management Unit, 80 column graphics and commented ROM listings. 500pp \$19.95

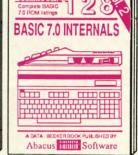

Get all the inside information on BASIC 7.0. This exhaustive hand-book is complete with commented BASIC 7.0 ROM listings. Coming Summer 86. \$19.95

PEEKS & POKES

alul programming

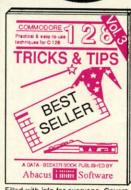

Filled with info for everyone. Covers 80 column hi-res graphics, win-dowing, memory layout, Kernal routines, sprites, software pro-tection, autostarting. **300pp** \$19.95

**CP/M USER'S GUIDE** 

井井

PUBLISHED BY

he C-128 CPM

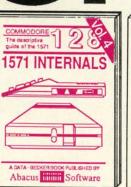

Insiders' guide tor novice & ad-vanced users. Covers sequential & relative files, & direct access com-mands. Describes DOS routines. Commented listings. \$19.95

UCKS

THE ANATOMN OF THE

THE GRAPHICS BOOK FOR THE

MODORE

¢

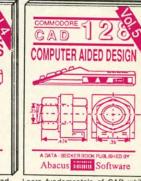

Learn fundamentals of CAD while developing your own system. Design objects on your screen to dump to a printer. Includes listings for '64 with Simon's Basic. 300pp \$19.95

111 114 11:30

-----

OPPRXXXE (A

THE

ANATOM

OF THE

ADVENTURE

GAMEWRITERS

HANDBOOK FOR

PEEKS & POKES FOR THE COMMODO

1

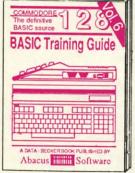

Introduction to programing: problem analysis; thorough description of all BASIC commands with hundreds of examples; monitor commands; util-ities; much more. \$16.95

ANATOMY OF C-64 Insider's guide to the '64 internals. Graphics, sound, I/O, kernal, memory maps, more. Complete commented ROM listings. 300pp \$19.95

ANATOMY OF 1541 DRIVE Best handbook on (lopgy Sex laios all. Many examples and unities. Belly commented 1541 ROM listing 500pp \$19.95

MACHINE LANGUAGE C-64 Learn 6510 code write fast programs. Many samples and listings for complete assembler, monitor, & simulator. 200pp \$14.95

GRAPHICS BOOK C-64 - best reference covers basic and advanced graphics. Sprites, animation, Hires, Multicolor, lightpen, 3D-graphics, IRO, CAD, projections, curves, more, 350pp \$19.95

Presents dozens of programming quick-hitters. Easy and useful techniques on the operating system, stacks, zero-page, pointers, the BASIC interpreter and more. \$16.95

Abacus innin Software

TRICKS & TIPS FOR C-64 Collection of easy-to-use techniques: advanced graphics, improved data input, enhanced BASIC CP/M, more.

0

8

JB. SHED BY

275pp \$19.95 1541 REPAIR & MAINTENANCE Handbook describes the disk drive hardware. Includes schematics and techniques to keep 1541 running. 200pp \$19.95 ADVANCED MACHINE LANGUAGE Not covered elsewhere: - video controller, interrupts, timers, clocks, I/O, real time, extended BASIC, more. 210pp \$14.95

PRINTER BOOK C-64/VIC-20 Understand Commodore, Epson-compatible print-ers and 1520 plotter. Packed: utilities; graphics dump; 3D-plot; commented MPS801 ROM listings, more. 330pp \$19.95 330pp \$19.95

Essential guide for everyone inter-ested in CP/M on the 128. Simple explanation of the operating system, memory usage, CP/M utility pro-grams, submit files & more. \$19.95

Abacus innin Software

SCIENCE/ENGINEERING ON C-64 In depth intro to computers in science. Topics: chemistry, physics, biology, astronomy, electronics, others. 350pp \$19.95 CASSETTE BOOK C-64/VIC-20 Comprehensive guide; many sample programs. High speed operating system fast file loading and saving. 225pp \$14.95 IDEAS FOR USE ON C-64 Themes: auto expenses, calculator, recipe file, stock lists, diet planner, window advertising, others. Includes listings. 200pp \$12.95 COMPILER BOOK C-64/C-128 All you need to know about compilers: how they work; designing and writing your own; generating machine code. With working example compiler. 300pp \$19.95

Adventure Gamewriter's Handbook Step-by-step guide to designing and writing your own adventure games. With automate adventure game generator. 200pp \$14.95

PEEKS & POKES FOR THE C-64 Includes in-depth explanations of PEEK, POKE, USR, and other BASIC commands. Learn the "inside" tricks to get the most out of your '64. 200pp \$14.95

Optional Diskettes for books For your convenience, the programs contained in each of our books are available on diskette to save you time entering them from your keyboard. Specify name of book when ordering. \$14.95 each

C-128 and C-64 are trademarks of Commodore Business Machines Inc. Abacus Sot ware P.O. Box 7219 Dept. H8 Grand Rapids, MI 49510 - Telex 709-101 - Phone (616) 241-5510

Optional diskettes available for all book titles - \$14.95 each. Other books & software also available. Call for the name of your nearest dealer. Or order directly from ABACUS using your MC, Visa or Amex card. Add \$4.00 per order for shipping. Foreign orders add \$10.00 per book. Call now or write for your free catalog. Dealer inquires welcome--over 1400 dealers nationwide.

#### C-www.commodore.ca

able on p .

on a guid COI .

> inin on t mon cove .

Hea ware Wor our "(po the

> . Rup in th or u that

W were

we o . of m

chin .

com that sent blac

(Tu .

in p plea nihi

It ... to p .

wor cha two utili eyes behi you (Tu **VIEW FROM THE BRIDG** 

ost months, the diversity of features offered in *Ahoy!* defies categorization into a "theme." This issue is an exception. By the time you've finished it, you'll be able to hold your own in any cocktail party discussion on programming languages for Commodore computers!

• Cheryl Peterson begins a series of Cadet's Columns on assorted programming languages with this month's guide to *Moving Up From BASIC to Pascal*. Next month: COMAL. (Turn to page 79.)

• Mark Andrews' Commodore Roots continues examining what also amounts to a new language: assembly on the C-128. Perfect for reading on the beach, this month's second installment of Commodore 128 Graphics covers Making a Wave in 40 Columns. (Turn to page 26).

• The second half of Morton Kevelson's look into the *Heart and Soul of the Amiga 1000* focuses on the software supplied with the machine, including the many *Workbench* utilities, *AmigaDOS*...and, in keeping with our theme, *AmigaBASIC*, which Morton pronounces "(possibly) the most powerful implementation to date of the BASIC programming language." (Turn to page 53.)

• But we haven't snubbed BASIC 2.0 and 7.0. Dale Rupert continues to contort them in undreamed-of ways in this month's *Rupert Report* on *Approaching Infinity*, or using our computers to come to terms with quantities that boggle our human minds. (Turn to page 20.)

We can't remember when we've been as excited as we were when we saw this month's lineup of features. Yes, we can...when we saw last month's lineup of programs!

• You'll *Flap!* your wings to beat the band...the band of mindless drones bent on eliminating you...in the machine language game of the same name. (Turn to page 36.)

• Continuing our quest to computerize all board games that have pieces to lose, we present *Reversi*, its 64 white and black pieces guaranteed for life. (Turn to page 35.)

• Wildlife groups interested in protecting the baby UMs, please do not call us. Their annihilation *is* the goal of *Step On It*...but it's only a game! (Turn to page 39.)

• To insure that this issue is worth your two bucks and change, we've giving you back two bucks...two Buck Childress utilities. *Highlight* helps prevent eyestrain by placing a border behind the screen line on which your cursor is currently resting. (Turn to page 15.) And *Trim*  saves you time and memory by eliminating spaces, REMs, or both from your original programs. (Turn to page 64.)

• In the tradition of river rats of old, you'll make a *Meteor Run* for precious Zalium crystals through your planet's asteroid- and meteor-riddled atmosphere. (Turn to page 31.)

• If the thought of cataloging your disk collection causes you to break out in a cold sweat, try *Disk Cataloger*, which will automatically organize and cross-reference your entire disk collection on a single master file. (Turn to page 71.)

You'll imagine the sound of shells exploding around you as you read *Making War on the 64*, wherein Arnie Katz maps out his strategy for playing, enjoying, and winning at military simulations for the C-64. This month's *Entertainment Software Section* also features full-length reviews of *The Infinity Machine, Super Boulder Dash, Alternative Reality (The City), Gulf Strike, Infiltrator,* and *U.S.A.A.F.* (Turn to page 41.)

This issue features an expanded assortment of *Tips Ahoy!*, including short routines for speeding up your 64, extracting audio feedback from your Datasette, incorporating a pause feature into game programs, utilizing the dynamic keyboard technique on the 128, and more. (Turn to page 61.)

If after finishing this programming languages special you don't feel as we do that *Ahoy!* is your best value in a Commodore-specific publication, write us - in any language – and tell us how we can make it that way. We know there must be a few of you left somewhere, and we won't be satisfied until you're marching in the parade with the rest of us. -David Allikas

AHOY!

🗲www.commodore.ca

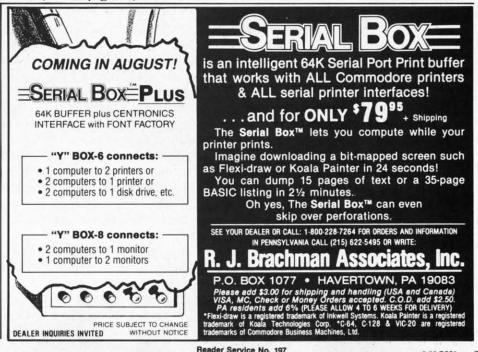

## REPLACEMENT ROM • 21-SECOND BACKUP • AMIGA FONTS • GAMES FROM MICROPROSE, EPYX, ACTIVISION • SHORTWAVE DATABASE • CAD & C FOR THE 128 • LITTLE BLACK BOOK • PARALLEL INTERFACE • CLASSICAL MUSIC DISKS • MONITORS FOR AMIGA • VOICE MASTER DEMO • BBS SOFTWARE

CUTTLEPUT

#### 64, 128, AMIGA GAMES

MicroProse will release a factsheet that will incorporate the April 14th Libya air strike into the Libyan mission section of the Flight Operations Manual provided with *F-15 Strike Ea*gle. Provided will be background information and updated map, along with suggestions on using various parts of *F-15's* seven missions to gain insight into the recent raid.

Coming this fall from MicroProse is *Destroyer Escort*, simulating the guarding of a merchant ship convoy from Nazi U-boats and surface raiders in the North Atlantic. And *Gunship*, delayed for almost a year to incorporate new technology, will finally see release in late summer.

MicroProse Simulation Software, 301-667-1151 (see address list, page 14).

From Mindscape comes Fairlight (\$29.95) for the 64, wherein it is the player's goal as Isvar to find the Book of Light and restore the once-beautiful land of Fairlight to its former glory. And adapted for the Amiga are The Halley Project: A Mission in Our Solar System (\$44.95), Deja Vu: A Nightmare Comes True! (\$49.95), and Keyboard Cadet (\$39.95).

Mindscape Inc., 312-480-7667 (see address list, page 14).

Epyx is commemorating the 30th anniversary of Godzilla with *The Movie Monster Game*, starring the King of the Monsters. The C-64 game was scheduled at press time for June release.

Epyx, Inc., 408-745-0700 (see address list, page 14).

New for the 64 and Amiga from Activision:

Murder on the Mississippi (\$39.95)

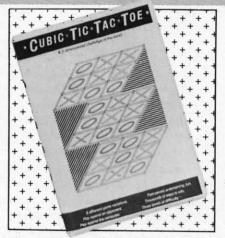

Tests player's ability to think in 3D. READER SERVICE NO. 201

takes the C-64 gamer on an investigation of a riverboat in search of a murderer. British sleuth Sir Charles Foxworth and his companion Regis Phelps must comb the boat's four decks and twenty-four rooms, where they will cross-examine eight suspects. The illustrated text adventure is completely joystick driven.

The Amiga adaptation of *The Activision Little Computer People Discovery Kit* (\$49.95) features a refurnished model of the 2<sup>1</sup>/<sub>2</sub> story house into which the user attempts to lure the Little Computer People living inside his computer, where they can entertain, communicate with, and play games with their host. Each room features added detail and fixtures; for example, an organ that plays multiple combinations of sounds in place of a piano.

In addition, purchasers of the product can win a trip down the Mississippi by returning the form found inside specially marked packages and on display at participating dealers. For the 64 from Activision's Gamestar subsidiary, *GBA Championship Basketball: Two-on-Two* (\$34.95) gives the player control of two teammates who can run plays and select from a wide range of shots. Included are provisions for practice sessions, head-to-head two-on-two games with another human, and league competition in the 23-team Gamestar Basketball Association. C

Fo P/

Cı

AB

Po

AC Be Be Le

Ma

Ra AC Alt

Bo Co

Ga

Gre

Ha

Min

AC Dar Fig Har Lav PS AM

Bio

Gra Sci Sci

Spa U.S

Wo Wo

Bea

Bric

Cyc

Ji Holi Int'l

Stri

Data Data ART

Bak

Hole

Jum Pro AVA

Gulf

Jupi Part

Ripp Sup

SBS SBS

Spit

Tour

Order

tive me

Activision, Inc., 415-960-0410 (see address list, page 14).

*Cubic Tic-Tac-Toe* (\$29.95) tests C-64 owners' ability to think in three dimensions. X's and O's can be aligned horizontally, vertically, or diagonally, with double and triple Tic-Tac-Toe's possible in a single turn. Included are six different game levels, each subdivided into three levels of difficulty.

Brown-Wagh Publishing, 408-395-3838 (see address list, page 14).

World Karate Championship for the C-64 sends players to eight different locations around the world for competitions against the computer or another player. Up to 17 moves, from punches and blocks to forward flips and spinning back kicks, are used against opponents ranging from white to black belts. Tests of skill and endurance such as breaking a stack of bricks with the head or dodging a barrage of batons and spears must be passed between competitions to advance to higher levels.

Epyx, Inc., 408-745-0700 (see address list, page 14).

Rush Ventures is introducing in the US five C-64 games previously released in the UK. Rush to solve their first adventure game, *Eureka!* (\$24.99)-because the first player who does can win \$50,000. You'll

|                                                            | vare                                                       |                                                            | Open Saturd                                                  |                                                     | S.D. of A                                      |
|------------------------------------------------------------|------------------------------------------------------------|------------------------------------------------------------|--------------------------------------------------------------|-----------------------------------------------------|------------------------------------------------|
|                                                            | neric                                                      |                                                            |                                                              | ay<br>on orders ove                                 | er \$100 in                                    |
| or Orders C                                                | Only                                                       | 20-1038                                                    | continental U                                                |                                                     | 9100 III                                       |
| PA Orders—                                                 | 1-800-223-77                                               | 84 .                                                       |                                                              | for VISA/Mast                                       | erCard                                         |
| Customer Se                                                | ervice 412-36                                              |                                                            |                                                              | not charged un                                      |                                                |
| ABACUS                                                     | BATTERIES INCLUDED                                         | Pinball Const. Set (D)                                     | Keys (D) \$29.95                                             |                                                     | TELARIUM                                       |
| Basic 128<br>Chart Pak 128 CALL                            | Consultant (64 or 128) \$39<br>Home Pak (D) \$33           | Racing Dest. Set (D)<br>Seven Cities of Gold (D)           | LEARNING COMPANY<br>All Titles Available Call                | Mastertype (D) \$25<br>Net Worth (D) \$44           | Amazon (D)<br>Fahrenheit 451 (D)               |
| Power Plan 64 FOR<br>Super C 128 PRICES                    | Paperclip w/Spell<br>64 or 128 \$49                        | Skyfox (D)<br>Super Boulder Dash (D)                       | MASTERTRONIC<br>Action Biker (D)                             | SIERRA<br>Champ. Boxing (D) \$16                    | Dragon World (D)<br>Rendezvous                 |
| Super Pascal 128<br>ACCESS                                 | BERKELEY<br>SOFTWORKS                                      | Touchdown Football (D)<br>Prices too low to                | Ant Attack (D) \$7<br>BMX Racer (D) \$7                      | Donald Duck's<br>Playground (D) \$16                | w/Rama (D)                                     |
| Beach Head (D) \$21                                        | Geos (D) \$39                                              | advertise!! Call                                           | Captive (D)                                                  | Goofy's Word                                        | Amber (D)                                      |
| Beach Head 2 (D) \$24<br>Leader Board Golf (D) \$25        | BRODERBUND<br>Bank St. Filer (D)\$33                       | EPYX<br>Barbie (D)                                         | Finders Keepers (D)\$7<br>Infinity Machine (R)\$19           | Factory(D) \$16<br>Grog's Revenge (D) \$16          | Perry Mason: Case<br>of the Mandarin           |
| Leader Board<br>Tournament Disk . \$14                     | Bank St. Mailer (D) \$33<br>Bank St. Writer (D) \$33       | Breakdance (D)                                             | Kikstart (D)                                                 | Mickey's Space                                      | Murder (D)                                     |
| Mach 5 (R) \$23                                            | Bank St. Speller (D) \$33                                  | Impossible Mission (D) . \$9                               | Last V-8 (D)                                                 | Adventure (D) \$16<br>Stunt Flyer (D) \$16          | TIMEWORKS<br>Accts. Payable (D)                |
| Mach 128 (R) \$33<br>Raid Over Moscow (D) \$24             | Karateka (D) \$19<br>Music Shop (D) \$29                   | Koronis Rift (D) \$23<br>Movie Monster (D) \$25            | Paul McCartney's<br>Broad Street (D) \$7                     | Winnie the Pooh (D) \$16<br>Wiz Type (D) \$16       | Accts. Receivable (D)<br>Data Manager 2 (D)    |
| ACTIVISION<br>Alter Ego (Male                              | Print Shop (D)                                             | Multiplan 64 or 128 \$39<br>Summer Games 2 (D) \$25        | The Slugger (D)\$7                                           | SIMON & SCHUSTER                                    | Data Manager 128                               |
| or Female) \$33                                            | P.S. Graphics Library                                      | Temple of Apshai                                           | Vegas Jackpot (D) \$7<br>MICROLEAGUE                         | Great International<br>Paper Airplane               | Electronic<br>Checkbook (D)                    |
| Borrowed Time (D) \$19<br>Comp. Fireworks                  | #1, #2, or #3 \$16 Ea.<br>CARDCO                           | Trilogy (D) \$25<br>The Eidolon (D) \$23                   | Baseball (D) \$25<br>General Manager (D) \$25                | Construction Set(D) \$19<br>Star Trek-The Kobayashi | Evelyn Wood<br>Dynamic Reader (D)              |
| Celebration Kit (D) \$23<br>Garry Kitchen's                | Calc Now (D)                                               | Vorpal Utility Kit (D) . \$23<br>Winter Games (D) \$25     | 1985 Team Data Disk \$14                                     | Alternative (D) \$25                                | General Ledger (D)                             |
| Gamemaker (D) \$25                                         | Freeze Frame (R) \$33                                      | World Championship                                         | MICROPROSE<br>Acrojet (D)                                    | Typing Tutor 3 (D) \$25<br>SPINNAKER                | Inventory Mgmt (D)<br>Money Manager (D)        |
| Great American<br>Cross-Country                            | Graph Now (D) \$14<br>G-wiz Printer Int \$47               | Karate (D) \$19<br>World's Greatest                        | Conflict in Vietnam (D) \$25<br>F-15 Strike Eagle (D) . \$23 | Adventure Creator (R) . \$9<br>Alphabet Zoo (R) \$9 | Partner 128<br>Payroll Mgmt. (D)               |
| Road Race (D) \$19                                         | Hidden Assets (R) \$49<br>Mail Now (D) \$14                | Baseball-Improved \$23<br>World's Greatest                 | Gunship (D) \$23                                             | Alf in Color Cave (R) \$9                           | Sales Analysis                                 |
| Hacker (D)                                                 | S'more (R) \$44                                            | Football (D) \$23                                          | Kennedy Approach(D) . \$23<br>Silent Service (D) \$23        | Bubble Busters (R) \$9<br>Cosmic Combat (R) \$9     | Mgmt (D)<br>Sideways 64 or 128                 |
| People (D)                                                 | Super G Pr. Int \$49<br>Write Now (R) \$19                 | FIREBIRD<br>Adv. Music System (D) \$49                     | MINDSCAPE<br>Bank St. Music                                  | Delta Drawing (R)                                   | Swiftcalc/Sideways(D)                          |
| Murder on the                                              | CBS                                                        | Colossus Chess 4 (D) \$23                                  | Writer (D)                                                   | Fraction Fever (R) \$9                              | Swiftcalc/<br>Sideways (128)                   |
| Mississippi (D) \$23<br>Space Shuttle (D) \$19             | Argos Expedition (D) . \$9<br>Big Bird's Funhouse(R) . \$9 | Elite (D)                                                  | Bank St. Storybook (D) \$19<br>Bop & Wrestle (D) \$19        | Gold Record Race (R) . \$9<br>Homework Helper-Math  | Sylvia Porter's Person<br>Financial Planner(D) |
| ACCOLADE<br>Aces of Aces (D) \$19                          | Big Bird Spc. Del. (R) . \$9                               | The Pawn (D) Call<br>FIRST STAR                            | Color Me: The Computer                                       | Word Problems (D) \$23                              | Sylvia Porter's                                |
| Dambusters (D) \$19                                        | Body in Focus (D) \$23<br>Dream House (D) \$9              | Spy vs. Spy 2 (D) \$19                                     | Coloring Kit (D) \$19<br>Great British                       | Homework Helper-<br>Writing (D) \$23                | Personal Financial<br>Planner 128              |
| Fight Night (D) \$19<br>Hard Ball (D) \$19                 | Ernie's Big Splash (D) . \$9<br>Ernie's Magic              | FISHER PRICE<br>Alpha Build (R) \$9                        | Software (D) \$12<br>Halley Project (D) \$19                 | Invaders Lost Tomb(D) \$19<br>Kids on Keys (R) \$9  | Word Writer w/<br>Speller (D)                  |
| Law of the West (D) \$19<br>PSI-5 Trading Co. (D) . \$19   | Shapes (R) \$9<br>Grover's Animal                          | Dance Fantasy (R) \$9<br>Hop Along                         | Indiana Jones (D) \$19                                       | Kung Fu 1—                                          | Word Writer w/85000                            |
| AMERICAN                                                   | Adventures (D) \$9                                         | Counting (R) \$9                                           | Infiltrator (D)                                              | Exploding Fist (D) . \$19<br>Kung Fu 2—             | Word Speller (128)<br>TRONIX                   |
| EDUCATIONAL<br>Biology (D) \$14                            | Mastering the SAT (D) . \$44<br>Math Mileage (D) \$9       | Linking Logic (R) \$9<br>Memory Manor (R) \$9              | Perfect Score SAT (D)\$44<br>Spell of Destruction(D) \$19    | Sticks of Death (D) \$19<br>SPRINGBOARD             | S.A.M. (D)<br>UNISON WORLD                     |
| French (D)                                                 | Movie Musical                                              | Number Tumbler (R)                                         | MIRAGE                                                       | Early Games (D) \$21                                | Art Gallery 1 (D)                              |
| Science: Grades 3/4(D) \$14                                | Madness (D) \$9<br>Railroad Works (D) \$9                  | GAMESTAR                                                   | Database w/Report<br>Generator (D) \$33                      | Easy as ABC (D) \$23<br>Fraction Factory (D) .\$19  | Print Master (D)<br>WEEKLY READER              |
| Science: Grades 5/6(D) \$14<br>Science: Grades 7/8(D) \$14 | Rich Scarry's Electronic<br>Word Book (D) \$12             | Champ. Basketball (D) . \$19<br>On-Court Tennis (D) . \$19 | Professional Word<br>Processor (D) \$33                      | Newsroom (D)                                        | Stickybear ABC'S (D)                           |
| Spanish (D)\$14                                            | Sesame St. Pals                                            | On-Field Football (D) \$19                                 | MISC                                                         | N.R. Clip Art Vol. 2 (D)\$25                        | Stickybear Math (D)<br>Stickybear Numbers(E    |
| J.S. Geography (D) \$14<br>Vorld Geography (D) \$14        | Around Town (D) \$9<br>Success w/Algebra . Call            | Star-League<br>Baseball (D) \$19                           | Bob's Term 128 \$49<br>CSM 1541                              | Stickers (D) \$23<br>SSI                            | Stickybear Reading (D<br>Stickybear Shapes (D) |
| Vorld History (D) \$14                                     | Success w/MathCall<br>Timebound (D)\$9                     | Star Rank Boxing (D). \$19<br>HAYDEN                       | Align Kit (D) \$29<br>Central Point-                         | Battle Group (D) \$37                               | ACCESSORIES                                    |
| leach Blanket                                              | Weather Tamers (D) \$9                                     | Sargon 3 (D) \$33                                          | Copy 2 (D) \$23                                              | Battle of Antietam(D) \$33<br>Battalion             | Anchor 6470 300/120<br>Modem w/Software        |
| Volleyball (D) \$12<br>ridge 4.0 (D) \$16                  | DATA EAST<br>Karate Champ (D) \$23                         | HES<br>Millionaire (D) \$16                                | Gato (D)                                                     | Commander(D) \$25<br>Colonial Conguest (D) \$25     | Bonus SS, DD                                   |
| ycle Night (D) \$12<br>questrian Show                      | Kung Fu Master (D) \$23<br>DATASOFT                        | Omniwriter w/Spell (D) \$23<br>Project Space               | Superbase 64 (D) \$47                                        | Computer Ambush (D) \$37                            | Compuserve Starter                             |
| Jumper (D) \$12                                            | Alternate Reality (D) . \$25                               | Station (D) \$16                                           | Superscript 64 (D) \$59<br>Superscript 64 (D) \$47           | Computer QB (D) \$25<br>Field of Fire (D) \$25      | Kit<br>Datashare Printer Int.                  |
| ole in One + Six (D) \$14<br>It'l Hockey (D) \$16          | The Goonies (D) \$19<br>Never Ending Story (D) \$19        | HI-TECH EXPRESSIONS<br>Card Ware (D)                       | Superscript 128                                              | Gernstone Warrior (D)\$23<br>Germany 1985 (D)\$37   | w/Graphics (PPI)<br>Disk Case (Holds 50)       |
| trip Poker (D) \$21                                        | Zorro (D) \$19<br>DAVIDSON                                 | Heart Ware (D) \$9                                         | Vizastar 128 (D) Call<br>Vizawrite 128 (D) Call              | Gettysburg (D) \$37                                 | Disk Drive Cleaner .                           |
| ata Disk #1 female . \$16<br>ata Disk #2 male \$16         | Math Blaster (D) \$33                                      | Party Ware (D)\$14<br>INFOCOM                              | ORIGIN                                                       | Kampfgruppe (D) \$37<br>Mech Brigade (D) \$37       | Disk Notcher<br>Dow Jones News                 |
| ata Disk #3 female . \$16<br>RTWORX PX                     | Speed Reader 2 (D) \$43<br>Spell It (D) \$33               | Ballyhoo (D) \$25<br>Cut Throats (D) \$23                  | Ultima 3 (D)\$34<br>Ultima 4 (D)\$39                         | NAM (D)                                             | Retrieval Kit (5 hrs.)                         |
| aker St. Detective (D) \$7                                 | Word Attack (D) \$33                                       | Deadline (D) \$29                                          | PROFESSIONAL                                                 | Phantasie (D) \$25                                  | Kraft Joystick<br>Panasonic 1080 100           |
| ole In One Golf (D)\$7<br>otel Alien (D)\$7                | DIGITAL SOLUTIONS<br>Paperback Writer 64 Call              | Enchanter (D)                                              | SOFTWARE<br>Fleet System 2—W.P.                              | Phantasie 2 (D) \$25<br>Questron (D) \$25           | cps dot matrix<br>printer Great                |
| umpin' Jimmy (D)\$7<br>ro Boxing (D)\$7                    | Paperback Writer 128 . Call<br>ELECTRONIC ARTS             | the Galaxy (D)\$23<br>Infidel (D)\$25                      | w/70,000 word spell<br>checker 64 or 128 . \$39              | Rings of Zilfin (D) \$25<br>U.S.A.A.F. (D) \$37     | Sakata 13" Color                               |
| VALON HILL                                                 | Adv. Const. Set (D)                                        | Invisiclues \$5 Ea.                                        | Fleet System 3 (128) . \$49                                  | Wings of War (D) \$25                               | Composite Monito<br>for C64                    |
| ulf Strike (D)\$19<br>piter Mission 1999(D)\$23            | Archon 2: Adept (D)<br>Bard's Tale (D)                     | Planetfall (D) \$23<br>Sorcerer (D) \$25                   | RANDOM HOUSE<br>Alpine Encounter (D) \$14                    | Wizard's Cro vn (D) \$25<br>SOFTSYNC                | Teknika MJ22 RGB/co<br>monitor for C128        |
| arthian Kings (D) \$16                                     | Carriers at War (D)                                        | Spellbreaker (D) \$29                                      | Charlie Brown's                                              | Desk Manager                                        | Total Auto Answer/                             |
| pper (D) \$16<br>iper Bowl                                 | Chessmaster 2000 (D)<br>Europe Ablaze (D)                  | Suspect (D) \$25<br>Trinity 128 \$25                       | ABC's (D)                                                    | 64 or 128 (D) \$25<br>Trio 128 (D) \$43             | Auto Dial Modem                                |
| Sunday (D)                                                 | Heart of Africa (D)<br>Lords of Conquest (D)               | Wishbringer (D) \$23<br>Witness (D) \$25                   | Machine (D) \$14<br>Typing Is A Ball.                        | SUBLOGIC<br>Flight Simulator 2 (D) . \$32           | Universal Printer Stand                        |
| BS Champs Disk \$14                                        | Mail Order Monsters (D)                                    | Zork 1 (D)\$23                                             | Charlie Brown (D) .\$14                                      | F.S. Scenery Disks Call                             | Wico Bat Handle<br>Wico Boss                   |
| bitfire '40 (D) \$23<br>tle Bout (D) \$19                  | Movie Maker (D)<br>Music Const. Set (D)                    | Zork 2 or 3 (D) \$25<br>KOALA                              | SCARBOROUGH<br>Boston Computer                               | Football (D)                                        | Verbatim Bulk 51/4<br>SS, DD \$59              |
| ournament Golf (D) . \$19                                  | One-on-One (D)                                             | Muppet Learning                                            | Diet (D) \$33                                                |                                                     | 55, 55, 55, 558                                |

\*Ordering and Terms: Orders with cashier check or money order shipped immediately. Personal/company checks. allow 3 weeks clearance. No C.O.D.'s. Shipping: Continental U.S.A.—Orders under \$100 add \$3; free shipping on orders over \$100. PA residents add 6% sales tax. AK, HI, FPO-APO—add \$5 on all orders. Sorry—no International orders. Defective merchandise will be replaced with same merchandise. Other returns subject to a 15% restocking charge—NO CREDITS! Call for authorization number; (412) 361-5291. Prices subject to change without notice. Modem Owners: Type Go SDA on Compuserve's lectronic Mall to see our On-Line Catalog of over 800 software titles for Atari, Commodore, Apple, & IBM. Summer Hours Mon.-Fri. 9 A.M.-5:30 P.M. EDT • Sat. 10 A.M.-5 P.M. EDT

Reader Service No. 168

## Cewww.commodore.ca

also have to unravel the riddles in the accompanying booklet, the ultimate goal being to decipher and dial the secret telephone number. The contest was first held in England last year (see March '85 *Scuttlebutt*), its £25,000 grand prize going to a 15-year-old boy.

Other current Rush releases include Gladiator, View to a Kill, Friday the 13th, Code Name Mat II; coming are Eureka II, Live and Let Die-James Bond, and Trivial Pursuit-The Computer Game (all \$22.99).

Rush Ventures Inc., 1-800-663-8400 or 617-451-6561 (see address list, page 14).

The latest in Firebird's Super Silver Disk line (two C-64 games in one package for \$19.95):

Battle of Britain/Battle for Midway simulates the two famous World War II encounters. Britain recreates the geographical area, size, and strength of the Allied and Axis forces and their proximity to each other; from that point on, the strategies, skirm-

## Pree Spirit Software, Inc.

Music of the Masters - \$9.95

One full hour of classical music on disk for the C64 or C128 in 64 mode. Screen commentary on the various composers. Mozart, Handel, Beethoven & many more!

Music of the Master, Volume II - \$9.95 More classical music from the world's greatest composers. Waltzes, minuets, sonatinas and other compositions by Chopin, Schubert, Brahms, Mozart & many more! Includes a special study on the Bach family. For C64 or C128 in 64 mode.

SPECIAL OFFER! Order both volumes of Music of the Masters for only \$16.95!

#### BASICally SIMPLE 64 - \$14.95

How to use all C64 Basic 2.0 commands and operators in Basic programs. Everything explained in clear, concise terms. After you become an expert programmer, this disk makes a handy reference guide.

#### BASICally SIMPLE 128 - \$19.95

How to use all C128 Basic 7.0 commands and operators in Basic programs. Instruction in graphic, sound and music commands included. Hundreds of easy to follow examples provided on this 128 mode disk.

#### **TECHNIQUE!** - \$19.95

Easy, direct instruction in programming graphics, animation, sound and music on the C64. Disk includes machine language music program, several tunes and an example game.

Free shipping & handling for U.S. orders! Illinois residents add 7% sales tax. Send check or money order to:

> Free Spirit Software, Inc 5836 S. Mozart Chicago, Illinois 60629 Reader Service No. 191

ishes, and outcome are determined by the player rather than history. *Midway* makes the gamer the commander of the U.S. Pacific fleet six months after the attack on Pearl Harbor.

The Arc of Yesod/The Nodes of Yesod are both lunar-based action/adventures, with the former pitting the player against numerous obstacles in his quest to locate and destroy a device buried deep in the caverns of the moon, and the latter offering several twists on that scenario.

The latest in Firebird's Gold Disk series is *Colossus Chess IV* (\$34.95), featuring multiple difficulty levels and an understanding of all rules of chess including underpromotions, the 50-move rule, and all draws by repetition. Two- and three-dimensional video displays are supported, and provisions for saving games in progress and recreating previous board settings are included.

Finally from Firebird, *Frankie Goes To Hollywood* (\$34.95) for the 64 assigns you over 60 tasks in your journey from Mundanesville through the Pleasure Dome and your quest to become a complete person, ranging from the trivial to heroic feats of skill and intelligence. When you've amassed 87,000 pleasure points and are a 99% complete person, you may search for the Special Door which leads to the Ultimate Experience at the heart of the Pleasure Dome.

Firebird, 201-934-7373 (see address list, page 14).

The following for the 64 from IntelliCreations, Inc., each \$29.95:

Based on the book and film of the same name, *The Never Ending Story* sends the hero Atreyu and Falkor, the luck dragon, against the trials and terrors of the ever-consuming "nothing" in the land of Fantasia.

*Mind Pursuit* tests intelligence and trivia knowledge with true/false, multiple choice, and fill-in questions for adults and children. Add-on disks are \$14.95 each.

221 B Baker Street sends the player, as Sherlock Holmes, through the streets and alleys of London in search of clues to solve 30 different cases. Two additional disks, each containing 30 more cases, are \$14.95 each. *Crosscheck*, based on the board game, requires up to four players to build a continuous word chain from the center of their board out to their respective home bases. Additional disks with new word clues are \$14.95 each.

*Mercenary*, a combination flight simulator/adventure game in 3D vector graphics, casts the player as a 21st century soldier of fortune who has crash landed on the war-torn planet, Targ. He must acquire a craft to escape, while weighing offers for his services from both warring factions.

IntelliCreations, Inc., 818-886-5922 (see address list, page 14).

Two for the 64 from Mindscape, each \$29.95:

*Bop'N Wrestle*, in its solitaire version, tosses the player (as the 10th-ranked Gorgeous Greg) into the ring against the top nine contenders for the world championship. In the two-player version, each contestant picks a persona from among the ten, who range from Molotov Mike to L.A. Bob.

As a magician's apprentice armed with some fireballs but little experience, *Spell of Destruction* requires you to enter the Castle of Illusions, find the Prime Elemental, and destroy it with a single spell. On your way you'll visit over 70 locations with scrolling 3D graphics.

Mindscape, 312-480-7667 (see address list, page 14).

Coming from Accolade are Ace of Aces, a World War II combat simulation, and Deceptor, an arcadelike adventure based on the Transformers concept. More details will be provided next month.

Accolade, Inc., 408-446-5757 (see address list, page 14).

#### **AMIGA-READY MONITORS**

Intending to start sending them home with Amiga users, Thomson has added the ability to receive RGB analog input and display up to 4096 colors to five of their color monitors: the CM31481VI, CM36512VI, CM36-432SI, CM36382SI, and CM31311SI. Analog output can be selected via a switch incorporated into each monitor's front controls. VM tors, play 16 s gree Th pora list,

T

#### AB

T each C of A pacl feat cup tail, ity 1 Si an u com defin ics supp lang A Pase Poke A addı

#### DIG

M (\$9.9 long clud flute \$9.9 June Fr 476-

## ON

offer pans thro to ex ory, conf Ami men tems mill for h NEWS

Thomson has also released the 15" VM3801DA/DG monochrome monitors, which support 132-column displays and transform color signals into 16 shades of amber (DA; \$209) or green (DG; \$199).

rd

to

m

ir

al

95

ht

st

as

et,

is

S.

6-

e,

Г-

h-

ne

Ŋ-

a

no

Α.

ed

i-

es

e-

ır

th

1-

of

te

rs

n

n

B

Thomson Consumer Products Corporation, 213-568-1002 (see address list, page 14).

#### **ABACUS 128 PROGRAMS**

Two C-128 releases from Abacus, each \$59.95:

*Cadpak-128*, an enhanced version of Abacus' C-64 drawing and design package (see review in June *Ahoy!*), features accurately scaled output, accupoint positioning, four-screen detail, and support for any high-quality light pen.

Super C Version 3 (\$59.95), also an upgrade of the C-64 version, has complete implementation of K&R definition and includes both graphics and math libraries, RAM disk support, Unixlike "shell" and machine language interface.

Also coming for the 128 is Super Pascal, plus two books: 128 Peeks & Pokes and 128 Basic Training Guide.

Abacus Software, 616-241-5510 (see address list, page 14).

#### **DIGITAL MASTERS**

Music of the Masters, Volume II (\$9.95) contains 40 compositions by Mozart, Brahms, and other noted longhairs. Instrument simulation includes piano, harpsichord, violin, flute, guitar, and clarinet. Price is \$9.95, or \$16.95 for Volumes I (see June Scuttlebutt) and II (postpaid).

Free Spirit Software, Inc., 312-476-3640 (see address list, page 14).

#### ONE-MEG AMIGA

Cardco's aMEGA board (\$549.95) offers a million bytes of memory expansion for the Amiga, plus passthrough design (allowing connection to expansion port for additional memory, cards, boards, etc.), full auto configuration (operates with both Amiga's AutoConfig and AddMem memory enhancement software systems), multitasking fast RAM (all million bytes are in fast RAM area for high-speed, transparent multitasking), and relocatability (full megabyte can be moved anywhere in contiguous free memory by software command). Use of CMOS IC's eliminates the need for external power.

Cardco, Inc., 316-267-6525 (see address list, page 14).

#### 21 SECOND BACKUP

The one-keystroke 21 Second Backup is made a reality by menudriven software and a hardware connection for the 64 and 1541 (transparent when not in use) that allows data transfer at over 10 times the normal rate. An unprotected disk can be copied in 21 seconds with two drives (or 21 seconds plus swapping time with a single drive), moderately protected disks in about 36 seconds, and heavily protected disks in about 45 seconds, including automatic formatting, disk analysis, error reproduction, half-tracking, gapping, fat tracks, and bit density. Software updates that will allow users to duplicate the latest protection schemes using the same hardware will be made available on a regular basis.

VG Data Shack, (see address list, page 14).

#### **TEACHER SUPPORT GROUP**

Educators interested in a nationwide distribution center for C-64 educational software are invited to contact Ricky Brewer, a junior high school teacher attempting to establish a non-profit exchange group, at P.O. Box 215, Midway, TX 75852.

#### **MICROLINE 192 REBATE**

Okidata has announced a \$50 rebate on its \$499 Microline 192 printer (see review, Nov. '85 *Ahoy!*). Coupon can be obtained at retailers or by phoning 1-800-OKIDATA.

Okidata, 609-235-2600 (see address list, page 14).

#### **AMIGA FONTS**

Futureware Fonts provides larger typefaces for Amiga users involved in video titling, graphics, desktop publishing, and other applications. Purportedly more legible in hi-res mode than fonts provided with the Workbench disk, they are compatible

 $\mathbf{x} =$ included - = not included /=SPRITES======= x x - Keywords for defining sprites x x - Keywords for setting sprite color x x - Keyword for moving sprites x x - Built in collision detection x - - STAMP sprite image onto screen x - - Animate sprites, interrupt driven x - - Attach sprite shapes to programs ==GRAPHICS== x x - Turtle graphics and X/Y graphics x x - Hi-res or multicolor graphics x x - Split screen (text/graphics) x x - Background/border color keywords x x - Mix text and graphics on screen x - - Graphics text in any size x - - Graphics text sideways x - - Save a graphics screen to disk x - - Window capabilities x x - Line clipping within frame x - - ARC and CIRCLE commands x x - FILL command x x - PLOT a point x - - BELL command x - - Built in sound commands x - - Control sound envelope x - - Interrupt driven music built in ==MACHINE LANGUAGE=== x x x Call machine code routines x - - Call machine code by name x - - Link machine code to programs x - - M/L routines parameter passing x - - Modem communications built in x x - Function keys defined x - - Function keys alterable by user x x - Stop key disable / enablex - - Cursor command x x - No "garbage collection" x - - Joystick/paddle/lightpen keywords x x - Built in string search - IN x - - Store a text screen for later use x x - Long variable names x - - Can sense SRQ interrupt x x - Can change part of a string

COMPARE

x - - Built in clear screen command

x x x PEE<sup>1</sup>, POKE, SYS, GOTO

Compare. Even more comparisons are on the opposite page! Check the reviews. COMAL got a straight A rating from the <u>Book of Commodore Software 1985</u>, got the highest 5 star rating from <u>Info</u> <u>Magazine</u>, and got the highest rating of 10 from the <u>Best Vic/ C64 Software</u> review book. Send us a SASE - we'll send you a 24 page COMAL Info booklet.

But why wait! The C64 COMAL 0.14 <u>Programmers Paradise Pak Deluxe</u> is only \$24.95 complete with 4 disks FULL of programs, fast loader, disk copier, and over 400 pages of information (add \$2 shipping). The top of the line, C64 <u>COMAL 2.0 Cartridge Pak</u> is \$98.95 for cartridge, 2 manuals, and 1 disk (add \$4 shipping). Canada add \$1 extra shipping. US Dollars only. Choose COMAL, <u>the</u> language of choice. Send check, M.O. or VISA/MC numbers to:

COMAL Users Group USA 6041 Monona Drive, Room 111 Madison, WI 53716 phone: 608-222-4432

with Notepad, Deluxe Paint, Aegis Images, and other common Amiga software. Each package of 13 fonts includes an install program and font reference booklet. Price is \$14.95 plus \$1.00 postage.

Classic Concepts Futureware, 206-733-8342 after 5:00 p.m. (see address list, page 14).

#### COVOX DEMO

A disk of programs and digitally encoded speech vocabularies which demonstrate the audio capabilities of Voice Master (see review in December '85 Ahoy!), without the need for the hardware included in the \$89.95 package, is available for \$5 from Covox. The disk includes a calculator program that talks in English, Spanish, and German, a talking keyboard program, and digitized words and instructions for creating and using vocabularies in the user's own programs with BASIClike statements. Covox, Inc., 503-342-1271 (see address list, page 14).

#### **PUBLIC DOMAIN SOFTWARE**

Commodore programs are included

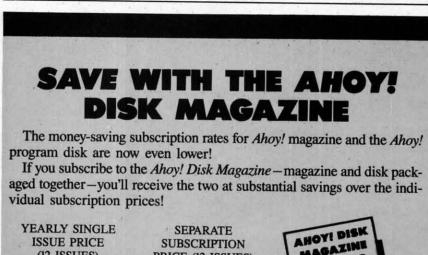

| A ANTINE DITIONE |          | SLIANAI       |
|------------------|----------|---------------|
| ISSUE PRICE      |          | SUBSCRIPT     |
| (12 ISSUES)      |          | PRICE (12 ISS |
| Magazine:        | \$ 33.00 | Magazine:     |
| Disk:            | \$107.40 | Disk:         |
| TOTAL:           | \$140.40 | TOTAL:        |
|                  |          |               |

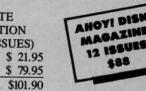

Use the postpaid card bound between pages 66 and 67 of this magazine to subscribe. (Canadian and foreign prices are higher.)

The Ahoy! Disk Magazine is also available at Walden and B. Dalton's bookstores, as well as other fine software outlets.

National Public Domain Software Center, 619-749-7453; orders 1-800-621-5640 (see address list, page 14).

#### **BULLETIN BOARD**

Written entirely in machine language, the Blue Board bulletin board system (\$69.95) for the C-64 supports over 200 online messages of up to 1023 characters, up to 220 users, and over 25 SYSOP-definable sub-boards. Included are remote SYSOP access, a private SYSOP sub-board, and unlimited session connect time, each of these features password-protected for system security. Also featured are "scribbles," mini sub-boards where messages of 80 characters or less can be used for applications such as opinion forums, voting, chess games. One disk drive and a 300 baud auto-answer modem are required for use.

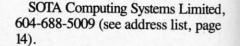

#### **ROM REPLACEMENT**

A new Kernal replacement for the stock ROM (U4) in the C-64, *Rainbow ROM* corrects some of the 64's deficiencies with nine built-in DOS 5.1 wedge commands, reassignment of default device to disk and default colors to cyan on black, personalized power-on message, assignment of function keys, and more. 100% compatibility with the original ROM and Epyx *Fast Load* (thought not with datasettes) is claimed. Price is \$30 in US, \$40 in Canada; for the C-128 in C-64 mode, add \$5.00.

Rainbow Electronics, 604-792-3437 (see address list, page 14).

#### PARALLEL INTERFACE

Teamed with an appropriate cable, the PPD software printer driver will permit any Centronics-compatible parallel printer to be driven through the C-64's user port and accessed as though it were a standard Commodore serial printer. Included are many features found in more expensive interfaces, including PETSCII to ASCII character conversion, LISTing mode for BASIC, transparent mode for hires bit graphics, and automatic linefeeds, as well as an 8K interrupt-driven print buffer. All features are userconfigurable with the included customization program.

The disk is to be distributed as shareware; users are asked to register their copy for \$10, for which they will receive additional software and free or inexpensive updates for *PPD*. A registered copy of disk and assembled cable costs \$35; with unassembled cable, \$25; assembled cable only, \$30; unassembled cable only, \$10. Canadian orders add \$5.00 for shipping; IA residents include 4% state tax.

Drude Micro Services (see address list, page 14).

#### LITTLE BLACK BOOK

NamePro (\$24.95) for the C-64 maintains a database of up to 500 names per disk (with addresses,

phone prints can b nyl co record es), F 8½ X sortin well a databa must Con tion, 4

#### DIG

page

Future users any so track to variab speeds C or H nects comes conne softwa App

addres

## ACK

some ACK, (\$59.9 low se C-64 where opera printe vides age fo for th • 7 ounce

roll) a es 80 and h gram tional

less, ( Oberc (\$39.5 • T Table (\$99.9 phone numbers, and comments) and prints a pocket-sized phone book that can be inserted into an included vinyl cover. The program will also print records on mailing labels (four sizes), Rolodex cards (two sizes), and 81/2 X 11" paper. Full categorizing and sorting capabilities are included, as well as a utility for subdividing the database if more than 500 names must be maintained.

ed.

ge

he

n

4's

)S

nt

ılt

ed

of

n-

nd

th

30

28

as

ıy

Π

Computer Management Corporation, 415-930-8075 (see address list, page 14).

#### **DIGITAL SOUND RECORDER**

FutureSound (\$175) enables Amiga users to record, play back, and store any sound, with provisions for multitrack recording, stereo playback, and variable recording and playback speeds. Sounds can be accessed from C or BASIC. The system, which connects directly to the parallel port, comes complete with microphone, connecting cables, and recording software.

Applied Visions, 617-488-3602 (see address list, page 14).

#### ACK-UISITIONS

The following items, some old and some new, now being distributed by ACK, Inc.:

· The KCS Power Cartridge (\$59.95) interrupts any program to allow screen printing and returns the C-64 user to the program exactly where paused. A \$20 cable permits operation with a non-Commodore printer. The Radarsoft database provides 46,000 characters of file storage for the C-64 (\$39.95) and 85,000 for the 128 (\$59.95).

 Thermal printer, weighing 36 ounces (including a 90-foot paper roll) and measuring 1' X 51/2", produces 80-column output with doubleand half-size character options, programmable line spacing, and bidirectional print.

 Games: Floyd the Droid, Endless, Co and Co, Nautilus, Caves of Oberon, Crossword, Bridgemaster (\$39.50 each).

 The time-tested KoalaPad Touch Tablet and Koala Painter software (\$99.95), and Koala Light Pen

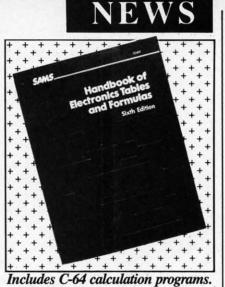

**READER SERVICE NO. 202** 

#### (\$99.95).

ACK Inc., 415-239-5357 (see address list, page 14).

#### BOOKS

Covering the C-64's BASIC 2.0 among other versions, Serious Programming in BASIC (\$14.45 paperback, \$21.95 hardbound) is a sourcebook of subroutines and short programs, plus advice and guidance, for use in developing serious application programs.

TAB Books Inc., 717-794-2191 (see address list, page 14).

The expanded sixth edition of Handbook of Electronics Tables & Formulas (\$19.95) includes C-64 programs for calculating electrical and electronic equations and formulas, including new ones for power units, graphical reactance relations, and more.

Howard W. Sams & Co., 317-298-5723 (see address list, page 14).

For AI students and professionals, Who's Who in Artificial Intelligence (\$49.95, paperback; \$64.95 hardbound) is a reference guide to contemporary research and personalities.

WWAI, 415-965-4561 (see address list, page 14).

#### AMIGA PROGRAMS

Three productivity packages for the Amiga from Byte by Byte:

Designed for small businesses, the Write Hand word processor and form letter generator (\$50.00) provides online help, word wrap, bolding, and underlining, and the ability to format

| COM<br>BABO             | $\mathbf{x} = $ included |
|-------------------------|--------------------------|
|                         | - = not included         |
| 8 / = EDITING ===       |                          |
| x x - AUTO - automa     |                          |
| x x - RENUM - renum     |                          |
|                         |                          |
| x x - MERGE from di     |                          |
| x x - Syntax checking   | on entry                 |
| x x - Delete blocks of  | lines                    |
| x FIND and CHAN         |                          |
|                         |                          |
| x x - Pause a program   |                          |
| x TRACE - to deb        | ug your program          |
| x 'Quote mode' dis      | able / enable            |
| x Understands UP        | PER and lower case       |
|                         |                          |
| x Erase to end of l     |                          |
| x Ooops key - COI       |                          |
| ==FILES====             |                          |
| x x - Binary sequentia  |                          |
| x x x ASCII sequentia   |                          |
|                         |                          |
| x x - Easy one comma    | and random file use      |
| x - x GET from disk     |                          |
| x Built in true AS      | CII conversion           |
| ==DISK COMN             | IANDS======              |
| x x - CAT - catalog o   |                          |
|                         |                          |
| x Pause catalog-se      |                          |
| x x - STATUS - statu    | s of the disk drive      |
| x COPY - copy file      | es command               |
| x x - DELETE - scrat    | ch files from disk       |
| x - MOUNT - initia      |                          |
|                         |                          |
| x RENAME a disk         |                          |
| x x - Knows when En     | d Of File is reached     |
| x x - CHAIN one prop    | ram to another           |
|                         | ===============          |
| Acceste Here            | D: 1                     |
| x Accepts Hex and       |                          |
| x - x Includes Logical  |                          |
| x Includes Logical      | XOR                      |
| x x x Includes Trig fu  | nctions                  |
| x x - Understands TR    |                          |
|                         |                          |
| x x - DIV and MOD of    |                          |
| x x - Arrays with any   | minimum index            |
| x x x Integer numbers   | the second second        |
| x x - Produce random    | integer in a range       |
|                         | PUT-PRINTER==            |
|                         |                          |
| x x - TAB works on p    |                          |
| x x - Variable size pri |                          |
| x x - Print zone-same   | on printer/screen        |
| x Set up default p      |                          |
| x Built in graphic      |                          |
| Duilt in tout and       | screen dump              |
| x Built in text scre    | een dump                 |
| x x - PRINT USING       | formatted output         |
| x x - Select output: p  | rinter or screen         |
| x Select input: key     |                          |
| x INPUT AT and          |                          |
|                         |                          |
| x Automatic prote       |                          |
| x x - Allows null reply |                          |
| x x - Allows STOP ke    | y during input           |
| x x - Allows comma a    | s part of input          |
| x User definable cl     |                          |
|                         |                          |
|                         | ES=======                |
| x x x FOR loop          |                          |
| x x - Integer FOR loc   | p                        |
| x x - REPEAT UNT        |                          |
| x x - WHILE ENDW        |                          |
|                         |                          |
| x LOOPEXIT lo           |                          |
| x x - CASE structure    |                          |
| x x - IF THEN ELS.      | E - multiple lines       |
| x x - Call routines by  |                          |
| x External proced       |                          |
|                         |                          |
| x x - Multiple line pro |                          |
| x x - Parameters with   |                          |
| x x - LOCAL or GLO      |                          |
| x ERROR HANDI           |                          |
| x x - Automatic inder   |                          |
| A A - Automatic indef   | ing of structures        |

COMPARE

COMAL Users Group USA 6041 Monona Drive, Room 111 Madison, WI 53716 phone: 608-222-4432

AHOY! 13

C-www.commodore.ca

FACTORY AUTHORIZED COMMODORE **REPAIR CENTER** 1-800-772-7289 IN ILLINOIS (312) 879-2888 C64 Repair (PCB only) . 39.95\* 1541 Repair .... 79.95\* **1541 Alignment** only ..... 29.95\* Power Supplies . 34.95 Commodore Parts . CALL Includes parts, labor & UPS return shipping. Air Freight add \$10.00 Diagnosis fee of \$25.00 for any unit altered or with no defects. **CALL BEFORE SHIPPING** VISA, MASTER or MONEY ORDER SERIAL NUMBERS REQUIRED 24-48 HRS TURN AROUND (Subject to Parts Availability) **TEKTONICS PLUS, INC.** 150 HOUSTON ST. - STE. 308 BATAVIA, IL 60510 CLIP AND SAVE Reader Service No. 192 Uni-Koo **DISK DRIVE FAN** FOR COMMODORE Designed to work with Commodore Disk Drive Models 1540, 1541, SFD 1001, the quiet C-100 fan enclosure moves cool, filtered air through the top vents of the disk drive cooling the drive and thereby reducing the misalignment problems caused by heat build-up. A custom filter keeps room dust from entering the disk loading opening. This greatly increases the life span of the disk drives, and decreases the maintenance required to keep the drive functioning properly. Only \$39.95 plus \$2.50 for shipping and 115 vac insurance. Money Order. Checks or C.O.D. Only 6-month warranty Jni-Kool (503) 476-1660 909 Williamson Loop, Grants Pass, OR 97526 modore is a registered trademark of Commodore Business Systems) Reader Service No. 193

documents and review or merge files while editing.

InfoMinder (\$89.95) provides instant access to reference information stored within the Amiga. Any number of data files can be accessed, up to seven at a time.

The Financial Plus business accounting system performs general ledger, accounts payable, accounts receivable, and payroll functions. It organizes files, carries out double-entry computations automatically, and prints professional financial statements.

Byte by Byte, 512-328-2985 (see address list, page 14).

#### SHORTWAVE DATABASE

The Shortwave Programs Database for the C-64 covers the sched-

> Covox, Inc. 675-D Conger St. Eugene, OR 97402 Phone: 503-342-1271

**Drude Micro Services** P.O. Box 533

Epyx, Inc. 1043 Kiel Court Sunnyvale, CA 94089 Phone: 408-745-0700

Firebird Licensees, Inc. 74 North Central Avenue

Chicago, IL 60629 Phone: 312-476-3640

19808 Nordhoff Place Chatsworth, CA 91311

**MicroProse Simulation** Software 120 Lakefront Drive Hunt Valley, MD 21030 Phone: 301-667-1151

Mindscape 3444 Dundee Road Northbrook, IL 60062 Phone: 312-480-7667

1533 Avohill Drive Vista, CA 92084 Phone: 619-749-7453

## NEWS

ules of 43 stations in the North American (English) listening area, with a capacity of 8000 programs. Programs are listed by station, time, and type (20 classifications), and frequencies by station, time, and sequential quick scan. Included is a built-in editor and a separate programs editor for setting up files for each station on separate disks.

Price of the disk for first-time users is \$15 (\$7 for printout), and \$7 for updates, by check or money order payable to Ronald Pokatiloff, 2661 Sheridan Rd., Zion, IL 60099 (phone: 312-872-3633).

#### NEW STAR

Star Micronics' NL-10 dot matrix printer (\$319.00) offers draft quality Continued on page 70

**COMPANIES MENTIONED IN SCUTTLEBUTT** 

**Abacus Software** P.O. Box 7219 Grand Rapids, MI 49510 Phone: 616-241-5510

Accolade, Inc. 20863 Stevens Creek Blvd. Cupertino, CA 95014 Phone: 408-446-5757

ACK Inc. 655 John Muir Drive, E411 San Francisco, CA 94132 Phone: 415-239-5357

Activision, Inc. and Gamestar 2350 Bayshore Frontage Rd. Mountain View, CA 94043 Phone: 415-960-0410

**Applied Visions** 15 Oak Ridge Road Medford, MA 02155 Phone: 617-488-3602

**Brown-Wagh Publishing** 100 Verona Court Los Gatos, CA 95030 Phone: 213-936-5729

Byte by Byte 3736 Bee Cave Rd., Ste. 3 Austin, TX 78746 Phone: 512-328-2985

Cardco, Inc. 300 S. Topeka Wichita, KS 67202 Phone: 316-267-6525

**Classic Concepts** Futureware P.O. Box 94276 Richmond, BC Canada V6Y 2A6 Phone: 206-733-8342

**Computer Management** Corporation 2424 Exbourne Court Walnut Creek, CA 94596 Phone: 415-930-8075

Cedar Falls, IA 50613

Ramsey, NJ 07446 Phone: 201-934-7373

Free Spirit Software, Inc. 5836 S. Mozart

Gamestar, Inc. (see Activision)

Howard W. Sams & Co. 4300 W. 62nd Street Indianapolis, IN 46268 Phone: 317-298-5723

IntelliCreations, Inc. Phone: 818-886-5922

National Public Domain Software Rental Center Okidata 532 Fellowship Road Mt. Laurel, NJ 08054 Phone: 609-235-2600

**Rainbow Electronics** 45421 Airport Road Chilliwack, BC Canada V2P 7K3 Phone: 604-792-3437

**Rush Ventures Inc.** Box 8079 Blaine, WA 98230 Phone: 1-800-663-8400 or 617-451-6561

**SOTA Computing Systems** Limited 213-1080 Broughton Street Vancouver, BC Canada V6G 2A8 Phone: 604-688-5009

Star Micronics, Inc. 200 Park Avenue, Ste. 3510 New York, NY 10016 Phone: 212-986-6770

TAB Books Inc. Blue Ridge Summit, PA 17214 Phone: 717-794-2191

**Thomson Consumer Products Corporation** 5731 West Slauson Avenue, Suite 111 Culver City, CA 90230 Phone: 213-568-1002 or 800-325-0464

WWAI P.O. Box 620098 Woodside, CA 94062 Phone: 415-965-4561

V.G. Data Shack 5625 Grande-Allee Blvd. Local 05 Brossard, Quebec Canada J4Z 3G3

Af for w your catio moni list a little May The I bags get re Hi

> breez ings, each (espe matte progr be re the c rest o also o ple, i ting c line y and t

Af run it chine check loade RET His

is res

line a is on highl your you I comm and p the ot be ab where on pe lines

Th chang chang sor is other screet (they'

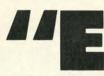

rth

ea.

ns.

ne.

re-

se-

sa

ro-

for

US-

for

der

561

99

rix

ity

70

xcuse me while I put my eyeballs back in their sockets."

After staring at a program listing for what seems like an eternity, do your eyes feel like they're gone on vacation? You're looking right at the monitor, but you really don't see the list anymore. Just a bunch of strange little characters staring back at you. Maybe you can see who blinks first! The next time your eyes pack their bags and your brain starts to frazzle, get relief with *Highlight*.

*Highlight* not only makes it a breeze to examine your program listings, it helps you to concentrate on each line while you're programming (especially important when the gray matter starts to overheat). Whatever program line your cursor happens to be resting on will be highlighted in the color of your choice, while the rest of the text is a contrasting color, also of your choosing. As an example, if you used *Highlight's* initial setting of black and white, the program line your cursor is on would be white and the other text black.

After saving a copy of *Highlight*, run it. The loader will POKE the machine language data into memory and check for errors. After the data is loaded, type SYS 53000 and press RETURN. That's all there is to it.

Highlight detects when the cursor is resting on a numbered program line and highlights it. If the cursor is on a black line, it will flash the highlighted color in anticipation of your entering a program line. Should you begin entering a direct mode command, such as LIST, the cursor and printed characters will change to the other text color. At a glance you'll be able to tell what's going on and where you're at. Your lists will take on personality. No more monotonous lines coldly imprinted on your screen!

The function keys allow you to change colors whenever you want. F1 changes the color of the line your cursor is on. F3 changes the color of the other text. You can also change the screen background and border colors (they're initially set to light blue) by

# HIGHLIGHT HIGHLIGHT HIGHLIGHT HIGHLIGHT For the C-64

**By Buck Childress** 

pressing f5 or f7 respectively. Pressing the SHIFT and function keys together changes the colors in reverse order. You won't be able to change colors if you're in quote, insert, or reverse mode. This lets you use the function key graphics in your program.

You can load, save, and work on all the BASIC programs you want without disturbing *Highlight*. If you want to RUN your program, deactivate *Highlight* first by pressing RUN/STOP-RESTORE. SYS 53000 will reactivate it.

Give *Highlight* a try. It really takes the strain off the ol' eyeballs and helps prevent mental meltdown. SEE PROGRAM LISTINGS ON PAGE 94

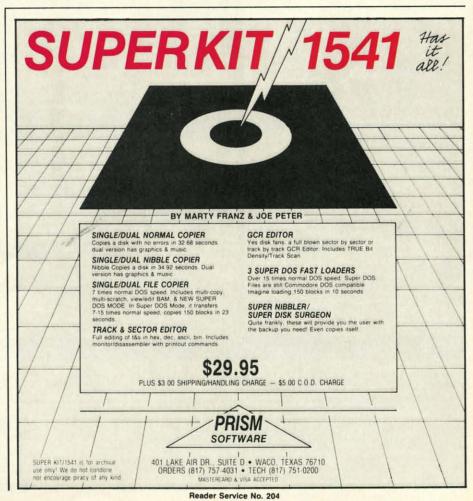

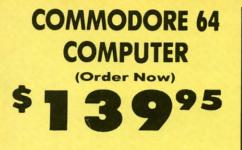

• C128 Disks 79' ea.\* Paperbock Writer 64 \$19.95

• 13" Color Monitor \$139.95

#### CALL BEFORE YOU ORDER

#### COMMODORE 64 COMPUTER \$139.95

You pay only \$139.95 when you order the powerful 84K COMMODORE 64 COMPUTER! LESS he value of the SPECIAL SOFTWARE DISCOUNT COUPON we pack with your computer that allows you to SAVE OVER \$250 off software sale prices!! With only \$100 of savings applied, your net computer cost is \$39.95!!

\* C128 DOUBLE SIDED DISKS 79' EA. Get these 5<sup>1</sup>/<sub>4</sub>" Double Sided Floppy Disks specially designed for the Commodore 128 Computer (1571 Disk Drive). 100% Certified, Lifetime Warranty. Automatic Lint Cleaning Liner included. 1 Box of 10 - \$9.90 (99° ea.), 5 Boxes of 10 - \$44.50 (89' ea.), 10 Boxes of 10 -\$79.00 (79' ea.).

#### 13" COLOR MONITOR \$139.95

You pay only \$139.95 when you order this 13" COLOR MONITOR. LESS the value of the SPECIAL SOFTWARE DISCOUNT COUPON we pack with your monitor that allows you to save over \$250 off software sale prices!! With only \$100 of savings applied, your net color monitor cost is only \$39.95 (16 Colors).

### Premium Quality 150-170 CPS Comstar Aero 160 Printer \$199.00

The COMSTAR Aero 160 gives you a 10" carriage, 120-150 -170 CPS, 9 × 9 dot matrix with double strike capability for 18 × 18 dot matrix (near letter quality), high resolution bit image (120 x 144 dot matrix), underlining, back spacing, left and right margin setting, true lower decenders with super and subscripts, prints standard, block graphics and special characters. It gives you print quality and features found on printers costing twice as much!! (Centronics Parallel Interface) List \$499.00 Sale 5192 00 Sale \$199.00

#### 9" SAMSUNG GREEN SCREEN MONITOR

Super High Resolution composite green screen monitor. Perfect for 80 column use with The C128 computer (Req. \$19.95 Cable) List \$129.95 Sale \$59.95.

#### **80 COLUMNS IN COLOR**

PAPERBOCK WRITER 64 WORD PROCESSOR \$19.95 This PAPERBOCK WRITER 64 WORD PROCESSOR is the finest available for the COMMODORE 64 computer! The ULTIMATE FOR PROFESSIONAL Word Processing, DISPLAYS 40 or 80 COLUMNS IN COLOR or black and white! Simple to operate, powerful text editing, complete cursor and insert/delete key controls line and paragraph insertion, automatic deletion, centering, margin settings and output to all printers! List \$99.00. SALE \$19.95. Ltd. Qty Closeout Item

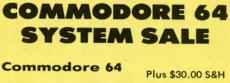

Com. 1541 **Disk Drive** 13" Color Monitor

#### SPECIAL SOFTWARE COUPON

We pack a SPECIAL SOFTWARE DISCOUNT COUPON with every COMMODORE 64 COMPUTER, DISK DRIVE, PRINTER, or MONITOR we sell! This coupon allows you to SAVE OVER \$250 OFF SALE PRICES!!

#### (Examples) **PROFESSIONAL SOFTWARE COMMODORE 64**

| Name                      | List    | Sale    | Coupon  |
|---------------------------|---------|---------|---------|
| PaperClip                 | \$59.95 | \$34.95 | \$29.95 |
| Consultant                | \$59.95 | \$49.95 | \$39.95 |
| Leader Board              | \$39.95 | \$24.95 | \$22.95 |
| The Print Shop            | \$44.95 | \$27.95 | \$26.95 |
| Halley's Project          | \$39.95 | \$22.95 | \$19.95 |
| Practicalc (spread sheet) | \$59.95 | \$19.95 | \$14.95 |
| Voice Command Module      | \$79.95 | \$39.95 | \$34.95 |
| Nine Princes in Amber     | \$32.95 | \$24.95 | \$21.95 |
| Super Bowl Sunday         | \$35.00 | \$22.95 | \$19.95 |
| Flip and File Disk Filer  | \$24.95 | \$14.95 | \$12.95 |
| Pro Joy Stick             | \$19.95 | \$12.95 | \$10.00 |
| PartyWare                 | \$19.95 | \$14.95 | \$11.95 |
| Dust Cover                | \$ 8.95 | \$ 6.95 | \$ 4.60 |
| Financial Planner         |         |         |         |
| Sylvia Porter             | \$59.95 | \$38.95 | \$35.95 |
| Hardball                  | \$29.95 | \$18.95 | \$16.95 |
| C64 Troubleshoot &        |         |         |         |
| Repair Guide              | \$24.95 | \$15.95 | \$12.95 |

(See over 100 coupon items in our catalog) Write or call for

Sample SPECIAL SOFTWARE COUPON!

ATTENTION **Computer Clubs** We Offer Big Volume Discounts CALL TODAY!

#### PROTECTO WARRANTY

All Protecto's products carry a minimum 90 day warranty. If anything fails within 90 days from the date of purchase, simply send your product to us via United Parcel Service prepaid. We will IMMEDIATELY send you a replacement at no charge via United Parcel Service prepaid. This warranty proves once again that We Love Our Customers

**C128** Commodore **Computer &** 1571 Disk Drive • [ •

 Voice Synthesizer \$39.95 • 12" Monitor \$79.95

#### PRICES MAY BE LOWER

(F

de

SC

T

· 1

Reader

#### C128 COMPUTER & 1571 \$499.00

Now you can get the C128 Commodore computer & the 1571 Disk Drive for one low price of only \$499.00. List \$698.00 SALE \$499.00

#### 340K 1571 COMMODORE DISK DRIVE \$259.00

Double Sided, Single Disk Drive for C-128 allows you to use C-128 mode plus CPM mode. 17 times faster than 1541, plus runs all 1541 formats. List \$349.00. Sale \$259.00.

#### SUPER AUTO DIAL MODEM \$29.95

Easy to use. Just plug into your Commodore 64 computer and you're ready to transmit and receive messages. Easier to use than dialing your telephone, just push one key on your computer! Includes exclusive easy to use program for up and down loading to printer and disk drives. Best in U.S.A. List \$99.00. SALE \$29.95. Coupon \$24.95.

#### VOICE SYNTHESIZER \$39.95

For Commodore-64 computers. Just plug it in and you can program words and sentences, adjust you can program words and sentences, adjust volume and pitch, make talking adventure games, sound action games and customized talkies!! PLUS (\$19.95 value) TEXT TO SPEECH program included FREE, just type a word and hear your computer talk — ADD SOUND TO "ZORK", SCOTT ADAMS AND OTHER ADVENTURE GAMES!! (Disk or tape.) List \$89.00. SALE \$39.95

#### "MAGNAVOX (NAP) 80 COLUMN MONITOR WITH SOUND \$79.95 12'

Super High Resolution green screen monitor. 80 columns x 24 lines, easy to read, plus speaker for audio sound included. Fantastic value. List \$129.00. Sale \$79.95.

(C128 cable \$19.95. C64, Atari cable \$9.95)

#### PRINTER/TYPEWRITER COMBINATION \$229.95

Superb letter quality, daisy wheel printer/typewriter combination. Two machines in daisy one — just a flick of the switch. Extra large carriage, typewriter keyboard, automatic margin control compact,lightweight, drop in cassette ribbon! (90 day warranty) centronics parallel interface Built -in. List \$329.00. SALE \$199.95. (Ltd. Qty.)

#### 14" RGB & COMPOSITE COLOR MONITOR \$259.95

Must be used to get 80 columns in color with 80 column computers (C128 - IBM - Apple). (RGB Cable \$19.95) Add \$14.50 shipping. List \$399.00. SALE \$259.95.

• 90 DAY FREE REPLACEMENT WARRANTY

OVER 500 PROGRAMS • FREE CATALOGS

 LOWEST PRICES
 15 DAY FREE TRIAL • BEST SERVICE IN U.S.A. • ONE DAY EXPRESS MAIL

#### **PHONE ORDERS**

8 a.m. - 8 p.m. C.S.T. Weekdays 9 a.m. - 12 noon C.S.T. Saturdays

Add \$10.00 for shipping, handling, and insurance. Illinois residents please add 614 % sales tax. Add 20.00 for CANADA, PUERTO RICO, HAWAII, ALASKA, APO-FPO orders. All orders must be in U.S. Dollars. WE DO NOT EXPORT TO OTHER COUNTRIES EXCEPT CANADA. Enclose Cashier Check, Money Order or Personal Check. Personal Check. Allow 14 days for delivery, 2 to 7 days for phone orders, 1 day express mail. Prices & Availability subject to change without notice.

VISA - MASTER CARD - C.O.D. C.O.D. on phone orders only

Reader Service No. 169

## 

We Love Our Customers 22292 N. Pepper Rd., Barrington, Illinois 60010 312/382-5244 to order

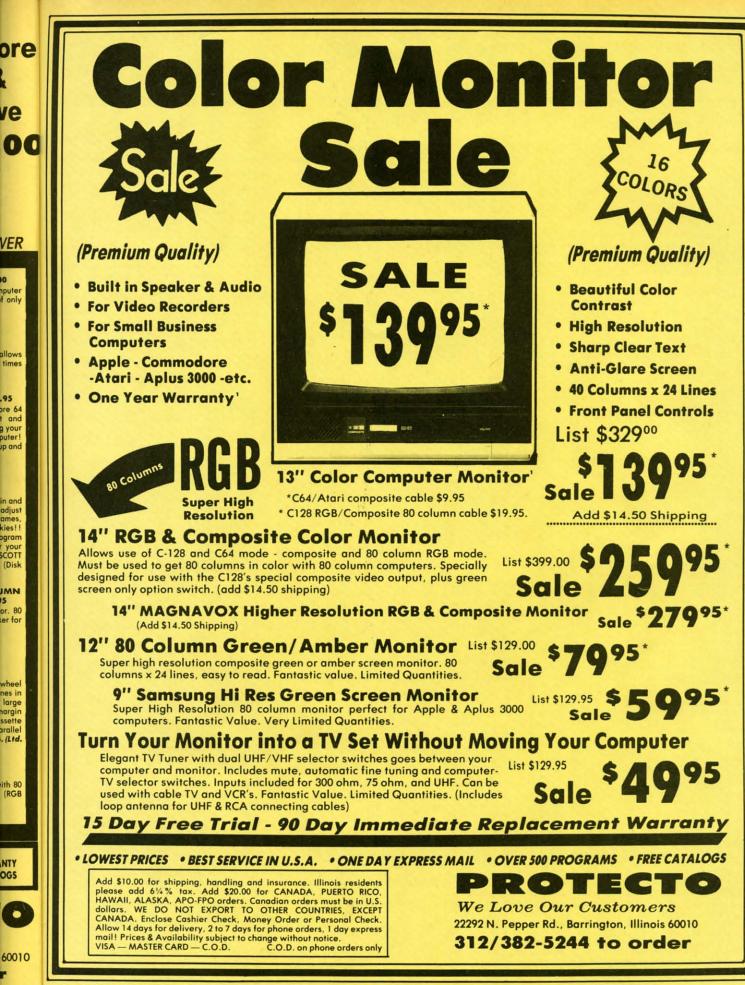

**Reader Service No. 169** 

0

5

Cewww.commodore.ca

## mmodore Software Sale ORDER TODAY! CALL 8 to 8 C.S.T. - M-F

## GAMES

| · ·                                                                                                    |           |                |
|----------------------------------------------------------------------------------------------------|-----------|----------------|
|                                                                                                    |           | Sale           |
| □ 3500 MACH V (C)<br>□ 2128 MACH 128 (D)                                                                                                    | . \$34.95 | \$20.95        |
| 0451 BEACH HEAD (D)     0339 BEACH HEAD II (D)     0752 RAID OVER MOSCOW (D)     0118 LEADER BOARD (D)                                                                                                    | 39.95     | 21.95          |
| O752 RAID OVER MOSCOW (D)                                                                                                    |           | 23.95          |
| 0118 LEADER BOARD (D)                                                                                                    | 39.95     | 24.95          |
| Accolade                                                                                                    |           |                |
| 5950 HARDBALL (D)                                                                                                    | . \$29.95 | \$18.95        |
| □ 5954 FIGHT NIGHT (D)                                                                                                    |           | 18.95          |
| 5950 HARDBALL (D)     9952 LAW OF THE WEST (D)     5954 FIGHT NIGHT (D)     5956 PSI 5 TRADING CO. (D)     5958 THE DAM BUSTERS (D)                                                                                                    | 29.95     | 18.95          |
|                                                                                                    | 27.75     | 10.75          |
| Activision                                                                                                    | \$20 OF   | *20.05         |
| Order OFFACE SHUTTLE (D)     Order OFFACE SHUTTLE (D)     Order OFFACE SHUTTLE (D)     Order OFFACE OFFACE (D)     Order OFFACE OFFACE (D)                                                                                                    |           | 18.95          |
| 0932 ON FIELD FOOTBALL (D)                                                                                                    | 39.95     | 20.95          |
| Of GHOSTBUSTERS (D)     State of the state of the st |           | 23.95          |
| 3580 GREAT AMERICAN RD. RACE (D)     3582 MASTER OF THE LAMPS (D)                                                                                                    | . 29.95   | 18.95 20.95    |
| 3584 COUNTDOWN/SHUTDOWN (D)                                                                                                    | . 29.95   | 20.95          |
| 3588 MINDSHADOW (D)                                                                                                    | 29.95     | 18.95 20.95    |
| 3592 ALCAZAR (D)                                                                                                    | . 29.95   | 20.95          |
| 5198 EAST TRACKS (D)                                                                                                    | 34.95     | 22.95 20.95    |
| 5202 GAMEMAKER (D)                                                                                                    | . 39.95   | 24.95          |
| 3585 COMPLETE FIREWORKS KIT (D)                                                                                                    | . 34.95   | 22.95 29.95    |
| 3614 BORROWED TIME (D)                                                                                                    | .29.95    | 18.95          |
| 3582 MASTER OF THE LAMPS (D)           3584 COUNTDOWN/SHUTDOWN (D)           3588 MINDSHADOW (D)           3590 STAR LEAGUE BASEBALL (D)           3592 ALCAZAR (D)           5196 LITTLE PEOPLE PROJECT (D)           5196 CALCAZAR (D)           5196 CALCAZAR (D)           5196 AST TRACKS (D)           5202 GAMEMAKER (D)           3612 ALTER EGO (D)           3614 ADROWED TIME (D)           5200 HACKER (D)           1572 STAR RANK BOXING (D)                                                                                                    | . 29.95   | 18.95 20.95    |
|                                                                                                    |           | 20.75          |
| Avalon Hill O396 SUPER BOWL SUNDAY (D)                                                                                                    |           | ***            |
| 3572 SPITFIRE 40 (D)                                                                                                    | .35.00    | 22.95          |
| 5138 STATIS PRO BASEBALL (D)                                                                                                    | . 35.00   | 22.95          |
| 5146 JUPITER MISSION (D)                                                                                                    | .35.00    | 22.95          |
| □ 5252 GULF STRIKE (D)                                                                                                    | . 30.00   | 19.95          |
| 2375 COMPUTER TITLE BOUT (D)                                                                                                    | . 30.00   | 19.95          |
| 03% SUPER BOWL SUNDAY (D)                                                                                                    | . 29.95   | 18.95          |
|                                                                                                    |           |                |
|                                                                                                    | \$24 05   | e10 06         |
| 2903 LODE RUNNER (D)     2905 KARATEKA (D)     3038 CHAMPION LODE RUNNER (D)     158 RANK STREET WRITEP (D)                                                                                                    | .29.95    | 23.95          |
| □ 3038 CHAMPION LODE RUNNER (D) .                                                                                                    | . 34.95   | 26.95          |
| 5330 BANK STREET SPELLER (D)                                                                                                    | . 49.95   | 32.95<br>32.95 |
| 5332 BANK STREET FILER (D)                                                                                                    | . 49.95   | 32.95<br>32.95 |
| 2540 PRINT SHOP (D)                                                                                                    | . 44.95   | 27.95          |
| 3898 GRAPHIC LIBRARY NO. 1 (D)                                                                                                    | . 24.95   | 15.95<br>15.95 |
| 3897 GRAPHIC LIBRARY NO. 3 (D)                                                                                                    | .24.95    | 15.95          |
| 5160 MUSIC SHOP (D)                                                                                                    | . 39.95   | 24.95<br>28.95 |
| 3038         CHAMPION LÓDE RUNNER (D)           5158         BANK STREET WRITER (D)           5330         BANK STREET SPELLER (D)           5333         BANK STREET FILER (D)           5333         BANK STREET FILER (D)           5334         BANK STREET FILER (D)           2540         PRINT SHOP (D)           2542         GRAPHIC LIBRARY NO. 1 (D)           3897         GRAPHIC LIBRARY NO. 2 (D)           3897         GRAPHIC LIBRARY NO. 3 (D)           2910         PRINT SHOP COMPANION (D)           5160         MUSIC SHOP (D)           5170         LODE RUNNERS RESCUE (D)                                                                                                    | . 29.95   | 20.95          |
| Electronic Arts                                                                                                    |           |                |
| 3830 DR. J & LARRY BIRD (D).     3832 FINANCIAL COOKBOOK (D)     3834 MAIL ORDER MONSTERS (D)     3840 THE SEVEN CITIES OF GOLD (D).     3842 SKY EOX (D)                                                                                                    | \$29.95   | \$23.95        |
| 3834 MAIL ORDER MONSTERS (D)                                                                                                    | . 39.95   | 27.95          |
| 3840 THE SEVEN CITIES OF GOLD (D).                                                                                                    | . 29.95   | 23.95          |
| □ 3840 THE SEVEN CITIES OF GOLD (D).         □ 3842 SKY FOX (D).         □ 5176 CARRIERS AT WAR (D).         □ 5178 REACH FOR THE STARS II (D).         □ 5180 HEART OF AFRICA (D).         □ 5180 WOVIE MAKER (D).         □ 5184 EUROPE ABLAZE (D).         □ 5186 M.U.L.E. (D).         □ 5188 MURDER ON ZINDERNEUF (D).         □ 5190 MUSIC CONSTRUCTION SET (D).                                                                                                    | . 29.95   | 23.95<br>32.95 |
| 5178 REACH FOR THE STARS II (D)                                                                                                    | . 37.95   | 28.95          |
| 5182 MOVIE MAKER (D)                                                                                                    | . 29.95   | 23.95<br>23.95 |
| 5184 EUROPE ABLAZE (D)                                                                                                    | . 42.95   | 34.95          |
| 5188 MURDER ON ZINDERNEUF (D)                                                                                                    | 19.95     | 16.95<br>16.95 |
| 5190 MUSIC CONSTRUCTION SET (D).                                                                                                    | . 19.95   | 16.95          |
| 5194 RACING CONSTRUCTION SET (D                                                                                                    | 29.95     | 16.95 22.95    |
| □ 5188 MURDER ON ZINDERNEUF (D)<br>□ 5190 MUSIC CONSTRUCTION SET (D)<br>5192 PINBALL CONSTRUCTION SET (D)<br>□ 5194 RACING CONSTRUCTION SET (D)<br>□ 3601 SUPER BOULDERDASH (D)<br>□ 3600 TOUCHDOWN FOOTBALL (D)                                                                                                    | . 29.95   | 22.95          |
| 3600 TOUCHDOWN FOOTBALL (D)                                                                                                    | . 29.95   | 22.95          |

## Phone Orders

(T) Tape, (C) Cartridge, (D) Disk.

| Datasoft               | List    | Sale    |
|------------------------|---------|---------|
| 3025 BRUCE LEE (D)     | \$34.95 | \$19.95 |
| 3026 PAC-MAN (D)       | 34.95   | 17.95   |
| 3027 MIGHTY CONAN (D)  | 34.95   | 22.95   |
| 3028 MR DO! (D)        | . 34.95 | 18.95   |
| 3029 DIG DUG (D)       | 34.95   | 18,95   |
| 3032 POLE POSITION (D) | 34.95   | 18.95   |
| 5218 THE GOONIES (D)   |         | 18,95   |
| 5220 ZORRO (D)         | 29.95   | 18.95   |

#### Epyx

| _ |          |                  |            |           |         |         |  |
|---|----------|------------------|------------|-----------|---------|---------|--|
|   | 0337 WC  | ORLD'S GRI       | EAT FOOT   | BALL (D)  | \$39.95 | \$23.95 |  |
|   | 0338 WI  | NTER GAA         | AES (D)    |           | . 39.95 | 20.95   |  |
|   | 0339 TH  | E EIDOLON        | N (D)      |           | . 39.95 | 20.95   |  |
|   | 0340 KO  | RONIS RIF        | T (D)      |           | . 39.95 | 20.95   |  |
| ш | 0360 JET | COMBAT           | SIMULATIC  | N(D)      | . 39.95 | 20.95   |  |
|   | 0364 SU  | MMER OLY         | MPIC GAN   | AES (D) . | . 39.95 | 18.95   |  |
|   | 0365 WC  | ORLD'S GRE       | EAT BASEB  | ALL (D).  | . 34.95 | 22.95   |  |
|   | 0382 SU/ | MMER OLY         | MPIC GAM   | ES II (D) | . 39.95 | 20.95   |  |
|   | 0750 PIT | STOP II (D)      |            |           | . 39.95 | 22.95   |  |
|   | 2046 IM  | POSSIBLE /       | MISSION (  | )         | . 34.95 | 16.95   |  |
|   | 2066 RO  | BOTS OF D        | AWN (D)    |           | . 39.95 | 15.95   |  |
|   | 2070 BA  | RBIE (D) .       |            |           | . 39.95 | 18.95   |  |
|   | 2074 G.  | I. JOE (D)       |            |           | . 39.95 | 18.95   |  |
| ш | 3005 BA  | LLBLAZER         | (D)        |           | . 29.95 | 20.95   |  |
|   | 3006 RES | SCUE ON F        | RACTALUS   | I (D)     | . 29.95 | 20.95   |  |
|   | 1556 MC  | <b>OVIE MONS</b> | TER GAM    | E (D)     | . 39.95 | 24.95   |  |
|   | 1557 MI  | CROSOFT /        | MULTIPLAN  | N (D)     | . 59.95 | 39.95   |  |
|   | 1558 PR  | <b>DG. BASIC</b> | TOOLKIT    | D)        | . 44.95 | 29.95   |  |
|   | 1559 VO  | RPAL UTIL        | TY KIT (D) |           | . 34.95 | 22.95   |  |
|   |          |                  |            |           |         |         |  |

#### Strategic Simulations Inc.

| 2995 RDF 1985 (D)                 | \$34.95 | \$20.95 |
|-----------------------------------|---------|---------|
| 2997 GEOPOLITIQUE (D)             | 39.95   | 23.95   |
| 3008 RINGSIDE SEAT (D)            | 30 05   | 23.95   |
| 3010 IMPERIUM GALACTUM (D)        | 30 05   | 23.95   |
| 3011 CARTELS AND CUTTHROATS (D)   | 30 05   | 23.95   |
| 3012 RAILS WEST (D)               | 20.05   | 23.95   |
| 3014 PROFESSIONAL TOUR GOLF (D) . | 20.05   | 23.95   |
| 3015 50 MISSION CRUSH (D)         | 20.05   |         |
|                                   | . 37.75 | 23.95   |
| 3016 PRESIDENT ELECT (D)          | . 39.95 | 23.95   |
| 3017 BROADSIDES (D)               | . 39.95 | 24.95   |
| 3018 COMPUTER QUARTERBACK (D).    | . 39.95 | 24.95   |
| 3020 COMPUTER AMBUSH (D)          | . 59.95 | 37.95   |
| 3021 COMPUTER BASEBALL (D)        | . 39.95 | 23.95   |
| 3031 FIELD OF FIRE (D)            | . 39.95 | 23.95   |
| □ 5154 KAMPFGRUPPE (D)            | . 59.95 | 34.95   |
| 5156 COLONIAL CONQUEST (D)        | . 39.95 | 23.95   |
| □ 3768 U.S.A.A.F. (D)             | . 59.95 | 36.95   |
| L 1560 SIX GUN SHOOTOUT (D)       | 39.95   | 23.95   |
| 1561 BATTLE OF ANTIETAM (D)       | 49.95   | 31.95   |
| 1562 BATTALION COMMANDER (D)      | 39.95   | 23.95   |
| 1563 PANZER GRENADIER (D)         | 39 95   | 23.95   |
| 1564 NORWAY 1985 (D)              | 34 95   | 20.95   |
| 1565 MECH BRIGADE (D)             | 50 05   | 36.95   |
| D 1567 BATTLEGROUP (D)            | 50 05   | 37.95   |
|                                   | 37.75   | 37.95   |

#### BUSINESS

| Softsync         List         Sale           5930 ACCOUNTANT, INC. (D) C128         \$99.95         \$64.95           5932 PERSONAL ACCOUNTANT (D)         .34.95         26.95           5934 MODEL DIET (D)         .29.95         23.95           5936 TRIO (D) C128         .49.95         45.95           5936 TRIO (D) C128         .49.95         45.95           5938 KID PRO QUO (D)         .29.95         23.95           5940 DESK MANAGER (D) C128         .39.95         28.95           Timeworks         Involcing (D) |
|----------------------------------------------------------------------------------------------------|
| □         5932 PERSONAL ACCOUNTANT (D)34,95         26,95           □         5934 MODEL DIET (D)                                                                                                    |
| □         5932 PERSONAL ACCOUNTANT (D)34,95         26,95           □         5934 MODEL DIET (D)                                                                                                    |
| □ 3934 MODEL DIET (D)                                                                                                    |
| □ 5936 TRIO (D) C128                                                                                                    |
| □         5938 KID PRO QUO (D)                                                                                                    |
| Image: System State         39.40 DESK MANAGER (D) C128                                                                                                    |
| Timeworks<br>0176 INVENTORY MANAGE (D)\$69.95 \$38.95<br>0180 ACCOUNTS RECEIVABLE/<br>INVOICING (D)                                                                                                    |
| □ 0176 INVENTORY MANAGE (D) \$69.95 \$38.95<br>□ 0180 ACCOUNTS RECEIVABLE/<br>INVOICING (D)                                                                                                    |
| O 180 ACCOUNTS RECEIVABLE/<br>INVOICING (D)                                                                                                    |
| O 180 ACCOUNTS RECEIVABLE/<br>INVOICING (D)                                                                                                    |
| INVOICING (D)                                                                                                    |
| CHECKWRITING (D)                                                                                                    |
| CHECKWRITING (D)                                                                                                    |
| CHECKWRITING (D)                                                                                                    |
|                                                                                                    |
| 0184 PAYROLL MANAGEMENT (D) 69.00 38.95                                                                                                    |
| 0188 GENERAL LEDGER (D)                                                                                                    |
| 0928 EVELYN WOOD SPEED READ (D) . 69.95 32.95                                                                                                    |
| 5022 WORDWRITER & DATA                                                                                                    |
| MANAGER II (D)                                                                                                    |
| 5026 SWIFTCALC/SIDEWAYS (D) 49.95 32.95                                                                                                    |

Add \$3.00 for shipping, handling and insurance. Illinois residents please add 6½% tax. Add \$6.00 for CANADA, PUERTO RICO, HAWAII, ALASKA, APO-FPO orders. Canadian orders must be in U.S. dollars. WE DO NOT EXPORT TO OTHER COUNTRIES, EXCEPT CANADA. Enclose Cashiers Check, Money Order or Personal Check. Allow 14 days for delivery. 2 to 7 days for phone orders, 1 day express mail! Prices & availability subject to change without notice. VISA — MASTER CARD — C.O.D. C.O.D. on Phone orders only

Reader Service No. 169

312-382-5244

**C128 Software From Timeworks** 

List Sale

**Business** Continued

|   | 5108 KEYBOARD CADET (D)                  | . 39.95 | 25.95 |
|---|------------------------------------------|---------|-------|
|   | <b>5110 BANK STREET MUSIC WRITER (D)</b> | .39.95  | 25.95 |
|   | 5112 CROSSWORD MAGIC (D)                 |         | 29.95 |
|   | 5114 THE PERFECT SCORE (D)               |         | 45.95 |
|   | 5116 COLORME/RAINBOW BRITE (D).          |         | 18.95 |
|   | 5118 THE HALLEY PROJECT (D)              |         | 22.95 |
|   | 5120 INDIANA JONES IN THE                |         |       |
| _ | LOST KINGDOM (D)                         | 29.95   | 18.95 |
|   | 5122 BANK STREET STORYBOOK (D) .         |         | 22.95 |
|   | 5910 THE DOLPHIN'S RUNE (D)              |         | 18.95 |
|   | 5912 THE LUSCHER PROFILE (D)             |         | 22.95 |
| ň | 5914 QUAKE MINUS ONE (D)                 | 20 05   | 16.95 |
| H | 5916 THE LORDS OF MIDNIGHT (D)           | 20.05   | 16.95 |
|   |                                          |         | 16.95 |
| H | 5918 SHADOWFIRE (D)                      | 29.95   | 21.95 |
| H | 3702 BOP 'N WRESTLE (D)                  | 20.05   |       |
| - | 3690 INFILTRATOR (D)                     | . 27.95 | 21.95 |
|   |                                          |         |       |

#### Weekly Reader

| 2512 STICKYBEAR NUMBERS (D) 34.95        | 14.95 |
|------------------------------------------|-------|
| 2513 STICKYBEAR BASKETBOUNCE (D) 34.95   | 14.95 |
| 2514 STICKYBEAR OPPOSITES (D) 34.95      | 14.95 |
| 2515 STICKYBEAR ABC (D) 34.95            | 14.95 |
| 2516 STICKYBEAR SHAPES (D) 34.95         | 14.95 |
| 2600 PIC BUILDER (D)                     | 14.95 |
| 5126 STICKYBEAR SPELLGRABBER (D) . 29.95 | 14.95 |
| 5128 STICKYBEAR TOWN BUILDER (D) . 29.95 | 14.95 |
| 5130 STICKYBEAR MATH (D) 29.95           | 14.95 |
| 5132 STICKYBEAR READING (D) 29.95        | 14.95 |
| 5129 STICKYBEAR TYPING (D) 29.95         | 14.95 |
|                                          |       |

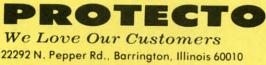

312/382-5244 to order

E

F

N

• 1

set

( The pict

F

sim Print Seria

like

Print Draft Char 96 AS (inclu

> Ad AL. WE End da

# **Famous Comstar National Brand** Printer Sale **Includes Commodore** Interface **Near Letter Quality**

**Near Letter Quality** 

-

- M-F

t Sale vorks

95 \$59.95 95 49.95 95 49.95 95 39.95 95 39.95

puter

st Sale

95 \$14.95 95 14.95 95 14.95 95 14.95 95 14.95 95 14.95 95 14.95 95 14.95 95 14.95 95 14.95 95 14.95 95 14.95 95 14.95 95 24.95 95 24.95 95 24.95 95 24.95

.95 \$24.95 .95 9.95 .95 27.95 .95 22.95 .95 9.95 .95 9.95 .95 27.95

19.95 22.95 19.95 49.95

19.95 19.95 19.95 19.95

25.95 25.95 29.95 45.95 18.95 22.95 .95 .95 .95 .95

18.95 22.95 18.95 22.95 16.95 16.95 16.95 21.95 21.95 .95 .95 .95 .95 .95 .95

14.95 14.95 14.95 14.95 14.95 14.95 14.95 14.95 14.95 14.95 .95 .95 .95 .95 .95 .95 .95

.95.95.95.95.95

49.95 49.95 39.95

**Best Value in the USA** 

 100 CPS draft/20CPS near-letter quality
 Dot Addressable Graphics
 Adjustable Tractor and Friction Feed • Automatic Paper Loading • Right and Left Margin settings • Pica, Elite, Condensed, Italics • Superscript • Subscript • Underline, Bold print, Double Strike • Superb NEAR LETTER QUALITY

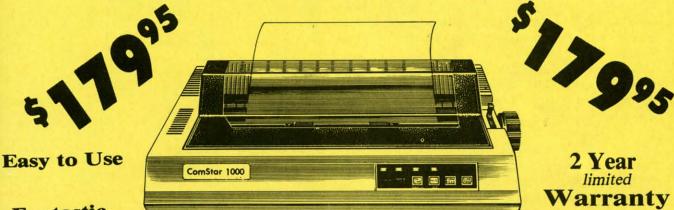

#### Fantastic Graphics

The Comstar 1000 is one of the best values in the United States today. Print your letters, documents, programs, pictures, and more at a blazing 100 Characters Per Second or 20 cps in the Near Letter quality mode. ( Looks just like it came from a typewriter. ) Plus, choose your printing mode (NLQ, Draft) from your wordprocessor or by simply pushing the controls on the front panel. Fantastic Quality at a Fantastic Price.List \$349.00 SALE\$179.95.

**Print Method** Serial impact dot matrix (9 pin)

**Print Speed** Draft- 100 CPS NLQ- 20 CPS

**Character Sets** 96 ASCII Characters, Marker, Symbols (includes italic font)

#### **Ribbon (Life exp.)** Black: cassette (2.5 million characters) Dimensions 15.4 (W) x 10.9 (D) x 4.7 (H) inch Weight Approx. 10 lbs **Character Spacing** Fixed

#### **Line Spacing**

PROTECTO

We Love Our Customers

22292 N. Pepper Rd., Barrington, Illinois 60010

312/382-5244 to order

1/6, 1/8, 7/72, and 1/216 inch Paper Feed Adjustable tractor and friction feed **Paper feeding Direction Bi-directional** Copies 2 plus original

www.commodore.co

#### Supply is Limited so Buy Today

Add \$10.00 for shipping, handling and insurance. Illinois residents please add 6% tax. Add \$20.00 for CANADA, PUERTO RICO, HAWAII, ALASKA, APO-FPO orders. Canadian orders must be in U.S. dollars. WE DO NOT EXPORT TO OTHER COUNTRIES, EXCEPT CANADA. Enclose Cashiers Check, Money Order or Personal Check. Allow 14 days for delivery, 2 to 7 days for phone orders, 1 day express mail! VISA - MASTER CARD - C.O.D. No C.O.D. to Canada, APO-FPO

#### Reader Service No. 169

## SIOCIEISI TRIEICIUS

he happiness of life is made up of minute fractions ...the countless infinitesimals of pleasurable and genial feeling.—Samuel Taylor Coleridge, 1828

We have used our home computers to explore the vast expanse of the solar system as well as the inner world of molecules at play. Our computers handle numbers so large and so small that we cannot really grasp their magnitudes. Still the range of quantities we have worked with is miniscule compared with what we would consider to be infinite.

Are there any meaningful ways to let our computers deal with the infinite? This month we will investigate a few ways of approaching infinity. We will see how to measure a line built from infinitely many segments. We will remove water from a bucket an infinite number of times without emptying the bucket. We will combine infinitely many straight segments to form a curved one. Finally we will delve into integral calculus where infinity thrives (no graduate school required).

Let's begin with a very simple attempt to reach infinity. Run this program and look at the results.

- 10 D=1 20 PRINT D
- 30 D=D\*10
- 40 GOTO 20

A futile attempt indeed. Before long the computer reaches a value of 1E+38 (one times ten to the 38th power). The next execution of line 30 brings the program to a halt with message "?OVERFLOW ERROR IN 30." One followed by thirty-eight zeroes is certainly a large number, but not very close to what we think of as infinity.

Is it possible to reach an infinitely small quantity? Run the program again after changing line 30 to read

30 D=D/10

Once the computer reaches 1E-38 (a decimal point followed by thirty-seven zeroes and a one), the program is not able to subdivide the result any further and still distinguish it from zero. The number 1E-38 is minuscule but not infinitely small.

Are we stuck? Is there no way to get closer to infin-

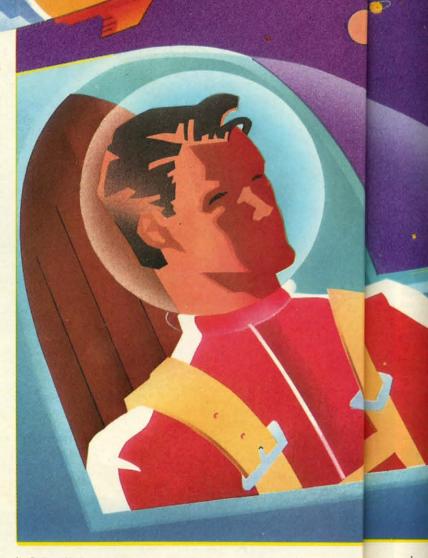

ity? In all the examples we will discuss, it will be apparent that infinity is an approachable, but unreachable, quantity. It might be easier to think of infinity as a limit rather than a quantity.

#### **ON THE LINE**

We may not reach infinity, but we can predict the result of performing infinitely many operations. For example, mark off a line segment one foot long. At the end of that line, add a line  $\frac{1}{2}$  foot long. Proceed by adding this who L 10 20

30

40

50

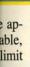

e rer ext the add-

20 N=1 : L=0 30 L=L+N 40 PRINT N,L 50 N=N/D

10 D=2

ing ¼ foot, then ¼ foot, and so forth. In fact, continue this process infinitely many times. How long is the line when you are done (assuming you could finish)? Let's simulate the operation with this program: 60 GOTO 20

By Dale Rupert

FIN

Reaching for the Limits -

D represents the divisor. Each segment added equals the previous length divided by 2. N is the length of the segment currently being added. L is the total length of the line.

The two columns displayed on the screen represent the length of the segment just added and the total length of the line after each addition. For a while it is obvious that the total length is continuously increasing. Once the added segment is smaller than 7E-9, however, the computer

| A how connection                                                                                                    |                                                                                                    | zek                                                                           | Daamas                                                                                                    | ISSUE #22–OCT. '85 \$4,00<br>Create cartoon characters! Infinitesimal in-                                                                                                    |
|----------------------------------------------------------------------------------------------------|----------------------------------------------------------------------------------------------------|-------------------------------------------------------------------------------|----------------------------------------------------------------------------------------------------|----------------------------------------------------------------------------------------------------|
|                                                                                                    | A ho                                                                                                    |                                                                               | ioy!                                                                                                    | trigue! Inside copy protection! And ready<br>to enter: Shotgun! Maestro! Solitaire!<br>Mystery at Mycroft Mews! Gravinauts!<br>1541 Cleaning Utility! ShadeyDump!<br>ISSUE #23-NOV. '85 \$4.00<br>Adventure gaming! ML sprite manipula-<br>tion! BASIC for beginners! And ready to<br>enter: Lightning Loader! Knight's Tour!<br>Chopper Flight! Rhythmic Bits! Instant |
|                                                                                                    | AND AND AND AND AND AND AND AND AND AND                                                                         |                                                                               |                                                                                                    | Bug Repellent! File Scout! Slither!<br>ISSUE #24-DEC. '85 \$4.00<br>Speech synthesizers! The IBM Connec-<br>tion! The year's 25 best entertainments!<br>And ready to enter: Gypsy Starskip! Di-<br>rectory Manipulator! Cloak! Gameloader!<br>Jewel Quest! Lineout! Santa's Busy Day!                                                                                   |
|                                                                                                    |                                                                                                    |                                                                               | #1, 2<br>AND<br>SOLI<br>OUT                                                                                                    | <ul> <li>Build a speech synthesizer! Survey of<br/>sports games! And ready to enter: The<br/>Martian Monsters! Streamer Font! Micro-<br/>tion The Newtood Cathlel Knowl Is</li> </ul>                                                                                                    |
| ISSUE #3-MAR. '84 \$4,<br>Anatomy of the 64! Printer interfing for VIC & 64! Educational so<br>ware series begins! And ready to o<br>ter: Address Book! Space Lanes! R<br>dom Files on the 64! Dynamic Pow      | ac-<br>oft-<br>graphics! Joystick pro<br>ready to enter: VIC<br>en-<br>erating System! BAM                      | ms! Bit-mapped<br>gramming! And<br>40 Column Op-<br>I Read & Print!           | ISSUE #16-APR. '85 \$<br>Assembly language column be<br>Programming the joystick! 1541<br>drive alternatives! And ready to e<br>Hop Around! Faster 64! Booter!<br>check! BASIC Trace! Space Hu         | gins! Windows! Build an auto-exec cartridge!<br>disk<br>Align your 154!! Survey of flight simula-<br>tors! Structured programming! And ready<br>Ele-<br>to enter: Arena! Head to Head! Crabfight!                                                                                                    |
| ISSUE #5-MAY '84 \$4.<br>Future of Commodore! Inside BAS<br>storage! Memory management on<br>VIC & 64! Guide to spreadsheets! A<br>ready to enter: Math Master! Air <i>J</i><br>sault! Biorhythms! VIC Calculat | SIC Music programs & ka<br>64! Graphics feature<br>ready to enter: PTE<br>Block Editor! Alterna                 | eyboards for the<br>continues! And<br>word processor!<br>te Character Set     | ISSUE #17-MAY '85 \$<br>Disk drive enhancements! Install<br>set switch! Assembler escapades!<br>ready to enter: Super Duper! Two<br>umn Directory! DSKDU! Raid!<br>Plus! Font Editor! Tile Time!       | a re-<br>Programming educational games! Memory<br>dumpers! Choosing a copy program! Cus-<br>Col-                                                                                                    |
| ISSUE #6-JUNE '84 \$4.<br>Game programming column begi<br>Program generators! Rupert on inp<br>ting! Memory management continu<br>And ready to enter: Post Time for t<br>64 & VIC! Alpiner! Sound Conce         | ns! Buyer's guide to printe<br>tutorial! Custom ch<br>Guide to KMMM Pas<br>BASIC! And ready to 0                | ers! 1525 printer<br>haracters! User<br>cal! Diving into<br>enter: Construc-  | ISSUE #18 – JUNE '85 \$<br>Music & graphics entry systems!<br>modems work! Inside the 6510!<br>ready to enter: Quad-print! Map<br>4.4! Towers of Hanoi! Speedy! I<br>Shoot! The 6510 Simulator!        | How Comet catching! Survey of action and strategy games! Screen dumping! And ping ready to enter: Chrono-Wedge! Mr. Mysto!                                                                                                    |
| ISSUE #7-JULY '84 \$4.<br>MSD dual disk drive! Database buyg<br>guide! Training your cursor! Scre<br>displays! File Sleuth! Users Group<br>And ready to enter: Renumberin<br>Checklist! Math Defender! Bris     | er's VIC/64 OS exposed! S<br>vice # disconnect switc<br>ps! And ready to enter: UI<br>ng! Tutor! Alice in Adver | Sprites! 1541 de-<br>h! Ghostbusters!<br>ltra Mail! Music<br>ntureland! Mid-  | ISSUE #19-JULY '85 \$4<br>PROM programming! 3-part harr<br>ies on VIC/64! Speeding pixels!<br>ready to enter: Auto-Append! S<br>Analysis! Wizard of Im! Lucky<br>tery! Brainframe! Etch! Printat!      | And 128 graphic bit map! Epyx strategy guide!<br>128 commands! ML music programming!<br>And ready to enter: Bigprint! Star Search!                                                                                                    |
| ISSUE #8-AUG. '84 \$4.<br>Choosing a word processor! Comp<br>tational wizardry! Creating your oo<br>word games! Sound on the 64! A<br>ready to enter: Micro-Minder! Dire<br>tory Assistance! The Terrible Twin  | Printer interfacing! M<br>Modems! Bulletin bo<br>game design! And rea<br>turewar! Fontasia! VIG                 | ulticolor sprites!<br>ards! Theory of<br>dy to enter: Fu-<br>C Eraser! Insur- | ISSUE #20-AUG. '85 \$<br>Inside the 128! Read-world sin<br>tions! Sound effects! And ready to<br>ter: Windows! Formatter! Soun<br>Rama! Screen Dump! Selectachr<br>Disintegrator! Fidgits! Gators N Sn | Debugging dilemmas! Public domain soft-<br>ware! Winning at Ultima! Computer Aided<br>Design! And ready to enter: LazyBASIC!<br>Or A Match? Stre Strikel Ourse's and                                                                                                    |
| ISSUE #9-SEPT. '84 \$4.<br>Program your own text adventu<br>Build a C-64 cassette interface! Vi<br>eo RAM! And ready to enter: Salva<br>Diver! DOS! Sound Explorer! T<br>Castle of Darkness! Base Conversion    | re! Making multiscreen g<br>side the Plus/4! Con<br>And ready to enter: Ol<br>grammable Functions!              | ameboards! In-<br>modore DOS!<br>d Routine! Pro-<br>Automatic Line            | ISSUE #21-SEP. '85 \$4<br>Inside the 1571 drive and 128 keybo<br>Sprite programming! And ready to<br>ter: Fastnew! Go-Lister! File L<br>Dragon Type! Superhero! Auto-0<br>Moxey's Porch! Fish Math!    | ard! Inside the Amiga! Conditional branch-<br>ing! Chess programs! 128 and 64 DOS!<br>And ready to enter: Screen Sleuth! Es-                                                                                                    |
| Use coupon or facsimile. If or-<br>dering more than three issues,<br>list choices on separate sheet.                                                                                                    | Ahoy!<br>BACK ISSUES                                                                                            | Copi                                                                          | end Me The Following:<br>es of issue number<br>es of issue number<br>es of issue number                                                                                                    | Enclosed Please Find My Check or<br>Money Order for \$<br>(Outside the USA please<br>add \$1.00 for every copy)                                                                                                    |
| more complete information on<br>any of the back issues listed,<br>call <i>Ahoy!</i> 's Bulletin Board Ser-<br>vice at 718-383-8909.                                                                             | ION<br>INTERNATIONAL INC.<br>45 West 34th Street<br>Suite 407<br>New York, NY 10001                             | NAME<br>ADDRES<br>CITY                                                        | SSTATE                                                                                                    | ZIP CODE                                                                                                    |

www.commodore.ca

show where the show we clow we clow we clow we clow we clow within and meeting with the show where the show where the show where the show where the show where the show we clow where the show where the show where the show where the show where the show we clow where the show where the show we clow where the show where the show where the show we show the show we show the show we show the show we show the show we show the show we show the show we show the show we show the show we show the show the show we show the show the

10 20

> sc ev

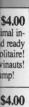

nipulaeady to

s Tour!

Instant

er!

\$4.00 ionneciments! iip! Dieloader! Day! \$4.00

vey of r: The Microout! In-Check! \$4.00

rtridge

simula-

d ready

abfight! p! \$4.00 femory n! Cusickbus-Aid!

\$4.00 on and g! And Mysto! Vindow!

\$4.00 guide! nming! Search! v! Free ntice! \$4.00

in softr Aided BASIC! n's and vn!

\$4.00 pranchb DOS! th! Esad-On! zy Joe!

Check or

ease copy) shows the length as remaining constant with a value of 2.

We know from previous work that the computer can handle only nine significant digits. As we add quantities which affect only the ninth decimal place or beyond, the computer cannot show any difference. From this simple simulation, it is clear that we can predict the outcome of performing infinitely many additions. If the computer could display an unlimited number of significant figures, we would see the total length of the line get closer and closer to the value 2, but never quite reach it.

What happens if each additional line segment is one third as long as the previous one? Change line 10 to D=3 and run it. Is it clear from the display that the line segment now approaches, but never reaches, a length of 1.5?

Remember that even though the computer shows the value 1.5, the actual value is always less. For example, when the added segment is 2.3E-8 feet long, the total length is shown to be 1.499 999 99. The next line segment to be added is roughly 7.7E-9. If you manually add 1.499 999 99 and 0.000 000 007 7, the result is 1.499 999 997 7, which the computer rounds off and displays as 1.5.

Can you predict the length of infinitely many segments added together, each of which is one-fourth the length of the previous one? Change line 10 to D=4 to verify your result.

What if each added segment is only about one percent smaller than the previous one? Will the line become infinitely long or will it approach some limit as before? Change line 10 to D=1.01. This means that the next N equals the previous N divided by 1.01, which is roughly the same as taking 99% (N/1.01 is approximately .99\*N). When the program is run, it may not be clear at first that the length of the line will ever reach a limit. Let the program run long enough, and the answer will be obvious.

If we make each segment just one percent larger than the previous one, the results are completely different. Change line 10 to D=.99 and see what happens. In the previous examples, each new term became smaller and smaller. Now each added segment is longer than the last, and the length of the line will increase without bound. After adding infinitely many segments, the line will be infinitely long.

For one final variation on this program, assume that we are removing water from a full bucket. Assume the bucket initially holds 3 gallons. We will remove one gallon, then ½ gallon, ¼ gallon, ¼ gallon, and so on. Will the bucket ever be empty? Change lines 10 through 30 as follows:

10 D=2 20 N=1 : L=3

#### 30 L=L-N

Now L represents the total liquid left in the bucket. Disregarding the effects of evaporation, the bucket will still have one gallon in it even after we remove an infinite number of quantities.

#### **CIRCLE FROM A SQUARE**

Draw a line segment. Turn 120 degrees and draw another segment the same length. Again turn 120 degrees and draw a third such segment. This one returns us to be starting point, and we have constructed an equilateral triangle.

Start again, but this time turn 90 degrees after drawing each segment. Four such segments leave us with a square. If we make 72-degree turns, the result is a regular pentagon. In general if the number of degrees in the turn is 360/N, an N-sided, equilateral polygon will be created.

What happens as N becomes larger and larger? Those of you with good imaginations should be able to visualize the answer. Those of you with a Commodore 128 may run the following program to see the results.

10 GRAPHIC 1,1 20 FOR N=3 TO 50 30 CIRCLE 1,160,100,100,,,,,360/N 40 CHAR 1,0,0,STR\$(N) 50 NEXT N 60 GETKEY A\$ : GRAPHIC 0

Press any key after the 50-sided figure has been drawn to return to the text screen. If you press RUN STOP before the end of the program, enter f1 followed by 0 or type GRAPHIC 0 to return to the text screen.

This program performs the sequence of operations described above. It stops after the number of sides reaches 50. The final quantity in the CIRCLE statement specifies the number of degrees to turn after drawing each segment. The fact that we use a CIRCLE statement gives away the answer: as the number of sides becomes infinitely great, the polygon becomes a circle. The length of each segment approaches zero as does the angle of rotation after each segment.

This points out one of the paradoxical aspects of infinity. Infinitely many rotations of an infinitely small line segment through an infinitely small angle generates a circle of finite size.

#### **INTEGRAL CALCULUS**

The quotation from the English Romantic poet Coleridge at the start of this article describes the happiness of life in a way that a mathematician might describe the

## Ahoy! Port of Call on PlayNET

Hosted every week by *Ahoy*! SYSOP B.W. "Captain B" Behling, the *Ahoy*! *Port of Call* offers PlayNET subscribers an opportunity to teleconfer with *Ahoy*!'s writers and editors and other special guests. The show begins every Thursday at 10:00 p.m.

For information on subscribing to PlayNET, call 1-800-PLAYNET.

calculus of integration. Integral calculus (or integration, as it is called) involves finding the amount of area bounded by the graph of a function. The process of finding the area is equivalent to dividing that area into infinitely many rectangles, and adding their areas together.

We will develop a computer program to perform integration. The program will run on any computer. For the C-128, we will create a graphical presentation of the process. On the C-64 or VIC, only the numerical results will be displayed. Refer to the program *The Integrator* on page 87. As written, *The Integrator* integrates one quarter of a circle with radius 150. The function defining a circle is given in line 200:

DEF FNA(X) = SQR(R\*R - X\*X)

where R is the radius of the circle. This function gives the value of Y for any given value of X. Line 90 calls this subroutine to define the function and to determine over what portion of it to integrate.

The main loop of the program begins at line 100. The function is plotted (C-128 only) by the subroutine at line 260. The function is subdivided into rectangular intervals and the areas of those rectangles are calculated and added by the subroutine at line 350. The results of this integration are displayed by the subroutine at line 480. Finally, the user is allowed to specify a different number of rectangular intervals, if desired, and the main loop

| Ribbon                                                                                                    | ſ                                                                                                    | 11                                                                               | 11                                                                           |                                                   |                      |                                                                                                    |
|----------------------------------------------------------------------------------------------------|----------------------------------------------------------------------------------------------------|----------------------------------------------------------------------------------|------------------------------------------------------------------------------|---------------------------------------------------|----------------------|----------------------------------------------------------------------------------------------------|
| 2000011                                                                                                    | -                                                                                                    | ui                                                                               | m                                                                            |                                                   |                      |                                                                                                    |
| Quality Prodi                                                                                                    | icts j                                                                                                    | for 1                                                                            | Le\$\$                                                                       |                                                   |                      |                                                                                                    |
| ORDER HOTLINE                                                                                                    | -                                                                                                    |                                                                                  |                                                                              | 189                                               | 2                    |                                                                                                    |
| In NJ or for Information                                                                                                    | CALL                                                                                                    | 201-8                                                                            | 42-143                                                                       | 7                                                 |                      |                                                                                                    |
| COLOR RIBBONS - Red, Blue, Yellow, Gree                                                                                                    | n, Brow                                                                                                    | n. & PL                                                                          | irple. 'S                                                                    | lver, O                                           | range &              | Gold.                                                                                               |
|                                                                                                    | Bla                                                                                                    | ack                                                                              | Co                                                                           | lor                                               | <sup>1</sup> Trar    | isfer                                                                                               |
| Printer Types<br>*C-Itoh Prowriter                                                                                                    | EACH                                                                                                    |                                                                                  | EACH                                                                         |                                                   | EACH                 |                                                                                                    |
| Canon A-40/50/55, PW-1080A/1088/1056                                                                                                    | 4.50                                                                                                    | 4.00                                                                             | 5.50                                                                         | 4.50                                              | 6.50                 | 6.00                                                                                                |
| Commodore MPS801, Comrex 220                                                                                                    | 5.00                                                                                                    | 4.50                                                                             | 6.00                                                                         |                                                   | _                    |                                                                                                    |
| Commodore MPS1525, Gorilla Banana                                                                                                    | 5.00                                                                                                    | 4.50                                                                             | 6.00                                                                         |                                                   |                      |                                                                                                    |
| Commodore MPS803                                                                                                    |                                                                                                    | 5.00                                                                             | 0.00                                                                         | 0.00                                              |                      | _                                                                                                   |
| Axiom GP550, GP700                                                                                                    | 5.00                                                                                                    | 4.50                                                                             | 6.00                                                                         | 5.50                                              |                      |                                                                                                    |
| Epson MX, FX, RX 80/85, Citizen 10/20                                                                                                    |                                                                                                    | 4.00                                                                             | 5.50                                                                         | 4.50                                              | 6.50                 | 6.00                                                                                                |
| Epson MX, FX, RX 100/185, Citizen 15/25 .                                                                                                    |                                                                                                    | 5.50                                                                             | 7.00                                                                         | 6.50                                              |                      |                                                                                                    |
| Epson LX-80/90, Homewriter 10                                                                                                    |                                                                                                    | 4.50                                                                             | 6.00                                                                         |                                                   | 7.00                 | 6.50                                                                                                |
| Epson LQ1500                                                                                                    | 5.50                                                                                                    | 5.00                                                                             | 6.00                                                                         | 5.50                                              | -                    |                                                                                                    |
| Okidata 82, 92, 83, & 93/SG10, Gemini 10X                                                                                                    |                                                                                                    | 2.10                                                                             | 4.00                                                                         | 3.50                                              | 5.00                 | 4.50                                                                                                |
| Okidata 182, 192 & 193                                                                                                    |                                                                                                    | 6.50                                                                             |                                                                              |                                                   |                      | _                                                                                                   |
| Okimate 20 (Thermal)<br>Panasonic 1090, 91 & 92                                                                                                    | 6.00<br>9.00                                                                                                 | 5.50<br>8.50                                                                     |                                                                              | 6.50                                              | -                    | 1.1                                                                                                 |
| Panasonic 1090, 91 & 92                                                                                                    |                                                                                                    |                                                                                  | 10.00                                                                        | 9.50<br>5.50                                      |                      | 1                                                                                                   |
| Toshiba 1350, 51, P1340, P351, 341                                                                                                    | 6.00                                                                                                    |                                                                                  | 7.00                                                                         | 6.50                                              | -                    | -                                                                                                   |
| Heat Transfers Available in Red, Blue, Yellov                                                                                                    |                                                                                                    |                                                                                  | 1.00                                                                         | 0.50                                              | -                    | -                                                                                                   |
| Multi-Strike Black Film Ribbons ('Red &                                                                                                    |                                                                                                    |                                                                                  |                                                                              |                                                   |                      |                                                                                                    |
| Brother HR15/35, COMREX II                                                                                                    | Blue A                                                                                                    | allable                                                                          | 2)                                                                           |                                                   | EACH                 |                                                                                                    |
| Diablo 620                                                                                                    |                                                                                                    |                                                                                  |                                                                              |                                                   | . 6.00               | 5.50                                                                                                |
|                                                                                                    |                                                                                                    | ******                                                                           |                                                                              | *****                                             | 3.50                 | 4.25                                                                                                |
|                                                                                                    |                                                                                                    |                                                                                  |                                                                              |                                                   | . 0.00               | 0.20                                                                                                |
| Diablo Hi-Type II, C-Itoh Starwriter                                                                                                    |                                                                                                    |                                                                                  |                                                                              |                                                   | 4 00                 | 3 75                                                                                                |
| Diablo Hi-Type II, C-Itoh Starwriter<br>Juki 6000, Juki 6100<br>NEC 3500                                                                                                    |                                                                                                    |                                                                                  |                                                                              |                                                   | 6.25                 | 3.75                                                                                                |
| Diablo Hi-Type II, C-Itoh Starwriter<br>Juki 6000, Juki 6100<br>NEC 3500                                                                                                    |                                                                                                    |                                                                                  |                                                                              |                                                   | 6.25                 | 6.00                                                                                                |
| Diablo Hi-Type II, C-Itoh Starwriter<br>Juki 6000, Juki 6100<br>NEC 3500<br>Commodore 1526, 802, Spirit 80, BMC-80, Li                                                                                                    |                                                                                                    |                                                                                  |                                                                              |                                                   | 6.25                 |                                                                                                    |
| Diablo Hi-Type II, C-Itoh Starwriter<br>Juki 6000, Juki 6100<br>NEC 3500<br>Commodore 1526, 802, Spirit 80, BMC-80, Li<br>MacInker - Re-Ink Ribbons for about 5¢.<br>C-Itoh Prowriter                                                                                                    | egend l                                                                                                    | 380, 80                                                                          | 8, 1080,                                                                     | 1380                                              | 6.25<br>6.25         | 6.00<br>6.00                                                                                        |
| Diablo Hi-Type II, C-Itoh Starwriter<br>Juki 6000, Juki 6100<br>NEC 3500<br>Commodore 1526, 802, Spirit 80, BMC-80, Li<br>MacInker - Re-Ink Ribbons for about 5¢.<br>C-Itoh Prowriter<br>Esson MX FX RX 70/80/100                                                                                                    | egend l                                                                                                    | 380, 80                                                                          | 8, 1080,                                                                     | 1380                                              | . 6.25<br>. 6.25     | 6.00<br>6.00<br>49.95                                                                               |
| Diablo Hi-Type II, C-Itoh Starwriter<br>Juki 6000, Juki 6100<br>NEC 3500<br>Commodore 1526, 802, Spirit 80, BMC-80, Li<br>MacInker - Re-Ink Ribbons for about 5c.<br>C-Itoh Prowriter<br>Epson MX, FX, RX 70/80/100<br>Universal Base Plus Driver Kit for Most Nylo                                                                                                    | egend i                                                                                                    | 880, 80                                                                          | 8, 1080,                                                                     | 1380                                              | . 6.25<br>. 6.25     | 6.00<br>6.00<br>49.95<br>49.95<br>64.95                                                             |
| Diablo Hi-Type II, C-Itoh Starwriter<br>Juki 6000, Juki 6100<br>NEC 3500<br>Commodore 1526, 802, Spirit 80, BMC-80, Li<br>MacInker - Re-Ink Ribbons for about 5c.<br>C-Itoh Prowriter<br>Epson MX, FX, RX 70/80/100<br>Universal Base Plus Driver Kit for Most Nylo                                                                                                    | egend i                                                                                                    | 880, 80                                                                          | 8, 1080,                                                                     | 1380                                              | . 6.25<br>. 6.25     | 6.00<br>6.00<br>49.95<br>49.95<br>64.95                                                             |
| Diablo Hi-Type II, C-Itoh Starwriter<br>Juki 8000, Juki 6100<br>NEC 3500<br>Commodore 1526, 802, Spirit 80, BMC-80, Li<br>MacInker - Re-Ink Ribbons for about 5¢.<br>C-Itoh Prowriter<br>Epson MX, FX, RX 70/80/100<br>Universal Base Plus Driver Kit for Most Nylo<br>Ink Kit (Available in Red, Blue, Yellow, Greet<br>Color Computer Paper - Red, Blue, Gold                                                                                                    | egend I<br>n Ribbi<br>n, Brow<br>Light B                                                                     | 880, 80<br>ons<br>n, Pur                                                         | 8, 1080,<br>ple & B                                                          | 1380<br>lack)                                     | 6.25                 | 6.00<br>6.00<br>49.95<br>49.95<br>64.95<br>8.00                                                     |
| Diablo Hi-Type II, C-Itoh Starwriter<br>Juki 6000, Juki 6100<br>NEC 3500<br>Commodore 1526, 802, Spirit 80, BMC-80, Li<br>MacInker - Re-Ink Ribbons for about 5¢.<br>C-Itoh Prowriter<br>Epson MX, FX, RX 70/80/100<br>Universal Base Plus Driver Kit for Most Nylo<br>Ink Kit (Available in Red, Blue, Yellow, Gree<br>Color Computer Paper - Red, Blue, Gold,<br>100 Sheets                                                                                                    | n Ribbi<br>n Ribbi<br>n, Brow<br>Light B<br>ets or F                                                         | 880, 80<br>ons<br>vn, Pur<br>llue, Pi<br>lainbov<br>Light                        | 8, 1080,<br>ple & B<br>nk & Ivo<br>v Pack -<br>Blue &                        | 1380<br>lack)<br>pry.<br>Pink.                    | 6.25<br>6.25         | 6.00<br>6.00<br>49.95<br>49.95<br>64.95<br>8.00<br>24.00                                            |
| Diablo Hi-Type II, C-Itoh Starwriter<br>Juki 6000, Juki 6100<br>NEC 3500<br>Commodore 1526, 802, Spirit 80, BMC-80, Li<br>MacInker - Re-Ink Ribbons for about 55.<br>C-Itoh Prowriter<br>Epson MX, FX, RX 70/80/100<br>Universal Base Plus Driver kit for Most Nylo<br>Ink Kit (Available in Red. Blue, Yellow, Gree<br>Color Computer Paper - Red, Blue, Gold,<br>100 Sheets                                                                                                    | n Ribbo<br>n, Brow<br>Light B<br>ets or F<br>2, Gold.                                                        | 880, 80<br>ons<br>vn, Pur<br>llue, Pi<br>lainbov<br>Light<br><b>50</b>           | ple & B<br>nk & Ivo<br>v Pack .<br>Blue &<br>100 Env                         | 1380<br>lack)<br>pry.<br>Pink.<br>elope           | 6.25<br>6.25         | 6.00<br>6.00<br>49.95<br>49.95<br>64.95<br>8.00<br>24.00                                            |
| Diablo Hi-Type II, C-Itoh Starwriter<br>Juki 6000, Juki 6100<br>NEC 3500<br>Commodore 1526, 802, Spirit 80, BMC-80, Li<br>MacInker - Re-Ink Ribbons for about 56.<br>C-Itoh Prowriter<br>Epson MX, FX, RX 70/80/100<br>Universal Base Plus Driver Kit for Most Nylo<br>Universal Base Plus Driver Kit for Most Nylo<br>Ink Kit (Available in Red, Blue, Yellow, Gree<br>Color Computer Paper - Red, Blue, Gold,<br>100 Sheets                                                                                                    | n Ribbon<br>n, Brow<br>Light B<br>ets or F<br>e, Gold,<br><sup>54</sup> ,<br>ribbon                          | 380, 80<br>ons<br>vn, Pur<br>llue, Pi<br>lainbov<br>Light<br><b>50</b><br>& Prin | 8, 1080,<br>ple & B<br>nk & lvo<br>v Pack .<br>Blue &<br>100 Env<br>t Head I | 1380<br>lack)<br>pry.<br>Pink.<br>elope.<br>.ife. | . 6.25<br>. 6.25     | 6.00<br>6.00<br>49.95<br>49.95<br>64.95<br>8.00<br>24.00<br>\$8.00                                  |
| Diablo Hi-Type II, C-Itoh Starwriter<br>Juki 6000, Juki 6100<br>NEC 3500<br>Commodore 1526, 802, Spirit 80, BMC-80, Li<br>MacInker - Re-Ink Ribbons for about 5¢.<br>C-Itoh Prowriter<br>Epson MX, FX, RX 70/80/100<br>Universal Base Plus Driver Kit for Most Nylo<br>Ink Kit (Available in Red, Blue, Yellow, Gree<br>Color Computer Paper - Red, Blue, Gold,<br>100 Sheets                                                                                                    | n Ribbo<br>n, Brow<br>Light B<br>ets or F<br>2, Gold<br><b>14</b> ,<br>ribbon                                | ons<br>vn, Pur<br>llue, Pi<br>tainbov<br>Light<br><b>50</b><br>& Prin            | ple & B<br>nk & Ivo<br>w Pack .<br>Blue &<br>100 Env<br>t Head I             | 1380<br>lack)<br>pry.<br>Pink.<br>elope.<br>.ife. | . 6.25<br>. 6.25     | 6.00<br>6.00<br>49.95<br>49.95<br>64.95<br>8.00<br>24.00<br>\$8.00                                  |
| Diablo Hi-Type II, C-Itoh Starwriter<br>Juki 6000, Juki 6100<br>NEC 3500<br>Commodore 1526, 802, Spirit 80, BMC-80, Li<br>MacInker - Re-Ink Ribbons for about 5¢.<br>C-Itoh Prowriter<br>Epson MX, FX, RX 70/80/100<br>Universal Base Plus Driver Kit for Most Nylo<br>Universal Base Plus Driver Kit for Most Nylo<br>Ink Kit (Available in Red, Blue, Yellow, Gree<br>Color Computer Paper - Red, Blue, Gold,<br>100 Sheets                                                                                                    | egend I<br>n Ribbin<br>n, Brow<br>Light B<br>ets or F<br>2, Gold<br>\$4,<br>ribbon                           | ons<br>vn, Pur<br>llue, Pi<br>tainbov<br>Light<br><b>50</b><br>& Prin            | 8, 1080,<br>ple & B<br>nk & Ivo<br>v Pack .<br>Blue &<br>100 Env<br>t Head I | 1380<br>lack)<br>ory.<br>Pink.<br>elope:<br>.ife. | . 6.25<br>. 6.25     | 6.00<br>6.00<br>49.95<br>49.95<br>64.95<br>8.00<br>24.00<br>\$8.00<br>8.00<br>8.00                  |
| Diablo Hi-Type II, C-Itoh Starwriter<br>Juki 6000, Juki 6100<br>NEC 3500<br>Commodore 1526, 802, Spirit 80, BMC-80, Li<br>MacInker - Re-Ink Ribbons for about 5¢.<br>C-Itoh Prowriter<br>Epson MX, FX, RX 70/80/100<br>Universial Base Plus Driver Kit for Most Nylo<br>Ink Kit (Available in Red, Blue, Yellow, Green<br>Color Computer Paper - Red, Blue, Gold,<br>100 Sheets                                                                                                    | egend I<br>n Ribbin<br>n, Brow<br>Light B<br>ets or F<br>2, Gold<br>*4,<br>ribbon                            | 880, 80<br>ons<br>vn, Pur<br>Ilue, Pi<br>tainbov<br>Light<br><b>50</b><br>& Prin | 8, 1080,<br>ple & B<br>nk & lvo<br>w Pack .<br>Blue &<br>100 Env<br>t Head I | 1380<br>lack)<br>ory.<br>Pink.<br>elope:<br>.ife. | . 6.25<br>. 6.25     | 6.00<br>6.00<br>49.95<br>49.95<br>64.95<br>8.00<br>24.00<br>\$8.00<br>8.00<br>8.00<br>10.00         |
| Diablo Hi-Type II, C-Itoh Starwriter<br>Juki 6000, Juki 6100<br>NEC 3500<br>Commodore 1526, 802, Spirit 80, BMC-80, Li<br>MacInker - Re-Ink Ribbons for about 5¢.<br>C-Itoh Prowriter<br>Epson MX, FX, RX 70/80/100<br>Universal Base Plus Driver Kit for Most Nylo<br>Universal Base Plus Driver Kit for Most Nylo<br>Universal Base Plus Driver Kit for Most Nylo<br>Ink Kit (Available in Red, Blue, Yellow, Gree<br>Color Computer Paper - Red, Blue, Gold,<br>100 Sheets <u>16.00</u> 600 She<br>Color Envelopes - Invitation Size/Red, Blue<br>25 Envelopes <u>12.00</u> 50 Envelopes<br>Print Head Cleaning Kits - Helps prolong<br>C-Itoh Prowriter<br>Epson MX, FX, RX 70/80/85<br>Epson MX, FX, RX 100/185 | egend I<br>n Ribbo<br>n, Brow<br>Light B<br>ets or F<br>2. Gold<br><b>14</b> ,<br>ribbon                     | 880, 80<br>ons<br>vn, Pur<br>Ilue, Pi<br>Iainbov<br>Light<br><b>50</b><br>& Prin | 8, 1080,<br>ple & B<br>nk & lvo<br>w Pack .<br>Blue &<br>100 Env<br>t Head I | 1380<br>lack)<br>pry.<br>Pink.<br>elope.<br>.ife. | . 6.25<br>. 6.25<br> | 6.00<br>6.00<br>49.95<br>49.95<br>64.95<br>8.00<br>24.00<br>\$8.00<br>8.00<br>10.00                 |
| Diablo Hi-Type II, C-Itoh Starwriter<br>Juki 6000, Juki 6100<br>NEC 3500<br>Commodore 1526, 802, Spirit 80, BMC-80, Li<br>MacInker - Re-Ink Ribbons for about 5¢.<br>C-Itoh Prowriter<br>Epson MX, FX, RX 70/80/100<br>Universal Base Plus Driver Kit for Most Nylo<br>Universal Base Plus Driver Kit for Most Nylo<br>Ink Kit (Available in Red, Blue, Yellow, Gree<br>Color Computer Paper - Red, Blue, Gold,<br>100 Sheets                                                                                                    | egend I<br>n Ribbo<br>n, Brow<br>Light B<br>ets or F<br>2. Gold,<br>34.<br>ribbon                            | 880, 80<br>ons<br>vn, Pur<br>llue, Pi<br>tainbov<br>Light<br><b>50</b><br>& Prin | 8, 1080,<br>ple & B<br>nk & lvo<br>w Pack .<br>Blue &<br>100 Env<br>t Head I | 1380<br>lack)<br>pry.<br>Pink.<br>elope.<br>.ife. | . 6.25<br>. 6.25<br> | 6.00<br>6.00<br>49.95<br>64.95<br>8.00<br>24.00<br>\$8.00<br>8.00<br>8.00<br>10.00                  |
| Diablo Hi-Type II, C-Itoh Starwriter<br>Juki 6000, Juki 6100<br>NEC 3500<br>Commodore 1526, 802, Spirit 80, BMC-80, Li<br>MacInker - Re-Ink Ribbons for about 56.<br>C-Itoh Prowriter<br>Epson MX, FX, RX 70/80/100<br>Universial Base Plus Driver Kit for Most Nylo<br>Ink Kit (Available in Red, Blue, Yellow, Green<br>Color Computer Paper - Red, Blue, Gold,<br>100 Sheets                                                                                                    | n Ribbon<br>n, Brow<br>Light B<br>ets or F<br>a, Gold,<br><b>44</b> ,<br>ribbon<br><b>D RIBE</b><br>guines V | ons                                                                              | ple & B<br>nk & Ivo<br>w Pack -<br>Blue &<br>100 Env<br>t Head I             | 1380<br>lack)<br>pry.<br>Pink.<br>elope.<br>.ife. | 6.25<br>6.25         | 6.00<br>6.00<br>49.95<br>49.95<br>64.95<br>8.00<br>24.00<br>\$8.00<br>8.00<br>8.00<br>10.00<br>5.00 |

Reader Service No. 177

is repeated.

(If your program stops with a ?SYNTAX ERROR IN 300, as my C-128 does the first time after rebooting, just enter RUN and everything should work properly. Can anyone explain that bug?)

The center of the circle is at the origin of the graph, X=0, Y=0. Line 220 specifies the limits of integration. These are the values of X at the left (X0) and right (X1) sides of the area we want to find. On the C-128, a graph of the circle from X equals 0 to 150 will be plotted. The step size between individual values of X to be plotted is specified in line 220 SS=1. Choose SS larger if you want fewer points plotted for faster results. Make SS smaller (e.g., 0.1) to increase the density of the points on the graph.

The program divides the X-axis over the limits specified into N equal parts, where N is initially set to 5 in line 70. The height of the graph (the Y value) at the midpoint of each interval corresponds to the height of a rectangle which will be drawn. There will be N rectangles, each having the same width.

Refer to the figure below, which shows the graph as plotted and subdivided on the C-128. Notice that the area of the quarter-circle is not exactly the same as the sum of the areas of the five rectangles. Parts of the circular area are not covered by a rectangle, and parts of rectangles extend above the circular area. All in all, however, these five rectangles provide a fairly good approximation to the actual area of the quarter-circle.

# INTERVALS: 5 AREA: 17842.4315

The computer calculates the sum of the areas beginning in line 360. The midpoint of the interval (X-value) is calculated in line 380. The height (Y-value) of the circle at that midpoint is calculated in line 390. The area of a rectangle is simply height times width, where width is given by DX from line 240. Each area is calculated in line 400, and the sum of the areas is accumulated in line 410.

The logical variable C128 is given the value "true" in line 60 if the program is being run on a Commodore 128. Otherwise it is false. (Refer to February 1986 *Tips Ahoy!*) Lines 430 through 450 are executed only by the

C-12 0 the C-12 area tom disp Fi ber T earl sam are the a the T a for of 1 show this perc crea sults 0 area ple, and X-ax by X ansv inter H to d grap 0. T T follo

A)

B)

C)

C-12 45 200

to p grai C-128. These lines draw the individual rectangles.

IN

iust

Can

ph,

on.

X1)

aph

The

tted

you

SS

ints

fied

ine

oint

gle

ach

as

rea

um

ılar

gles

lese

1 to

15

in-

ue)

cir-

rea

dth

ted

l in

' in

ore

ips

the

Once the areas of the rectangles have been summed, the subroutine at line 490 displays the results. On the C-128, the split-screen graphics mode is used with the area of the rectangles shown in the window at the bottom of the screen. The previously calculated area is also displayed as a reference.

Finally, the user is asked to specify a different number of intervals. Specify 0 or less to end the program.

That brings us back to the concept of infinity. We saw earlier that the area of the rectangles is not exactly the same as the area of the quarter-circle. Ideally, if there are infinitely many intervals each of infinitesimal width, the areas of the rectangles will exactly equal the area of the quarter-circle.

The area of the quarter-circle can be calculated from a formula: A=PI\*R\*R/4. With R=150, this gives a value of 17671.4587. The area calculated for five intervals is shown in Figure 1 to be 17842.4315. Consequently, for this graph at least, we have a result which is within 1 percent of the actual value with only five intervals. Increase the number of intervals and see how close the results come to the actual value.

Of course, this integration method can be used to find areas even if the area formula is not known. For example, change the limits of integration in line 220 to X0=20and X1=100. Now the area to be calculated is above the X-axis and below the circle, bounded on the left and right by X=20 and X=100. The best way to know how close your answer is to the actual value is to increase the number of intervals until there is no significant change in the results.

Here are some additional things to try. If you prefer to draw the rectangles so they are not filled in on the graphics display, change the 1 at the end of line 450 to 0. This speeds up the drawing process considerably.

Try integrating these other functions by changing the following lines:

- A) 200 DEF FNA(X) = 75\*SIN(X/10) + 75
  220 X0 = 0 : X1 = 300
  230 SS = 2
  450 BOX 1,XU,YU,XL,YL,0,0
- B) 200 DEF FNA(X) = SQR(R\*R (X-R)\*(X-R)) 220 X0 = 0 : X1 = 2\*R
- C) 200 DEF FNA(X) = -(X<100)\*(X+50) (X > 100)\*(350-2\*X)220 X0 = 0 : X1 = 175

C-128 users may want to add these lines:

45 TRAP 2000 2000 RESUME NEXT

to prevent out-of-range plot values from stopping the program. C-128 users should also change the 5 in line 160 to 0 if they normally use the 40-column text screen instead of 80 columns.

This program needs a more flexible plotting capability. Only a small range of functions are plotted "nicely" by this program. A general-purpose plotting program is the topic for another month.

For anyone who uses an Epson MX-80 with Graftrax or comparable graphics printer, the C-128 screen dump routine at line 1000 may be useful. The routine reads the C-128's high-resolution graphics screen and stores it a column at a time in A\$. Line 1080 sends "Escape—K CHR\$(200) CHR\$(0)" followed by the 200 bytes of A\$ which the Epson converts to graphics. If your printer uses a different Escape sequence to receive graphics, you may need to convert only line 1080 to include your printer's commands. Once the program has stopped, you may simply type GOTO 1000 to start the screen dump. The image is still in memory starting at address 8192 even if the high-resolution screen is not being displayed.

There are numerous books on infinity, infinite series, and numerical analysis which will provide much more information on the subjects we have discussed. Use your computer as a tool to explore some of the mysteries of the infinite.

We have seen that when dealing with infinity, getting part of the way there can be as useful as going all the way. SEE PROGRAM LISTING ON PAGE 87

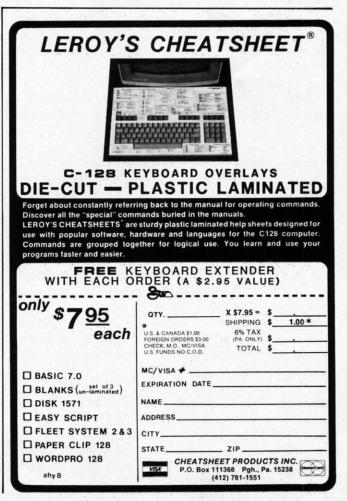

**AHOY! 25** 

Gwww.commodore.

COMMODORIE ROOTS MAKING A WAVE IN 40 COLUMNS Commodore 128 Graphics, Part II

#### **By Mark Andrews**

f you own a Commodore 128, you don't need anyone to tell you that your computer can generate a spectacular 16-color, 80-column text display. And the same chip that prints 80-column text can generate detailed double high-resolution graphics. Strangely enough, though, not many programmers have used the C-128 to create double hi-res graphics programs. One reason is that the 80-column microprocessor can generate only one screen color in its double hi-res mode, and is thus restricted to a monochrome double hi-res display. Another reason is that the chip operates too slowly to be of much use in programming high-speed arcade-style games.

The chip I'm talking about is the new 8563 VDC, a completely different processor from the familiar VIC-II chip that generates the C-128's 40-column display. The VIC-II chip, which is also used in the C-64, produces a 320 dot by 200 dot screen that can be used either for standard high-resolution graphics or for a 40-column text display. The 8563 chip has a screen resolution of 640 dots by 200 dots, and can therefore generate either double hi-res graphics (high-resolution graphics with twice the horizontal resolution of normal hi-res graphics) or an 80-column text display.

Unfortunately, the 8563 has to pay a price for all that horizontal resolution-and that price, as mentioned, is speed. The chip spends so much of its time creating a double high-resolution display 60 times each second that it doesn't have enough time left to handle fast-action graphics operations at arcade-game speeds. Because of this limitation, the engineers who designed the C-128 decided not to spend much time figuring out how their new 80-column chip could be used for high-resolution graphics displays. In fact, BASIC 7.0 (the version of BASIC built into the C-128) doesn't even offer any double highresolution graphics commands. If you know how to use C-128 assembly language, of course, you can write evecatching, if slow-moving, double high-resolution graphics programs for the C-128-and we'll do just that in future columns. First, though, let's take a close look at some programs designed to show how the C-128 can be programmed to create a standard (40-column) high-resolution graphics display.

#### **HI-RES PROGRAMS IN BASIC**

The first listing on page 87, titled MAKEWAVE.BAS, is a BASIC program designed to be run using the C-128's standard high-resolution mode. If you've written high-resolution graphics programs for the Commodore 64, you'll notice that MAKEWAVE.BAS contains many instructions that could also be used in a C-64 program. But, because of the C-128's bank-switching architecture and a number of other special features, there are also some important differences between Commodore 128 programs such as MAKEWAVE.BAS and similar graphics programs written for the Commodore 64. Cre Car

Cal

Bar

you

and

U

Blue Chip 8021, 802 IBM Color 86: NEC

182, 183,

15; Tand 1351 and

Printers Apple Ima Okidata 9

· Most

Printl

Fea

M

or

UIO

P

(1)

C

H (II

Cewww.commodore.ca

#### PLOTTING A BIT-MAPPED DOT

A C-128 hi-res screen, like a C-64 hi-res screen, uses what's often referred to as a bit-mapped display—a display in which each dot on the screen can be individually controlled. In its 40-column hi-res mode, the C-128—just like the C-64—generates a bit-mapped display that measures 320 dots wide by 200 dots high.

To plot a dot on a bit-mapped screen, a program written for either the C-128 or the C-64 has to use a rather complicated formula. One such formula appears in line 200 of the MAKEWAVE.BAS program. I've explained how this algorithm works in previous columns, and a detailed explanation can also be found in my book *Commodore 64/128 Assembly Language Programming* (Sams, 1985). So instead of explaining the formula again here, I'll examine some of the other features of the MAKE-WAVE.BAS, particularly those that distinguish it from similar programs written for the 64.

As explained last month, the C-128 comes with 128K of RAM and almost 48K of ROM installed. To help the programmer address all that memory, the computer is equipped with 15 preset memory configurations called banks. Of these 15 banks, there are four that are of paramount importance: banks 0, 1, 14, and 15.

#### THE BASICS OF BANK-SWITCHING

Banks 0 and 1 are RAM banks. When the C-128 is running a BASIC program, the computer ordinarily stores the program's text in bank 0, and places a table of the variables which the program uses in bank 1. Banks 14 and 15 are ROM banks. The C-128's BASIC interpreter resides in bank 15, and bank 14 is where the data used to generate screen characters is stored.

When a BASIC program is stored in bank 0, the normal location for BASIC programs, its text will ordinarily start at memory address \$1C00. However, as you know from the memory maps that appeared in last month's column, the block of memory that starts at \$1C00 is also used as screen memory when the C-128 is in its 40-column hi-res mode.

Since a BASIC program and a high-resolution screen can't occupy the same RAM space at the same time, the

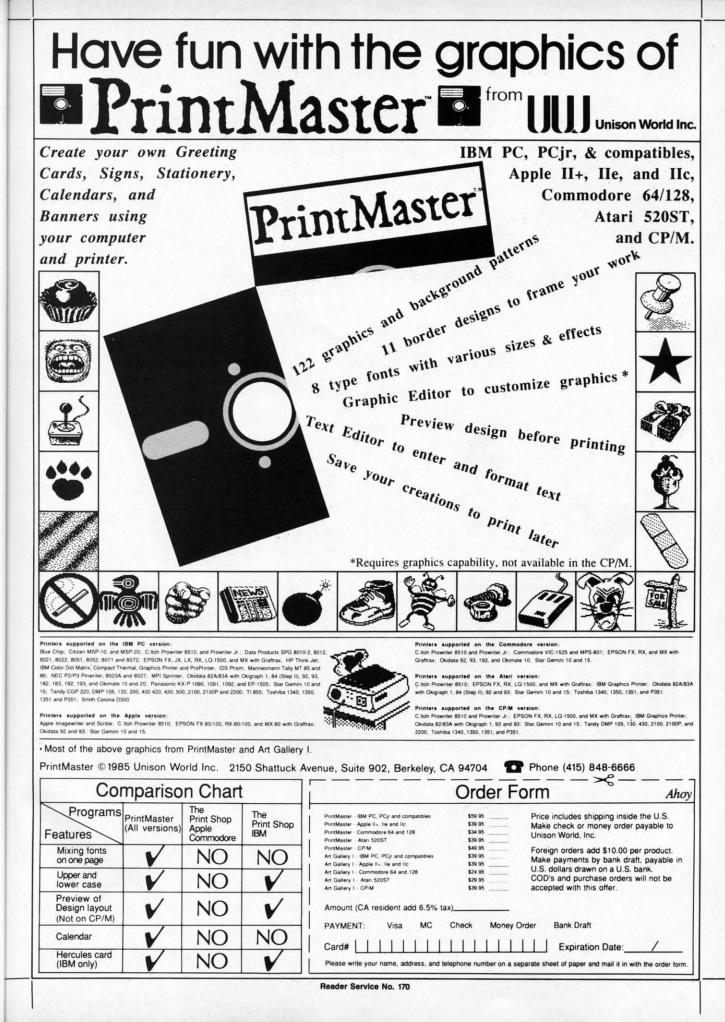

se

er

nt

as

it-

es sly

ist a-

iter

ne ens, e, E-

m

K ne is

d

1S 2S

le

4

er

y

W

0

en

1e

ister ca well as turns o Now and fro would it is in t is defin This, o tion scr 70 throu dle of t routine in lines screen through

SETT

tant; bu

is also u

ory add

The

The pro-Since BASIC, might b it uses i routine called f approad this mon and an a (see pa a C-128 sembler also be C-128 a

HOW

to be u

by MA

Before

screen

in men

cal coo

dress \$

BASIC

program

note the I

of the

that har tant dif

function

Before

starting

MAI

The

PLO

designers of the C-128 provided a handy technique for keeping BASIC programs and high-resolution screen data out of each other's way. But the technique works only if the C-128 is switched to its high-resolution mode using a BASIC 7.0 GRAPHIC command. If a GRAPHIC command is issued to put the C-128 into its hi-res mode, and a BASIC program is in bank 0 RAM when the command is received, the GRAPHIC command will automatically move the BASIC program up from its normal starting address of \$1C00 to a new starting address of \$4000. And that's where the program will stay, even if another GRAPHIC command is issued to put the computer back into its 40-column text mode.

#### MAKEWAVE.BAS, LINE BY LINE

Now let's take a close look at the MAKEWAVE.BAS program, beginning with line 20. The first two commands in this line-COLOR 0,1 and COLOR 4,1-are used to set the color of the C-128's screen display. Then the command GRAPHIC 1,1 is used to set up (and clear the screen for) a high-resolution display. As explained above, this command also moves the text of the program up to address \$4000, so the program will still be in memory and still be executable when the computer has entered its hi-res mode.

In line 30 of the program, a BANK 0 command is used to take the C-128 out of bank 15-the "home bank" for

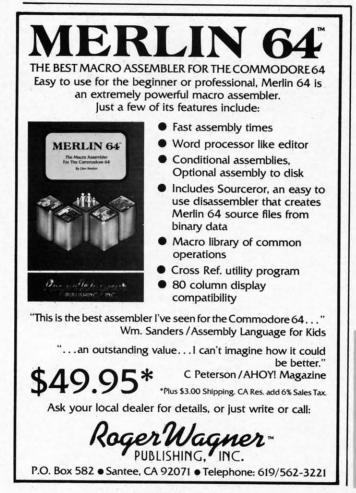

Reader Service No. 194

executing BASIC programs-and to put the computer temporarily in bank 0, the RAM bank in which screen memory resides.

When the switch to bank 0 has been carried out, a POKE instruction is used to place the value 120 (or \$78 in hexadecimal notation) into memory location 2604 (or \$A2C in hex). Memory address \$A2C may not ring any bells with C-64 owners, but in the 128 it's a "shadow register" for another address that may sound more familiar. In programs written for the C-128, any value POKEd into \$A2C will be immediately copied into memory address \$D018 (decimal 53272). And \$D018, as C-64 users may know, is an important VIC-II register called VMCSB.

In the C-128, as in the C-64, the setting of the VMCSB register determines where the VIC-II chip will look when it wants to find the data which it needs to create text and high-resolution screens. When the C-128 is in its high-resolution mode, the four low bits of the VMCSB register tell the VIC chip where screen memory begins, and the four high bits tell VIC where it can find the data that it needs to determine what colors should be displayed on the screen. I've covered the workings of the VMCSB register in previous columns-so I'll simply point out that the POKE command in line 30 of MAKEWAVE.BAS notifies the VIC-II chip, via locations \$A2C and the VMCSB register, that it can find a screen map beginning at \$2000 and a color map starting at \$1C00 (the normal starting address for color maps in C-128 hi-res graphics programs).

After the value \$78 has been POKEd into memory address \$A2C, the C-128 is returned to bank 15 so that it can run the rest of the program. Then in line 40, an important operation occurs; the value 32 (or \$20 in hex) is POKEd into memory address 216 (or \$D8 in hex). This operation has no equivalent in C-64 programming, but is of critical importance in hi-res C-128 programs such as MAKEWAVE.BAS.

Here's why: In the C-128 (but *not* the C-64), memory location 216 (or \$D8) is a flag that determines what kind of display the computer will generate when it is in its 40-column mode. Every 1/60 of a second, the C-128 checks memory address \$D8 and immediately goes into whatever graphics mode the flag is set for. And, since the register's default setting is for 40-column text, the C-128 will not stay in its hi-res graphics mode for more than 1/60 of a second unless the default value of memory location \$D8 is changed. The settings of the flag are as follows:

#### DEC HEX MODE

| hi-  |
|------|
| 1000 |
|      |
| ext) |
|      |
|      |
|      |

Cewww.commodore.ca

puter creen

out, a or \$78 14 (or g any v regniliar. d into dress may CSB. **ICSB** when t and 1-resgister d the that layed **ICSB** t that .BAS d the eginnorraphy adhat it 1 imhex) hex). ning, rams

mory kind s 40necks tever ster's t stay cond nged.

or hi-

text)

#### SETTING THE SCROLY REGISTER

The POKE instruction in line 50 is also quite important; but, unlike the POKE in the previous line, this one is also used in C-64 hi-res programs. It sets bit 4 of memory address 53265 (\$D011), an important C-64/C-128 register called the SCROLY register. And, in the C-128 as well as the C-64, bit 4 of the SCROLY register is what turns on the computer's bit-mapped 40-column mode.

Now we have come to line 60 of MAKEWAVE.BAS – and from that line on, every instruction in the program would be just as much at home in a C-64 program as it is in this one. In line 60, a BASIC variable called BASE is defined, and its value is set at 8192 (or \$2000 in hex). This, of course, is the starting point of the high-resolution screen map that was set up in line 30. In statements 70 through 80, a horizontal line is drawn across the middle of the screen using a standard screen-plotting subroutine that extends from line 170 through line 230. Next, in lines 110 through 140, a sine wave is drawn on the screen using the screen-plotting subroutine in lines 170 through 230 and the standard BASIC function SIN(X). The program ends with an infinite loop in line 150.

Since MAKEWAVE.BAS is written completely in BASIC, it runs quite slowly. One way to improve its speed might be to convert the screen-plotting subroutine which it uses into an assembly language program. Then the subroutine could be assembled into machine language and called from BASIC each time it is needed. This is the approach that is taken in the other two listings provided this month: a BASIC program called MAKEWAVE2.BAS and an assembly language program called PLOTWAVE.S (see pages 86 and 87). PLOTWAVE.S was written on a C-128 running in C-64 mode, using a *Merlin 64* assembler. With relatively minor modifications, it could also be typed and assembled using any other C-64 or C-128 assembler.

#### HOW THEY WORK

PLOTWAVE.S and MAKEWAVE.BAS are designed to be used together. Each time PLOTWAVE.S is called by MAKEWAVE.BAS, it will plot a dot on the screen. Before PLOTWAVE.S is called, however, the horizontal screen coordinate of the dot to be plotted must be stored in memory addresses \$0B02 and \$0B03, and the vertical coordinate of the dot must be placed in memory address \$0B04. Then PLOTWAVE.S can be called from BASIC using BASIC's USR(X) function.

The PLOTWAVE.S program is similar to several C-64 programs that have appeared in this space. So let's just note that PLOTWAVE.S is an assembly language version of the BASIC dot-plotting subroutine in lines 160 to 230 of the MAKEWAVE.BAS program.

MAKEWAVE2.BAS is also similar to other programs that have appeared in this column. There is one important difference, however, between the way the USR(X) function is used in C-128 programs and in C-64 programs. Before USR(X) is used in a C-64 BASIC program, the starting address of the machine language program which

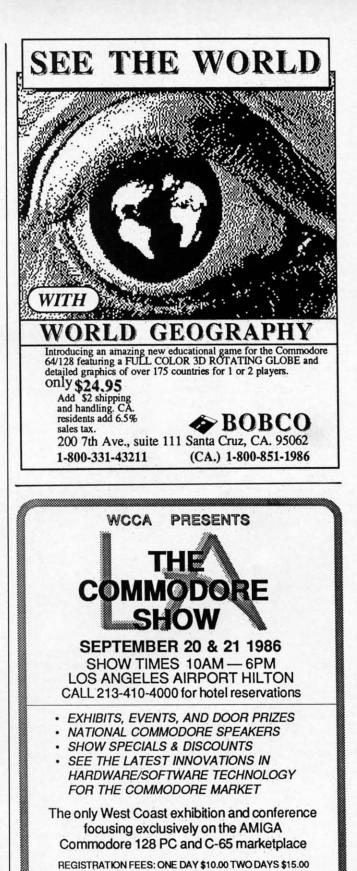

FOR MORE INFORMATION AND DETAILS CONTACT: WEST COAST COMMODORE ASSOCIATION, INC. P.O. BOX 210638 SAN FRANCISCO, CALIFORNIA 94121 (415)982-1040 BETWEEN 8AM-5PM PST

Reader Service No. 195

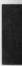

plane Be ning to you c up or to the faster Press slow tion. begin Yo powe

Mete

.....

**RENTING SOFTWARE ISN'T HARD** 

It's as easy as picking up the phone and giving your order. If you have a credit card, it's even easier. The hardest part may be waiting for the mail to come!

We have software for Atari, Commodore, IBM, Apple, 520ST and Amiga. Call now for a complete list.

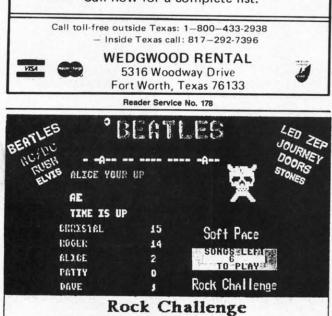

For the Commodore 64 & 128 computer. Greatest party game ever! Hundreds of songs in one of the most challenging games out for the Commodore. No two games ever alike. Up to 5 player at the same time! With Rock Challenge Group Editor you can even enter your favorite group's songs and save them to your own data disk to play in Rock Challenge. With the editor you can go back later, when the group comes out with more albums, and add more songs to your list. Rock Challenge is on disk and works on the C64 or 128 in 64 mode. The program works with all fast load cartridges. Party harty and enjoy Rock Challenge! Only \$14.95 and we pay the postage! Send check or money order to: SoftPace Software Co. P.O. BOX 788 Brea, CA. 92622-0788 Wisa or Mastercard call: (714) 524-0343 WE SHIP SAME DAY

Reader Service No. 176

it calls must be placed in memory registers 785 and 786 (\$0311 and \$0312 in hex notation). In programs written for the C-128, however, the address of the machine language program must be placed in memory locations 4633 and 4634 (\$1219 and \$1220 in hex notation).

In line 30 of MAKEWAVE2.BAS, the BASIC function DEC("X") is used to define a pair of BASIC variables called HPSN (for "horizontal position") and VPSN (for "vertical position"). At the same time they are defined, these variables are set to point to memory addresses \$0B02 and \$0B04, the addresses at which the PLOT-WAVE.S program will expect to find its horizontal and vertical screen coordinates when it is told to plot a dot on the screen.

In line 40 of MAKEWAVE2.BAS, a machine language program called PLOTWAVE.O (the object code version of the PLOTWAVE.S program) is loaded into memory, using a standard C-128 technique. First, a variable called A, which initially holds a value of 0, is changed to contain the value 1. Next, an IF...THEN statement is used to load PLOTWAVE.O into memory. PLOTWAVE.O will not load, however, unless the value of A is 0. This technique keeps PLOTWAVE.O from being loaded into memory over and over again, hanging up the C-128 at line 40 of the MAKEWAVE.BAS program.

The construction used in lines 50 and 60-and also in several other lines of MAKEWAVE2.BAS – is another common feature of Commodore BASIC programs which interact with machine language programs. In these two lines, a standard BASIC algorithm is used to load USR(X) pointers 4633 and 4634 with the low and high bytes, respectively, of the address of the PLOTWAVE.O program. At several other places in the program, the same algorithm is used to place other high-byte/low-byte combinations into other memory locations.

Although MAKEWAVE.BAS and MAKEWAVE2.BAS look quite different, they operate in similar fashion. The main difference between them is that while MAKE-WAVE.BAS does all of its dot-plotting work in BASIC, MAKEWAVE2.BAS plots its dots by calling the machine language program PLOTWAVE.O.

After you've typed and assembled PLOTWAVE.S, and have typed and saved MAKEWAVE2.BAS, you should be able to execute both programs with a single RUN command. Although MAKEWAVE2.BAS will run faster than its predecessor MAKEWAVE2.BAS, it won't run as *much* faster as you may have hoped. That's because the program contains a lot of time-consuming floating-point operations that are performed in BASIC – a process which, as you may know, is notoriously slow. So there's still too much BASIC in MAKEWAVE2.BAS to allow the program to operate much faster than its predecessor.

There is, however, one way to make a dot-plotting program run much faster than either MAKEWAVE.BAS or MAKEWAVE2.BAS. That method is to forget about BASIC altogether, and to write the whole program in assembly language. And that's what we'll do in next month's column.  $\Box$  SEE PROGRAM LISTINGS ON PAGE 86 by you, make e

> quality produc

> our Ad If yo

> for as lo

# **METEOR RUN**

## For the C-64 By Tony Brantner

n *Meteor Run* you are placed in command of a spaceship searching the planet's surface for Zalium crystals, which are the main source of power for your vessel. This is no simple task, however, since the planet's atmosphere is polluted with asteroids and meteors.

786 itten lan-

-633

Inc-

ari-PSN

de-

sses

OT-

and

dot

lage

sion

огу,

lled

con-

ised

will

ch-

em-

line

also ther nich

two (X) re-

am. Igo-Din-

BAS

The

KE-

IC,

and

uld UN

ster

the

oint

ess

re's low

sor.

oro-

out out

as-

th's

86

Be sure to have a joystick plugged into Port 2 before running the program. After the ship descends onto the screen, you can move it vertically by simply pressing the joystick up or down. To move the ship horizontally, press the joystick to the left or right. The longer you hold it to one side, the faster the ship will go (up to a certain limit, of course). Pressing the stick to the opposite side causes the ship to slow down, and eventually stop, before changing its direction. Once you reach one of the side limits, the screen will begin to scroll across the planet's surface.

You begin the game with three ships and 30 units of power in reserve, as shown on the bottom of the screen. Meteors will begin to drift around you in different directions, and a collision with one will cost you a ship. When one of them reaches your horizontal line of fire, press the button to destroy it with a laser beam. You are awarded 50 points for each disintegrated meteor, and an additional ship for every 1000 points. A maximum of nine ships can be held in reserve. Any time you need a break, just press the SHIFT-LOCK key to freeze the game.

Moving your ship to the bottom of the screen and pressing the fire button activates a tractor beam. When you come across a cluster of Zalium crystals on the planet's surface (represented by a small yellow mound), move directly over it and press the fire button to transport it to your ship's power supply. 10 units of energy will be added to the meter, which has a maximum capacity of 30. Be sure to keep an eye on the meter, since allowing it to reach the one third mark disables your laser beam and letting it reach empty causes the ship to explode.  $\Box$ 

#### SEE PROGRAM LISTING ON PAGE 95

# ARE YOUR PROGRAMS GOOD ENOUGH?

**MICRO-TEK** Software is looking for quality games, utilities or business programs written by you, the computer enthusiast, to share with your fellow hackers. At the same time, you can make extra cash and get the satisfaction and recognition you deserve.

**MICRO-TEK** publishes the "**MAXI-DISK**". "**MAXI-DISK**" is a C-64 program disk with 10 quality programs, not published by any other publication. A new and exciting program disk is produced each and every month. Our premier disk will be available September 1986. Watch for our *Ad* in the October issue of Ahoy!

If your are interested in submitting your programs, please observe the following rules....

- 1. All programs must be written and owned by you and submitted on C-64 formatted disk.
- 2. Typed, double-spaced documentation must accompany the program.
- 3. Rejected submissions will only be returned with S.A.S.E.
- 4. Prices subject to quality and length of program.
- 5. Upon acceptance, you will be sent a contract to which you must sign and return.

MICRO-TEK Software pays generous royalties to programmers based on the number of disks sold for as long as the disk is for sale.

#### Send Your Programs to: MICRO-TEK SOFTWARE

Reader Service No. 181

P.O. Box 1758 Staten Island, NY 10314

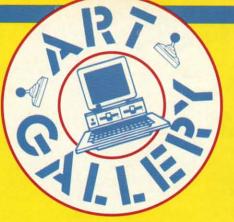

Contributors to *Ahoy!'s Art Gallery* will receive royalties based on the sale of disks. Send your best work on disk, accompanied by a stamped and self-addressed mailer, to Morton Kevelson, P.O. Box 260, Homecrest Station, Brooklyn, NY 11229. Indicate the drawing package that was used to create the image. If you employed a bit map of your own design, indicate the appropriate file parameters, i.e., hi-res or multicolor, location of bit map, screen or color data.

#### **ART GALLERY DISK SALE**

Art Gallery images are available on disk. High resolution bit-mapped images are available in DOODLE! format. Multicolor bit-mapped images are available in Koala format. Each disk includes a slide show program for easy viewing. DOODLE! disks include a bit map screen dump utility for the 1525 or properly interfaced dot matrix printer. Koala disks include a set of custom routines for bidirectional conversion to other multicolor formats. The conversion routines were expressly developed for the Art Gallery by Michael Beutjer of K.T. Software, author of the Koala Printer program and Quad Print (June '85 Ahoy!). Formats presently supported are Cadpic, Peripheral Vision, Paint Magic, and Flying Colors. Disks are available for \$15 from Morton Kevelson, P.O. Box 260, Homecrest Station, Brooklyn, NY 11229. Send a stamped and self-addressed envelope for a complete listing (or send \$10 and receive a sample disk of DOODLE! and Koala images with slide shows).

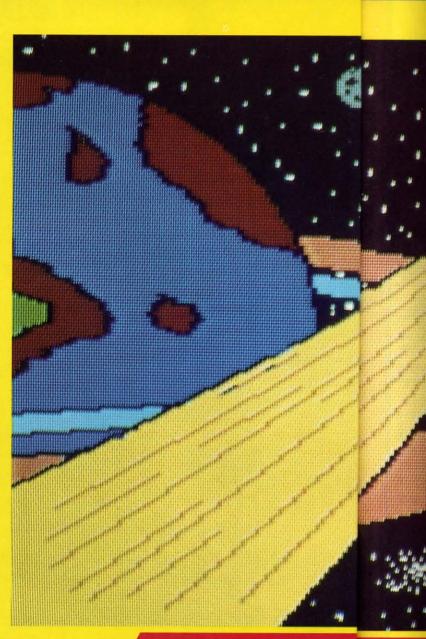

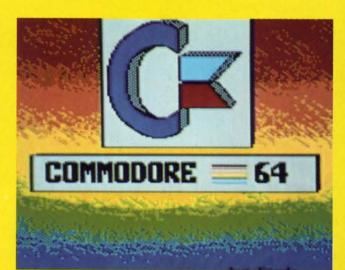

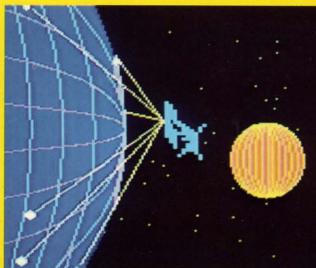

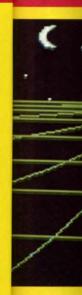

Though last month's all-Amiga Art Gallery was a tough act to follow, those diehard Commodore 64 illustrators have done everything humanly and computationally possible to show that the 64 remains a perfectly acceptable tool for graphics programmers. From the efforts reproduced here, we trust that the validity of their theory is obvious-as is the theme of this month's collection. The large image at left is Journey by Chris Doenges (New Haven, IN). To its right is Tower by Clifford Dye and daughter (Ocean Springs, MS). Continuing clockwise are View of the New Frontier by Bill S. Lange (Parma Hts., OH), Invasion by Tod Baldridge (Markleville, IN), Space by Wilfred Allen Sessoms (Bronx, NY), and the perfect symbol to mark this month's reaffirmation of the C-64: Commodore Logo by Sandra Steele (Rockford, IL). This is Sandra's third Art Gallery appearance, out of nearly 50 screens submitted. It was rendered on Blazing Paddles-this month's only non-Koala image.

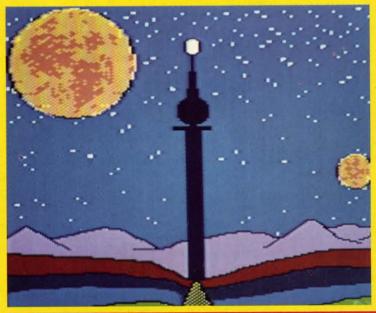

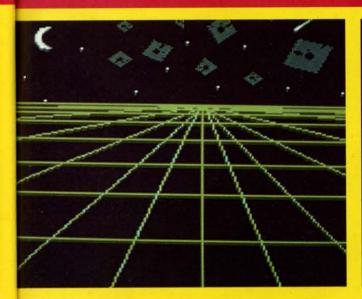

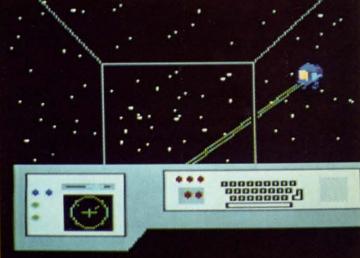

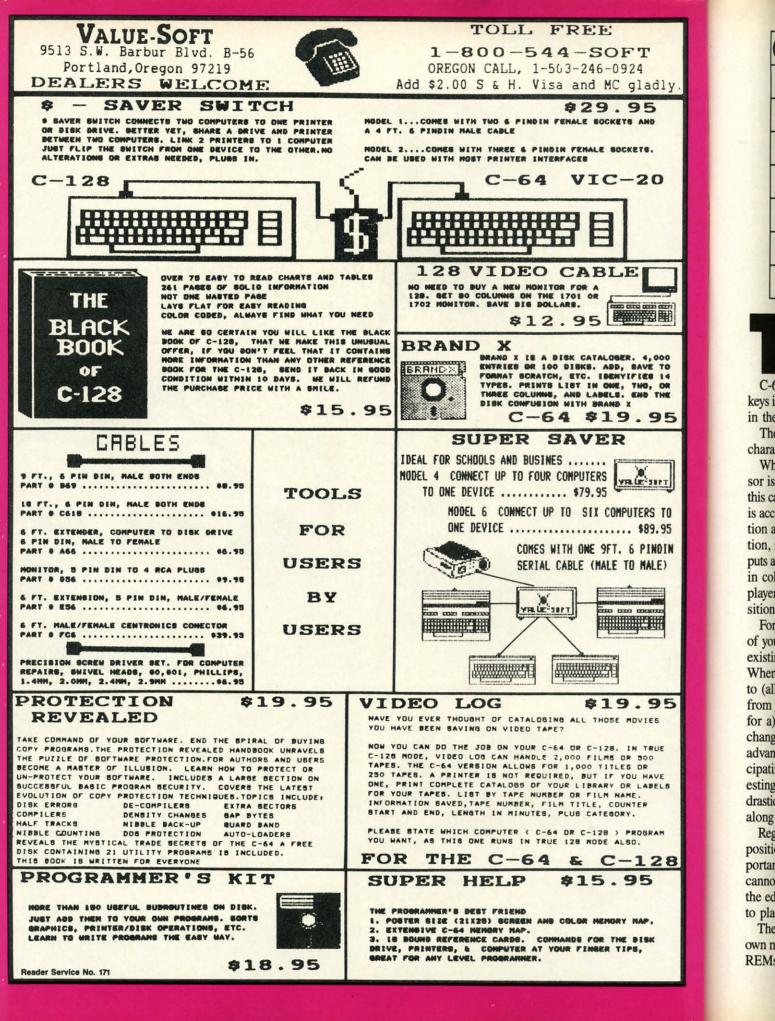

Chunny commodore ca

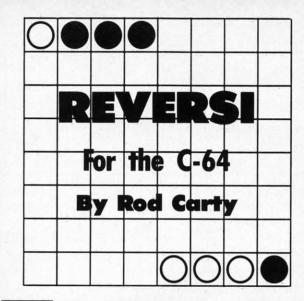

lly.

00 TO 14

OR

5

T

TO

. 95

DIN

E)

95

UE

VF

ELS

28

his is a C-64 version of a popular board game, for two players. Scoring and rules are built into the program, so those who are new to the game can concentrate on strategy.

C-64 owners with only one joystick can use keyboard keys instead of joystick #1. The proper keys are explained in the instructions at the beginning of the game.

The board display was done with PET graphics-four characters per square or playing piece.

When the game is first set up, the white player's cursor is in the top left corner. Using a joystick in Port #2, this can be moved anywhere on the board. Placing a piece is accomplished by moving the cursor to the desired position and pressing the fire button. If this is a legal position, i.e., allowed by the rules of the game, the program puts a piece there. Then all "bracketed" pieces are changed in color and the score is updated. Now it is the green player's turn. Play continues either until all 64 board positions are filled or one player has no more pieces left.

For a move to be legal, you must bracket at least one of your opponent's pieces in a straight line between an existing piece of your color and the one you put down. When your piece is played, all bracketed pieces, in up to (all) eight directions, will be changed to your color from your opponent's. Choices of play must be weighed for a) numerical advantage (greatest number of pieces changing to your color), and b) strategic or positional advantage. As in chess, planning moves ahead and anticipating your opponent's moves makes the game interesting. Unlike chess, the face of this game can change drastically from one move to the next—particularly further along in the game.

Regarding positional advantage – middle of the board positions are least important, edge pieces are more important, and corner pieces are the most important (they cannot be changed). Placing your piece one square from the edge or corner may cause your opponent to be able to place his piece on that edge or corner on his turn.

The program is laid out fairly linearly, so making your own modifications shouldn't be too hard. I also left many REMs in to help you find your way.  $\Box$ 

SEE PROGRAM LISTING ON PAGE 88

# TRY THIS ON FOR SIZE.

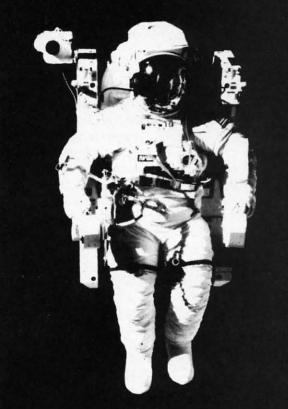

At the United States Space Camp, you'll have to. It's required attire, you see, in your training for a Space Shuttle mission. You'll be piloting a shuttle simulator, working under weightless conditions, doing what most people only see on the six o'clock news.

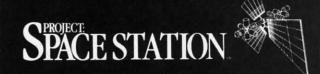

Our space station construction software, can get you to Space Camp for the time of your life. You'll need to get your hands on it and build us your best station.

We'd like to see you in this suit. Soon. See your favorite software dealer for a Space Camp Scholarship booklet and construction guidelines, or write to us at the address below.

P.O. Box 631-SCS So. San Francisco, CA 94080 (415) 871-0570

Reader Service No. 188

AHOY! 35

www.commodore.

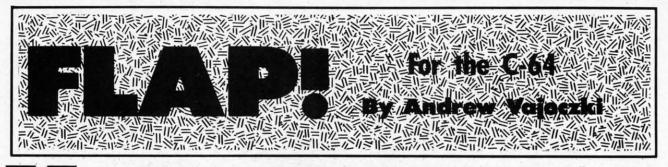

ou are among the last survivors of the elite *Flap* league. The strange effect of cosmic rays upon the planet Arion in centuries past has permanently altered the state of the populace. Many of your race have transformed into mindless, evil drones whose only intention is the elimination of the few remaining members of the *Flap* league.

As you may have guessed, you must not let this happen. It is your skill in flight that will enable you to destroy the enemy drones. *Flap* scientists have determined that the drones' vulnerability lies in the upper part of their bodies (their Achilles' Heel, so to speak). So to win in battle you must strike them from above. Unfortunately, you too can fall prey to this same weakness, and will lose a bird should this happen to you. To make matters worse, in order to sustain life on this inhospitable planet, it is necessary that you land on the flashing "targs" for essential energy. Upon every eight landings, you are awarded an extra 60 seconds of bonus time (and go up a level in difficulty). Should time run out, however, you will lose a life.

The scoring of the game goes as follows: 50 points for each enemy destroyed, 40 points for each targ landing, plus an additional 10 points to each of the above for every level you go up. 10 points are also rewarded for every second left over upon entering the next level.

You lead a squadron of four birds into battle. Flight is achieved by successive pressings of the joystick button while pointing the bird in either the left or right direction. (This is not as easy as it sounds, because you will be required to fight the force of gravity at the same time.)

Plug the joystick in Port 2. The "fl" key will reset the game.

Good luck! Long live the *Flap* league! SEE PROGRAM LISTING ON PAGE 102

|                                                                                                    | SOFTWARE<br>SARGON III 29.97<br>MICRO LEAGUE BASEBALL 24.97<br>HACKER 16.97<br>SILENT SERVICE 22.97                                                                                                    | SPECIALS<br>BREAK DANCE                                                                                                    |
|----------------------------------------------------------------------------------------------------|----------------------------------------------------------------------------------------------------|----------------------------------------------------------------------------------------------------|
|                                                                                                    | MICRO LEAGUE BASEBALL                                                                                                    | SIMONS BASIC                                                                                                    |
|                                                                                                    | HACKER                                                                                                    | ALF COLOR CAVES                                                                                                    |
|                                                                                                    |                                                                                                    |                                                                                                    |
|                                                                                                    |                                                                                                    | TURTLE TOYLAND                                                                                                    |
|                                                                                                    | F-15                                                                                                    | STORY MACHINE                                                                                                    |
| the second second second second second second second second second second second second second second second se | PAPER CLIP                                                                                                    | COSMIC LIFE                                                                                                    |
|                                                                                                    | PAPER CLIP SPELL PACK 44.97                                                                                                    | JUKE BOX                                                                                                    |
| KUNG FU EXPLODING FIST 14.97                                                                                    |                                                                                                    | DELTA DRAWING                                                                                                    |
| KUNG FU STICKS OF DEATH 14.97                                                                                   |                                                                                                    | FACE MAKER                                                                                                    |
| KARATE CHAMP 19.97                                                                                              |                                                                                                    | UP FOR GRABS                                                                                                    |
| KUNG FU MASTER 19.97                                                                                            |                                                                                                    | PITFALL 3.9                                                                                                    |
| KARATEKA 19.97                                                                                                  |                                                                                                    | CONGO BONGO                                                                                                    |
| HARDBALL                                                                                                    |                                                                                                    | SNOOPER TROOPS NO. 1                                                                                                    |
| PSI TRADING CO                                                                                                  |                                                                                                    | SNOOPER TROOPS NO. 1                                                                                                    |
| DAM BUSTERS                                                                                                    |                                                                                                    |                                                                                                    |
| LAW OF THE WEST                                                                                                 |                                                                                                    | SEA HORSE                                                                                                    |
| FIGHT NIGHT                                                                                                    |                                                                                                    | DUCKS AHOY                                                                                                    |
| COPY II                                                                                                    |                                                                                                    | WEBSTER WORD GAME                                                                                                    |
| JET                                                                                                    |                                                                                                    |                                                                                                    |
| FLIGHT SIMULATOR II                                                                                             |                                                                                                    | JUICE (D)                                                                                                    |
| S'MORE                                                                                                    |                                                                                                    | MISSING LINKS (D)                                                                                                    |
| FAST LOAD                                                                                                    |                                                                                                    | SNAKE MAN 1.9                                                                                                    |
| MACH 5                                                                                                    |                                                                                                    | JAWBREAKER II                                                                                                    |
| MACH 128                                                                                                    |                                                                                                    | DIG DUG 4.9                                                                                                    |
| SUPER PASCAL                                                                                                    |                                                                                                    | POLE POSITION                                                                                                    |
| HOME PAC                                                                                                    |                                                                                                    |                                                                                                    |
| HOME ACCOUNTANT 19.97                                                                                           | FLIP N FILE (50)6.97                                                                                                    | GRID RUNNER                                                                                                    |
| SYLVIA PORTER                                                                                                   | JOYSTICKS                                                                                                    | Q-BERT 4.9                                                                                                    |
| PRINT SHOP                                                                                                    | THE BOSS                                                                                                    | BEAM RUNNER 4.9                                                                                                    |
| NEWS ROOM                                                                                                    | THE BAT 16.97                                                                                                    | JUMP MAN JR.                                                                                                    |
| PRINT SHOP COMPANION 22.97                                                                                      | 3 WAY                                                                                                    | JUNP MAN JH                                                                                                    |
|                                                                                                    |                                                                                                    |                                                                                                    |
| PRINT SHOP GRAPH LIB 14.97                                                                                      | KRAFT                                                                                                    | ALL OUALITIES ADE LIMITED                                                                                                    |
|                                                                                                    | KRAFT                                                                                                    | ALL QUALITIES ARE LIMITED<br>ALL ARE DISK OR CART                                                                                                    |
|                                                                                                    | KUNG FU STICKS OF DEATH         .14.97           KARATE CHAMP         19.97           KUNG FU MASTER         19.97           KARATEKA         19.97           KARATEKA         19.97           HARDBALL         18.97           PSI TRADING CO.         18.97           DAM BUSTERS         18.97           LAW OF THE WEST         18.97           FIGHT NIGHT         18.97           FLIGHT SIMULATOR II.         29.97           FLIGHT SIMULATOR II.         29.97           MACH 5.         22.97           MACH 5.         22.97           MACH 28.         28.97           SUPER PASCAL         44.97           HOME PAC         29.97           HOME PAC         29.97           HOME PAC         29.97           HOME ACCOUNTANT         19.97           SYLVIA PORTER         54.97           PRINT SHOP         27.97           NEWS ROOM         32.97 | SOFTWARE         PAPER CLIP SPELL PACK         44.97           KUNG FU EXPLODING FIST         14.97         LEADER BOARD         23.97           KUNG FU STICKS OF DEATH         14.97         LITLE COMP. PEOPLE         19.97           KUNG FU STICKS OF DEATH         14.97         LITLE COMP. PEOPLE         19.97           KARATE CHAMP         19.97         SUPER BOWL SUNDAY         19.97           KUNG FU MASTER         19.97         MUSIC SHOP         29.97           KARATEKA         19.97         MUSIC SHOP         29.97           PARDBALL         18.97         ONE ON ONE         24.97           PSI TRADING CO.         18.97         TOUCHDOWN FOOTBALL         19.97           LAW OF THE WEST         18.97         CHAMP BOXING         15.97           FIGHT NIGHT         18.97         CHAMP BOXING         15.97           COPY II         24.97         BARD'S TALE         24.97           JET         24.97         BARD'S TALE         24.97           S'MORE         44.97         SONY S/S D/D         7.97           FAST LOAD         22.97         BAS S/S D/D         7.97           MACH 128         28.97         BONUS D/S D/D         8.97           MOKE ACCOUNTANT |

Reader Service No. 164

SI (Pos

## HRO

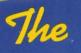

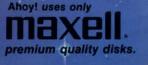

ıp

DU

its d-

or

or

ht Itli-DU ne

he

02

7.99

7.99

3.99

2.99

.3.99

3.99

3.99

3.99

3.99

.3.99

3.99

3.99

4.99

3.99

4.99

4.99

.3.99

1.99 1.99

4.99 6.99

1.99

4.99 4.99 4.99

## with 1

(B)

#### BEST OF '84 BEST OF '85 Multi Draw 64 PROGRAM DISH BEST UTILITIES Address Book Music Tutor Space Lanes SSETTES Midprint 64 Space Lanes GAMES Name that Star Fontasia BASIC Irace Two Column Directory Commodore Font Editor Why waste time typing? Lunar Lander Telelink BASIC Trace Name That Star Post Time Booter BEST Futurewarl All the programs in this Salmon Run Air Assault Auto Line Numbers Math Master issue of Ahoy! are avail-able on disk or cas-sette! Use the cou-Screen Magic Home Budget Screen Bit Dump Biorhythm Salvage Diver Lawn Job Alpiner Checklist Emerald Elephant Tile Time The Alpiner Screen Dump Post Time Salvage Diver Auto Append Printat Construction Co. Ahoyl Dock Start & End File Address pon below to order a Formatter Space Patrol File Lock Lightning Loader single disk or tape or a subscription... Micro Minder '85 Windows DOS Tile Time Duck Shoot Directory Emerald Elephant Manipulator Script Analysis Fastnew VIC 40 1541 Cleaning Utility Lawn Job Construction Co. Maestro Wizard of Im Gameloader Disintegrator Gators N Snakes Dragon Type Jewel Quest Base Conversions Space Patrol Multi Draw Boot DOS Micro Minder '85 Mystery at Mycroft Mews scribed at left. Lucky Lottery Gravinauts **BACK ISSUES \$8.95** SINGLE ISSUE AND SUBSCRIPTION PRICES

| (Postage and Handling Included)                               | U.S.A.   | CANADA   | ELSEWHERE |
|---------------------------------------------------------------|----------|----------|-----------|
| August '86 Ahoyl Disk<br>August '86 Ahoyl Cassette            | \$ 8.95  | \$ 12.95 | \$ 13.95  |
| 12-Month Disk Subscription     12-Month Cassette Subscription | \$ 79.95 | \$ 99.95 | \$124.95  |
| 24-Month Disk Subscription     24-Month Cassette Subscription | \$149.95 | \$179.95 | -         |

NAME

CITY

In Canada add \$2.00 per issue; outside US and Canada add \$4.00 per issue.

|    | \$8.95        | \$8.95 |
|----|---------------|--------|
| 5  | \$8.95        | \$8.95 |
| 7  | \$8.95        | \$8.95 |
| 5_ | \$8.95        | \$8.95 |
|    | SPECIFY       |        |
|    | DISK CASSETTE |        |

\$10.95 EACH (disk only): Best of '84 Best of '85 Best Utilities Best Games

Make check or money order payable to Double L Software. N.Y. State Residents must add 814 % sales tax.

Send coupon or facsimile to: Ahoy! Program Disk/Cassette Ion International Inc. 45 West 34th Street, Suite 407 New York, NY 10001

#### ADDRESS STATE ZIP

www.commodore.ca

| COMMODORE USERS 48355                                                                                                    |  |
|----------------------------------------------------------------------------------------------------|--|
| Ahoys<br>sz.so/can.sz.75 AUGUST 1984                                                                                                    |  |
| ESSING ISSUE                                                                                                    |  |
| 4995 ANSWERS     SELECTING     10 USES       TO 135 QUESTIONS     A     FOR YOUR       ABOUT     WORD     PROCESSOR     WORD       37 WORD PROCESSORS     PROCESSOR     PROCESSOR |  |
| UNRAVELING       THE       MYSTERIES       DISCUMPTE   PROGRAM YOUR OWN WORD GAMES                                                                                                |  |
| PROMIDE<br>DIRECTORY<br>ASSISTANCE<br>RORYOLR VIC OR 64                                                                                                    |  |
|                                                                                                    |  |
|                                                                                                    |  |
| HAS EVERYTHIN                                                                                                    |  |
| □ Twelve Issues for \$19.95 (\$26.95 Canada and elsewhere)<br>□ Twenty-four Issues for \$37.95 (\$49.95 Canada and elsewhere)<br>Name                                             |  |
| CityStateZip<br>Send coupon or facsimile to:<br>ION INTERNATIONAL INC.<br>45 West 34th Street, Room 407, New York, NY 10001                                                       |  |

need to vi Wł see a TIMI Kn side v perso pie M forest accep short

rapid taken Mn Manu eral 1 the fle Um c

ping chand Ums You go wi who Seein that the cides while to dea Her 2, mo other. boss ( boots the m

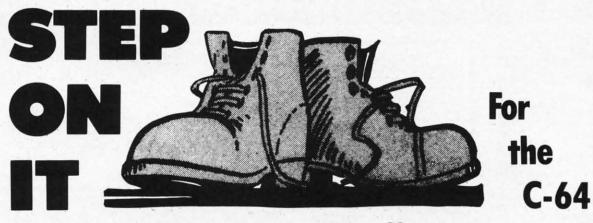

### **By Penny DeGroff**

ou live in Tenalp, a country where the unemployment rate is a staggering 36%. Since losing your full-time job almost a year ago, and after your best friend joked that you needed a bigger table for your unpaid bills, you decide to visit the temporary employment agency.

While passing the Whappie Manufacturing Company, you see a sign in the window that reads "PERMANENT, FULL-TIME POSITION AVAILABLE...INQUIRE WITHIN."

Knowing this is the opportunity of a lifetime, you go inside where you are introduced to Mr. Wooder, director of personnel. He explains to you that the land on which Whappie Manufacturing was built was once a giant forest. The forest was inhabited with various animals, most of which accepted the inevitable and moved on to another forest a short distance away. However, one animal chose to stay. This rapidly multiplying creature, commonly called an Um, has taken up residence inside the building.

Mr. Wooder then escorts you to Level 1 of Whappie Manufacturing. "As you can see, this building has several levels," he says. "Each level has some platforms on the floor." Following Mr. Wooder's gesture, you see a baby Um on each platform. You also see the mother Um hopping from one platform to another. "We stack our merchandise on these platforms. But we can't while the baby Ums are here. Your job will be to dispose of them."

You tell Mr. Wooder that you will take the job, then go with him to the supply room. Here you meet Spabber, who hands you four boots and wishes you good luck. Seeing the bewildered look on your face, he tells you that the Tenalp government has banned the use of pesticides and that it is much too dangerous to shoot them while the other employees are working. The only way to destroy a baby Um is to step on it. YUK!

Here's how to play the game. Using a joystick in Port 2, move the boot diagonally from one platform to another. For each baby Um stepped on, you receive 25 tebos (the Tenalp monetary unit). You begin with four boots, but lose one each time you come in contact with the mother Um. Occasionally, when the mother Um hops

to an empty platform, a baby Um will appear.

Whenever you step on all the baby Ums on one level without losing a boot, you receive a bonus boot. Up to nine boots may be in your possession. And you get bonus tebos (100 times the level number).

After losing all your boots, the final and high scores are displayed. Good luck.  $\Box$ 

SEE PROGRAM LISTING ON PAGE 92

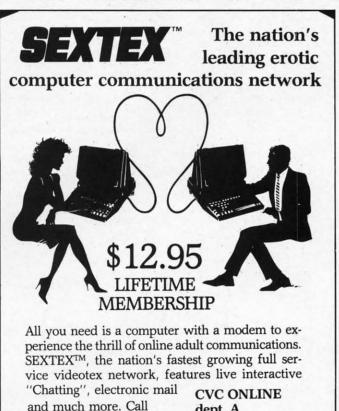

and much more. Call or write for a FREE brochure—your computer will never be the same. CVC ONLINE dept. A 801 Second Ave., N.Y., N.Y. 10017 (212) 972-4719

Reader Service No. 189

www.commodore.d

## "IT DON'T GET NO BETTER THAN THIS"

Alter Ego ....

#### ABACHE

| ABACUS                        |      |
|-------------------------------|------|
| Ada Training Course \$2       | 9.95 |
| Assembler Monitor 2           | 9.95 |
| Basis 128 4                   | 2.95 |
| Basic 64 2                    | 9.95 |
| Cadpak 128 4                  | 5.95 |
| Cadpak 64                     | 9.95 |
| Chartpak 128 2                | 9.95 |
| Chartpak 64 2                 | 9.95 |
| Cobal 2                       | 9.95 |
|                               | 9.95 |
|                               | 9.95 |
| Master 29                     | 9.95 |
| Personal Portfolio Manager 2  | 9.95 |
| Powerplan 29                  | 9.95 |
|                               | 5.95 |
| Rebel                         | 1.95 |
| Super C Compiler 64/128 4     | 2.95 |
| Super Pascal 4                | 5.95 |
| Techinical Analysis System 45 | 5.95 |
|                               | 9.95 |
| Xper 45                       | 5.95 |
|                               | 1.95 |
| Xref - 64 14                  | 1.95 |

#### BRODERBUND

| Karateka             | \$19.95 |
|----------------------|---------|
| Music Shop           | 27.95   |
| P/S Library 1-2-3    | 16.95   |
| Print Shop           | 27.95   |
| Print Shop Companion | 21.95   |
|                      |         |

#### RIBBON

| Indedit                 |      |
|-------------------------|------|
| Axiom Elite 5 LCD\$     | 5.95 |
| Brother 15, 25, 35      | 5.95 |
| Commodore 1525          | 6.95 |
| Commodore 1526          | 6.95 |
|                         | 6.95 |
|                         | 4.95 |
| Epson mx, fx, rx 100    | 6.95 |
| Epson mx, fx, rx, 1x 80 | 4.95 |
| Gorilla Banana          | 6.95 |
|                         | 4.95 |
| Juki 6100               | 3.95 |
|                         | 6.95 |
|                         | 6.95 |
|                         | 6.95 |
|                         | 9.75 |
|                         | 2.95 |
|                         | 2.95 |

#### INFOCOM

| Ballyhoo                  | \$24.95 |  |
|---------------------------|---------|--|
| Enchanter                 |         |  |
| Hitchhicker's Guide to th | 21.95   |  |
| Invisiclues (all)         | 6.00    |  |
| Sorcerer                  | 24.95   |  |
| Spellbreaker              | 26.95   |  |
| Wishbringer               | 22.95   |  |
| Witness                   | 22.95   |  |
| Zork 1-2-3                | 25.95   |  |
|                           |         |  |

Customer Service 718-351-1864

ORDERING ONLY

800-634-AICP

| NEW RELEASES                   |
|--------------------------------|
| Leader Brd. Trnmnt Disk\$14.95 |
| Lords of Conquest 24.95        |
| Europe Ablaze 29.95            |
| Worlds Karate Champ 18.95      |
| Infiltrator 18.95              |
| Bop & Wrestle 18.95            |
| Sublogic Football 27.95        |
| Wizards Crown 24.95            |

| DIGITAL SOL         | UTIONS                                                                                                    |
|---------------------|----------------------------------------------------------------------------------------------------|
| Paperback Filer 128 | \$31.95                                                                                                    |
| Paperback Filer 64. | 24.95                                                                                                    |
| Paperback Planner   |                                                                                                    |
| Paperback Planner   |                                                                                                    |
| Paperback Writer 1  | 28 31.95                                                                                                    |
| Paperback Writer 6  | 4 24.95                                                                                                    |
|                     | and the second second se |

#### PRECISION

S

S

S

S

| uperbase   | 128. |   | i. | į. |    | ŝ  | ¢ | 2 | 2 | \$56.95 |
|------------|------|---|----|----|----|----|---|---|---|---------|
| uperbase   | 64   | 4 | í, | ļ  | ų, |    | ļ | Ļ | 6 | 46.95   |
| uperscript | 128  |   |    |    |    | 1  | 1 |   |   | 47.95   |
| uperscript | 64.  |   | 1  |    |    | Į, |   |   |   | 46.95   |

#### MICROPROSE

| Acro Jet               | \$21.95 |
|------------------------|---------|
| Conflict in Vietnam    | 24.95   |
| Crusade in Europe      | 24.95   |
| Decision in the Desert | 24.95   |
| F-15 Strike Eagle      | 21.95   |
| Gunship                | 21.95   |
| Kennedy Approach       | 21.95   |
| Silent Service         | 21.95   |
|                        |         |

| AICP                  | m., 1 |
|-----------------------|-------|
| Disk Drive Cleaner \$ | 7.95  |
| Disks (10)            | 7.95  |
| Printer Head Cleaner  | 7.95  |
|                       | -     |

|        |       | A   | C  | С  | Е  | S  | 55 | 5 |   |   |   |    |     |         |
|--------|-------|-----|----|----|----|----|----|---|---|---|---|----|-----|---------|
| Leade  | r Bo  | ard |    |    |    |    |    |   |   |   |   |    |     | \$24.95 |
| Leader | Boar  | d T | ou | r  | 18 | ar | m  | e | n | t | C | Di | sk  | 14.95   |
| Mach   | 128   |     |    |    |    |    |    |   |   |   |   |    |     | 30.95   |
| Mach   |       |     |    |    |    |    |    |   |   |   |   |    |     |         |
|        |       |     | E  | L  | A  | 1  |    |   |   |   |   |    |     |         |
| Bard's | Tale  | e   |    |    |    |    |    |   |   |   |   |    | . 5 | 24.95   |
| Carrie |       |     |    |    |    |    |    |   |   |   |   |    |     |         |
| Europe |       |     |    |    |    |    |    |   |   |   |   |    |     |         |
| Heart  |       |     |    |    |    |    |    |   |   |   |   |    |     |         |
| Lords  | of Co | ong | ue | es | t  |    |    |   |   |   |   |    |     | 24.95   |
| Movie  |       |     |    |    |    |    |    |   |   |   |   |    |     |         |
| Sky Fo |       |     |    |    |    |    |    |   |   |   |   |    |     |         |

| ACCESSORIES                      |       |
|----------------------------------|-------|
| WICO Boss Joystick \$1           |       |
|                                  | 5.50  |
|                                  | 8.95  |
| Disk Notcher                     | 6.50  |
| Kraft Joystick                   | 6.95  |
| Data Case (50)                   | 7.95  |
| I allowed much the               | -     |
| TIMEWORKS                        | 1000  |
| Data Manager 128\$               | 42.95 |
|                                  | 29.95 |
|                                  | 16.95 |
| Evelyn Wood Reading              | 16.95 |
| Money Manager                    | 16.95 |
|                                  | 18.95 |
|                                  | 42.95 |
|                                  | 29.95 |
|                                  | 44.95 |
|                                  | 42.95 |
| the state in the mopulation is a |       |

ACTIVISION

Countdown to Shutdown. . 19.95

Cross Country Road Race. 19.95

Gamemaker ..... 24.95

Hacker ..... 21.95

Little Computer People .... 21.95

Mindshadow ..... 19.95

Space Shuttle ..... 19.95

ACCECCODIEC

.....\$29.95

#### BATTERIES INCLUDED

| BATTERILO INOLODEL        |         |
|---------------------------|---------|
| Consultant 64/128         | \$39.95 |
| Paper Clip 64/128         | 39.95   |
| Paper Clip w/spell 64/128 | 49.95   |

Word Writer 64 w/Speller... 29.95

#### ACCOLADE

FHL

P

FI

| ambusters         | \$19.95 |
|-------------------|---------|
| ight Night        | 19.95   |
| ard Ball          | 19.95   |
| aw of The West    | 19.95   |
| SI 5 Trading Comp | 20.95   |

#### SUBLOGIC

| Flight Simulator II | \$34.95 |
|---------------------|---------|
| Football            | 27.95   |
| Jet                 | 27.95   |
| Scenery Disks 1-6   | 14.95   |
| Scenery Disks 7-12  | call    |

#### KOALA

| Koala Pads 64         | \$36.95 |
|-----------------------|---------|
| Koala Printer Utility | 16.95   |
| Programers Tool Kit   | 24.95   |

#### MINDSCAPE

| Bop and Wrestle | \$18.95 |
|-----------------|---------|
| Infiltrator     | 18.95   |
| Halley Project  | 24.95   |

| EPYX           |   |   |   |   |   |   |   |   |   |   |    |    |   |
|----------------|---|---|---|---|---|---|---|---|---|---|----|----|---|
| Eidolon        |   |   |   |   | ÷ |   |   |   |   |   |    |    | 5 |
| Fast Load      |   |   |   |   |   |   |   |   |   |   |    |    |   |
| Koronis Rift.  |   |   |   |   |   |   |   |   |   |   |    |    |   |
| Multiplan 64/1 |   |   |   |   |   |   |   |   |   |   |    |    |   |
| Programers 1   |   |   |   |   |   |   |   |   |   |   |    |    |   |
| Rescue on Fr   |   |   |   |   |   |   |   |   |   |   |    |    |   |
| Temple of Ap   |   |   |   |   |   |   |   |   |   |   |    |    |   |
| Vorpal         |   |   |   |   |   |   |   |   |   |   |    |    |   |
| World Karate   | C | h | a | m | p | i | 0 | n | s | h | ip | ). |   |

Worlds Greatest Baseball . . 23.95

SPECIAL SAVINGS

**Buy 2 Packs of** 

AICP DISKS

and RECEIVE FREE

Your Choice of

either a

DISK DRIVE

CLEANER

or

PRINTER HEAD

**CLEANER KIT** 

MICRO LEAGUE

General Managers Disk .... \$24.95

Micro League Baseball .... 24.95 Team Disks..... 16.95

SPRINGBOARD

Clip Art 1.....\$20.95

Clip Art II ..... 24.95

Newsroom ..... 30.95

SUMMER SIZZLERS

Leader Board ..... \$24.95

Karate Champ ..... 22.95 Vorpal ..... 21.95 Star Rank Boxing .....

Gato ..... 19.95

Doodle ..... 24.95

Kung Fu Master..... 22.95 Freeze Frame ..... 29.95

Int'l Hockey.....

Phantasie II.....

Reader Service No. 172

19.95

15.95

24.95

18.95

## By A

Fron wrestlin tary ma Americ est in v heighter Milit

had a unique major h side" th They

portunit Comple ability equally Com

ter than croproc recordlimited case of solitaire

#### Before

The p tions is Those v games, a few ti wall of utes of a ter war "boot ar people ones wh That's t

The v compute it impo plans for pregnab tactics w to a sim ations in War II.

COMPUTER PRODUCTS P.O. Box 1758, STATEN ISLAND, NY 10314 TOLL F<u>REE</u>

Outside N.Y. State 10AM to 6PM E.S.T. Orders 800-634-AICP Only

AMERICAN INTERNATIONAL

www.commodore.ca

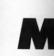

\$23.95

23.95

23.95

40.95

27.95

23.95

24.95

21.95

18.95

#### \$23.95 23.95 23.95 40.95 27.95 23.95 23.95 24.95 21.95 18.95 23.95

GS

EE

\$24.95

24.95

.\$20.95

.\$24.95

22.95

21.95 19.95

19.95

15.95

24.95

22.95

29.95 24.95

. 18.95

24.95 30.95

## Making War on the 64

## **A Primer for Armchair Generals**

### By Arnie Katz

From "Rambo" to "GI Joe" to wrestling's Corporal Kirshner, military mania is on the march all across America. With this upsurge of interest in war and warfare has come a heightened appreciation of wargames.

Militay simulations have always had a lot to offer. They provide a unique chance for people to study major historical events from the "inside" through vicarious participation.

They also offer an unparalleled opportunity to exercise mental muscles. Complex situations test the player's ability to develop and implement equally sophisticated strategies.

Computer wargames are even better than the non-electronic type. Microprocessing eliminates laborious record-keeping, facilitates the use of limited intelligence rules and, in the case of many war programs, allows solitaire gamers to play, too.

#### **Before the Battle**

The problem with military simulations is that it's hard to get started. Those who have never played such games, or who have played them only a few times, frequently crash into a wall of frustration within five minutes of opening the package. Computer wargames are the antithesis of "boot and bash" action contests. The people who enjoy them most are the ones who learn how to play them well. That's the purpose of this article.

The variety of situations found in computer military simulations makes it impossible to formulate perfect plans for unstoppable attacks and impregnable defenses. Civil War-era tactics would be ridiculous if applied to a simulation of amphibious operations in the Pacific Theater of World War II.

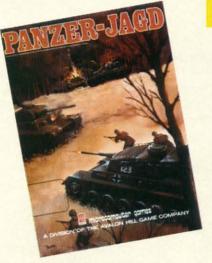

#### Panzer-Jagd (Avalon Hill) READER SERVICE NO. 151

Therefore, the aim here is to furnish general guides which will help the computer commander approach an unfamiliar title with confidence. The subtleties of military simulations must be learned through actual play, not from magazine articles.

Choosing the right game in the first place is crucial. No one picks up a tennis racquet for the first time and faces John McEnroe. Similarly, a relative novice shouldn't begin with campaign-length maxi-games with zillions of rules for minutely replicating the original conflict on the computer monitor.

Fortunately, the publishers are painfully aware of the chilling effect an advanced military simulation has on a raw recruit. That's why outfits like The Avalon Hill Game Company and Strategic Simulations clearly label their games according to difficulty. Other manufacturers, such as MicroProse and Broderbund, offer complete lines of wargames which are geared to the tastes of those who don't want to drown in complexity for the sake of historical accuracy.

### ENTERTAINMENT SOFTWARE SECTION

| Featured This Month:         |    |
|------------------------------|----|
| Making War on the 64         | 41 |
| Alternate Reality (The City) | 42 |
| Infiltrator                  | 43 |
| The Infinity Machine         | 44 |
| Super Boulder Dash           | 45 |
| Gulf Strike                  | 46 |
| U.S.A.A.F                    |    |
| Brian Bloodaxe/Revelations/  |    |
| Quo Vadis                    | 47 |

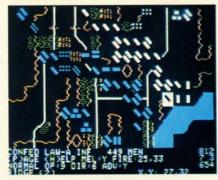

Battle of Antietam (SSI) READER SERVICE NO. 152

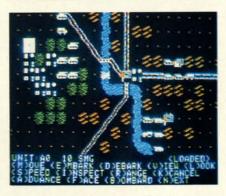

Kampfgruppe (SSI) READER SERVICE NO. 153

Even in the absence of a specific difficulty declaration on the box, a gamer can usually spot an appropriate title. Look for games which are based on battles from World War II or earlier in which the typical size of the "playing piece" is a division or regiment.

Rules for air warfare are invariably complicated, and the strategies for naval engagements can be mighty elusive to the uninitiated. Simulations which focus on small units (squads, platoons, and the like) generally incorporate detailed rules for terrain and weapons differentiation which can confuse newcomers, while strategic-level simulations (in which a

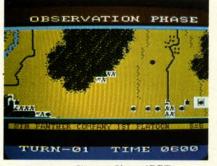

Panzer Grenadier (SSI) READER SERVICE NO. 154

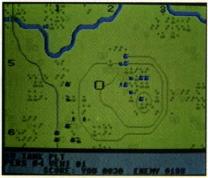

Battalion Commander (SSI) READER SERVICE NO. 155

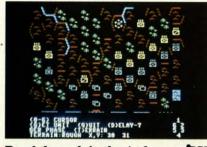

Breakthrough in the Ardennes (SSI) READER SERVICE NO. 156

unit might represent a whole army) are often too sedate for all but hardcore armchair generals.

#### **Boot Camp**

The bad news, particularly for those who are used to action games, is that reading the instructions is indispensable. The documentation outlines play-procedures, defines scenarios, and, if you're lucky, provides historical background and hints.

A good procedure is to boot the game disk and play through the startup procedure and a sample round of play with the book in hand. Some programs include interactive tutorials or streamlined "learning" scenarios. Don't be embarrassed to start at the program's most elementary level. There'll be plenty of time to move up to the meat-and-potatoes portion of the contest after you learn the basics.

And don't skip seemingly nonessential sections with titles like "Historical Background" and "Designer's Notes." Authors of combat software are frequently highly knowledgeable about, and strongly committed to, their subject. Their comments on the real battle and the simulation of it contain nuggets of pure gold information for the gamer. If, for example, the designer beats his chest with pride over the line-of-sight rules in the game, it's a safe bet that the side which acquires good intelligence of the enemy's activities will greatly enhance its victory chances.

#### **Planning for War**

Military simulations differ from most other types of computer game in one major respect. Whereas thinking on the fly is the prime requisite for action strategy, arcade, and sports contests, taking things one step at a time only spells trouble in wargames. Though no plan can allow for every contingency, the wise player studies before moving the first unit on the map.

Here are four questions to ask before playing a military simulation:

1. What is the objective? You need to know what your forces are supposed to accomplish, how many turns they have to do it, and what bonuses and penalties, if any, are available.

2. What is the other side trying to do? There's no need to study the opponent's objectives in detail, but reviewing them provides direction for structuring the defense.

3. What forces are involved? The different unit types and their individual capabilities should be learned. Failing to do so is like not knowing how to move the knight in chess.

4. Are there special considerations, like terrain or obstructed line-of-sight, which the documentation emphasizes? If present, such rules are invariably pivotal. Study the map to see how terrain and sight barriers might aid either or both sides in the battle.

Armed with this information, you're all set to strap on your helmet and charge into the fray.

#### THE TEN-MINUTE MILITARY ACADEMY

Those who've been to West Point or its equivalent can skip this section. For the rest of you, it suffices to say that time, study, and battle experience has led military philosophers to develop theories about how to conduct a war.

Experts differ over the details, and the particulars change from era to era. Yet certain approaches are as sound for combat involving Roman legions as for fights on World War II's Russian Front.

If you don't have time for a few years at a military academy, don't give up. Here are some rules for generals to live by:

• An attacker needs approximately 3 to 1 superiority over the defender to have reasonable assurance of victory in a skirmish. There is some chance to succeed with lower odds, of course, but a whole string of risky attacks can cripple a player's chances in a single turn.

• Since one side seldom has overall superiority, every strategy should aim to create a local superiority. That is, your goal is to orchestrate things so that you can get 3 to 1 odds when you make key attacks at specific points.

Economy of forces must be

#### ALTERNATE REALITY (THE CITY) Datasoft Commodore 64 Disk; \$39.95

As veteran computer adventurers know only too well, a good quest is hard to find. Especially rare are sophisticated role-play environments of the Dungeons & Dragons type. Such contests depend less on a preordained plot than on the development of characters, freewheeling exploration, and a sense of wide horizons and seemingly endless possibilities.

Believe it or not, a superior roleplaying computer game was ready, but remained unpublished, for more than two years. Bad timing and a string of soap opera circumstances have conspired to keep the title off store shelves until now. main varie than fens crea pone trick rank

fecti little sault mor on th and or th agai head

retre my. 1 but o is ar whice likely elim grou Clau

willi ever field fider gam ton

Al

Phil Skin (mu a wh It's s for whic ture ture A spac fron roon port ise. look chin play stop

of th

maintained when allocating units to various tasks. Don't use more units than necessary in any offensive or defensive operation, because that increases the likelihood that your opponent will pull off the three-to-one trick where you have thinned out the ranks too much.

int

on.

say

ice

le-

ict

nd

era.

nd

ns

18-

ew

ive

als

ely

ier

ic-

me

ds,

is-

m-

er-

ıld

hat

SO

ou

be

Y)

ers

is

50-

of

ich

led

ar-

nd

m-

le-

ly,

ore

a

ces

off

 Frontal attacks are the least effective. In war as in lovemaking, a little subtlety goes a long way. Assaults from two directions are always more deadly. In military simulations on the tactical level (platoons, squads, and brigades), attacks from the flanks or the rear can be devastating, even against units which look unbeatable head-on.

 Maintain your lines of supply and retreat while cutting those of the enemy. Not every game has supply rules, but cutting an army off from its "tail" is an easy road to victory in those which do. Hemming in an enemy is likely to inflict extra casualties and eliminate the need to fight the same group of foes again and again.

 These tips won't turn you into Clausewitz overnight. Those who are willing to put in some effort, however, can approach the challenging field of military simulations with confidence and learn why thousands of gamers keep a Field Marshall's baton next to their computers.

Alternate Reality (The City) by Phillip Price (programming), Craig Skinner (art), and Gary Gilbertson (music) may have kicked around for a while, but it doesn't show its age. It's still state-of-the-art adventuring for Commodore home computers which offers users the depth and texture of a first-rate role-playing adventure with full sound and graphics.

As the game begins, a mysterious spaceship has snatched the player from earth. The player awakens in a room with a single exit. Beyond this portal lies the city of Xebec's Demise. Across the top of the exit is what looks like a seven-windowed slot machine. These numbers represent the player's attributes. When the wheels stop spinning, it sets values for each of the hero's attributes. An eighth

window near the floor registers the number of copper coins the player can take with him into the city.

Xebec's Demise is a weird blend of science fiction and fantasy. There are encounters with aliens, shops with everything from soup to swords, inns full of fascinating characters, underground mazes filled with monsters, guilds, banks, healers, and force fields.

The computerist can move the hero around Xebec's Demise with relative freedom, ever mindful of what constitutes appropriate behavior in this bizarre metropolis. Questers quickly learn to be straightforward, to take strange tales with a grain of sodium, and to stay off the streets at night!

Characters are moved by joystick, with single-stroke commands used for interaction. A menu of available options appears onscreen whenever the user must make a more complex choice.

The program constantly updates the attributes, which appear in a horizontal band across the top of the playfield. Beneath that are listed experience points, level, and hit points. The graphic display is in the middle of the screen.

When the player moves through the city, it is viewed in full-color, threedimensional perspective. Once the protagonist enters a building or establishment, the display widens from a square to a full horizontal window. The documentation is well-written and informative. It even includes a grid-map of the city.

The City is only the first chapter in a saga that is expected to include at least four more installments. For that reason, there are certain locations which are off-limits at this level. These places will be accessed in future Alternate Reality scenarios.

The game's major weakness is a technological one: it requires an incredible amount of disk-swapping. Most adventurers, however, will flip those disks with smiles on their faces, delighted to have a game as rich and rewarding as Alternate Reality (The City).

Datasoft, IntelliCreations, Inc., 19808 Nordhoff Pl., Chatsworth, CA 91311 (phone: 818-886-5922). -Bill Kunkel

ENTERTAINMENT

OFTWARE SECTION

addressadic

Role-play in an Alternate Reality. **READER SERVICE NO. 157** 

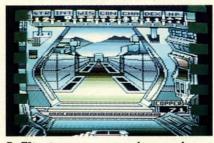

Infiltrator: a panoramic experience. **READER SERVICE NO. 160** 

#### INFILTRATOR Mindscape **Commodore 64** Disk; \$29.95

Look out, Mad Leader, here comes Captain Johnny "Jimbo-Baby" McGibbits! The documentation describes the protagonist of Chris Gray's incredible action-strategy masterpiece as "ace helicopter pilot, ballistics expert, neurosurgeon, rock star, motorcycle racer, and a devil-may-care allaround good guy with a nifty haircut."

The computerist will have to make

**AHOY!** 43

rawww.commodore.

McGibbits, known to friends and foe alike as the Infiltrator, live up to this gaudy reputation. It takes a squarejawed hero to fly the Gizmo DHX-1 Attack Chopper through hostile territory and then continue on foot to complete one of three progressively more difficult challenges.

Infiltrator combines elements of the flight simulator with an action adventure format to create a panoramic gaming experience. This is an involving, cinematic game somewhat in the mold of 1985's Karateka (Broderbund) and The Dam Busters (Accolade).

The disk's opening sequence thrusts the computerist into the slightly askew world of daredevil pilot and renaissance maniac Johnny McGibbits. First, a screen-filling notebook displays a one-sentence synopsis of the next mission, followed by an aerial view of the home base field with a tiny drawing of an Infiltrator standing by its side.

The game itself begins with the well-drawn cockpit screen. The hands which grip the steering wheel actually move in response to commands entered with the joystick. So when the player hits the action button, the electronic surrogate makes a similar movement.

One-keystroke commands switch to the two other important screens in the flying phase of *Infiltrator*, the Computer and Communications. Another single-key order implements the "Headsup Display" which places a sighting cursor on the helicopter's windshield.

The Computer Screen leads with two vital sub-displays, Status and Tactical Map. The former monitors damage, while the latter shows the chopper's position relative to its destination. likely to wear out *Infiltrator* in fewer than several dozen thrill-packed play sessions. The documentation is long on charm, but short on information.

The Communication screen also has two primary functions. The computerist must acquire the ADF (Automatic Direction Finder) code from the Tactical Map and input the threedigit number in the appropriate location on the computer screen. This causes the directional arrow on the cockpit screen to point in the direction of the objective at all times.

The Communication screen allows the aircraft to send and receive messages. This is important when trying

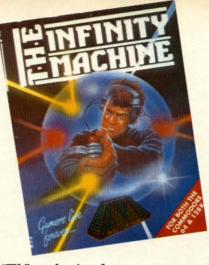

"Tilt" mechanism for computer games disables sprite collision detection. READER SERVICE NO. 158

to distinguish friendly planes from enemies. All look the same, but the code name a plane sends in response to a request for identification gives a clue about its loyalties. For instance, an approaching plane which gives a codename ID like "Scum" is likely to be an enemy.

Once McGibbit's eggbeater reaches the Mad Leader's installation, the view switches to a three-quarter perspective view of the intrepid hero on foot. The gamer controls the Infiltrator with the joystick. The space bar toggles to a menu screen, where the user can activate items like papers, gas grenades, sleeping gas, the camera, and the mine detector.

Successfully completing even the easiest of the disk's three missions is a major accomplishment. The helicopter flight simulation alone would be a stiff challenge. Few gamers are likely to wear out *Infiltrator* in fewer than several dozen thrill-packed play sessions.

The documentation is long on charm, but short on information. There's too much emphasis on the colorful background of McGibbit and friends, and not enough concise data about playing *Infiltrator*. A two-sided reference card provides some help, but only a little.

*Infiltrator* is certainly one of this year's outstanding C-64 entertainment software titles. It's colorful, exciting, and mind-stretching.

Mindscape, 3444 Dundee Road, Northbrook, IL 60062 (phone: 312-480-7667). — Arnie Katz

#### THE INFINITY MACHINE Mastertronic Commodore 64 Cartridge; \$24.99

Zap! Your little onscreen surrogate takes a laserblast and disappears in a multicolored ball of fire.

You shake your head sadly. Disappointment bows your shoulders. Maybe you'll never get past that pesky strongpoint. The vast gaming territory beyond the laser remains a total mystery.

Sound familiar? In action and action strategy games, the rewards go to those with quick minds and even nimbler fingers. Only players who conquer all the obstacles get the chance to see everything such an entertainment program has to offer.

Sad to say, most of us do not possess the quicksilver reflexes which smash through games to their glorious finales. The well-documented decline in physical prowess which comes with the onset of adulthood frequently leaves mature computer gamers fulminating with frustration after repeated, vain attempts to meet a game's physical challenge.

Rejoice fellow slow-hands! Mastertronic, a British company best-known for its line of low-priced entertainment software, has developed a special cartridge which can banish computer game performance anxiety.

The Infinity Machine doesn't speed up synapses to make it easier to leap over a game's hurdles, it eliminates the barriers completely. When plugged into the cartridge slot of a Commodore 64 or 128, it disables the part of the program which implements sprite collision detection.

Excising sprite collisions means that beams, bullets, and other hero-killers are totally defused. The computerist can now guide the onscreen character through previously impenetrable walls, laugh in the muzzles of enemy weapons, and generally run amok without fear of game-ending death.

The method of operation couldn't be simpler. Plug in the cartridge and turn on the computer. When the animated title page appears and the jaunty theme plays, *The Infinity Machine* is ready for action.

When the computerist subsequent-

ly boo usual quieso game the lit

The

three ables that n The se sprite shield weapo jects. the sp as tho and ot instrucer sho

The everyce ists w geneti ing gla drop v One

conju

with 1 many the ve There' grindi compl which ous ro user ca playfie The

will, o The In tals, h cartric last, y damna Mas

Freder 695-8

#### SUPEI Electro

Comm Disk; Roc critter Bould gamen cause

SOFTWARE SECTION

ly boots an entertainment disk in the usual fashion, the cartridge remains quiescent until activated. It affects the game only when the player pushes the little button on the cartridge.

The Infinity Machine can be used three different ways. Method #1 disables every sprite on the screen so that nothing can kill your character. The second alternative disables only sprite-to-sprite collisions, which shields the character from enemy weapons and other lethal moving objects. The third choice cripples only the sprites in the background, such as those used to create walls, gates, and other barriers. The tiny four-page instruction folder suggests that the user should try each option to determine which yields the best results in conjunction with a particular title.

The cartridge has something for everyone. Even those rare computerists who, through clean living and genetic inheritance, can catch a falling glass of water without spilling a drop will benefit.

d

et

d

d

One of the frustrations associated with multilevel action games is that many require the player to start from the very beginning every single time. There's nothing more boring than grinding through a dozen previously completed playfields to get to the one which stopped progress in the previous round. By disabling the sprites, the user can cruise through the preliminary playfields without wasting time.

The truly awesome joystick jockeys will, of course, sneer at a crutch like *The Infinity Machine*. We mere mortals, however, will happily push the cartridge's button and learn, at long last, what thrills wait beyond that damnable laser.

Mastertronic, 7311-B Grove Road, Frederick, MD 21701 (phone: 301-695-8877). — Arnie Katz

#### SUPER BOULDER DASH Electronic Arts Commodore 64 Disk; \$22.95

Rockford is the name of the little critter who digs for diamonds in *Boulder Dash.* A lot of computer gamers evidently dug Rockford, because Chris Grey's concept won a

slew of awards for original publisher First Star Software. It became a hit in the United States, and it grew into a cultish obsession overseas.

What most Americans didn't know was that *Boulder Dash* spawned a sequel. That's because an unfortunate run of circumstances limited the follow-up's distribution to the United Kingdom and Europe. Designer/programmer Peter Liepa has created a worthy successor to the first Rockford disk with 16 fascinating new levels, each playable at five different levels of difficulty.

Now, for the first time, stateside players can test their ability to strategize on the fly against *Boulder Dash II*. Electronic Arts has done computer gaming a significant service by putting both *Boulder Dash* programs into a single package. The result is one of 1986's best computer entertainment values.

The computerist employs the joystick to steer Rockford along the tunnels of a boulder-strewn diamond mine. The bold burrower can even dig his own pathways to the sparklers.

While the rocks are sometimes useful battering rams for opening up otherwise-inaccessible sections of the mine, they are more often obstacles.

Rockford can push a single boulder horizontally or start an avalanche by removing a key supporting boulder from a pile. While the charmingly animated onscreen hero can stand directly under a boulder, the weight of a falling one eliminates one of the three Rockfords with which the gamer starts play. (Scoring 500 points earns an extra Rockford.)

The object is to collect the required number of diamonds on a level before time runs out. A summary line located at the top of the colorful playscreen shows the number of diamonds which Rockford must collect before the level exit door appears, the point value of each diamond, the actual number of gems accumulated, and the time remaining.

If Rockford beats the clock with time to spare, he can earn bonus points. Each diamond over the minimum also raises the per-gem point value. So while fast play is not an absolute requirement for *Boulder Dash* success, it substantially boosts the score. Trial-and-error is the only way to

learn the physics of the falling rocks. The instruction manual offers a few guidelines for novices, but watching the demos and playing the game at the easiest two skill settings is the quickest and best way to get into the program.

Boulders aren't the only menace which Rockford must overcome. Fireflies explode on contact with Rockford, but they move so predictably that they can be classified as only a minor annoyance. Butterflies are deadlier, since they fly in a less predictable pattern. They, too, explode on contact with Rockford, but they turn into diamonds after the blast.

The amoeba grows through tunnels and solid rock. If Rockford completely surrounds it with stone, it dies and turns into boulders. But if it grows too large, it becomes more boulders instead.

Other play-features include enchanted and titanium walls. The for-

#### THE PUZZLE GENERATOR

THE PUZZLE GENERATOR is a complete Criss-Cross and Word-Search Puzzle development system for your Commodore 64 and 128 (in 64 mode) computers. It utilizes more than 15 built-in word categories to give it the capability to generate BILLIONS of puzzles, all automatically.

This powerful program diskette contains many features: Criss-Cross puzzles can be printed with or without a starter word; By varying the grid, puzzle size can range anywhere from 2 words to 100 words; Built-in word categories include Railtalk, Games, Boys and Girls Names, Fun Things, Computers, Adventure, Chess, Football, Baseball, Geography, Good Book, General Interest and more; Word editor enables users to create special interest puzzles from any list of words, including most foreign languages; Works with any printer (required); Puzzles, Answers, and Word Lists that you create can be saved on diskette; Menu driven for easy operation, and much more. Armed with these features THE PUZZLE GENERATOR transforms the worlds number one computer into the NEW King of Puzzles!

THE PUZZLE GENERATOR is a program that will enhance anyones education and is now being used in many schools throughout the USA. PRICE \$34.95

Data Disk for above with over 100 additional word categories (not required). PRICE \$10.00

30 DAY MONEY BACK GUARANTEE

- Add \$1.50 For Shipping Costs
  PA Residents Add 6% Sales Tax
- 48 Hour Shipping On All Items

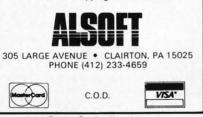

Reader Service No. 184

www.commodore.

mer vibrate for a short time when struck by a falling boulder. While in this state, all boulders which fall through the wall metamorphose into diamonds. Titanium walls function as playfield boundaries. The exit doors appear in such walls after the player has scooped up the proper number of gems.

Super Boulder Dash has excellent graphics as well as such charming touches as playable intermissions, but the strategic situation is the main attraction. The game is classic in its simplicity, yet the large number and variety of playfields keeps it fresh for many, many enjoyable sessions.

Electronic Arts, 1820 Gateway Dr., San Mateo, CA 94404 (phone: 415-571-7171). — Arnie Katz

#### GULF STRIKE Avalon Hill Commodore 64 Disk: \$30.00

Some military simulations are landlocked, limited to only ground

#### **RACE ANALYSIS SYSTEMS**

Prcfessional Harness, Thoroughbred and Greyhound Race Analyzers with unparalleled features:

- Five minutes worth of typing replaces over two hours of tedious hand calculations needed per race for this unique handicapping system.
- ★ Morning Line odds are not used, giving the bettor a source of information independent from the morning line.
- Cross references into from up to twenty races and generates bet suggestions including best win, quinella, perfecta, exactra, trifecta and trifecta box.
- Ratings can be viewed on screen, printed by printer or saved on diskette for future evaluation.

All of our race analyzers now include the MASTER ANALYSIS DEVELOPMENT PACK-AGE. With the assistance of this powerful program users are able to easily build, develop, and fine tune computerized handicapping systems for all types of sporting events.

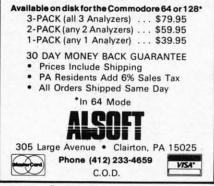

Reader Service No. 185

But to get a feel for the scope and complexity of real war, a military simulation must incorporate all three. *Gulf Strike* covers all aspects of land, sea, and air combat in the Persian Gulf.

Although this "what if?" title has no historical line to follow, it isn't a hard scenario to imagine. The USSR has invoked a 1921 treaty to attack Iran and put an end to that country's interference in Afghanistan. Certainly because of the oil riches there, and because of the openly hostile economic, political, and military differences, such a confrontation can hardly be labeled sheer fantasy.

Gulf Strike certainly doesn't feel like fiction. It is so solid and realistic, it is sometimes hard to remember that this campaign has never taken place.

The game can be played either solitaire against the computer or against a human foe. It takes 1 to 5 hours to play, depending on whether the foes are both slow humans, or one is a quick-thinking computer. It is possible to select the level of the computer foe so the competition can improve as you do. There are three ways the game can end: when 25 turns have been completed, when both players choose to end the game, or when the Soviet/Iraqi side captures nine Victory Point Squares.

The VPS's are the key to winning or losing. The US/Iranian forces start with control of all 21, and must defend as many as possible through the 25 turns. When one of the three conditions for ending the game is met, the computer gauges the degree of victory for either side.

It would indeed be surprising if Gulf Strike were not believable. Avalon Hill has been making accurate non-electronic wargames longer than anyone. Gulf Strike upholds the company tradition in the computer age.

*Gulf Strike* isn't as visually appealing as some other simulations. The graphics get the job done in pedestrian, but adequate, fashion. What *Gulf Strike* lacks in outstanding visuals, it makes up for by artfully arranging a wealth of text information on the screen. Across the bottom is a status message window that tells the nationality, unit size, type, movement points, hit points, and values of any unit. The top two thirds of the screen is the map playfield.

Since units can be stacked on the same area, a bar next to the terrain indicator lists the general types of units in that stack. A commander then uses the joystick to retrieve information about any of the units.

Each turn, which represents two days, is divided into thirds. The first is the ground, naval movement phase. Second is air movement and combat. Third is ground and naval combat.

The method of combat resolution is a particular strength of *Gulf Strike*. Many current games resolve battles with such quickness that the gamer ends up groping for results. The program can handle the combat that way if desired, but there's another option. Play can stop after each battle to provide an opportunity to absorb and possibly agonize over the outcome. Pressing the fire button on the joystick displays the next combat result.

Another nice feature is the ability to put ground units into formations. There are six (move to contact, hasty assault, deliberate assault, travel, hasty defense, and deliberate defense) from which to choose.

A session-in-progress can be saved at the end of any turn. It's a good idea to have an initialized disk handy for this purpose.

Because much of the information is carried in abbreviations, you'll probably have a dog-eared instruction manual before too many playings. Fortunately, the documentation is complete and easy to follow on first reading. It is also arranged logically to make much of its information easy to locate.

Mark Herman did the original board game design for Victory Games, and much of *Gulf Strike's* feel is that of a board game brought to the computer. Winchell Chung designed the computer version on Atari first and Dyadic Software did the conversion asso supe a bc Av Balt 254-

#### U.S. Strat Com Disk;

Or ation light the (whi my A comm the p sic c Th mano gled ern c Allie

mada while mour Th

cerne

prise Gern imme great pect throu prom warga and s esote week

Ga puter was c ble to citing The

Europ inform the pr impre excite comm uation The phase

Keyst

sion for the Commodore. Everyone associated with the production of this superb simulation is entitled to take a bow.

Avalon Hill, 4517 Harford Rd., Baltimore, MD 21214 (phone: 301-254-9200). – *Rick Teverbaugh* 

#### U.S.A.A.F. Strategic Simulations, Inc. Commodore 64 Disk; \$59.95

nd-

art-

or-

ot-

hat

pe,

al-

rds

ld.

the

ain

of

der

in-

WO

irst

se.

at.

at.

on

ke.

les

ner

ro-

ay

on.

ro-

nd

ne.

oy-

ılt.

ity

ns.

sty

as-

se)

/ed

iea

for

ion

u'll

ion

gs.

is

irst

lly

asy

nal

Dry

eel

the

red

irst

er-

One of the most remarkable operations of World War II was the daylight bombing of the Third Reich in the 1943-1945 period. U.S.A.A.F. (which stands for United States Army Air Force) allows computerists to command either side, or even watch the program play itself, in this classic clash.

The important word here is "command." This is no contest of begoggled fighter pilots dueling like modern day knights. In U.S.A.A.F., the Allied commander is largely concerned with maintaining the air armada and assigning targets for raids, while the Luftwaffe chief attempts to mount a strong defense.

The need for quick reaction to surprises, especially on the part of the German player, gives U.S.A.A.F. an immediacy and excitement which will greatly surprise some, but don't expect to sit on the edge of your chair throughout the game. U.S.A.A.F. promises fun-filled hours for devoted wargamers, but its wealth of detail and stress on logistics make it far too esoteric for the "beer and pretzels" weekend wargamers.

Gary Grigsby, a Hall of Fame computer wargame designer if there ever was one, has done everything possible to make U.S.A.A.F. both as exciting and as simple to use as possible.

The white, blue, and black maps of Europe are graphically bold, and their informal design lightens the "feel" of the program perceptibly. Its deliberate imprecision maintains what real-time excitement the simulation has while communicating the ambience of a situation map back at headquarters.

The game moves from phase to phase in response to screen prompts. Keystrokes toggle among choices

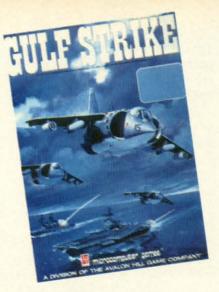

Gulf Strike: the new Persian Wars. READER SERVICE NO. 159

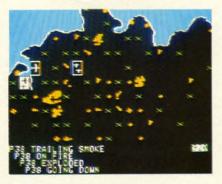

#### U.S.A.A.F.: stress on logistics. READER SERVICE NO. 161

which are, whenever possible, arrayed in menus to speed the pace of play.

U.S.A.A.F. includes three scenarios. Phase I begins in August, 1943, when the U.S.A.A.F. has finally gotten enough aircraft to make deep penetration raids practical. Phase II, February, 1944, marks the start of the period during which the U.S.A.A.F., for the first time, had the planes to escort bombers to and from their targets instead of leaving them unprotected against Nazi fighter patrols.

Phase III, which commences on October, 1944, depicts the final stages of the air war against Germany. A depleted Luftwaffe, buttressed by a small supply of highly advanced aircraft like the jet-propelled ME262A, attempts to hold out against the rising aerial might of the advancing Allies. Each of these scenarios can be played as a campaign with an unlimited number of turns or as short games which correspond to a month of battle.

The instruction booklet covers the

### ENTERTAINMENT SOFTWARE SECTION

rules with the thoroughness one expects from SSI, but more historical notes would have improved the package. An informative section provides silhouettes of all planes used in the scenarios along with summaries of their basic capabilities. Two durable map cards make things easier during head-to-head competition.

U.S.A.A.F. won't send the needle on the excitement scale through the roof, but it is an absorbing contest for experienced military simulation gamers.

Strategic Simulations, Inc., 883 Steirlin Road, Building A-200, Mountain View, CA 94043-1983 (phone: 415-964-1200). – Arnie Katz

#### BRIAN BLOODAXE/REVELATION/ QUO VADIS Mindscape Commodore 64 Disk; \$14.95

Americans can take a peek at what their British cousins are playing by trying this combo package of three best-selling games from the United Kingdom. A special licensing agreement permits Mindscape to present three UK titles at a bargain price.

The English computer gamer is a different breed from the American counterpart. They are tougher, with

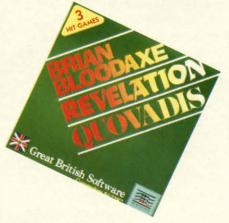

Three Mindscape games on one disk. READER SERVICE NO. 162

more stamina and lots more patience than we have, if these three titles are indicators. Most American gamers won't spend the hours necessary to conquer one of these British dreadnoughts. It's not just that the games are fairly rigorous tests of hand-eye coordination. There's no way to mas-

www.commodore.

SOFTWARE SECTION

ter them except through repeated failures and onscreen deaths.

Part of the problem lies with the documentation. English computer gamers don't like instructions. They consider the learning process to be part of the total gaming experience, and feel cheated if the rules reveal too much about the contest. Don't look for many details about play strategies in the booklet that comes with this disk!

Brian Bloodaxe jumps and climbs his way through 104 screens of obstacles, puzzles, and disasters. The little warrior must negotiate a complex array of threats while he gathers useful tools, weapons, and treasures. The ultimate goal is to locate and capture the Crown Jewels, and take them to the Throne.

Before this lofty goal can be reached, the hero must get past a seemingly endless collection of foes. Passages and chambers are stuffed with varied adversaries, and each requires the gamer to discover new strategies to avoid death.

Most of the villains are well-drawn, and stamped with the same sense of humor which has become a hallmark of English games. They include, among others, rampaging bulls, crashing gates, sea monsters, stomping shoes, Dalleks, miners and coal carts, falling swords, ducks, covered wagons, and, of course, hostile warriors.

Using keyboard and/or joystick control, the gamer moves Brian through the land, leaping and jumping from point to point. Although each screen-filling chamber is not terribly difficult (almost any gamer should be able to manage most of the challenges), Brian has to die over and over until each puzzle is solved through trial and error.

*Revelation* is a flying and shooting program reminiscent of some of the great videogames of yesteryear. Mounted on the back of an eagle, the hero seeks out and destroys five towers on each level. The citadels are guarded by hosts of flying monsters. Shooting these evil protectors avails the gamer little; they regenerate almost instantly, as long as the towers they protect still stand. When derringdo levels all five towers in each cavern, the flying hordes can be dispatched for good. When the creatures are all dead, the champion automatically advances to the next cavern.

At the easiest levels, it's not hard to knock monsters out of the skies, since they are fairly large targets. As the game progresses, though, the villains get smaller, faster, and harder to hit. And there are a whole lot more of them!

The 31 different creatures are wellcartooned and colorful, so they produce a screenful of attractive targets. The attackers include bees, flying serpents, and other horrors drawn from mythology.

The protagonist is armed with a lance that fires continuous bolts of energy. Two skill settings add an extra dimension of play. At the simplest setting, the gamer's only task is to maneuver the mount around the screen with the joystick. The more difficult challenge requires the computerist to press the fire button to stay airborne.

*Revelation* contains nothing new or innovative. The videogame-style graphics are pleasant, though, and this will please everyone who still enjoys nonstop action. There are 40 separate caves, each with its own airborne defenses. As the gamer advances to deeper caverns, the combat becomes more and more intense because of the increased number of flying foes.

The gamer earns another life for each cave cleared, up to a maximum of six. You'll need every one of the extras to destroy these Hordes of Hell.

*Quo Vadis*, the last in this triplex of Anglo-hits, is possibly the best of the three contests. Armed with a magic sword which shoots magic bolts, the adventurer descends into a cavern dominated by the Dark Lord. There, in a hellhole of demons and lava pits, the hero must destroy evil, while seeking clues which lead to the Sceptre of Hope. Only this mystic artifact can bring about the downfall of the Ancient Terror.

It's a familiar enough scenario. Leaping and jumping over obstacles and pitfalls, the hero seeks treasures, fights a variety of villains, and tries to solve the conundrums that riddle the rooms. But on the other hand, *Quo Vadis* is a very difficult game which should hold the attention of even accomplished joystick jockeys for a long time.

The attractively drawn onscreen hero carries a shield that grants some protection. The constant onslaught of villains quickly wears out the shield, so it takes a tough gamer to hold off the enemies and save the world.

COL

CON

EPS

WAR

CO

CAL

A valuable extra feature should keep *Quo Vadis* alive for many hours of additional fun, even if the gamer should eventually conquer its hundreds upon hundreds of chambers. *The Quo Vadis Generator* randomizes the domain and creates a different arrangement of rooms filled with perils, riddles, and traps for each run. The Generator produces a newly randomized kingdom for each play session, so the computerist can always look forward to new excitement.

*Quo Vadis* is the subject of a contest sponsored by The Edge, the original British publisher of the title. The first person who answers all the riddles in the game wins a \$10,000 sceptre. All the details are in the instruction booklet which accompanies the disk.

Quo Vadis was a megahit in England. Americans who enjoy this type of adventurous search-and-destroy mission can anticipate hours of bloody mayhem. Although this contest differs little from other descendents of *Mission Impossible*, it does boast cleverly animated villains, many of which are the same as those seen in *Revelation*.

The joystick-controlled action is smooth and responsive. The riddles keep *Quo Vadis* from being just another shooting game by offering a mental challenge to complement the physical one.

British games, this package included, are not quite up to American state of the art. The graphics aren't equal to the best created in the US, and the programs echo themes of popular games of the past. But this sampler is still an outstanding entertainment bargain.

Mindscape, Inc., 3444 Dundee Road, Northbrook, IL 60062 (phone: 312-480-7667). – Joyce Worley

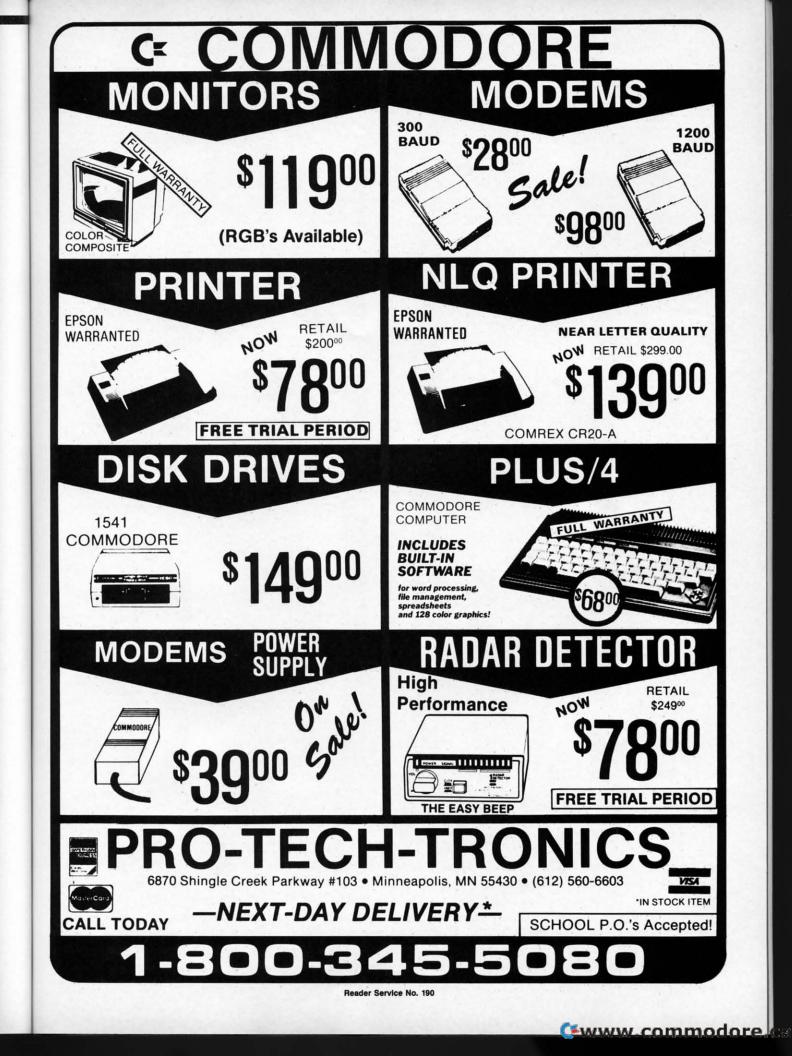

nd, ne

of ys

en

ne

of d, off

ld

irs

er

n-

7-

er-

n. nsys

n-

01-

he be

nn-

n-

is

e-

of n-

n-

es

IS,

se

1S es

n-

a

ne

d-

to

es

an

ee ie: 'ey **NEW HOURS!** Mon-Thur 9AM-8PM Fri 9AM-6PM Sat 10AM-6PM

"WE MAKE YOUR COMPUTER

1050

1025

C128

1092 1093

**SR15** 

82/92

193.

**NEW HOURS!** Mon-Thur 9AM-8PM Fri 9AM-6PM Sat 10AM-6PM

NEW H Mon-Thur 9 Fri 9AM Sat 10AM

SILV

EXP 420 EXP 600 EXP 800

10

PAN

SILV

A

EXP400 EXP500 EXP550 EXP770

## LYCO COMPUTER MARKETING & CONSULTANTS

BRODERBUND COMMODORE FUN TO USE!" CALL CALL CALL CALL CALL The Print Shop . Graphics Library I, II, III 24.75 128. C 1571 Drive C 1902-A. C 1541 Drive C 1570 Modem C 1350 Mouse C 1750 512 K RAM JANE Perfect Writer Perfect Calc 128 Т 15.75 17.75 29.75 19.75 24.75 29.75 29.75 29.75 I, II, III Karateka Bank St. Writer Lode Runner Printshop Companion. Bank St. Speller Bank St. Filer Bank St. Mailer Championship Loderunper 0 DUST COVERS 145 Atari 145 269 35 45 45 520ST 11.95 130XE 800XL 6.99 6.99 L Perfect Calc Perfect Filer 6.99 19.75 Loderunner 7 99 Commodore F 7.99 SUBLOGIC 1571/1541 6.99 UNISON WORLD Nightmission Pinball . 18.95 Flight Simulator 31.75 Jet Simulator 25.95 Football 25.95 Scenery Disk EA. 14.95 Set 1.6 1902. 1702. C64/Vic20. 10 95 R Print Master (Amiga)... Print Master (C-128)... Print Master (C-64).... Art Gallery.... .22.75 .22.75 .22.75 .16.75 8.99 .6.99 E Scenery Disk Set 1-6 Panasonic 1090/1091 8.99 69.95 E 9.99 ACTIVISION (C-64/128) Star Micronics Alter Ego Hackler. Little People Gamemaker. Borrowed Time. Space Shuttle. Music Studio. Mindebadow 1 .28.75 .18.75 .20.75 .24.75 .18.75 .18.75 .18.75 .18.75 .18.75 .18.75 .18.75 .18.75 .18.75 .18.75 SG/SD10. SG/SD15. SR10 8.99 ACTIVISION (Amiga) 9.99 9.99 9 99 8 Music Studio Borrowed Time 29.75 Okidata 0 8.99 Mindshadow ..... 83/93 Roadrace 9.99 VIP 9.99 Fast Tracks Count Down 0 (Amiga) VIP Professional ... 119.95 INNOVATIVE CONCEPTS Flip-N-File 10 Flip-N-File 25 Lock Flip-N-File 50 Mini Flip-N-File 50 Lock Flip-N-File ROM .2.49 10.95 10.95 15.95 7.99 2 BATTERIES INCLUDED ACCESS 3 (C-64—Amiga) Leader Board 24.75 Leader Board Amiga 24.75 Tournament 1 12.75 MACH 128 28.75 3 EPYX-64 MICROLEAGUE 8 Baseball GM Disk Team Disk 24.95 24.95 14.95 14.95 7 CARDCO Stat Disk 6 SUNCOM 0 SYNAPSE **WICO Joysticks** XETEC Font Master II 64 . . . 28.95

#### Buy Lyco and Enjoy

★ THE LOWEST PRICES ★ TOLL FREE ORDER LINE ★ \* Free shipping on prepaid cash orders in U.S. \* All Merchandise Factory Fresh ★ Fast Service from one of the oldest and most established Computer Supplier ★ 24 hrs. shipping on in-stock product \* Access to our Multi Million \$ inventory \* No deposit on UPS C.O.D. orders \* Orders outside PA Save state sales tax \* Air freight service available \* Full Manufacturer's Warranty apply! \* Full accessory line in stock \* Purchase orders Accepted from educational institutions! \* We check for stolen credit cards! \* We ship to our servicemen overseas! \* You'll love our Courteous Sales Staff! \* We satisfy more customers monthly than most of our competitors combined \*

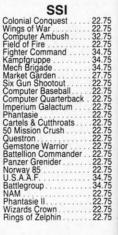

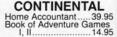

**DISK DRIVE** CLEANING KIT \$8.95 With Software \$17.95

Summer **Blow Out** Koala \$155 Supersketch \$19.95

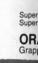

IN

GT Comm

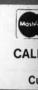

🤁 www.commodore.ca

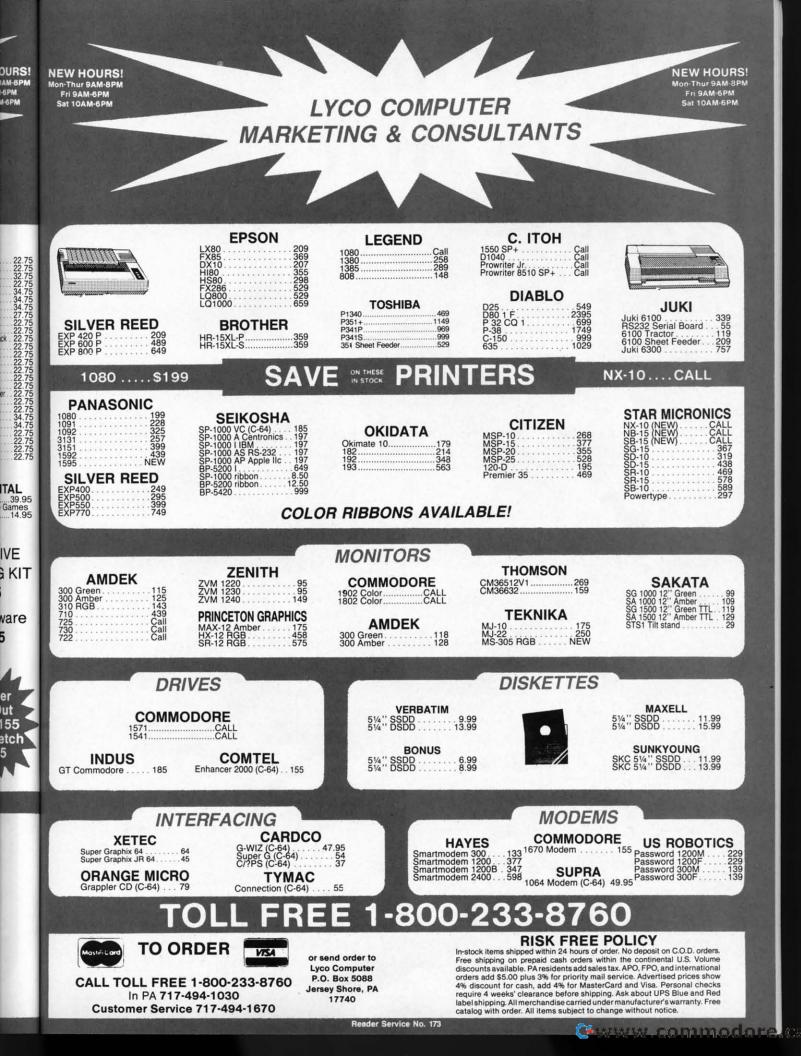

# Print Your Own "Little Black Book."

NamePro<sup>™</sup> is an easy-to-use data base of up to 500 names (with addresses, phone numbers, and comments), that can be categorized, sorted, and printed in a multitude of ways.

### **Features:**

- Prints mailing labels (1, 2, or 3 across) in 4 sizes
- Prints Rolodex<sup>™</sup> file cards (2 sizes) and 3 x 5 cards
- Stores up to 5 comments with each name (birthdays, other phone numbers, etc.)
- · Package includes pocket size phone book
- Fast online access to records by last name, partial name, special key, record type, or category (for example, display names with birthdays in May)
- Separate backup utility lets you safeguard NamePro™ records, and subdivide the file if your list exceeds 500 names
- · Fast sorts for all printed formats
- Up to 8 separate categories can be assigned to each record (for example, create mailing labels for all your Christmas cards at the push of a button)
- Notecard record format can organize other kinds of data, such as term paper notes, bibliographies, recipes etc.
- Prints complete address listings on standard computer paper
- Prints separate phone books for any purpose (home, office, etc.)

## Easy to use:

- Complete add, change, delete, inquiry, and copy functions
- Help messages, when requested, describe the program function you are using
- All user choices made from simple menu system
- Personal phone book prints on standard computer paper -just cut on dotted lines and staple to assemble
- Comprehensive editing makes errors practically impossible
- Identical record selection methods for all program functions (change, print, file backup, etc.)

Think how hard it is to replace a lost address booksee how easy it is with NamePro<sup>™</sup>.

### NamePro<sup>™</sup> only....<sup>\$</sup>24<sup>95</sup>

Commodore<sup>®</sup> 64 or 128 Disk Money Back Guarantee Visa & Mastercard Welcome CA residents add \$1.62 Sales Tax Add \$2 for COD or UPS 2nd Day Air

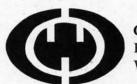

Reader Service No. 179

Computer Management Corp. P.O. Box 4819 Walnut Creek, CA 94596

www.commodore.ca

Call now: 24-HOUR TOLL FREE ORDERS **1-800-443-0100** EXT. 158 For more info: (415) 930-8075

vance sign, techn in its The c tation gy is friend embo ating Intuit user bines graph with precis tional The the op an ico face v

the ke

ible to bench

ly disc

cessin

imply

tasks a ipulat

ly all

amete

setup,

and fi

forme

mouse

board

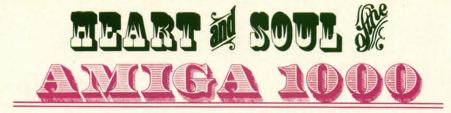

## A HARD LOOK at the SOFT SIDE of AmigaDOS and AmigaBASIC on the MACHINE WHICH WILL ENRAPTURE the MIND

he key to the Amiga's capabilities is its advanced hardware design, in particular the technology imbedded in its custom chips. The outward manifestation of this technology is the Amiga's userfriendly interface as embodied in its operating system. Dubbed Intuition, this prime user interface combines the simplicity of graphic interaction with the power and precision of a conventional text-based command stream.

The user's initial confrontation with the operating system is the Workbench, an icon-based, mouse-driven interface where the fingers never contact the keyboard. In fact we found it feasible to operate the Amiga, via Workbench, with the keyboard completely disconnected from the Central Processing Unit (CPU). In this regard we imply the execution of meaningful tasks and not just the mindless manipulation of onscreen icons. Virtually all of the system's operating parameters, such as printer selection and setup, as well as disk maintenance and file manipulation, can be performed via the Workbench and the mouse without resorting to the keyboard.

58

Text and Photos by Morton Kevelson

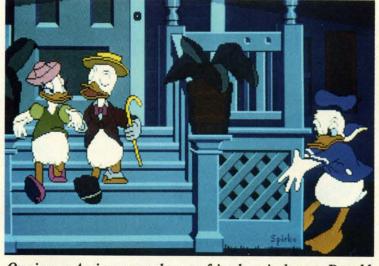

Owning an Amiga can make your friends as jealous as Donald appears in this low resolution, 32-color image by Bob Spirko.

> The most impressive part of this performance is the speed at which the icon manipulations take place. The user rapidly loses any awareness of the enormous computational requirements behind this graphic extravaganza. All Workbench operations are performed by properly positioning the onscreen pointer and depressing or clicking one of the two mouse buttons. In general the left button performs an operation while the right button activates the onscreen menus.

> Simply holding down the right button and dragging the pointer across the screen's top bar displays a series of menu headings. Dragging down the pointer highlights the individual commands. Selection is easily implemented by highlighting your choice

and releasing the button. Although Workbench has managed to eliminate the need for a keyboard, it has not negated the need for the fundamental reading skills.

Workbench effectively implements the single-handed, single-fingered control of the Amiga. In so doing the need for a new eye-tohand coordination skill is created. A painless introduction to the Workbench is provided by the Amiga Tutor which may be found

on the Amiga Extras disk included with the system. This program by Mindscape literally takes the user, with mouse in hand, through the Workbench's paces. The tutorial's graphics are stunning, making a quick runthrough a worthwhile activity for even experienced mouseketeers.

#### WORKBENCH **OPERATIONS**

When a disk is slipped into an Amiga drive, the computer automatically senses its presence. Workbench immediately examines the disk and displays its pictorial representation (an icon) and its name on the screen. If the mouse is clicked on the disk icon, a window immediately appears on the screen which may contain

additional icons representing the various files and applications on the disk. These icons may now be mouse-clicked to start an application, or to open additional windows which may contain additional icons, *ad infinitum*. The number of simultaneously open windows and running applications is limited only by the Amiga's memory.

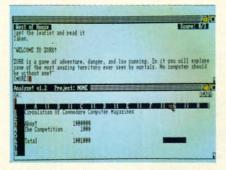

Multitasking: Zork in top window, Analyze in bottom window, 40K to spare.

| Landard Score<br>Construction<br>Series (Same<br>Series (Same<br>Series (Same<br>Series (Same<br>Same<br>Same | 1            | •                     |         |
|----------------------------------------------------------------------------------------------------|--------------|-----------------------|---------|
| ٨                                                                                                    | Hiddoyr<br>Q | Iceniid<br>Initialize | - Level |

Workbench screen overlaid with a CLI. A DiskCopy is about to be executed.

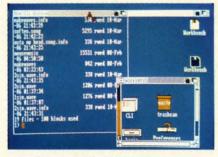

Workbench with CLI. LIST command has just been used to display directory.

The appearance and feel of an active *Workbench* screen is not unlike a busy desktop. Windows, which correspond to papers, pads, and file folders, can be conveniently reordered and shuffled about. The big difference is that the edges of these papers will never become wrinkled, torn, or frayed. While it is still possible to generate a healthy amount of clutter, the likelihood of ever losing a page is minimal.

Each window is equipped with a collection of standard "gadgets." The upper left hand corner gadget closes a window, removing it from the screen. The top bar is a drag gadget for repositioning of the window. The lower right hand corner is a sizing gadget for enlarging and shrinking the window. The left bar is a disk gauge representing space remaining (for optomists) or space used (for pessimists) on the disk. The right and bottom bars indicate the presence and position of additional material which may be hidden beyond the edges of the window. These bars also let you position the contents of the window with respect to its visible part. The top bar of the Workbench screen maintains a display of remaining available memory. This top bar also serves as the source of the various pull-down menus used by the Workbench and the application software.

Operation of the *Workbench* and its gadgets becomes intuitive in a surprisingly brief time. The ease of the transition into the *Workbench* environment is greatly facilitated by the speed of its operation. Most notable is the rapidity with which screen updates are performed.

#### WORKBENCH UTILITIES

Included with *Workbench* are several useful utilities or mini-application programs. The most popular is likely to be the *Notepad*, a mini-text editor which allows the user to leave messages on the disk and printer. Use of the Amiga's keyboard will be required. *Notepad* includes access to several text fonts and styles which are included on the *Workbench* disk. Saving a *Notepad* message automatically creates a corresponding icon on the disk. Opening this icon automatically boots the *Notepad* program, saving the user several steps.

A four-function calculator is another *Workbench* tool. The Amiga's keyboard is not needed, as all the calculator buttons can be "pushed" with the mouse. A *Clock* tool may be selected to put an analog or digital display on the screen. The time and date are set using the *Preferences* tool. *Preferences* may be the most significant program included with the *Workbench*. It is used to customize the Amiga as per your personal tastes and specific hardware configuration. All the Amiga's basic operating parameters are set with *Preferences*. These include the screen colors, mouse speeds, screen centering, text size, and clock time. Hardware specifics for the printer and modem are made from the *Preferences* screens.

in

an

ist

Wo

"re

ga.

"Re

WO

bas

rur

eve

we

just

ber

ent

and

inte

and

Wor

whi

Wh

pict

bar

1

C

S

p

P 9

C

C

P

P

P

P

P

P

P

Е

Ε

D

P

S

1

Two printer screens are included in the Preferences. The first of these sets the mundane printer characteristics such as paper size, character pitch, and line margins. Specific printer selection is also done here. Due to the graphic requirements of many Amiga applications, such as the font selection in the Notepad, the Amiga requires a custom printer driver for different printers. A selection of printer drivers, including popular letter quality, dot matrix, and color printers, is included on the Workbench disk. However, the details for creating a custom printer driver are conspicuous by their absence in the currently available Amiga documentation. Refer to the review of the Canon PJ-1080A in last month's Ahov! for more on this topic.

The second Preferences printer screen is geared to the graphic capabilities of dot matrix printers. Programs which provide for graphic bit map dumps look for their guiding data here. This screen lets you set the graphic dump's aspect, color, gray scale, or black and white. The last selection also includes a threshold level for which colors will be printed as black and which will be white. All of the *Preferences* settings may be permanently saved to disk or temporarily applied. If saved to disk, the Preferences settings will be automatically implemented whenever the Workbench disk is rebooted.

Included in *Preferences* is a minigraphics program for editing the *Workbench* pointer. The drab default arrow, provided with *Workbench*, has been replaced by the stylized *Ahoy!* pointer in our screen photographs. Also on the *Workbench* disk is a more elaborate Icon Editor for customizing the disk and program icons which are used by Workbench.

#### AMIGADOS

sig-

the

nize

stes

ion.

par-

ces.

ors,

text

spe-

are

ens.

ded

lese

ter-

cter

cific

ere.

s of

the

the

riv-

tion

ular

olor

brk-

for

are

ien-

Ca-

hoy!

nter

ipa-

Pro-

: bit

ling the gray last hold nted All be por-

the

mathe

ini-

the fault

has

hoy!

phs.

nore niz-

Workbench is beautiful. Workbench is fantastic. Workbench is easy to use. Workbench is also inadequate for "really serious" work with the Amiga. Don't misconstrue our meaning. "Really serious" applications, such as word processors, spreadsheets, databases, you name it, can be and are run directly from Workbench. However, many traditional disk tasks, as well as certain specific operations, just cannot be performed from Workbench. For these tasks the user must enter AmigaDOS directly via a text and keyboard driven command line interface (CLI).

The difference between Workbench and AmigaDOS is easily illustrated. Workbench is inherently qualitative while AmigaDOS is quantitative. Whereas Workbench graphically depicts an estimate of disk usage via a bar graph, the AmigaDOS INFO command returns a precise calculation of available disk space. The appearance of a disk file in a *Workbench* window is contingent on the presence of an associated icon file. These are recognized in a directory listing by the .INFO suffix appended to the file names. If the icon files are not present then even a completely full disk will display an empty window on the *Workbench* screen. Furthermore, none of the *Workbench* file operations can be performed without a corresponding icon which may be nibbled by the mouse.

The power and beauty of *Intuition* and the Amiga's multitasking operating system is illustrated by *Workbench* and the CLI. This combination provides instant gratification for both keyboarders and mouseketeers. The best of both worlds is always available, as *Workbench* and *AmigaDOS* can be run simultaneously.

#### AMIGA USER GUIDES

three-ring binder. More than half of this space will be immediately filled by the Introduction to Amiga and Amiga BASIC manuals included with the computer. The remainder of the space is intended for the documentation which accompanies all of the Amiga's software as published by Commodore. We found that the Commodore Textcraft and Commodore Graphicraft manuals just about filled the remaining binder space. It is not immediately obvious what must be done once the binder is full, as instructions for ordering additional binders were nowhere to be found.

The accompanying Amiga documentation is among the best we have seen. The descriptions are well-written, profusely illustrated, in color, and printed on high quality stock. Most of the illustrations are actual Amiga screen photographs. The documentation is also inadequate. There is no information on *AmigaDOS* other than numerous references to the *AmigaDOS Manual*, which is not in-

## S INFO Packed with the Amiga is a 3" thick AmigaDO

#### GREAT PRODUCTS FOR YOUR COMMODORE

#### promenade C1™

The Eprom Programmer. Thoughtfully designed, carefully constructed, the *promenade* C1<sup>™</sup> is respected around the world for quality and value. The original software controlled programmer does away with personality modules and switches. Intelligent programming capability can cut programming time by 95%! With Disk Software...... still just \$99.50

CAPTURE"

Take control of your '64 or '128\* with this easy to use cartridge. Lets you make a back-up disk of your memory-resident software. Your program is then fully accessible to you and your program can be re-booted from your disk 3-5 times faster. Or make an autostarting cartridge using the *promenade* C1 and a CPR cartridge kit. Its magic!

CAPTURE" is a bargain at 39.95

| CPR-3 - Three socket board, case and 3 eproms, for use with CAPTURE™      | 29.95  |
|---------------------------------------------------------------------------|--------|
| PCC2 - Two 2732 (4K) or 2764 (8K) eproms. For '64 or '128 in 64 mode      | 4.95   |
| PCC4 - Four sockets for 2764, 27128 or 27256 (32K) eproms. Bank switching | 17.95  |
| PCC8 - Like the PCC4 but twice the capacity. For multiple programs        | 29.95  |
| PRB4 - Four sockets, eprom & battery backed RAM combination               | 24.95  |
| PTM2 - Basic 128 mode cartridge board. Two 2764 or 27128 eproms           |        |
| PTM4 - Four sockets, 27128 & 27256 eproms. 128 mode bank switcher         | 19.95† |
| PCCH2 - Plastic case for above cartridges (except PCC8)                   |        |
| Eproms - Always in stock at competitive prices. †available June '8        | 36.    |
| *when in 64 mod                                                           | e.     |
|                                                                           |        |

#### EPROM ERASERS:

CARTRIDGE MATERIALS:

| Datarase - Hobbyist eprom eraser, 2 at a time, 3 to 10 minutes               | 34.95  |
|------------------------------------------------------------------------------|--------|
| PE14 - Industrial quality eraser, 7 to 9 at a time                           | 79.95  |
| Starter Set - CAPTURE <sup>**</sup> , promenade C1 and one CPR3 kit          | 149.95 |
| Deluxe Set - CAPTURE <sup>T</sup> , promenade C1, Datarase and two CPR3 kits | 199.95 |

SHIPPING & HANDLING: USA - UPS SURFACE \$3.00 FOREIGN (AIR MAIL ONLY) \$13.00

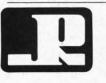

JASON-RANHEIM 1805 INDUSTRIAL DRIVE AUBURN, CA USA 95603

Reader Service No. 182

TO ORDER TOLL FREE 800-421-7731 FROM CALIFORNIA 800-421-7748 TECHNICAL SUPPORT 916-823-3284 FROM OUTSIDE USA 916-823-3285 MC, VISA, AMEX WELCOME

Cen play fic f

physic by the trans D adde Sinc ed in we we com

SAY

T rectl is de SAY ken ( whic DOS file mod com appe wind tions code by SA Input

Optio

-f -m -r -p### -s### -x file

Note: 1 spaces

Am ments ipulat Howe

cluded. The only specific *AmigaDOS* information we found included with the Amiga is in the last part of the *Amiga Tutor* program mentioned above.

The CLI and AmigaDOS is not accessible from the Workbench as it comes out of the box. The CLI icon has to be turned on in the Preferences before it will appear in a Workbench window. A quick entry into the CLI can be achieved by interrupting the boot up sequence with a CTRL-D keystroke right after the text prompts appear. This will bring up the CLI while preventing the startup of Workbench.

AmigaDOS is a powerful, fullfeatured operating system. All necessary disk handling and file manipulation commands are supported. In addition, AmigaDOS command sequences can be saved in a text file for batch execution. To facilitate batch mode the AmigaDOS vocabulary includes branching and conditional commands. A rudimentary help facil-

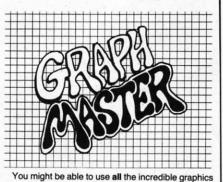

held within **Commodore**<sup>T.M.</sup> computers, if ... you had graphs to help you locate those complex plotting points! With **GRAPH MASTER**<sup>T.M.</sup> you'll easily find **all** the X/Y points you'll need for sprites, printer characters, your custom screen characters, poke coordinates, color coordinates and more! Print grids for standard, multicolor, 200x640, 400x640, screen grids for all **Commodore**<sup>T.M.</sup> computers! Plan your custom screens and printer fonts! Disc comes with separate progs for C-64 & C-128. C-128 prog has colorful demos! Features easy-to-use pop-up menus and many help screens. **GRAPH MASTER**<sup>T.M.</sup> is really useful for schools and beginners; saves an expert's programming time! Justify printer expense; put it to work! Only **— \$34.95!** 

Send check or money order to: CALICO

PRODUCTS 3440 De Anza Ave.

MERCED, CA 95340

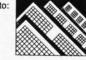

Add \$3.00 P&H — \$5.00 for back-up disk. Allow three weeks for delivery. (Calif. residents add 6% sales tax)

Reader Service No. 183

ity is built into the system. Entering a command followed by a question mark will display a parameter template for the command.

The editing facilities of the CLI are extremely limited. Only backspace and delete with cancellation of the entire line are supported. Unlike the C-64, AmigaDOS lacks a full screen command editor in immediate mode. This makes casual experimentation with AmigaDOS a time-consuming and oftimes frustrating exercise. Experiment you most probably will. The AmigaDOS Manual, published by Bantam Books, is not written for those totally unfamiliar with command-driven operating systems. The concisely detailed descriptions will be read and reread many times before total comprehension is attained.

The Workbench disk does include two sequential file text editors. ED is a full screen-based editor while EDIT is a line-based editor. Either of these programs can be used to modify or create AmigaDOS command files. The first such activity usually involves the S/Startup-sequence file on the Workbench disk. This file is executed whenever Workbench is booted. It can be changed to go directly to a CLI, prompt the user for the current date and time, and perform numerous other tasks whenever Workbench is started. Details on using AmigaDOS and both editors are provided in the Amiga-DOS Manual.

The AmigaDOS commands are disk-resident. That is, the command is loaded from disk before execution. Unless told otherwise, an AmigaDOS command will operate on the currently logged disk in the current drive. Special command formats are used to direct AmigaDOS to the proper disk. The end result is much disk swapping and command parameter entry on single drive systems. A second drive does wonders to alleviate the tedium.

An alternate solution involves creation of a RAM disk and assigning the commands to it. The result is faster execution speed with greater convenience at the expense of available memory. The *AmigaDOS* RAM disk is dynamic in that only the amount of memory required by the assigned commands is allocated.

AmigaDOS, like Workbench, is multitasking. Simply use the NEW-CLI command to open up additional CLI windows for each task. Tasks can even be run in the background by using the RUN command. This sets up a non-interactive CLI which executes the commands following RUN. Multiple commands can be submitted to RUN by separating them with plus signs. When the tasks are complete, the RUN CLI deletes itself.

The AmigaDOS hierarchical file naming structure is worth noting. At the top level is the volume or disk name itself. This is separated from the rest of the name by a colon. The colon is immediately followed by the actual filename or an unlimited series of directory names separated by slashes. The actual filename follows the last slash after the last directory name. Thus a disk or volume may contain any number of directories. each of which may also contain any number of directories, and so on. The chain of directories leading to the desired file is known as a pathname. Specific filenames in AmigaDOS need not be unique as long as a unique pathname exists. Each segment of a pathname may contain up to 30 characters with no limit to the total length of the pathname.

AmigaDOS directories appear as drawers on the Workbench screen. Opening a drawer may bring out additional drawers or specific tools. It thus becomes obvious that Workbench and the CLI are different manifestations of the same thing. The AmigaDOS file system greatly facilitates the ordering of the 880 kilobyte capacity on its floppy disks.

The AmigaDOS directory is not restricted to a single track of the disk. Filenames are placed on the disk in an apparently haphazard manner as they are required. As the directory grows, so does the disk drive head movement required to trace through a pathname to specified destination file. In a large directory this head movement may consume the bulk of the time required to access a speci-

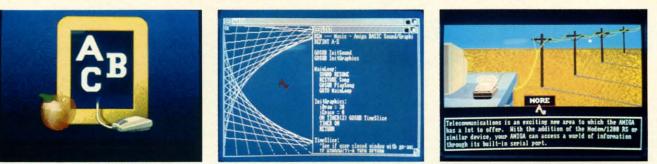

Center: an AmigaBASIC screen, with the program output window in the right half and the List window, displaying a segment of the program, at left. The flanking images are sample screens from the supplied Amiga Tutor.

fic file. It is possible to reorganize the physical layout of the disk directory by using the COPY command to transfer all the files to another disk.

int ed

1S Wnal

S-

ıp es

ıl-

to

us

e,

le

At

sk

m

ne

ne

e-

ŊУ

VS

ry

ıy

s,

ıy

ne

e-

S

a

ip ne

IS

i-It

le

in

as

y

d

h

n

d

of

Direct speech capability has been added to version 1.1 of *AmigaDOS*. Since this command is not yet included in the *AmigaDOS*' built-in feature, we will present it in detail here. The command format is:

#### SAY [options] [text],,,,,,,,

The SAY command may be run directly or interactively. Direct mode is defaulted to by simply entering SAY followed by the text to be spoken or the name of an AmigaDOS file which contains the text. Yes, Amiga-DOS will vocalize the contents of a file right off the disk. Interactive mode is entered by typing the SAY command alone. Two windows will appear on the screen. The Phoneme window will display the available options codes followed by the phoneme codes which are actually generated by SAY from the text you type in the Input window.

#### **Table of SAY Options**

#### **Option Result**

| -f      | Uses female voice.                 |
|---------|------------------------------------|
| -m      | Uses male voice.                   |
| -n      | Uses natural voice.                |
| -r      | Uses robot voice.                  |
| -p###   | Sets voice pitch from 65-320.      |
| -s###   | Sets speech rate from 40-400.      |
| -x file | Says the contents of the specified |
|         | file.                              |
|         |                                    |

Note: Multiple options may be separated by spaces.

AmigaDOS has all the requirements for effective and efficient manipulation of the Amiga's resources. However, learning to use AmigaDOS effectively will not be a simple task for the average user. Then again, AmigaDOS was not created for ease of use. The Amiga's Workbench exquisitely fulfills the purpose of a userfriendly interface. Furthermore, Commodore's detailed specification of the Workbench routines will help insure that independent software developers will properly propagate the Workbench's intended functions. Based on the software we have already seen, this goal has been met. The uniform application of icons and pull-down menus brings the Amiga a giant step closer to the elusive goal of eliminating user manuals.

In brief, AmigaDOS fulfills its intended function of providing powerful and efficient access to the Amiga's resources. Those who invest the time to learn its intricacies will find their efforts well-rewarded.

#### AMIGABASIC

The Amiga is provided with what may very well be the most powerful implementation to date of the BASIC programming language on a personal or impersonal computer. Created by Microsoft, *AmigaBASIC* is upwardly compatible with earlier versions of Microsoft BASIC used by other microcomputers. Most notably, BASIC programs written for the IBM can be transported to the Amiga with minimal modification. The area in which *AmigaBASIC* differs from the earlier ver-

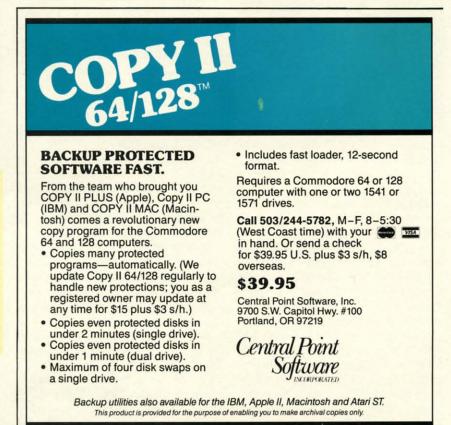

Reader Service No. 196

sions is in the implementation of extensive commands in support of the Amiga's unique hardware capabilities.

By virtue of being written directly in 68000 machine language, the AmigaBASIC interpreter is surprisingly compact at only 80 kilobytes (shades of 6502 and BASIC 2.0-how did the C-64 get by on only 8K?). This, if nothing else, demonstrates the hardware gulf which exists between the Amiga and microcomputing's eight bit progenitors.

The AmigaBASIC operating environment is a programmer's delight. Two windows will appear when AmigaBASIC is first booted. The larger is the Output window, where program results are normally displayed. The smaller is the List window, wherein all program entry and editing is accomplished. As with all other Amiga windows, these two may be moved and resized. If you haven't guessed it by now, AmigaBASIC effectively multitasks itself.

The programmer has the option of displaying a program in the List win- set of menus reside in the top bar of

dow while the program executes in the Output window. The contents of these windows are completely independent of each other. Add to this bilateral display a built-in single step and continuous trace feature, complete with highlighting of each BASIC line as it executes, and you have an ideal program debugging environment.

Program entry and editing is highly advanced as well. The full screen editor has features which complement the optional use of line numbers with AmigaBASIC. That's right, Amiga-BASIC does not need line numbers! The editor, which runs in a permanent insert mode, lets you cut, paste, and copy BASIC program code. In short, all of the features of a text editor are at your fingertips. Text case is not significant to the editor. However, it will keep track of your use of upper and lower case letters in variable names. All of AmigaBASIC's keywords are automatically converted to upper case when the program is listed.

As with most Amiga programs, a

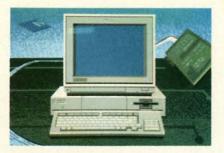

Self-portrait: Amiga as seen through the eyes of the Amiga Tutor program.

the Output window. All of Amiga-BASIC's operating controls reside here. These include the starting and stopping of program execution, toggling of the List window, single step and trace modes, program file management, and the program editing controls. Some of these features may be selected from the keyboard, allowing you to forego the use of the mouse.

As a language, AmigaBASIC is highly structured. Along with optional line numbers comes the capability to label statements. True subroutines are supported with both global and local variables. Variable names

Thre eo fr

may acter varia space Com tures teger ing p Se utility Amig

ject e jects. be ma tensiv anima

box to

tions

of prin

White,

Black a

er to th

screen

This se

To s

#### PRINTING, PREFERENCES, AND MULTITASKING ON THE AMIGA 1000

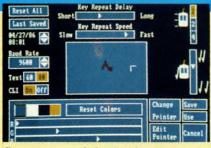

Screen one of the Preferences tool included on the Workbench disk.

Although the Amiga 1000 is a multitasking computer, it is not always obvious how to get it to do so. In fact, the documentation accompanying some applications software will actually prevent you from multitasking if followed blindly. We ran into this limitation when working with Deluxe Paint and the graphic printer. The solution to the problem may be applied to other Amiga applications as well.

If you follow the instructions packaged with Deluxe Paint, you will boot Workbench and the program directly from the original distribution disk. Unfortunately, this will lock you into whatever Preferences settings are already on the disk. The result is greatly limited printer options when performing a bit map graphic dump from Deluxe Paint.

To get around this we developed the following procedure:

1. Boot up the Amiga in the usual fashion from a copy of your own Workbench disk.

2. Open a second Command Line Interface (CLI) using the AmigaDOS NEWCLI command.

3. Boot Deluxe Paint from one of the CLIs following the instructions supplied with the program. For example, the lowres version of the program can be started by simply entering DPAINT from one of the CLIs.

At this point you may proceed to use Deluxe Paint in the usual fashion. The big difference comes when you want to run some other task. We will use the Amiga's Preferences tool to change the printer's operating modes as an illustration.

When you are ready to print, use the mouse to place the pointer on the Deluxe Paint screen's menu bar. Grab the Deluxe Paint window by holding down the left mouse button and pull the window down off the bottom of the display. If you have never done this before, hold tight-the

| Parallel<br>Custon Print    | 181181<br>Serial<br>er Nane                                                                                    |              | Brother HR<br>CBM MPS188<br>Diablo 638<br>Canee |                 |                   |
|-----------------------------|----------------------------------------------------------------------------------------------------|--------------|-------------------------------------------------|-----------------|-------------------|
| Pay<br>U.S                  | er Size<br>. Letter                                                                                            |              | Paper Type                                      | Quality         |                   |
|                             | . Legal<br>row Tractor<br>e Tractor                                                                            |              | Eanfold<br>Single                               | Draft<br>Letter | Graphic<br>Select |
| Length                      | the second second second second second second second second second second second second second second second s | ines         | Pitch<br>18-Pica                                | Spacing         | OK                |
| Left Margin<br>Right Margin | -                                                                                                    | hars<br>hars | 12-Elite<br>15-Fine                             | 6 lpi<br>8 lpi  | Cancel            |

Screen two of Preferences is the first of two printer selection screens.

results are impressive. The original pair of CLIs will be visible underneath the Deluxe Paint screen.

Click the mouse in the CLI which you did not use to boot Deluxe Paint. You may now enter any command you want in the CLI. If\_necessary, move the CLIs around by grabbing their top bars. For our example we will enter PREFEREN-CES. The disk will spin and the familiar Preferences screen will appear on the display. You will most likely be prompted to place you original Workbench disk back into the drive. Since we want to do a graphic bit map dump, click in the Change Printer box to go to the second screen, then click in the Graphic Select

ors wil colors You ative i vertica you are order t screen. At th portant By adj control printer the ver proper ished, first sc the Use or the permar

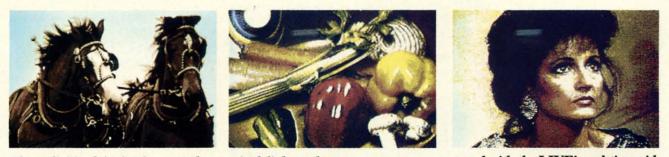

Three digitized Amiga images, the veggie delight and soap opera actress captured with the LIVE! real-time video frame grabber from A-Squared Systems, 10 Skyway Lane, Oakland, CA 94619 (READER SERVICE NO. 163).

may contain up to 40 significant characters. Since embedded keywords in variable names are permissable, spaces are no longer optional as in Commodore BASIC 2.0. Data structures support both 16 and 32 bit integers as well as 32 and 64 bit floating point numbers.

Several BASIC demonstration and utility programs are included with *AmigaBASIC*. Among these is an object editor for creation of graphic objects. These images are designed to be manipulated by *AmigaBASIC's* extensive animation commands. The animation, or OBJECT and COLLI- SION, commands are just one group of *AmigaBASIC's* specialized commands. Others include SOUND and WAVE for music, SAY and TRANS-LATE\$ for speech, GET and PUT for manipulation of screen images, and of course SCREEN and WINDOW commands for manipulating output.

#### **CHIPS! CHIPS! CHIPS!**

The Amiga's magic lies in the technical sophistication of its custom chip set, referring to the bits of refined silicon (the prime component of sand) upon whose surfaces are etched thousands of microscopic transistors. In

box to get to the third screen. Several options will now be available to you.

To start with, you may select the type of printout you desire from Black and White, Gray Scale, or Color. If you select Black and White, you may move the pointer to the Threshold scale at the top of the screen and adjust the slider accordingly. This sets the color for which all lighter colors will be printed as white and all darker colors will be printed as black.

You may also choose a positive or negative image, as well as a horizontal or vertical printout on your paper. When you are finished, click in the OK box in order to return to the second *Preferences* screen.

At this point you have one other important control over the printed image. By adjusting the right margin you can control the size of the printed image. The printer driver will automatically adjust the vertical dimension to maintain the proper proportions. When you are finished, click the OK box to return to the first screen. At this point you may click the Use box to implement your selection or the Save box to make the changes a permanent part of your *Workbench* disk.

d

0

| Thresh                                         | nold         |  |
|------------------------------------------------|--------------|--|
| 1 3 4 5 6 7 8 9 18 11 12 13 14 15<br>Light Dar |              |  |
| Aspect                                         | Inage -      |  |
| Herizontal                                     | Positive     |  |
| Vertical                                       | Negative     |  |
| Shade<br>Black and White                       | <b>A,</b> ⁰K |  |
| Gray Scale                                     | Cancel       |  |

#### The second printer selection screen is for defining graphics mode.

To get back to *Deluxe Paint*, simply grab its screen and drag it back up into view. You will have to click somewhere on the *Deluxe Paint* screen to make it active. Simply reselecting the current screen color is a harmless way to do this. If you now go to print out your image, you will find your selection to be implemented.

While performing this procedure the Amiga may occasionally put up a requestor for your original *Workbench* disk or the *Deluxe Paint* disk. Just respond as required. Also note that we have shown all *Workbench* commands in upper case, although *Workbench* does not distinguish between case for any commands or file names. fact, the entire microcomputer industry owes its very existence to these chips in the form of the microprocessor and memory chips upon which the computer designs are based.

As we indicated last month, the Amiga's three custom chips are actually components of a single superchip. That is, from a machine language programmer's viewpoint they appear as a single functional block. In a fit of whimsy, the chip designers have bestowed the unlikely nomenclature of Agnes, Daphne, and Portia upon these silicon workhorses. Nevertheless, a case can be made for the functional relationship embedded in these names. Agnes is the Address Generator, Daphne is the graPHics chip and Portia handles the I/O PORTs. On less format occasions these ladies have also been addressed as Agnus, Denise, and Paula.

It is possible to assign distinct functions to each chip. Agnes is responsible for all of the Amiga's direct memory access channels (DMA). Agnes also contains the Amiga's coprocessor (copper) and the blitter. The copper is a specialized microprocessor. Although its instruction set is limited to WAIT, MOVE, and SKIP, it can still accomplish amazing feats. The copper uses DMA to obtain its instructions without the attention of the 68000. It has the ability to sense the video beam's display position. When a specified video beam position has been reached, it will update the display chip registers on the fly. This is the mechanism behind the Amiga's dynamic display.

The blitter (which stands for block transfer) would be better named a bimmer (for bit-mapped image manipulator). It has the ability to man-

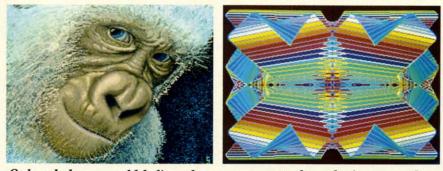

Only a baboon would believe that any amount of monkeying around on another micro would enable it to ape the Amiga's graphic capabilities.

ipulate the contents of memory blocks in very useful ways and at incredible speeds. To achieve a memory move, the blitter requires very little information. It needs only to be told the start and destination addresses, along with the height and width of the block. The blitter can manipulate data from three independent sources. These manipulations can include the combining of the data in any of 256 possible logical operations. The blitter also has built-in graphic capabilities for drawing lines and filling areas of the screen.

Daphne is primarily the graphics chip handling most of the video functions. These include most of the builtin sprite operations. Also found in Daphne are the 32 twelve-bit, color registers responsible for the Amiga's 4096-color display. Daphne can control up to two screens at one time. Screens are the drawing surface upon which the Amiga's output is displayed. They are always the full width of the available viewing surface, but may be any height. Each screen can have its own characteristics in terms of resolution and number of available colors.

Portia houses the Amiga's sophisticated sound generators, as well as the serial and parallel input and output (I/O) functions. Internally Portia has four independent sound channels. These are internally paired and presented as a stereo signal to the outside world. The channels may be independently programmed, or they may be attached so that the output of one modulates the sound of another. Each channel is equipped with a DMA-driven eight-bit digital-to-analog converter. The audio DMA is capable of retrieving two data samples in the interval consumed by a single horizontal video scan line. The Amiga can generate sounds via automatic DMA data retrieval of digitized data. Alternatively, the sound channels can be directly controlled.

The ultimate power of the Amiga's custom chips lies in their DMA capabilities. The chips need only be told what to do and where to find their data. The appropriate operations are then carried out without any further attention by the central microprocessor. This leaves the Amiga's 68000 free to carry out the traditional computational tasks associated with a computer.

#### FURTHER READING

Although our primary audience consists of C-64 and C-128 users, we know you have been intensely curious about Commodore's new wonder machine. In this two-part presentation we have endeavored to give you some idea of what working with an Amiga is like. If you are seriously considering expanding your computational horizons with an Amiga, you may want some additional information before laying down those hardearned dollars.

An excellent indepth presentation on many of the Amiga's aspects may be found in the Amiga Programmer's Guide, edited by Stephen Levy, \$16.95 from COMPUTE! Publications, Inc. This 460 page volume is geared toward the intermediate to advanced programmer. The eight chapters and nine appendices paint a thorough picture of several high interest Amiga topics. These include a thorough introduction to AmigaBASIC with details of all the commands, discussion of Amiga graphics by Sheldon Leemon (author of *Mapping the C-64*, reviewed in the June 1985 *Ahoy!*), and a dissertation on Amiga sound. The two chapters (35 pages) on *AmigaDOS* previously appeared in the January, February, and April 1986 issues of *COMPUTE!* magazine.

For advanced programmers there are separate chapters on the C programming language (as implemented by Lattice for the Amiga) and machine language with the 68000. Overall there is sufficient detail in this book to assist you in making an informed decision, as well as provide useful guidance in the event that you do purchase a machine.

(Note: *The AmigaDOS Manual* (Bantam, \$24.95), the official reference work for the Amiga, was not received in time for this report.)

#### CONCLUSIONS

The Amiga appears to be developing nicely, although it is not selling as quickly as Commodore would have liked. As of this writing, total sales are on the order of 50,000 machines. However, we feel that these are significant sales in that the purchasers of Amigas seem to have a definite purpose in mind. The computer has also been snapped up by many developers. Based on reports from Comdex, we can expect to see some truly impressive applications on the market in the near future.

In terms of existing software, *De-luxe Paint* from Electronic Arts has been a smashing success. We estimate that 80 percent of Amiga owners have bought this graphics package, a truly phenomenal proportion.

The Amiga is a unique machine, without peer in the present microcomputer market. We expect it to make a sizeable impression over the next six months as production increases and prices start to drop. In this regard we would like your feedback. If you are planning to buy or have already bought an Amiga, please let us know. We have already received several outstanding programs written in *AmigaBASIC* which are being considered for publication. The future is clearly in your hands. □ Send Inter NY

#### TW

TI and tion fl th ling trol t keys throu func As lines press a cha PRG renar mem the d Pre ity, a gram

store

- 500
- 500
- 500
- .500

#### BIN

Bin for th addre Non is relo is und placed ever, v able M into a The s BLOA ginnin

#### **Compiled by Michael R. Davila**

PS AI-ICY

Send your programming or hardware hints to Tips Ahoy!, Ion International Inc., 45 West 34th Street, Suite 407, New York, NY 10001. Generous premiums will be paid on acceptance.

#### **TWO PROGRAMMABLE FUNCTION KEYS**

The following program changes the SHIFT RUN/STOP and the LOGO RUN/STOP key combinations to function keys that act, in the direct mode, much like keys fl through f8 do on the 128. Line 10 does it all by disabling LOAD, running the program, and then directing control to line 50000, if it senses that the LOGO and SHIFT keys are pressed. If they are not, the program continues through to line 20. Line 50000 is the start of your two function key routines.

As an illustration, run the below program. It will list lines 10 through 49998 if LOGO and RUN/STOP are pressed in direct mode. If SHIFT RUN/STOP is pressed, a channel to the disk drive is opened, a file called "YOUR PRG.BU" is scratched, a file named "YOUR PRG" is renamed to "YOUR PRG.BU", the current program in memory is saved as "YOUR PRG" and the channel to the disk drive is closed.

Pressing RUN/STOP and RESTORE disables this utility, and this must be done before loading another program. POKE 816,165 also disables and POKE 816.0 restores. -Edward Horgan

Coatesville, PA

- •10 POKE 816,0:IF PEEK(197)>1 THEN 50000
- ·20 PRINT"YOUR PROGRAM STARTS HERE"
- ·49999 END
- •50000 IF PEEK(653)>1 THEN LIST 10-49998
- •50010 A\$="YOUR PRG": B\$=A\$+".BU"
- •50020 OPEN15,8,15:PRINT#15,"S:"B\$
- •50030 PRINT#15,"R:"B\$"="A\$
- .50040 CLOSE15:SAVE A\$.8

#### **BINARY LOAD AND BINARY SAVE**

Binary Load is a relocatable machine language utility for the C-64 which allows you to specify the beginning address of the file being loaded.

Normally, when a non-BASIC file is saved, the file is reloaded into the same location it was saved from. This is understandable when dealing with data that must be placed in the same location to function correctly. However, when dealing with sprite data, hi-res, and relocatable ML files, it is often desirable to have the file load into a new location. With this utility, it shall be done! The syntax for Binary Load is similar to that of the BLOAD command of the C-128. STORE-AT is the beginning address of Binary Load.

SYS STORE-AT, "FILE NAME", DEVICE NUMBER, S TARTING ADDRESS.

This utility can be used from direct and/or program mode. You may also use strings and variables with the syntax above. Improper syntax will produce an error message. Also, if the utility is called from direct mode (loc. \$9D = 0), the ending address of the load will be displayed.

- ·100 REM\*PROGRAM-ID. BINARY LOAD
- •110 REM\*AUTHOR.
- •150 PRINTCHR\$(147)CHR\$(18)TAB(14)"BINARY LOAD

SHAWN K. SMITH

- •160 PRINT: INPUT"STORE AT ? 700[5"[LEFT]" 1":S
- ·200 FORD=S TO S +63:READY:POKED.Y:NEXT
- ·220 DATA 234,032,253,174,032,158,173,032
- ·230 DATA 163,182,032,189,255,032,253,174
- ·240 DATA 032,138,173,032,247,183,162,008
- ·250 DATA 165,020,160,000,032,186,255,032
- ·260 DATA 253,174,032,138,173,032,247,183
- ·270 DATA 169,000,166,020,164,021,032,213
- ·280 DATA 255,165,157,240,009,169,013,032
- ·290 DATA 210,255,152,032,205,189,096,234
- ·300 PRINT: PRINTCHR\$(18)"SYS"S"[LEFT], FIL E NAME, DV#, LOAD ADDR.

Binary Save is the partner to Binary Load. This fully relocatable ML utility for the C-64 allows you to save any section of memory. Binary Save can be used to save hi-res screens, sprite data, and screen memory, just to name a few. Files saved with this utility can be loaded back into the same location with a non-relocatable load (e.g., LOAD"FILE",8,1). This utility can also be used to back up ML programs if the starting and ending addresses are known. The syntax for Binary Save is similar to that of the BSAVE command of the C-128 computer.

SYS STORE-AT, "FILE NAME", DEVICE NUMBER, S TART ADDR, END ADDR + 1

Note that you must add one to the ending address of the area to be saved. Moreover, strings and variables are allowed. Feel free to use the utility within a program as well as direct mode.

·100 REM\*PROGRAM-ID.

•110 REM\*AUTHOR.

- BINARY SAVE SHAWN K. SMITH
- •150 PRINTCHR\$(147)CHR\$(18)TAB(14)"BINARY SAVE
- ·160 PRINT: INPUT"STORE AT [5"[RIGHT]"]830 [5"[LEFT]"]";S

•200 FORD=S TO S +61:READY:POKE D,Y:NEXT •215 DATA 234,032,253 ·220 DATA 174,032,158,173,032,163,182,032 ·50 SYS 49152 ·230 DATA 189,255,032,253,174,032,138,173 ·60 DATA 120,169,0,141,17,208,169,7,133 ·240 DATA 032,247,183,160,001,166,020,169 ·70 DATA 1,173,13,220,41,16,240,2,169,15 ·250 DATA 001,032,186,255,032,253,174,032 ·80 DATA 141,24,212,76,10,192 ·260 DATA 138,173,032,247,183,132,251,133 ·270 DATA 252,032,253,174,032,138,173,032 •280 DATA 247,183,168,166,020,169,251,076 of this program, you can tell, for instance, where one ·290 DATA 216,255,234 •300 PRINT: PRINTCHR\$(18): "SYS"S"[LEFT], FI any programs on that tape at all. By listening carefully

> -Shawn K. Smith Bronx, NY

#### **AUDIBLE CASSETTE**

LE NAME, DV#, START, END+1

C-64 users who have a Datasette (or compatible cassette deck such as the Data Master) can't normally get any audio feedback from their tapes, due to the fact that the Datasette doesn't include a speaker. This program will play back through the TV or monitor speaker the signal contained on a cassette tape.

•10 FOR K = 49152 TO 49176 •20 : READ B

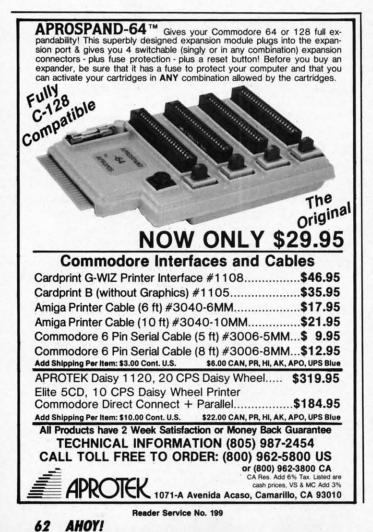

```
•30 : POKE K.B
•40 NEXT K
```

By listening to the data pulses on a tape with the help program ends and another begins, or whether there are to the pulses you might be able to tell where you've made recording mistakes, such as SAVEing one file at a point on the tape where a previous file already existed.

This program is not limited to computer tapes; it will play back any voice or music tape, though the fidelity will not be good. Disable the program with RUN/STOP-RESTORE. -John Krutch

New Smyrna Beach, FL

#### FASTER COMMODORES

One of the Commodore 128's nicer features is the FAST command, which kicks the processor into high gear and doubles the speed of most operations. What's not generally known is that the same speedup is available in C-64 mode too.

POKE53296,1 in either mode jumps the system clock to 2 megahertz instead of the powerup 1 MHz. But in the 64 mode you pay a price for this speed-a totally disintegrated 40-column screen display, and loss of access to the disk drive.

The following program shows what I mean (note that POKE53296,0 in lines 90 and 160 restores things to normal):

- ·10 PRINT"[CLEAR]": IF DS\$<>"" THEN PRINT"
- PLEASE CHANGE TO C-64 MODE.":END
- 20 PRINT"SPEED TEST/C-64 MODE[DOWN]"
- •30 PRINT"WORKING[3"."][DOWN]"
- •40 J=TI
- •50 FORX=0T05000:NEXT
- •60 J1=TI:PRINT"REGULAR TIME= "(J1-J)/60
- •70 POKE53296,1:J=TI
- •80 FOR X=0T05000:NEXT
- •90 J1=TI:POKE53296,0:PRINT"POKE TIME= "( J1-J)/60
- ·100 PRINT" [DOWN] [DOWN] STAND BY FOR DISK TEST."
- ·110 PRINT"WAIT ABOUT 30 SECONDS[3"."]THE N"
- ·120 PRINT"IF SCREEN STAYS MESSY, PRESS"
- •130 PRINT"RUN/STOP AND TYPE GOTO160."
- •140 FORX=0T010000:NEXT:POKE53296,1:OPEN2 ,8,2,"0:XTXTXT,S,W"
- •150 PRINT#2, "TEST": CLOSE2
- •160 POKE53296,0:END

Try this in C-128 mode (you'll have to skip line 10). Disk access is now restored-and you might be surprised to see

tha the the stit res squ dis A

> DI Ί

alig

the

WOI

The 1, 1 disk mos 35 : to g the face that I bo

noti one it's s tracl "UI" RAN

the l

the b time trout

.10 .20 .30 ·41) .50 .60 .70

·80 .90

.100

TIM Wo

time l playin that the C-64 mode is the faster of the two. That's because the BASIC 7.0 of the C-128 contains more commands for the interpreter to scan while deciphering program lines. Substituting FAST and SLOW for the POKEs yields the same result, with one exception: instead of going berserk with squirming checkerboards, the 40-column screen will simply disappear.

And just in case you're wondering – no, POKE53296,1 won't work on a generic Commodore 64. Sorry.

-Bert Halverson Joplin, MO

#### **DISK CHECKER**

33

15

elp

one

are

illy

ade

oint

vill

lity

DP-

tch

FL

ST

and

ner-

-64

ock

t in

illy

ac-

that

al):

NT"

60

: "(

SK

THE

S"

PEN2

Disk

see

The idea behind Disk Checker, written to check the alignment of my drive, is that I should be able to get the drive to read a block from any track at any time. The program will read sector 1 from each of the tracks 1, 18, and 35. Track 1 is on the innermost area of the disk, track 18 about the middle, and track 35 the outermost area. The program reads track 1 sector 1, then track 35 sector 1, then track 18 sector 1. I chose this order to get the drive to go all over the disk surface to get the data, thereby insuring that both of the extreme surface areas are tested. The hard part was to find a disk that I wrote on back when I first got the drive. When I bought the drive it worked fine, but now, a year later, the heads could be a bit out of alignment, but I wouldn't notice it on a disk that I wrote on last month. I'll need one that I wrote on a looong time ago to be sure that it's still looking in the same place on the disk for each track. All the program does is read a block with the "Ul" command, putting the data read into one of the RAM buffers in the drive. When you run the program, the busy light on the drive will come on briefly three times, once for each block it reads. If the drive has any trouble reading the data, the light will flicker and you may get head rapping. If you get flickering or noise, you may need to get your drive aligned. But this program is not a cure-all, just an indicator.

> -Donald Graham Baltimore, MD

| •10 T=1:GOTO50            |
|---------------------------|
| •20 IFT=18THENEND         |
| •30 IFT=1THENT=35:GOT050  |
| •40 IFT=35THENT=18        |
| •50 OPEN15,8,15           |
| •60 OPEN2,8,2,"#"         |
| •70 PRINT#15, "U1,2"0;T,1 |
| •80 PRINT"TRACK"T         |
| •90 CLOSE2:CLOSE15        |
| •100 GOTO20               |
|                           |

#### TIME OUT

Wow! It's finally happened. You're about to set an alltime high on that incredibly difficult game you've been playing. Oh, oh...the telephone is ringing. Aw heck, let it ring. It rings again and you notice your hand is beginning to cramp around the joystick. Let it cramp. Another ring, your hand cramps more, and now hunger is making you weak. Oh, Lord of the Games, can it be? So near and yet so far from the world's greatest score, only to succumb to human frailty? If only you could call "time out."

Do it! *Time Out* will let you call "time out." Just press the f7 function key and everything will come to a screeching halt (game clocks too). Then you can answer the telephone and listen to Aunt Martha complain about the arthritis in her jaw while you soak your cramping hand in Epsom salts. And, of course, you'll be able to get a bite to eat, too. After all, breaking records takes energy. Once that important business is out of the way, press any other key (except SHIFT, COMMODORE LOGO, or CON-TROL) to continue your assault on that elusive record. If you're using a joystick, you can twiddle it or press the fire button to continue.

*Time Out* works with BASIC and machine language programs that don't use an IRQ interrupt. The loader pokes the ML data into memory from 700 to 736. Just load and run *Time Out*, type SYS 700, press RETURN, and it'll be waiting for your call (RUN STOP-RESTORE will disable it). Now load the games you want to play and have at 'em.

Better yet, by appending *Time Out* to your own programs, they'll have it built in. Just add a command to activate it (e.g.: 150 SYS700). Now save the new version of your program. Presto, no muss, no fuss. Just relax and play.

Since *Time Out* is fully relocatable, you can load it anywhere you want. If you have a program that uses locations 700 to 736, you might want to load *Time Out* at 828, or 49152, etc. Just change the value of X in line 10 to the address you want to load it at. It's as simple as that. *Time Out* will modify itself to run at the new location.

*Time Out* works with either joystick- or keyboard-driven programs. If you happen to be using the keyboard and want to have another key activate *Time Out*, you can change the 3 in line 50 to 4 (f1), 5 (f3), or 6 (f5).

Next time you need relief, call Time Out.

-Buck Childress Salem, OR

- 10 X=700:REM \*\*\* CHANGE THIS TO RELOCATE \*\*\*
- •20 FORJ=XTOX+36:READA:POKEJ,A:NEXTJ
- •30 X1=INT(X/256):POKEX+1,X+13-(X1\*256):P OKEX+3,X1:END
- •40 DATA169,201,162,2,120,141,20,3,142,21 ,3,88,96,165,203,201
- •50 DATA3:REM \*\*\* CHANGE THIS TO USE A DI FFERENT KEY \*\*\*
- •60 DATA208,15,32,159,255,32,228,255,208, 7
- •70 DATA173,0,220,201,127,240,241,76,49,2 34

## Commodore Compatible and only...\$139.00

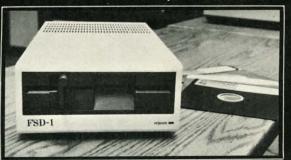

#### FSD-1 5<sup>1</sup>/<sub>4</sub>"Disk Drive Directly replaces the Commodore 1541 disk drive

The FSD-1 Disk Drive is a versatile and efficient disk drive built for the Commodore series of personal computers. This disk drive is fully compatible with the Commodore 64 computer and directly replaces the Commodore 1541 Disk Drive, giving much better performance in terms of data loading and writing speed and memory buffer size.

#### **Special Features**

- Full 6 month warranty—your assurance of quality
  Slim line construction—to fit in those
- Slim line construction—to fit in those smaller places
- Vented metal chassis—to run cool and efficient always
- Dual serial port with chaining option for expandability
- 5¼" industry standard format
  Positive lever lock—to eliminate the
- Positive rever lock—to enrinnate "pop out" problem
  Built especially for C-64 users
- Built especially for C-64 users
  Remember, no sales tax in Oregon.
  - member, no sales tax in Oregon.

To Order call toll free 1-800-356-5178

Visa and MasterCard are welcome. Allow \$8.00 shipping and handling. Or mail your order with check or money order to:

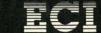

Emerald Component International 541 Willamette Street Eugene, OR 97401 Tel. 503-683-1154

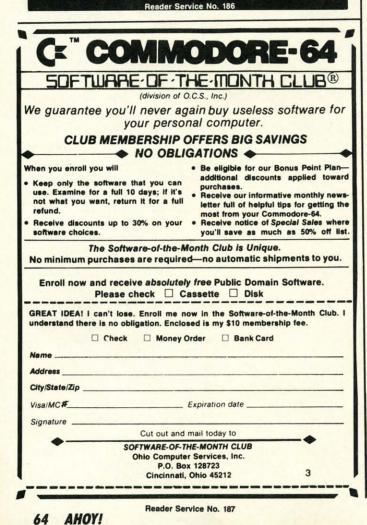

## TRIM

## For the C-64 By Buck Childress

o your program listings look out of shape? Do extra spaces and REMs have 'em resembling a hippo in a tree? If you want to cut that excess weight from your programs, carve

away with Trim.

Trim will quickly and easily remove the spaces, REMs, or both from your program listings. You'll be able to put more goodies on each line, save memory, and, believe it or not, some of your programs might even run a little faster!

After saving a copy of *Trim*, run it. The loader will POKE the Machine Language data into memory, where it will live in harmony with BASIC, and you can *Trim* away (what pun?). Now load any BASIC program you want to work on, type SYS 50000, and press RETURN.

Trim will ask if you want to delete the spaces from your program. Press the Y (yes) key if you do, or the N (no) key if you don't. Press the DELETE key if you make a mistake. Trim won't delete spaces within quotes. (Those PRINT statements might look a little strange if it did.)

Next, *Trim* will ask if you want to delete the REMs. Press the Y or N key as appropriate. If you press Y, the REM and anything following it (on that particular line) will disappear. Should a colon (:) precede a REM, it will be deleted as well (gotta keep things tidy). As with spaces, if the REM is in quotes, it won't be deleted. If an entire line is a REMark, everything will be deleted. All that will remain is the line number followed by a colon. As a result, any IF/THENS, GOTOS, or GOSUBs aimed at the line will still work, without your having to change anything.

Finally, *Trim* asks if you're sure about the changes. Press N if you want to change your answers. Press Y to *Trim* (sorry). You can exit *Trim* at any time by pressing the STOP key.

Give Trim a whirl. It'll gobble up those spaces and REMs and never get full.  $\Box$ 

SEE PROGRAM LISTING ON PAGE 97

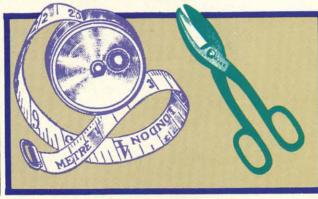

#### ML Acti Con Disl

the

the call C-12 of it neve celle A the WOR grou your ple almo Tha that TI en a Ami only when of fil unde stick M placi by p board on th space

will locat butto To re place and l Th

be pla monl place rests, flats, nature

Th call u imme comp differ

#### MUSIC STUDIO Activision Commodore 64 Disk; \$34.95

ut

ve

ut

it

er!

ill

re

im

ou

N.

m

he

ou

es.

if

ess

M

is-

le-

if

ne

re-

ilt,

vill

es.

Y

SS-

nd

97

Activision has taken advantage of the marvelous sound capabilities of the Amiga by developing a package called *Music Studio*, and C-64 and C-128 owners have benefitted because of it. While the C-64 version could never compare soundwise, it is an excellent translation.

As with most music programs for the C-64, you have three voices to work with and a preprogrammed group of instruments available for your use. There are plenty of sample songs, so you can start listening almost as soon as you boot up. Thanks to Activision's quick loader, that will be in only a minute or so.

The program is entirely icon driven and uses a joystick in place of the Amiga's mouse. Keyboard input is only necessary for entering filenames when doing saves or making copies of files. When loading or saving a file under an existing filename, the joystick is all you need.

Music is entered or composed by placing notes on a staff rather than by performing a song on the keyboard. As the cursor is moved around on the staff, it sounds at each line or space, allowing you to hear how it will sound if placed in a particular location. Hitting the joystick's fire button places the note on the staff. To remove a note, you need only place the cursor on the existing note and hit the fire button again.

The sheet music thus produced can be played or printed. All of the commonly used music symbols can be placed on the staves, including notes, rests, bars, key signatures, sharps, flats, naturals, ties, slurs, and time signatures. Lyrics can be typed in as well.

The main screen contains icons to call up other options, some icons for immediate changes, and the staves for composing on. The cursor takes on different appearances depending on

the type of activity. When over the icons, it's a baton. When on the staves, it looks like the note of your choice.

DEVIEW

A small trashcan is used for deleting current work. There are two icons for playing your song. One just plays the song; the other scrolls the notes along with the music. One icon, labeled Words, is used to enter words into your musical score.

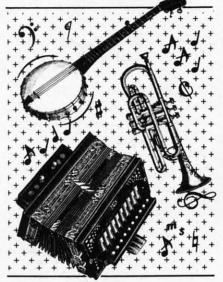

Also on this screen is the name of the instrument currently in use. Instrument names are color coded to make identifying which notes belong to which instrument easy. You can use as many as 15 different instruments in each song. And you can change all notes in a particular instrument to another instrument very easily.

The sound engineering room (their terminology) is used to create, modify, and assign sounds which you'll be using. This is a fairly complicated process, but they've laid it out well. You can play the song you're working on as you are adjusting parameters to see what effect your changes are having on the sound of the instruments. In addition to the instruments provided, *Music Studio* includes a file of sound effects that can be used.

If you have a MIDI-interfaced synthesizer, you can use *Music Studio* to play it. However, you can only play one voice and the synthesizer must use one of its preprogrammed voices. You can't ship your voices from the Commodore over to the synthesizer, so the sound engineering isn't useful with a synthesizer. You need to purchase the Passport MIDI interface separately.

The editing features are very nice. There are cut and paste commands for deleting, moving, and copying sections. You can easily insert white space as needed. Moving around is made easier by commands that let you page along, instead of moving one note at a time.

But one of the best features is the ability to transpose to a new key instantly. Instead of having to rework the whole song by individual notes, the program will automatically make the changes with only a few joystick maneuvers.

Another sub-menu lets you paint music on the staff as rectangles whose different sizes represent the different note durations. This is a boon to children who don't yet know anything about note lengths, but who can tell that longer rectangles play for a longer period of time? Since you can switch back and forth between the two, you can create in the paintbox and then take a look at how it appears in normal music notation.

One interesting note: interspersed through the manual are sections on using the Atari version (both are on the disk). Comparing the capabilities of the Atari version to the Commodore version will make you glad you bought a Commodore. (Curiously, the Amiga and Atari ST versions show just about the same amount of difference.)

With the large number of music programs available for the Commodore, it would seem that the world didn't need another, but Activision has done a creditable job of putting everything into this one. It certainly has all the features I would look for in a sound processor for the C-64.

The \$34.95 suggested list price is

#### **READER SERVICE INDEX**

| <ul> <li>6 Abacus Software</li> <li>45 Alsoft</li> <li>46 Alsoft</li> <li>40 American Int'l Computer</li> <li>62 Aprotek</li> <li>59 A-Squared Systems</li> <li>41 The Avalon Hill Game Co.</li> </ul>                                                                                                    | 166<br>167<br>184<br>185<br>172<br>199<br>163<br>151<br>159<br>  |
|----------------------------------------------------------------------------------------------------|------------------------------------------------------------------|
| <ul> <li>6 Abacus Software</li> <li>45 Alsoft</li> <li>46 Alsoft</li> <li>40 American Int'l Computer</li> <li>62 Aprotek</li> <li>59 A-Squared Systems</li> <li>41 The Avalon Hill Game Co.</li> <li>47 The Avalon Hill Game Co.</li> </ul>                                                                                                    | 167<br>184<br>185<br>172<br>199<br>163<br>151<br>159<br>-<br>201 |
| <ul> <li>45 Alsoft</li> <li>46 Alsoft</li> <li>40 American Int'l Computer</li> <li>62 Aprotek</li> <li>59 A-Squared Systems</li> <li>41 The Avalon Hill Game Co.</li> <li>47 The Avalon Hill Game Co.</li> </ul>                                                                                                    | 184<br>185<br>172<br>199<br>163<br>151<br>159<br>-<br>201        |
| <ul> <li>46 Alsoft</li> <li>40 American Int'l Computer</li> <li>62 Aprotek</li> <li>59 A-Squared Systems</li> <li>41 The Avalon Hill Game Co.</li> <li>47 The Avalon Hill Game Co.</li> </ul>                                                                                                    | 185<br>172<br>199<br>163<br>151<br>159<br>-<br>201               |
| <ul> <li>62 Aprotek</li> <li>59 A-Squared Systems</li> <li>41 The Avalon Hill Game Co.</li> <li>47 The Avalon Hill Game Co.</li> </ul>                                                                                                    | 199<br>163<br>151<br>159<br>                                     |
| <ul> <li>59 A-Squared Systems</li> <li>41 The Avalon Hill Game Co.</li> <li>47 The Avalon Hill Game Co.</li> </ul>                                                                                                    | 163<br>151<br>159<br>                                            |
| 41The Avalon Hill Game Co.47The Avalon Hill Game Co.                                                                                                    | 151<br>159<br><br>201                                            |
| 47 The Avalon Hill Game Co.                                                                                                    | 159<br><br>201                                                   |
|                                                                                                    | 201                                                              |
| 29 Bobco                                                                                                    |                                                                  |
| 8 Brown-Wagh Publishing                                                                                                    |                                                                  |
|                                                                                                    | 183                                                              |
| entre arounen                                                                                                    | 196                                                              |
| 25 Cheatsheet Products Inc.                                                                                                    | -                                                                |
| 11 Comal Users Group USA                                                                                                    | -                                                                |
| 13 Comal Users Group USA                                                                                                    | -                                                                |
| 67 C.O.M.B. Direct Mktg. Corp.                                                                                                    | -                                                                |
| 69 C.O.M.B. Direct Mktg. Corp.                                                                                                    | -                                                                |
| 71 C.O.M.B. Direct Mktg. Corp.                                                                                                    | -                                                                |
|                                                                                                    | 165                                                              |
|                                                                                                    | 198<br>179                                                       |
|                                                                                                    | 1/9                                                              |
|                                                                                                    | 157                                                              |
|                                                                                                    | 164                                                              |
|                                                                                                    | 186                                                              |
|                                                                                                    | 175                                                              |
| 10 Free Spirit Software, Inc.                                                                                                    | 191                                                              |
|                                                                                                    | 188                                                              |
|                                                                                                    | 202                                                              |
| Period Contraction of the State of the State | 182                                                              |
|                                                                                                    | 173<br>158                                                       |
|                                                                                                    | 174                                                              |
|                                                                                                    | 181                                                              |
|                                                                                                    | 160                                                              |
|                                                                                                    | 62                                                               |
| 64 Ohio Computer Services, Inc. 1                                                                                                    | 87                                                               |
|                                                                                                    | 90                                                               |
|                                                                                                    | 69                                                               |
|                                                                                                    | 77                                                               |
|                                                                                                    | 97<br>94                                                         |
|                                                                                                    | 176                                                              |
|                                                                                                    | 68                                                               |
| A                                                                                                    | 52                                                               |
|                                                                                                    | 53                                                               |
|                                                                                                    | 54                                                               |
| 42 Strategic Simulations, Inc. 1                                                                                                    | 55                                                               |
|                                                                                                    | 56                                                               |
|                                                                                                    | 61                                                               |
|                                                                                                    | 80                                                               |
|                                                                                                    | 92                                                               |
|                                                                                                    | 93<br>170                                                        |
|                                                                                                    | 71                                                               |
|                                                                                                    | 78                                                               |
|                                                                                                    | 95                                                               |
| 70 Xetec 2                                                                                                    | 00                                                               |
| 12 Ahoy! Disk Magazine                                                                                                    |                                                                  |
| 22 Ahoy! Back Issues                                                                                                    | _                                                                |
| 37 Ahoy! Disk                                                                                                    |                                                                  |
| 38 Ahoy! Subscription                                                                                                    | _                                                                |
| The publisher cannot assume responsibili                                                                                                    | ity                                                              |
| for errors in the above listing.                                                                                                    |                                                                  |

highly competitive. Some less comprehensive programs sell for more than that. Broderbund's *Music Shop*, for example, lists for \$44.95 and has fewer amenities.

Activision, Inc., 2350 Bayshore Frontage Road, Mountain View, CA 94043 (phone: 415-960-0410).

-Cheryl Peterson

#### FLEET SYSTEM 3 Professional Software Commodore 128 Disk; \$79.95

Fleet System 3, an advanced, twodisk word processing system for the C-128, not only takes advantage of the 128's features, but includes a 100,000-word spellchecker and a thesaurus. Though new, *Fleet System 3* is well-developed, since it has evolved from PSI's proven Commodore word processor, *Fleet System 2*.

The user's manual contains a wealth of useful information about all facets of the program. Several chapters are devoted to the edit functions, output, and spellchecking and thesaurus operations. A reference section summarizes all commands, while another chapter clearly explains program error messages.

Besides its word processing features, *Fleet System 3* provides invaluable disk drive access. You may initialize, format, or validate disks, and scratch or rename files. Disk errors may even be read from within the application, without disturbing the text one iota.

A multitude of printer drivers are included, making *FS3* compatible with most printers. Information is provided on interfaces for non-Commodore printers. Displaying a high level of consideration for user's wallets, PSI also provides instructions on how to build a cable allowing 80-column output on composite monitors such as the Commodore 1702. Several companies which manufacture these cables are also listed for those willing to spend dollars instead of time.

The basic word processing functions will not be covered in this review; instead the focus will be on *Fleet System 3's* advanced features.

#### **Twin Screens**

Fleet System 3 has a split personality. That is, there are two separate areas for text entry, the main text area and the extra text area. Essentially, the 128's available memory is partitioned into two sections of unequal size. The main area, where most documents are created and edited, accommodates about 650 80-column lines or 430 120-column lines. The extra text area handles roughly 150 80-column lines, or 100 in 120-column mode.

This extra work space does not heavily impact on the overall size of a document because size really depends on available disk space. However, the second screen does add a great deal of versatility to FS3.

While both areas may be used for documents, creative use of the extra space is limited only by your imagination. For example, you could load the program's HELP text into secondary memory, accessing it via the function key command  $\langle FCN x \rangle$ . This switch between the two text areas is pretty near instantaneous.

Another use is to display a disk directory. Because the directory command erases all text, you normally don't want to view one from within an important document. Here's where the extra area comes to the rescue.

Besides these incidental uses, PSI has other tricks up their collective sleeve. Both "tricks" entail variables.

The Append feature makes it possible for users to create one or more lines of text, give them a unique, coded name, and then place them anywhere in a main text document as many times as needed.

The data merge capability also makes use of *Fleet System 3's* variables, though in a slightly different manner. 128 owners can merge a list of items (sequentially) into predesignated "variable blocks" in the main text area. Form letters, I hear you calling.

Whenever you want to place certain words or expressions several times in a single document, use the append function. For example, you might be writing a term paper or a business report. In it a few words or

line line slig suff F line type AR The with cod help bein code phra keys R sim whe Use mod phra Pe ated of F do a prod by se agraj A "mer gram curve secor priate letter area. Ty batch docu merg list a sessio provi ally e areas. If t manu for la FS3 p merge

churn

phi

typ

fin

sire

app

I

phrases are repeated often. Instead of typing them in each time, merely define a phrase and place it where desired.

In practice there are two types of appends, those shorter than a screen line and those longer than a screen line. Though the setup procedures are slightly different, one example should suffice.

For text longer than one screen line, press the  $\langle UP | ARROW \rangle$  key, type in a coded name, another  $\langle UP | ARROW \rangle$ , and a  $\langle RETURN \rangle$ . Then you enter the phrase, ending it with another  $\langle RETURN \rangle$ . The coded name could be a mnemonic to help you recall the meaning of the text being appended. For example, the code "FS" could be used to recall the phrase "Fleet System 3". This reduces keystrokes and helps eliminate errors.

Returning to the main area you simply press < FCN a> and type FS where you want the phrase to appear. Used in conjunction with the Insert mode, you can even place appended phrases within existing text.

Personalized form letters are created via the data merge capabilities of *Fleet System 3*. Not only can you do a mass mailing, but you can also produce a series of prewritten letters by selecting previously created paragraphs, titles and phrases, etc.

A sample document entitled "merge letter" is included on the program disk to lessen the learning curve. After loading it, switch to the secondary text area. Load the appropriate file ("list" works with "merge letter") and return to the main text area.

Type  $\langle$  FCN i  $\rangle$  to insert the first batch of variables into the receiving document. Though each block is merged sequentially, you can use the list again and again during a single session. An override capability is provided for those wishing to manually enter text into merge-designated areas.

If the merge routine sounds too manually oriented to be of much use for large scale projects, don't despair. FS3 provides a fast track automatic merge and print capability so you can churn out correspondence en masse.

## REVIEWS

Automerge also uses both text areas, though less intervention is required. When the "list" file is too large to fit into the secondary text area, automerge is accomplished by directly accessing files residing on a data disk.

#### **'Rithmetic Too**

FS3's numeric tabs automatically right-align columns of numbers. Dollar signs, decimal points, commas, and positive and negative whole numbers can be entered. (Negatives are handled by a minus sign or enclosed in parentheses.)

While column tabulation is nice for layouts, it shines when you activate the program's addition and subtraction functions. After columns are created, users place the cursor below the column and press  $\langle FCN = \rangle$  to total the results.

In addition (no pun intended) to entire column manipulation, FS3 performs calculations on designated lines within columns or ranges of columns spread throughout documents. As with other functions, just a few keystrokes and you're in business.

#### **A Global Outlook**

All C-128 word processors perform local functions on a single file loaded into memory. *Fleet System3*, however, also works with disk resident files, and not just linking them. With *FS3* you may find or search and replace words or phrases across all files on a disk. Though there is a global copy feature, it only works with dual floppy drives.

#### **Divide and Focus**

When writing large documents there is often a need to split or merge paragraphs. Though this can be accomplished in most programs by adding or removing a < RETURN > character and spaces, *Fleet System 3* has special commands just for these purposes. Good writers, whether amateur or professional, will use these commands to better focus paragraph themes.

#### **Spell Checker**

Fleet System 3's spellchecker is one

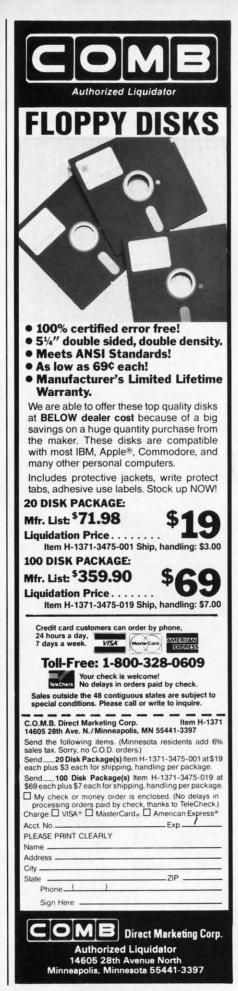

AHOY! 67

www.commodorel

## The Universal MacInker(s) are here

Re-ink any Fabric ribbon automatically for less than

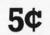

Now one Universal Cartridge MacInker (UC) re-inks all fabric cartridges and one Universal Spool MacInker (US) re-inks all spools. We have MacInker(s) dedicated to specialized cartridges, zip pack, harmonica etc. Over 1000 printer brands supported. Use your MacInker to reink your dry, fabric cartridges (for less than 5 cents in ink) and watch the improvement in print-out quality. Our new, residue-less, lubricated, dot matrix ink yields a darker print than most new ribbons. Or get any of our basic ink colors: brown, blue, red, green, yellow, purple and use

MacInker to create and/or Re-ink your own colored cartridges. We have uninked or colored cartridges for the popular printers and ribbon re-loads for any printer. Operation is extremely simple & automatic with new, twin drive electric motor that supports CW and CCW rotating cartridges. A good quality fabric ribbon of average length can be re-inked almost indefinitely. In our tests one reinked Epson\* 80 ribbon has outlived the estimated life of the print-head!! We receive consistent & similar feedback from our customers. As of August 85 we have over 40,000 MAC INKER(s) in the field, in 5 continents (220 V motors available). MacInker (UC) is \$60.00. Cartridge drivers are \$8.50/ea. We still have our first generation, dedicated MacInker(s) for most popular printers. Prices start at \$54.95 with most units below \$60.00. MacInker has been reviewed, approved and flattered in most magazines and even in the NEW YORK TIMES and the CHICAGO SUN TIMES

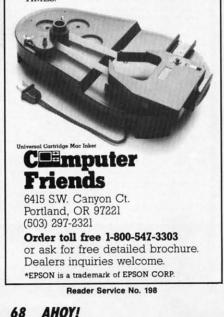

of the star attractions. Not only is it large (90,000 word dictionary included with room for another 10,000 entries), but also it is fast. Professional claims that any size document can be checked in 45 seconds.

Suspect words may be added to the dictionary disk, ignored, or corrected. Spellchecked text is not saved until the data disk is swapped for the dictionary disk and a save routine is performed. One more thing: added words are read to the dictionary after all suspect words are processed, not as each word is added. This summarized addition procedure is instrumental in speeding up the spellcheck process.

A separate "options" program enhances the basic functions. This utility compresses dictionary files, prints the user dictionary, and searches for or deletes words.

A full statistical report can also be generated, supplying information on the number of words, unique words, sentences, and paragraphs. Average word length and the number of words per sentence or paragraph are calculated, as well as the number of sentences per paragraph.

The only drawback is having to load the "options" program independently of the main FS3 program. Perhaps that was the only way PSI could build such a fleet-footed spellchecker.

#### **Roget's Revenge**

People spend hundreds of dollars for word processors on systems costing 10 times as much as the 128 and still don't get a thesaurus. That's how sophisticated *Fleet System 3* really is.

The thesaurus disk must be in the drive and the document in memory to search for antonyms and synonyms. Either type the word in question or position the cursor to retrieve words or phrases from the text. Then press < FCN SHIFT a> for an antonym or < FCN SHIFT s> for a synonym. In the blink of an eye, voilà!, a window pops up with the desired information. Due to disk limitations and the nature of the entries (mostly verbs, adverbs, and adjectives), alternatives will not always be

available.

#### Conclusion

*Fleet System 3* provides advanced word processing capabilities for a minimum investment, making it one of the most cost effective productivity packages for the 128. It is a wellbehaved, evenly balanced, professionally executed package worth many times its retail price.

Professional Software, Inc., 51 Fremont Street, Needham, MA 02194. -Ted Salamone

#### NEWWORD NewStar Software C-128 (CP/M mode) Disk; \$125.00

*WordStar* was one of the earliest and to date probably the most popular word processing program sold. Though there were a few deficiencies in it, they were overlooked by the majority of users because it quickly established itself as a standard. It was menu-driven, and though many complaints were heard about its difficulty to learn, with sufficient use the commands became second nature.

A group of defectors from Micro-Pro formed NewStar Software and developed an improved *WordStar: NewWord*. While it is command- and file-compatible with *WordStar*, features have been added to *NewWord* to make it a better program than its illustrious predecessor.

*NewWord* contains all the page formatting commands needed: margin settings, line spacing, lines per page, line centering, hanging indents, variable tabs, headers and footers, header and footer margins, page numbering, and widow prevention (conditional page breaks). These are set using easily remembered dot commands. A command is provided to alternate page numbers on opposite corners. Page numbers can be placed anywhere in headers and footer.

Formatting commands are divided into two categories, onscreen and printout only. The onscreen formatting includes options like soft hyphens, word wrap on/off, justification on/off, and forced page breaks. The printout only commands allow

bloc

mak

fo

cl

ch

CC

or

an

au

us

pa

for special control of printers and include bidirectional printing on/off, character width, microjustification, column number for page number, omit page numbers, set page number, and page offset. The page offset is an automatic indentation that can be used to compensate for borders on pages and other non-standard paper conditions. The set page number can be used to start page numbering at a number other than one, for instance when printing a file that is a continuation of an earlier file.

iced

or a

one

tiv-

ell-

fes-

orth

Fre-

194.

one

iest

ılar

old.

cies

na-

es-

was

m-

cul-

the

re.

ro-

and

ar:

and

ea-

1 to

il-

or-

gin

ge,

ar-

ad-

er-

di-

us-

m-

al-

site

ced

ied

ind

at-

hy-

ca-

ks.

OW

Justification comes in two forms, between words and microjustification (which inserts spaces between letters). Not all printers support microjustification, so it may need to be suppressed to print with certain printers.

It should be noted that using the install program that comes with *New-Word* allows you to set the default values for all of these options. The default values assigned when the product is shipped are suitable for most applications. But using install, you could override the defaults to use the alternate pitch (12 cpi instead of 10), a 65 (instead of 60) character line, double spacing (instead of single), no word wrap, and microjustification off. A 15-minute procedure customizes *NewWord* to perform at your defaults.

Of course, any default values can be overridden using explicit commands in your documents.

One of the most frequent complaints about *WordStar* or *NewWord* is the difficulty of using the scrolling commands. With arrow keys available, I rarely use the control functions to move the cursor around onscreen. But they do exist. The most commonly used are the up and down by screen, Control R for up, Control C for down. Though they take a lot of getting used to, the scrolling functions are easily as nice as any found in Commodore word processors.

Of course, *NewWord* has find and replace, as well as find a page. The block manipulations are easy to use and include copy, move, and delete. In addition, you can read and write blocks of text to and from disk. This makes it easy to make boilerplate documents and then just fill in the blanks.

REVIEWS

File manipulations from within documents can prevent many headaches. Documents can be deleted to make more room when you find you've exceeded disk space. *NewWord* automatically creates a backup file as you work, so in most cases if an accident happens you won't be totally lost. In addition, a save and return feature can be used to quickly update your file on disk and leave you at your last work position.

The print controls supported include doublestrike, boldface, suband superscripts, underlining, overprinting, strikeout and alternate pitch. In addition, the user can specify six custom print controls using dot commands, and these commands can be reassigned at will. The default values for these six custom commands can be set using the install program.

The merge print feature of New-Word can be used to create data files with boilerplate text to be inserted into your documents. Mass mailings can be handled easily using this feature. Variables inserted in the document are replaced at print time by specific data read in from the data files that are also created using New-Word. In many cases, information can be read in from database files created with programs like dBase II, DataStar, and Filebase.

On top of all this, *NewWord* has an undo command that will recall the last group of characters deleted. For instance, it is easy to hit control Y (delete a line) instead of control T (delete a word). Using control U, you could recover that lost line.

*NewWord* also handles column manipulation, making it great for laying out newsletters and magazine pages. A column replace mode fills areas from which text is moved with blanks. This makes it possible to leave white space on a page for pictures or other illustrations to be inserted later.

If that isn't enough, *NewWord* is shipped with *The Word Plus*. One of the better spelling checkers available in CP/M, *TWP* is used to scan a file for words that do not match those

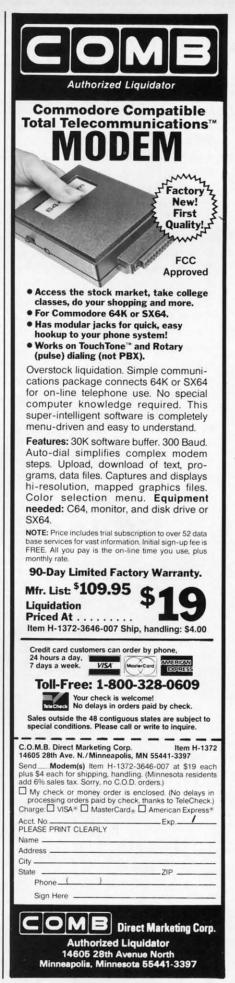

🕬ww.commodore.ca

REVIEWS

found in its dictionary. The user can add his own words to the dictionary so they will not be flagged as unrecognized by *TWP*. This program used to sell for \$125, so getting it and *New-Word* for \$125 is a real bargain.

One outstanding feature of *New-Word* has been its ability to work with most printers. The printer files on the disk allow the user to specify which printer he is using and *NewWord* will automatically send the correct codes to access the printer's "extra" features. Several generic printers are offered: draft, typewriter, and simple. Should your printer not be one supported, one of these files should work. But most of the more popular printers (even Hewlett Packard's laser print-er) are supported.

One really nice feature in this area is the data printer option. *NewWord* uses a few non-standard formatting techniques, so its files are sometimes difficult to send by modem. If the receiver is using 8 bit protocol, he may receive the file correctly, but still not be able to read it with his text editor because *NewWord* files are not standard ASCII files.

You needn't worry about it, though. If you use the printer called DATA, *NewWord* will convert your file to a standard ASCII file that can easily be sent over a modem or read by another word processor.

Because of the peculiarities of the Commodore computer and attaching printers to it, you may have to work to get a decent printout. For one thing, you will almost certainly need to set your printer interface in the proper mode. And while customer support at *NewStar* has never disappointed me, I don't know how much help they will be in regards to correctly configuring printer interfaces. Trial and error may be your only choice. There is a print file on the *NewWord* disk that can be used to test your printer's compatibility, however.

As you may have noticed, I have little derogatory to say about *NewWord*, I must admit that every Commodore word processor I have ever reviewed has had to stand up to the *NewWord* standard. I have yet to find a Commodore word processor to replace *NewWord*. Although I still use *NewWord* with my Osborne, this is only because I already have the proper printer cables to do so. This review (and almost everything I've written in the past three years) was written using *NewWord*.

NewWord, NewStar Software, 1601 Oak Park Blvd., Pleasant Hill, CA 94523 (phone: 415-932-2526).

-Cheryl Peterson

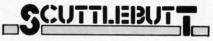

#### Continued from page 14

output at 120 characters per second and near letter quality at 30 cps. It is necessary to add a plug-in interface cartridge for the 64 and 128 (\$60.00). A push button-activated front panel controls 11 format and print functions, including pitch, type style, print mode, margins, and forward and reverse paper feed. The included rear tractor feed provides a quick tear feature.

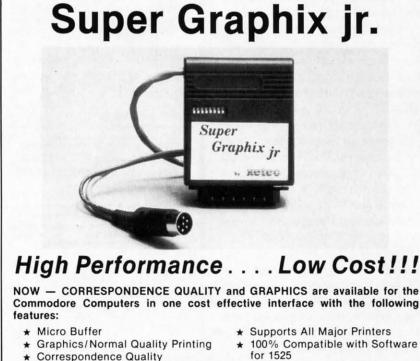

- Correspondence Quality tor 1525 8 Active Switches with Changes **\*** User's Manual with Software
  - Examples ★ Compact Design Plugs Directly
    - into Printer

#### Includes Lifetime Warranty

ECES, Inc. / 3010 Arnold Rd. / Salina, KS 67401 / 913-827-0685 Reader Service No. 200

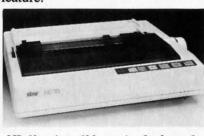

NL-10 prints 120 cps in draft mode. READER SERVICE NO. 203

Star Micronics Inc., 212-986-6770 (see address list, page 14).

#### **Next Month**

Next month's installment of *Scuttlebutt* will run you down on all the Commodorecompatible products preannounced at the Summer '86 Consumer Electronics Show (taking place as we write these words). Commodore itself will be showing a 3.5" drive for use with the C-64 and C-128, as well as a new color monitor and printer cosmetically matched to the 128. We can only hope that this summer's roster of third-party releases will be more encouraging than last winter's (see April '86, page 8). Find out next month. tł

# prema

**Constantly Monitored** 

★ Centronics Compatible

Suggested list \$59.95

★ 10 Printing Modes

Cwww.commodore.ca

## DISK CATALOGER

## For the C-64 By Pasquale Longo

*isk Cataloger* is a machine language program designed to catalog a number of disks to form

a large master file on a single disk. The program automatically reads the directory of any desired disk and adds userselected program names to the master file. The selected program names may be amended.

Disk Cataloger maintains a cross-reference between the program names and the disk names and IDs, allowing the quick and easy determination of which disk contains a specific program. The program is able to catalog more than 800 program names.

#### USING THE PROGRAM

Load Disk Cataloger with

#### LOAD"DISK CATALOGER",8,1

then

#### SYS 49152

You will be presented with a menu. Select option R to catalog a disk. When instructed to, insert the disk you wish to catalog. Then press the RETURN key. The program will read the disk directory, display the disk name and ID, and wait for verification that the correct disk was actually inserted.

After a Y response, the program will display the program names contained on that disk, one at a time. You may add the program name to the master file by pressing fl, or not add the name by pressing f3. Pressing f5 will allow you to amend the program name. (Note: the program names are only changed in the master file; the input disk is not changed in any way.)

After all program names have been presented, *Disk Cataloger* will sort the master file. If an N response is entered, the program will ask you to insert the correct disk.

• Option S will save the master file (from the computer's memory) onto the master disk.

• Option L is used to load the master file into memory.

The options outlined below require the master file to be in the computer's memory.

• Option P will print the contents of the master file to the screen.

• Option H will give a hard copy of the master file.

When requesting a hard copy of the master file, you should make sure that the printhead of your printer is aligned at the top of a page, that is, just past the perforation. This is because *Disk Cataloger* keeps track of where it is on the paper, and skips over the perforations. The program is set up to print 50 program names per page.

• Option D is used to delete a program name from the master file.

• Option F is used to find a program name-the disk name and ID will be indicated-in the master file.

• Option Q quits the Disk Cataloger.

#### THE FIRST TIME

First format a blank disk to become the master disk (the SAVE/LOAD FILE disk). Load and run *Disk Cataloger*.

Select option R to read a disk's directory and select/amend the program names of that disk. Catalog any other disks you want to. Then, select option S to save the master file on your master disk.

When you use *Disk Cataloger* to catalog more disks, you must select option L to load the master file. The new disks cataloged will be added to the file -remember to save the updated master file.  $\Box$ 

SEE PROGRAM LISTING ON PAGE 98

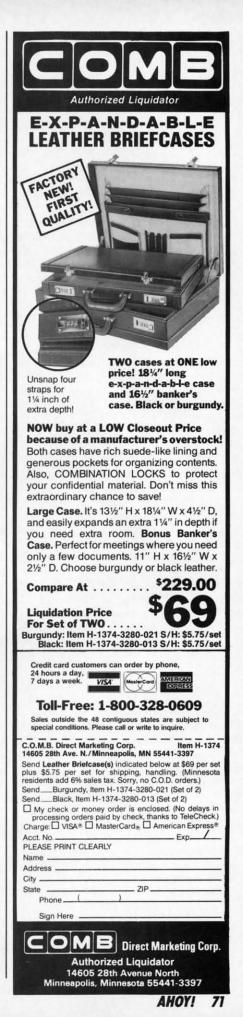

www.commodore.

## ERRATUM – Star Strike (June '86)

Due to conflicting memory addresses between the SS portion of *Star Strike* and the *Flankspeed Listing Creator*, an incorrect ML listing was created. The STAR STRIKE BASIC listing and SPRITES portions of the program are correct as printed in the June issue; enter the version of SS printed here. The instructions for entering SS remain the same.

We apologize for the extra work created for you by this error. But we're certain that Star Strike will prove worth the effort.

|                                                                      | 0100 ID 76 00 00 60 06 ID 15 07                                      |                                                                      | 8500           |
|----------------------------------------------------------------------|----------------------------------------------------------------------|----------------------------------------------------------------------|----------------|
| 8000: A9 2F 8D 18 D4 A9 01 8D 8B                                     | 81D8: AD 70 93 8D 0C D0 AD 15 B7                                     | 83B0: 05 A9 01 8D 89 93 18 AD D0                                     | 85C8<br>85D0   |
| 8008: 76 93 8D 7F 93 8D 77 93 4B                                     | 81E0: D0 09 40 8D 15 D0 A9 02 1A<br>81E8: 8D 6E 93 8D 41 93 60 AD E8 | 83B8: 02 D0 69 18 8D 88 93 AD 64                                     | 8508           |
| 8010: 8D 83 93 A9 64 8D 72 93 56                                     | 81F0: 6F 93 C9 0A F0 04 EE 6F 1B                                     | 83C0: 89 93 69 00 8D 89 93 AD 9F                                     | 85E0           |
| 8018: 8D 74 93 8D 7E 93 A9 C8 BF                                     |                                                                      | 83C8: 10 D0 29 40 F0 05 A9 01 B3                                     | 85E8           |
| 8020: 8D 81 93 A9 00 8D 10 D0 DA                                     | 81F8: 93 60 A9 00 8D 6F 93 AD D4                                     | 83D0: 8D 8B 93 AD 0C D0 8D 8A 20                                     | 85F0           |
| 8028: 8D 17 D0 A9 12 8D 08 D4 C3                                     | 8200: 41 93 29 01 FO 0A AD FE A6                                     | 83D8: 93 AD 87 93 FO 0B AD 89 68                                     | 85F8           |
| 8030: A9 FA 8D 0D D4 8D 14 D4 BA                                     | 8208: 47 C9 68 F0 11 EE FE 47 B8                                     | 83E0: 93 D0 06 AD 8B 93 F0 15 1E                                     | 8600           |
| 8038: 8D 06 D4 A9 F2 8D 17 D4 B6                                     | 8210: 18 AD 0D D0 6D 41 93 8D 83                                     | 83E8: 60 AD 87 93 CD 88 93 90 8F                                     | 8608           |
| 8040: A9 AC 8D 04 D0 A9 B8 8D E8                                     | 8218: 0D DO EE 41 93 60 A9 00 C3                                     | 83F0: 0C F0 01 60 AD 86 93 CD E4                                     | 8610:          |
| 8048: 02 D0 A9 88 8D 00 D0 A9 55                                     | 8220: 8D 6E 93 EE 04 94 CE 06 0C                                     | 83F8: 8A 93 90 01 60 AD 8B 93 D5                                     | 8618:          |
| 8050: 80 8D 05 D0 A9 E6 8D 01 53                                     | 8228: 94 60 AD 15 DO 29 40 DO EA                                     | 8400: CD 89 93 90 0C F0 01 60 D9                                     | 8620:          |
| 8058: D0 8D 03 D0 A9 03 8D 1D E1                                     | 8230: 01 60 AD FE 47 C9 68 F0 A8<br>8238: 01 60 AD 78 93 C9 01 F0 0F | 8408: AD 8A 93 CD 88 93 90 01 4F                                     | 8628:          |
| 8060: D0 AD 1C D0 09 C3 8D 1C 42                                     |                                                                      | 8410: 60 AD 24 DC C9 0A 90 01 84                                     | 8630:          |
| 8068: D0 A9 07 8D 27 D0 8D 28 25                                     | 8240: 04 EE 78 93 60 A9 00 8D D6<br>8248: 78 93 AD 04 94 F0 03 4C DA | 8418: 60 A9 00 8D 90 93 AA A9 28<br>8420: 70 8D 8C 93 A9 E5 9D 00 6B | 8638:          |
| 8070: D0 8D 29 D0 8D 2D D0 8D E1                                     | 8250: D0 82 AD 0D D0 CD 74 93 05                                     | 8428: 9A 8D 91 93 A9 6F 9D 80 AC                                     | 8640:          |
| 8078: 2E DO A9 06 8D 25 DO A9 54                                     |                                                                      | 8430: 9A AD OD DO 8D 92 93 E8 F2                                     | 8648:          |
| 8080: 00 8D 26 D0 A9 01 8D 2A 67                                     | 8258: F0 04 90 0A B0 0E A9 01 51                                     | 8438: 38 AD 91 93 ED 92 93 F0 48                                     | 8650:          |
| 8088: D0 A9 08 8D 2B D0 8D 2C 4E<br>8090: D0 A9 5D 8D FA 47 A9 5C 3E | 8260: 8D 76 93 4C 6F 82 EE 0D 32                                     | 8440: 29 4A 4A FO 16 8D 93 93 B9                                     | 8658:          |
| 8098: 8D F8 47 A9 78 8D F9 47 57                                     | 8268: D0 4C 6F 82 CE 0D D0 AD D1<br>8270: 10 D0 29 40 F0 08 A9 01 5E | 8449: 29 4A 4A FO 10 6D 93 93 B9<br>8448: 38 AD 91 93 ED 93 93 8D F5 | 8660:          |
| 80A0: A9 07 8D 15 D0 A2 00 A9 11                                     | 8278: 8D 71 93 4C 83 82 A9 00 07                                     | 8450: 91 93 9D 00 9A 20 EB 84 3E                                     | 8668:          |
| 80A8: 10 9D 00 44 9D 00 45 9D 1B                                     | 8280: 8D 71 93 AD 73 93 CD 71 07                                     | 8458: 4C 37 84 CE 91 93 AD 91 93                                     | 8670:          |
| 80B0: 00 46 E8 E0 00 D0 F2 9D 22                                     | 8288: 93 F0 04 90 16 B0 25 AD 3B                                     | 8460: 93 9D 00 9A 20 EB 84 4C 09                                     | 8678:          |
| 80B8: 00 47 E8 E0 E8 D0 F8 A9 26                                     | 8290: 72 93 CD OC DO FO 04 90 C6                                     | 8468: 37 84 CA 8E 8E 93 AD 10 5D                                     | 8680:          |
| 80C0: 00 85 FB A9 60 85 FC A0 6F                                     | 8298: 0A BO 19 A9 01 8D 77 93 AF                                     | 8470: D0 29 EF 8D 10 D0 AD 0C 82                                     | 8688:          |
| 80C8: 00 A9 00 91 FB C8 C0 00 89                                     | 82A0: 4C C7 82 AD OC DO DO 08 9A                                     | 8478: D0 8D 08 D0 AD 10 D0 29 67                                     | 8690:          |
| 80D0: D0 F9 E6 FC A5 FC C9 80 6C                                     | 82A8: AD 10 D0 49 40 8D 10 D0 2F                                     |                                                                      | 8698:          |
| 80D8: DO ED A2 00 A0 00 A9 00 84                                     | 82BO: CE OC DO 60 AD OC DO C9 11                                     |                                                                      | 86A0:          |
| 80E0: 85 FB A9 60 85 FC AD 14 B0                                     | 8288: FF DO 08 AD 10 DO 49 40 A9                                     |                                                                      | 86A8:          |
| 80E8: DC 2D 24 DC D0 04 A9 01 73                                     | 82C0: 8D 10 D0 EE 0C D0 60 AD 09                                     |                                                                      | 86B0:          |
| 80F0: 91 FB C8 C0 00 D0 EF E6 AF                                     | 82C8: 76 93 2D 77 93 D0 01 60 3D                                     | 84A0: 8D 85 93 60 AD 8D 93 C9 40                                     | 86B8:          |
| 80F8: FC A5 FC C9 80 D0 E7 A2 3E                                     | 82D0: A9 01 20 91 B3 20 97 E0 79                                     |                                                                      | 8600:          |
| 8100: 00 A9 70 9D 2E 44 E8 E0 F3                                     | 82D8: A5 8F F0 F9 8D 74 93 AD 3C                                     |                                                                      | 86C8:          |
| 8108: 06 DO F8 A9 00 AA 9D 78 42                                     | 82E0: 74 93 C9 32 B0 06 0E 74 1E                                     |                                                                      | 86D0:          |
| 8110: 61 E8 E0 D0 D0 F8 A2 00 78                                     | 82E8: 93 4C DF 82 AD 74 93 C9 AA                                     |                                                                      | 86D8:          |
| 8118: BD 6A 8A C9 FF FO 0A BD 4D                                     | 82F0: C8 90 0C 38 AD 74 93 E9 2E                                     |                                                                      | 86E0:          |
| 8120: 6A 8A 9D 78 61 E8 4C 18 D9                                     | 82F8: 0A 8D 74 93 4C EC 82 A9 FD                                     |                                                                      | 86E8:          |
| 8128: 81 78 A9 C6 8D 14 03 A9 E0                                     | 8300: 01 20 91 B3 20 97 E0 A5 A4                                     |                                                                      | 86F0:          |
| 8130: 86 8D 15 03 58 A0 00 A2 F7                                     | 8308: 8F 8D 75 93 AD 75 93 C9 AE                                     |                                                                      | 86F8:          |
| 8138: 00 E8 E0 28 D0 FB C8 C0 80                                     | 8310: 94 90 03 4E 75 93 AD 24 61                                     |                                                                      | 8700:          |
| 8140: 17 D0 F4 20 06 85 20 F5 DE                                     | 8318: DC 29 01 D0 1B 18 A9 AD 7A                                     |                                                                      | 8708:<br>8710: |
| 8148: 85 20 49 86 20 83 81 20 03                                     | 8320: 6D 75 93 8D 72 93 80 08 E2                                     |                                                                      | 8718:          |
| 8150: 2A 82 20 7D 83 20 52 83 14                                     | 8328: A9 00 8D 73 93 4C 46 83 7C                                     |                                                                      | 8720:          |
| 8158: 20 B9 8A 20 68 8B 20 90 81<br>8160: 8C AD 15 D0 29 C0 D0 08 43 | 8330: A9 01 8D 73 93 4C 46 83 85<br>8338: 38 A9 AD ED 75 93 8D 72 BE |                                                                      | 8728:          |
| 8168: AD 06 94 D0 03 EE 5D 93 64                                     |                                                                      |                                                                      | 8730:          |
| 8170: AD 5D 93 F0 0B A9 80 8D C2                                     | 8348: 8D 76 93 8D 77 93 8D 04 0A                                     |                                                                      | 8738:          |
| 8178: 0B D4 A9 00 8D 20 D0 60 E0                                     | 8350: 94 60 AD 59 93 8D 03 94 05                                     |                                                                      | 3740:          |
| 8180: 4C 35 81 AD 6E 93 FO 03 27                                     | 8358: A2 00 AD 03 94 F0 10 A9 EA                                     |                                                                      | 3748:          |
| 8188: 4C EF 81 AD 06 94 D0 01 60                                     |                                                                      |                                                                      | 3750:          |
| 8190: 60 AD 15 DO 29 40 FO 01 DF                                     | 8368: EO 14 FO 10 4C 5A 83 EO 69                                     |                                                                      | 3758:          |
| 8198: 60 AD 24 DC F0 01 60 EE E8                                     | 8370: 14 FO 09 A9 10 9D 35 44 4F                                     |                                                                      | 8760:          |
| 81A0: 6F 93 AD 6F 93 C9 01 F0 10                                     | 8378: E8 4C 5A 83 60 AD 85 93 B2                                     | 8550: 4C 60 85 AD 04 D0 D0 08 DD 8                                   | 8768:          |
| 81A8: 01 60 A9 64 8D FE 47 AD 99                                     | 8380: FO O3 4C A4 84 AD 15 DO 7D                                     |                                                                      | 3770:          |
| 81B0: 10 D0 29 BF 8D 10 D0 A5 8E                                     | 8388: 29 40 DO 01 60 A9 00 8D 5B                                     |                                                                      | 3778: 9        |
| 81B8: A2 4A 4A 8D 70 93 18 A9 43                                     | 8390: 87 93 8D 89 93 8D 8B 93 03                                     |                                                                      | 3780: 1        |
| 81CO: 3B 6D 70 93 8D 0D D0 A9 82                                     | 8398: AD 10 D0 29 01 F0 05 A9 F0                                     |                                                                      | 788: 0         |
|                                                                      | 83A0: 01 8D 87 93 AD 00 D0 8D 56                                     |                                                                      | 790: 0         |
| 81D0: 8F 8D 70 93 C9 30 90 EF 6C                                     | 83A8: 86 93 AD 10 D0 29 02 F0 6D                                     | 8580: CE 02 D0 AD 42 93 29 08 D6 8                                   | 798: 1         |
|                                                                      |                                                                      |                                                                      |                |

8588

8590 8598

85AC

85BC

85B8

85C0

| States and States                                                                                                    |                                                                                                    |                                    |                                                                                                    |
|----------------------------------------------------------------------------------------------------|----------------------------------------------------------------------------------------------------|------------------------------------|----------------------------------------------------------------------------------------------------|
| S. 8                                                                                                    | 8588: DO 4E AD 10 DO 29 04 FO 54                                                                                                    | 87A0: 48 93 DO OB AD 10 DO 29 10   | 89B8: 69 93 AD F8 47 C9 77 F0 D5                                                                                                    |
| N                                                                                                    | 8590: 0A AD 04 D0 C9 4C B0 40 24                                                                                                    | 87A8: F7 8D 10 D0 4C B7 87 AD 48   |                                                                                                    |
|                                                                                                    |                                                                                                    |                                    | 89C0: 07 EE F8 47 EE F9 47 60 87                                                                                                    |
| in the second                                                                                                    | 8598: 4C AA 85 AD 04 D0 C9 FF 61                                                                                                    | 87B0: 10 D0 09 08 8D 10 D0 A9 BA   | 89C8: A9 80 8D 12 D4 AD 15 D0 FA                                                                                                    |
| ncor-                                                                                                    | 85A0: DO 08 AD 10 DO 49 04 8D E2                                                                                                    | 87B8: 00 8D 4A 93 8D 4C 93 8D 1F   | 89D0: 29 FC 8D 15 D0 A9 01 8D A2                                                                                                    |
| rinted                                                                                                    | 85A8: 10 DO EE 04 DO AD 00 DO CB                                                                                                    | 87C0: 4E 93 AD 10 D0 29 01 F0 4C   | 89D8: 5D 93 A9 00 8D 17 D0 60 49                                                                                                    |
|                                                                                                    | 85B0: C9 FF D0 08 AD 10 D0 49 2B                                                                                                    | 87C8: 03 EE 4A 93 38 AD 00 D0 4F   | 89E0: 38 AD 49 93 ED 4B 93 8D FD                                                                                                    |
| CC+                                                                                                    | 8588: 01 8D 10 D0 EE 00 D0 AD 95                                                                                                    | 87DO: E9 OA 8D 49 93 AD 4A 93 BA   | 89E8: 5E 93 AD 4A 93 ED 4C 93 34                                                                                                    |
| ffort.                                                                                                    | 85C0: 10 D0 29 02 D0 0F AD 02 5C                                                                                                    | 87D8: E9 00 8D 4A 93 AD 10 D0 BC   | 89F0: 0D 5E 93 90 1B AD 49 93 26                                                                                                    |
| D DO                                                                                                    | 85C8: DO C9 FF DO O8 AD 10 DO CA                                                                                                    | 87E0: 29 02 F0 03 EE 4C 93 18 E6   | 89F8: 8D 60 93 AD 4A 93 8D 61 F4                                                                                                    |
| 2000 100 St 200                                                                                                    |                                                                                                    |                                    |                                                                                                    |
| D 64                                                                                                    | 85D0: 49 02 8D 10 D0 EE 02 D0 4C                                                                                                    | 87E8: AD 02 D0 69 26 8D 4B 93 65   | 8A00: 93 AD 4B 93 8D 62 93 AD 51                                                                                                    |
| D 9F                                                                                                    | 85D8: AD 3D 93 DO 17 AD 6B 93 EB                                                                                                    | 87F0: AD 4C 93 69 00 8D 4C 93 55   | 8A08: 4C 93 8D 63 93 4C 28 8A 6B                                                                                                    |
| 1 B3                                                                                                    | 85E0: DO 12 AD 42 93 29 10 DO 51                                                                                                    | 87F8: AD 15 DO 29 10 FO 2C AD 90   | 8A10: AD 4B 93 8D 60 93 AD 4C 18                                                                                                    |
| A 20                                                                                                    | 85E8: 0B A9 01 8D 3C 93 AD 05 AE                                                                                                    | 8800: 09 D0 C9 E0 90 25 AD 10 F7   | 8A18: 93 8D 61 93 AD 49 93 8D 46                                                                                                    |
| 9 68                                                                                                    | 85F0: DO 8D 67 93 60 AD 3C 93 28                                                                                                    | 8808: DO 29 10 FO 03 EE 4E 93 D6   | 8A20: 62 93 AD 4A 93 8D 63 93 26                                                                                                    |
| 5 1E                                                                                                    | 85F8: F0 4E A9 5E 8D FB 47 AD BE                                                                                                    | 8810: AD 08 DO 8D 4D 93 20 66 8B   | 8A28: 38 AD 60 93 ED 62 93 8D 73                                                                                                    |
|                                                                                                    | 8600: 04 DO 8D 06 DO AD 05 DO BC                                                                                                    | 8818: 88 AD 6D 93 FO 0D AD 15 10   | 8A30: 52 93 AD 61 93 ED 63 93 9D                                                                                                    |
| 0 8F                                                                                                    |                                                                                                    |                                    |                                                                                                    |
| D E4                                                                                                    | 8608: 8D 67 93 AD 10 D0 29 F7 40                                                                                                    | 8820: D0 29 EF 8D 15 D0 A9 00 27   | 8A38: 8D 53 93 60 AD 4D 93 CD 69                                                                                                    |
| 3 D5                                                                                                    | 8610: 8D 10 D0 AD 10 D0 29 04 3A                                                                                                    | 8828: 8D 6D 93 AD 15 D0 29 20 93   | 8A40: 4F 93 90 0F AD 4D 93 8D DE                                                                                                    |
| 0 D9                                                                                                    | 8618: FO 08 AD 10 DO 09 08 8D 3E                                                                                                    | 8830: FO 31 AD OB DO C9 EO 90 17   | 8A48: 64 93 AD 4F 93 8D 65 93 57                                                                                                    |
| 1 4F                                                                                                    | 8620: 10 DO A9 D2 8D 40 93 A9 88                                                                                                    | 8838: 2A A9 00 8D 4E 93 AD 10 39   | 8A50: 4C 5F 8A AD 4D 93 8D 65 08                                                                                                    |
| 1 84                                                                                                    | 8628: 81 8D 0B D4 A9 E5 8D 07 3B                                                                                                    | 8840: DO 29 20 FO 03 EE 4E 93 1F   | 8A58: 93 AD 4F 93 8D 64 93 38 3A                                                                                                    |
| 9 28                                                                                                    | 8630: DO AD 15 DO 09 08 8D 15 48                                                                                                    | 8848: AD ()A D() 8D 4D 93 20 66 C5 | 8A60: AD 64 93 ED 65 93 8D 51 CB                                                                                                    |
| 0 6B                                                                                                    | 8638: DO A9 20 8D 43 93 A9 01 E1                                                                                                    |                                    | 8A68: 93 60 00 0C 12 10 91 92 AE                                                                                                    |
| and a second second second second second second second second second second second second second second second                                                                                                    | 8640: 8D 3D 93 A9 00 8D 3C 93 A5                                                                                                    | 8850: 88 AD 6D 93 F0 0D AD 15 48   |                                                                                                    |
| O AC                                                                                                    | 이 가슴 같은 것 같은 것 같은 것 같은 것 같은 것 같은 것 같이 있는 것 같은 것 같은 것 같이 있는 것 같이 있는 것 같이 없는 것 같이 있는 것 같이 없는 것 같이 없는 것 같이 없는 것 같이 없는 것 같이 없는 것 같이 없는 것 같이 없는 것 같이 없는 것 같이 없는 것 같이 없는 것 같이 없는 것 같이 않<br>것 같이 없는 것 같이 없는 것 같이 없는 것 같이 없는 것 같이 없는 것 같이 없는 것 같이 없는 것 같이 없는 것 같이 없는 것 같이 없는 것 같이 없는 것 같이 없는 것 같이 없는 것 같이 없는 것 같이 없는 것 같이 없는 것 같이 없는 것 같이 없는 것 같이 없는 것 같이 없는 것 같이 없는 것 같이 없는 것 같이 없는 것 같이 없는 것 같이 없는 것 같이 없는 것 같이 없는 것 같이 없는 것 같이 없는 것 같이 없는 것 같이 않는 것 같이 없는 것 같이 없다. 것 같이 없는 것 같이 없는 것 같이 없는 것 같이 없는 것 같이 없는 것 같이 없는 것 같이 없는 것 같이 없는 것 같이 없는 것 같이 없다. 것 같이 않는 것 같이 없는 것 같이 없는 것 같이 없다. 것 같이 없는 것 같이 없는 것 같이 없는 것 같이 없다. 것 같이 없는 것 같이 없는 것 같이 없는 것 같이 없는 것 같이 없는 것 같이 없는 것 같이 없다. 것 같이 없는 것 같이 없는 것 같이 없다. | 8858: DO 29 DF 8D 15 DO A9 00 4F   | 8A70: 64 00 00 24 49 92 E4 49 03                                                                                                    |
| 8 F2                                                                                                    | 8648: 60 AD 6C 93 C9 01 F0 04 16                                                                                                    | 8860: 8D 6D 93 4C 31 EA AD 4A 4F   | 8A78: 93 00 00 9E 20 41 E2 04 F2                                                                                                    |
| r) 48                                                                                                    | 8650: EE 6C 93 60 A9 00 8D 6C 43                                                                                                    | 8868: 93 FO OB AD 4C 93 DO 06 5C   | 8A80: CF 00 00 41 82 04 08 11 31                                                                                                    |
| 3 B9                                                                                                    | 8658: 93 AD 3D 93 FO 67 AD 43 B3                                                                                                    | 8870: AD 4E 93 FO 15 60 AD 4A 5E   | 8A88: 3E 00 00 01 82 82 92 12 71                                                                                                    |
| D F5                                                                                                    | 8660: 93 29 01 FO OA AD FB 47 OA                                                                                                    | 8878: 93 CD 4E 93 90 0C F0 01 4A   | 8A90: 0C 00 00 80 40 FF A0 00 FD                                                                                                    |
| 4 3E                                                                                                    | 8668: C9 64 FO 03 EE FB 47 AD 6A                                                                                                    | 8880: 60 AD 49 93 CD 4D 93 90 AA   | 8A98: C8 C0 43 D0 FB EE 20 D0 12                                                                                                    |
| 1 93                                                                                                    | 8670: 07 D0 CD 67 93 F0 25 38 5F                                                                                                    | 8888: 01 60 AD 4E 93 CD 4C 93 27   | 8AAO: A5 C6 DO OF AD OO DC 29 AO                                                                                                    |
|                                                                                                    | 8678: AD 07 DO ED 67 93 4A 4A 7B                                                                                                    |                                    |                                                                                                    |
| C 09                                                                                                    |                                                                                                    | 8890: 90 0C F0 01 60 AD 4D 93 0E   | 8AA8: 10 F0 03 4C 96 8A E6 C6 C7                                                                                                    |
| 0 5D                                                                                                    | 8680: F0 10 8D 44 93 38 AD 07 D3                                                                                                    | 8898: CD 4B 93 90 01 60 EE 46 6C   | 8AB0: 4C B3 8A A9 00 8D 20 D0 63                                                                                                    |
| C 82                                                                                                    | 8688: DO ED 44 93 8D 07 DO 4C DO                                                                                                    | 88A0: 93 EE 55 93 EE 6D 93 60 5C   | 8AB8: 60 AD 66 93 D0 01 60 AD A0                                                                                                    |
| 9 67                                                                                                    | 8690: 9C 86 AD 43 93 29 01 F0 53                                                                                                    | 88A8: AD 56 93 DO 31 AD 48 93 CB   | 8ACO: 7A 93 FO 03 4C 2D 8B A9 71                                                                                                    |
| 0 61                                                                                                    | 8698: 03 CE 07 DO 38 AD 40 93 FB                                                                                                    | 88B0: 29 30 F0 06 EE 19 94 4C E9   | 8AC8: 01 CD 06 94 90 01 60 AD D1                                                                                                    |
| 7 DB                                                                                                    | 86A0: E9 06 8D 16 D4 8D 08 D4 73                                                                                                    | 88B8: BD 88 EE 57 93 EE 56 93 B1   | 8ADO: 15 DO 29 80 FO 01 60 AD 60                                                                                                    |
| 5 46                                                                                                    | 86A8: 8D 40 93 CE 43 93 AD 43 A0                                                                                                    | 88C0: AD 48 93 49 FF 2D 15 DO A6   | 8AD8: 24 DC FO 01 60 EE 7B 93 2A                                                                                                    |
|                                                                                                    | 86B0: 93 D0 12 AD 15 D0 29 F7 DB                                                                                                    | 88C8: 8D 15 D0 A9 70 8D FB 47 27   |                                                                                                    |
| DI AC                                                                                                    |                                                                                                    |                                    | 8AEO: AD 7B 93 C9 01 F0 01 60 BA                                                                                                    |
| 19 40                                                                                                    | 86B8: 8D 15 DO A9 80 8D OB D4 C3                                                                                                    | 88D0: A9 45 8D 16 D4 8D 08 D4 A2   | 8AE8: A9 64 8D FF 47 AD 10 D0 5A                                                                                                    |
| 9 BD                                                                                                    | 86C0: A9 00 8D 3D 93 60 AD 45 1C                                                                                                    | 88D8: A9 07 8D 58 93 60 AD 68 79   | 8AFO: 29 7F 8D 10 DO A5 A2 4A 9A                                                                                                    |
| 0 26                                                                                                    | 86C8: 93 FO 03 20 A8 88 AD 46 95                                                                                                    | 88E0: 93 C9 02 F0 04 EE 68 93 20   | 8AF8: 4A 8D 7C 93 18 A9 3B 6D 4B                                                                                                    |
| BD F5                                                                                                    | 86D0: 93 F0 03 20 1A 89 AD 1E E7                                                                                                    | 88E8: 60 A9 00 8D 68 93 AD 58 82   | 8B00: 7C 93 8D 0F D0 A9 01 20 48                                                                                                    |
| A 9B                                                                                                    | 86D8: D0 29 F7 8D 3F 93 D0 03 FE                                                                                                    | 88F0: 93 F0 13 CE 58 93 EE FB 2E   | 8B08: 91 B3 20 97 E0 A5 8F 8D A8                                                                                                    |
| 5 A2                                                                                                    | 86E0: 4C 63 88 AD 45 93 F0 03 93                                                                                                    | 88F8: 47 AD 58 93 C9 04 D0 05 7D   | 8B10: 7C 93 C9 30 90 EF AD 7C C4                                                                                                    |
| BE A3                                                                                                    | 86E8: 4C B7 87 AD 15 DO 29 08 39                                                                                                    | 8900: A9 80 8D 0B D4 60 AD 15 BA   | 8B18: 93 8D 0E D0 AD 15 D0 09 B4                                                                                                    |
| and the second second se |                                                                                                    |                                    | · 그렇게 가슴 같이 가지는 것이었다. 그것이었다. 그것이 있는 것이 있는 것이 있는 것이 있는 것이 있는 것이 있는 것이 있다. 이 것이 안 들었다. 이 것이 있는 것이 있는 것이 있는 것이 있는 것이 있는 것이 있는 것이 있는 것이 있는 것이 있는 것이 있는 것이 있는 것이 있는 것이 있는 것이 없다. 것이 있는 것이 있는 것이 있는 것이 없는 것이 없는 것이 없다. 것이 있는 것이 없는 것이 없는 것이 없는 것이 없는 것이 없는 것이 없는 것이 없는 것이 없는 것이 없는 것이 없는 것이 없는 것이 없는 것이 없는 것이 없는 것이 없는 것이 없는 것이 없는 것이 없는 것이 없다. 것이 없는 것이 없는 것이 없<br>것이 없는 것이 없는 것이 없는 것이 없는 것이 없는 것이 없는 것이 없는 것이 없는 것이 없는 것이 없는 것이 없는 것이 없는 것이 없는 것이 없는 것이 없는 것이 없는 것이 없는 것이 없다. 것이 없는 것이 없는 것이 없는 것이 없는 것이 없는 것이 없는 것이 없는 것이 없는 것이 없는 것이 없는 것이 없는 것이 없는 것이 없는 것이 없는 것이 없는 것이 없는 것이 없는 것이 없는 것이 없는 것이 없는 것이 없는 것이 없는 것이 없는 것 않는 것이 없는 것이 없는 것이 없다. 것이 없는 것이 없는 것이 없는 것이 없는 것이 없는 것이 없는 것이 없는 것이 없는 것이 없는 것이 없는 것이 없는 것이 없는 것이 없는 것이 없 않는 것이 없는 것이 없는 것이 없는 것이 없는 것이 없는 것이 없는 것이 없는 것이 없는 것이 없는 것이 없는 것이 없는 것이 없는 것이 없는 것이 없는 것이 없는 것이 없는 것이 없는 것이 없는 것이 없는 것이 없는 것이 없는 것이 없는 것이 없다. 것이 없는 것이 없는 것이 없는 것이 없는 것이 없는 것이 없는 것이 없는 것이 없는 것이 없 않이 않은 것이 없는 것이 없다. 것이 없는 것이 없는 것이 없는 것이 없는 것이 없는 것이 없는 것이 없는 것이 없는 것이 없는 것이 없는 것이 없는 것이 없는 것이 없다. 것이 없는 것이 없는 것이 없는 것이 없는 것이 없다. 것이 않은 것이 없는 것이 없는 것이 없는 것이 없다. 것이 않은 것이 않은 것이 않이 않은 것이 없는 것이 없다. 것이 없는 것이 없는 것이 없는 것이 없는 것이 없는 것이 없다. 것이 않은 것이 없는 것이 않이 않이 않이 않이 않이 않이 않이 않이 않이 않이 않이 않이 않이 |
| BD B9                                                                                                    | 86F0: D0 03 4C B7 87 AD FB 47 41                                                                                                    | 8908: D0 29 F7 8D 15 D0 A9 00 17   | 8B20: 80 8D 15 D0 A9 02 8D 7A C7                                                                                                    |
| BD 34                                                                                                    | 86F8: C9 64 F0 03 4C B7 87 A9 50                                                                                                    | 8910: 8D 56 93 8D 45 93 8D 6B E6   | 8B28: 93 8D 7D 93 60 AD 7B 93 77                                                                                                    |
| 0 80                                                                                                    | 8700: 10 8D 48 93 A2 00 AD 15 DE                                                                                                    | 8918: 93 60 AD 55 93 DO 11 AD 32   | 8B30: C9 0A F0 04 EE 7B 93 60 57                                                                                                    |
| 3 77                                                                                                    | 8708: DO 2D 48 93 FO 08 AD 3F C7                                                                                                    | 8920: 47 93 F0 03 4C AA 89 AD 1D   | 8B38: A9 00 8D 7B 93 AD 7D 93 3D                                                                                                    |
| D BC                                                                                                    | 8710: 93 2D 48 93 DO 10 AD 48 83                                                                                                    | 8928: 5B 93 F0 03 4C 77 89 60 B8   | 8B40: 29 01 FO 0A AD FF 47 C9 24                                                                                                    |
| 8 FE                                                                                                    | 8718: 93 DO 03 4C B7 87 0E 48 61                                                                                                    | 8930: A9 00 8D 55 93 AD 59 93 EA   | 8B48: 68 FO 11 EE FF 47 18 AD AE                                                                                                    |
| 94 F6                                                                                                    | 8720: 93 E8 E8 4C 06 87 AD 07 14                                                                                                    | 8938: FO 20 CE 59 93 A9 0C 8D 48   | 8B50: OF DO 6D 7D 93 8D OF DO 1C                                                                                                    |
| 0 02                                                                                                    | 8728: D() 8D 4D 93 E8 BD ()8 D() E6                                                                                                    | 8940: 20 D0 A9 10 8D 5A 93 8D F3   | 8B58: EE 7D 93 60 A9 00 8D 7A 6A                                                                                                    |
|                                                                                                    |                                                                                                    |                                    |                                                                                                    |
| DA 5D                                                                                                    | 8730: 8D 4F 93 CA 20 3C 8A AD FF                                                                                                    | 8948: OF D4 A9 15 8D 12 D4 A9 09   | 8B60: 93 EE 05 94 CE 06 94 60 46                                                                                                    |
| CE F7                                                                                                    | 8738: 51 93 C9 03 B0 D8 AD 10 31                                                                                                    | 8950: 01 8D 5B 93 A9 07 8D 5C 68   | 8B68: AD 15 DO 29 80 DO 01 60 D7                                                                                                    |
| 00 7D                                                                                                    | 8740: DO 29 08 DO 08 A9 00 8D 52                                                                                                    | 8958: 93 60 A9 35 8D 0F D4 A9 46   | 8B70: AD FF 47 C9 68 F0 01 60 E9                                                                                                    |
| 03 18                                                                                                    | 8748: 4A 93 4C 52 87 A9 01 8D 84                                                                                                    | 8960: 81 8D 12 D4 A9 70 8D F8 F6   | 8B78: AD 79 93 C9 01 F0 04 EE E1                                                                                                    |
| D4 AD                                                                                                    | 8750: 4A 93 AD 06 D0 8D 49 93 1D                                                                                                    | 8968: 47 8D F9 47 A9 03 8D 17 CF   | 8B80: 79 93 60 A9 00 8D 79 93 32                                                                                                    |
| DO DE                                                                                                    | 8758: AD 10 D0 2D 48 93 D0 08 C8                                                                                                    | 8970: DO A9 01 8D 47 93 60 AD 62   | 8B88: AD 05 94 FO 03 4C OE 8C AA                                                                                                    |
| 33 70                                                                                                    | 8760: A9 00 8D 4C 93 4C 6D 87 B8                                                                                                    | 8978: 6A 93 C9 04 F0 04 EE 6A 92   | 8B90: AD OF DO CD 7E 93 FO 04 F2                                                                                                    |
|                                                                                                    | 8768: A9 01 8D 4C 93 BD 08 D0 17                                                                                                    |                                    |                                                                                                    |
| 08 DD                                                                                                    | 에는 <u>이 것 같은 것 같은 것은 것 같아요</u>                                                                                                    | 8980: 93 60 A9 00 8D 6A 93 AD 57   | 8B98: 90 0A B0 0E A9 01 8D 7F A9                                                                                                    |
| 00 A2                                                                                                    | 8770: 8D 4B 93 20 E0 89 AD 53 68                                                                                                    | 8988: 5C 93 FO OD CE 5C 93 CE 04   | 8BAO: 93 4C AD 8B EE OF DO 4C D4                                                                                                    |
| 08 5B                                                                                                    | 8778: 93 D0 9B AD 52 93 C9 09 DE                                                                                                    | 8990: 5A 93 AD 5A 93 8D 0F D4 8B   | 8BA8: AD 8B CE OF DO AD 10 DO 1F                                                                                                    |
| 00 AF                                                                                                    | 8780: BO 94 A9 01 8D 45 93 8D 64                                                                                                    | 8998: 60 A9 00 8D 20 D0 8D 5B 0A   | 8BB0: 29 80 F0 08 A9 01 8D 80 0C                                                                                                    |
| 08 69                                                                                                    | 8788: 6B 93 A9 00 8D 3D 93 BD 4D                                                                                                    | 89A0: 93 8D 46 93 A9 84 8D 12 69   | 8BB8: 93 4C C1 8B A9 00 8D 80 9D                                                                                                    |
| 00 00                                                                                                    | 8790: 08 D0 8D 06 D0 E8 BD 08 7C                                                                                                    | 89A8: D4 60 AD 69 93 C9 04 F0 47   | 8BC0: 93 AD 82 93 CD 80 93 FO EA                                                                                                    |
| 08 D6                                                                                                    | 8798: DO 8D 07 DO AD 10 DO 2D 8A                                                                                                    | 89B0: 04 EE 69 93 60 A9 00 8D 38   | 8BC8: 04 90 16 B0 25 AD 81 93 0C                                                                                                    |
|                                                                                                    |                                                                                                    |                                    | 0000. 14 11 10 01 23 AD 01 33 UC                                                                                                    |
|                                                                                                    |                                                                                                    |                                    | ALLAVI TO                                                                                                    |

| 8BDO: CD OE DO FO 04 90 OA BO BD | 8DE8: CA 8E 8F 93 60 A9 00 8D FC                                                                                 | 9000: 94 C9 10 D0 03 4C 31 90 50                                               |
|----------------------------------|----------------------------------------------------------------------------------------------------|--------------------------------------------------------------------------------|
| 8BD8: 19 A9 01 8D 83 93 4C 05 92 | 8DF0: 95 93 8D 96 93 AD 15 D0 65                                                                                 | 9008: EE 11 94 DO 03 EE 12 94 06                                               |
| 8BEO: 8C AD OE DO DO 08 AD 10 90 | 8DF8: 29 DF 8D 15 DO 60 EE 01 C5                                                                                 | 9010: EE 13 94 D0 03 EE 14 94 12                                               |
|                                  | 8E00: 94 AD 01 94 29 01 F0 0A FC                                                                                 | 9018: AD 11 94 8D 0E D4 AD 12 9B                                               |
| 8BE8: D0 49 80 8D 10 D0 CE 0E CE |                                                                                                    |                                                                                |
| 8BF0: D0 60 AD 0E D0 C9 FF D0 49 | 8E08: AD 02 94 C9 69 F0 03 CE 42                                                                                 | 9020: 94 8D 0F D4 AD 13 94 8D 09                                               |
| 8BF8: 08 AD 10 D0 49 80 8D 10 F6 | 8E10: 02 94 AD 02 94 9D 80 9B A4                                                                                 | 9028: 00 D4 AD 14 94 8D 01 D4 B6                                               |
| 8000: DO EE OE DO 60 AD 7F 93 BF | 8E18: 60 A9 00 8D 0D D0 8D 0B 26                                                                                 | 9030: 60 A9 80 8D 04 D4 8D 12 C0                                               |
| 8C08: 2D 83 93 D0 01 60 A9 01 29 | 8E20: DO AD 24 DC 29 01 FO 03 BD                                                                                 | 9038: D4 AD 15 D0 29 9F 8D 15 0C                                               |
| 8C10: 20 91 B3 20 97 E0 A5 8F 43 | 8E28: EE 08 94 AD 1D D0 09 60 B8                                                                                 | 9040: DO A9 7C 8D DE 91 A9 7A 59                                               |
|                                  | and the second second second second second second second second second second second second second second second |                                                                                |
| 8C18: F0 F9 8D 7E 93 AD 7E 93 62 | 8E30: 8D 1D DO AD 17 DO 09 10 5A                                                                                 | 9048: 8D E2 91 EE 10 94 60 AD EB                                               |
| 8C20: C9 32 B0 06 0E 7E 93 4C 3F | 8E38: 8D 17 DO A9 01 8D 2B DO E1                                                                                 | 9050: 0D D0 C9 C8 F0 01 60 A9 BC                                               |
| 8C28: 1D 8C AD 7E 93 C9 C8 90 B4 | 8E40: 8D 2C DO AD 1C DO 29 BF 4E                                                                                 | 9058: 00 8D 4A 93 8D 4C 93 8D BE                                               |
| 8C30: 0C 38 AD 7E 93 E9 0A 8D B5 | 8E48: 8D 1C DO A9 79 8D FE 47 B9                                                                                 | 9060: 4E 93 AD 10 D0 29 01 F0 EB                                               |
| 8C38: 7E 93 4C 2A 8C A9 01 20 18 | 8E50: A9 06 8D 2D DO A9 7B 8D 3E                                                                                 | 9068: 03 EE 4A 93 AD 00 D0 8D 44                                               |
| 8C40: 91 B3 20 97 E0 A5 8F 8D E0 | 8E58: FD 47 A9 7E 8D FC 47 AD 45                                                                                 | 9070: 49 93 AD 10 D0 29 02 F0 F7                                               |
|                                  |                                                                                                    | 9078: 03 EE 4C 93 18 AD 02 D0 E2                                               |
| 8C48: 84 93 AD 84 93 C9 94 90 15 | 8E60: 24 DC 8D 88 93 AD 88 93 D4                                                                                 |                                                                                |
| 8C50: 03 4E 84 93 AD 24 DC 29 91 | 8E68: C9 28 90 F3 AD 88 93 8D 36                                                                                 | 9080: 69 30 8D 4B 93 AD 4C 93 14                                               |
| 8C58: 01 DO 1B 18 A9 AD 6D 84 A6 | 8E70: OC DO 8D OA DO 78 A9 C3 9B                                                                                 | 9088: 69 00 8D 4C 93 AD 10 D0 ED                                               |
| 8C60: 93 8D 81 93 BO 08 A9 00 F8 | 8E78: 8D 14 03 A9 91 8D 15 03 FD                                                                                 | 9090: 29 40 F0 03 EE 4E 93 18 D6                                               |
| 8C68: 8D 82 93 4C 84 8C A9 01 14 | 8E80: 58 AD 15 DO 09 60 8D 15 78                                                                                 | 9098: AD OC DO 69 16 8D 4D 93 11                                               |
| 8C70: 8D 82 93 4C 84 8C 38 A9 53 | 8E88: DO A9 OO 8D OE D4 8D 11 12                                                                                 | 90A0: AD 4E 93 69 00 8D 4E 93 09 est,                                          |
| 8C78: AD ED 84 93 8D 81 93 A9 78 | 8E90: 94 A9 05 8D 00 D4 8D 13 D6                                                                                 | 90A8: 20 66 88 60 AD 07 94 F0 52 Sur                                           |
|                                  | 8E98: 94 A9 03 8D 01 D4 8D 0F D9                                                                                 | 90B0: 03 4C 34 91 AD 6D 93 D0 45 You                                           |
| 8C80: 00 8D 82 93 A9 00 8D 7F DA |                                                                                                    |                                                                                |
| 8C88: 93 8D 83 93 8D 05 94 60 48 | 8EAO: D4 8D 12 94 8D 14 94 A9 89                                                                                 | 90B8: 01 60 18 AD 0D D0 69 0C 33 app                                           |
| 8C90: AD 96 93 F0 03 4C B7 8D ED | 8EA8: 21 8D 04 D4 8D 12 D4 AD 52                                                                                 | 90C0: 8D 09 D0 A9 00 8D 87 93 7A unio                                          |
| 8C98: AD 15 DO 29 80 DO 01 60 08 | 8EBO: 10 94 FO 01 60 AO 00 A2 EA                                                                                 | 90C8: AD 10 D0 29 40 F0 03 EE A3 P                                             |
| 8CAO: A9 00 8D 98 93 8D 9A 93 BF | 8EB8: 00 E8 E0 1E D0 FB C8 C0 F6                                                                                 | 90D0: 87 93 18 AD 0C D0 69 0C 04 but                                           |
| 8CA8: 8D 9C 93 AD 10 D0 29 01 1F | 8ECO: 17 DO F4 AD 15 94 DO 03 C8                                                                                 |                                                                                |
| 8CB0: F0 05 A9 01 8D 98 93 AD B8 | 8EC8: 20 06 85 20 F5 85 20 49 79                                                                                 | 90E0: 8D 87 93 AD 87 93 F0 08 4B clos                                          |
| 8CB8: 00 D0 8D 97 93 AD 10 D0 D0 | 8EDO: 86 20 E3 8E 20 64 8F 20 1E                                                                                 | 90E8: AD 10 D0 09 10 8D 10 D0 FE of y                                          |
|                                  |                                                                                                    | 90F0: AD 15 D0 09 10 8D 15 D0 11 dle                                           |
| 8CC0: 29 02 F0 05 A9 01 8D 9A B4 | 8ED8: 4F 90 20 AC 90 20 CB 8F 91                                                                                 | , , , , , , , , , , , , , , , , , , ,                                          |
| 8CC8: 93 18 AD 02 D0 69 18 8D 04 | SEEO: 4C AF SE AD OE 94 FO O1 AD                                                                                 | 90F8: A9 00 8D 00 D4 8D 0E D4 75 like                                          |
| 8CDO: 99 93 AD 9A 93 69 00 8D DO | 8EE8: 60 AD OF 94 C9 04 F0 04 5D                                                                                 | 9100: 8D 86 93 8D 87 93 8D 88 66 com                                           |
| 8CD8: 9A 93 AD 10 D0 29 80 F0 30 | 8EFO: EE OF 94 60 A9 00 8D OF 2A                                                                                 | 9108: 93 EE 01 D4 A9 02 8D 0F A8 lem                                           |
| 8CEO: 05 A9 01 8D 9C 93 AD OE OA | 8EF8: 94 AD OD DO C9 C8 FO OD A9                                                                                 | 9110: D4 A9 81 8D 04 D4 A9 21 41 best                                          |
| 8CE8: DO 8D 9B 93 AD 98 93 FO 41 | 8F00: AD 24 DC C9 50 B0 06 EE 6E                                                                                 | 9118: 8D 12 D4 A9 00 A8 AA 20 A9                                               |
| 8CF0: 0B AD 9A 93 DO 06 AD 9C F8 | 8F08: OD DO EE OB DO AD O8 94 FA                                                                                 | 9120: DB FF EE 07 94 EE 0E 94 18                                               |
| 8CF8: 93 F0 15 60 AD 98 93 CD 9A | 8F10: FO 2A AD 10 DO 29 40 FO 14                                                                                 | 9128: EE 15 94 AD 15 DO 29 FB 79                                               |
|                                  | 8F18: 0D AD 0C D0 C9 28 D0 15 87                                                                                 |                                                                                |
| 8D00: 9C 93 90 0C F0 01 60 AD CC |                                                                                                    | 0100 CD 00 DD DD DC 01 00 02 D7                                                |
| 8D08: 97 93 CD 9B 93 90 01 60 22 | 8F20: A9 00 8D 08 94 60 AD 0C 0E                                                                                 |                                                                                |
| 8D10: AD 9C 93 CD 9A 93 90 0C 86 | 8F28: DO C9 FF DO 08 AD 10 DO 2A                                                                                 | 9140: EE 54 93 60 AD 71 93 D0 FA follo                                         |
| 8D18: FO O1 60 AD 9B 93 CD 99 AE | 8F30: 49 60 8D 10 D0 EE 0C D0 14                                                                                 | 9148: 17 EE 25 DI EE 20 DI EE 19                                               |
| 8D20: 93 90 01 60 AD 14 DC C9 0E | 8F38: EE 0A DO 60 AD 10 DO 29 1A                                                                                 | 9150: 27 DO EE 28 DO 20 DE FF 2F er d                                          |
| 8D28: 0A 90 01 60 A9 00 8D 01 5C | 8F40: 40 DO OD AD OC DO C9 18 CA                                                                                 | 9158: EO 03 90 03 EE 71 93 60 24 mon                                           |
| 8D30: 94 AA A9 70 8D 02 94 A9 57 | 8F48: DO 13 A9 01 8D 08 94 60 61                                                                                 | 9160: AD 80 93 DO 2F A9 00 8D 59 been                                          |
| 8D38: E5 9D 00 9B 8D 9D 93 A9 BF | 8F50: AD OC DO DO 08 AD 10 DO 42                                                                                 | 9168: 26 DO A9 01 8D 27 DO 8D 1D discu                                         |
|                                  |                                                                                                    | 0176 00 DC 17 17 DC CO CO 00 00                                                |
| 8D40: 6F 9D 80 9B AD 0F D0 8D 84 | 8F58: 49 60 8D 10 D0 CE 0C D0 1C                                                                                 |                                                                                |
| 8D48: 9E 93 E8 38 AD 9D 93 ED 68 | 8F60: CE 0A D0 60 AD 15 D0 29 27                                                                                 | 9178: 17 DO A9 70 8D F8 47 8D D5                                               |
| 8D50: 9E 93 F0 29 4A 4A F0 16 38 | 8F68: 08 F0 5F AD FB 47 C9 64 DF                                                                                 | 9180: F9 47 A9 45 8D 08 D4 A9 C4                                               |
| 8D58: 8D 9F 93 38 AD 9D 93 ED 1E | 8F70: DO 58 AD 07 DO 8D 4D 93 8D                                                                                 | 9188: 81 8D 0B D4 A9 00 8D 17 C5                                               |
| 8D60: 9F 93 8D 9D 93 9D 00 9B 8B | 8F78: AD OD DO 8D 4F 93 20 3C DO                                                                                 | 9190: D4 EE 80 93 AD 90 93 C9 04 PRC                                           |
| 8D68: 20 FE 8D 4C 4A 8D CE 9D A5 | 8F80: 8A A9 00 CD 51 93 B0 01 19                                                                                 | 9198: 08 F0 04 EE 90 93 60 A9 B2 Le                                            |
| 8D70: 93 AD 9D 93 9D 00 9B 20 3C | 8F88: 60 A9 00 8D 4A 93 8D 4C D7                                                                                 |                                                                                |
| 8D78: FE 8D 4C 4A 8D CA 8E 8F 12 | 8F90: 93 AD 10 D0 29 08 F0 03 D7                                                                                 | 0148. 77 FO 07 FF F8 47 FF F9 30                                               |
| 8D80: 93 AD 10 D0 29 DF 8D 10 49 |                                                                                                    | 91B0: 47 60 A9 80 8D 0B D4 AD 9D and p                                         |
|                                  | 8F98: EE 4A 93 AD 06 D0 8D 49 C0                                                                                 | Ctring                                                                         |
| 8D88: DO AD GE DO 8D GA DO AD FB | 8FA0: 93 AD 10 D0 29 40 F0 03 20                                                                                 | 9100. 15 b) 29 10 0b 15 b) 11 2/                                               |
| 8D90: 10 D0 29 80 F0 08 AD 10 D1 | 8FA8: EE 4C 93 18 AD 0C D0 69 83                                                                                 | 5107. 17 J4 07 HD 77 J4 07 72 D0                                               |
| 8D98: DO 09 20 8D 10 DO A9 69 14 | 8FB0: 0C 8D 4B 93 AD 4C 93 69 20                                                                                 | 91C8: F0 06 EE 09 94 4C 31 EA B4 quent                                         |
| 8DAG: 8D FD 47 AD OF DO 8D OB 99 | 8FB8: 00 8D 4C 93 20 E0 89 A9 5A                                                                                 | 91D0: A9 00 8D 09 94 AD 08 94 EF                                               |
| 8DA8: DO AD 15 DO 09 20 8D 15 D8 | 8FC0: 00 CD 52 93 B0 01 60 EE 75                                                                                 | 91D8: D0 15 AD FD 47 C9 7C D0 C8 10 0                                          |
| 8DBO: DO A9 01 8D 96 93 60 AD F1 | 8FC8: 17 94 60 AD 15 DO 29 10 A1                                                                                 |                                                                                |
| 8DB8: 00 94 C9 06 F0 04 EE 00 01 | 8FDO: FO 01 60 AD 16 94 FO 03 6F                                                                                 | 91F8. 92 FF FD 47 4C 01 92 AD 3D 20 F                                          |
| 8DC0: 94 60 A9 00 8D 00 94 AD 2F | 8FD8: 4C FB 8F AD 17 94 DO 01 DB                                                                                 | 91F0: FD 47 C9 7A DO 08 A9 7C 79 30 R                                          |
| 8DC8: 95 93 F0 03 4C ED 8D AE 5C | 8FE0: 60 EE 0E 94 EE 16 94 A9 16                                                                                 | 91F8: 8D FD 47 4C 01 92 CE FD 78 40 N                                          |
| 8DD0: 8F 93 BD 00 9B 8D 0B D0 B6 |                                                                                                    |                                                                                |
|                                  |                                                                                                    | , , , , , , , , , , , , , , , , , , ,                                          |
|                                  | 8FE8: 00 8D 08 94 A9 76 8D DE 9F                                                                                 | 9200: 47 AD FC 47 C9 7F DO 08 5B 50 D                                          |
| 8DD8: BD 80 9B 8D FD 47 BD 00 43 | 8FE8: 00 8D 08 94 A9 76 8D DE 9F<br>8FF0: 91 A9 70 8D E2 91 A9 70 B8                                             | 9200: 47 AD FC 47 C9 7F D0 08 5B 50 D<br>9208: A9 7D 8D FC 47 4C 31 EA 69 60 D |
| 8DD8: BD 80 9B 8D FD 47 BD 00 43 | 8FE8: 00 8D 08 94 A9 76 8D DE 9F                                                                                 | 9200: 47 AD FC 47 C9 7F DO 08 5B 50 D                                          |

# **By Dale Rupert**

PROGRAMMING CHALLENGES

CMMCIDARES

ach month, we'll present several challenges designed to stimulate your synapses and toggle the bits in your cerebral random access memory. We invite you to send your solutions to:

> Commodares, c/o Ahoy! P.O. Box 723 Bethel, CT 06801

09 B6 C0

0C 59 EB

BC

BE

EB 44 F7

E2

14

ED

D6

11

59

52

45 33

7 A

A3

94

71

4B

FE

11

75

66

A8

41

A9

18

79

бA

**B**7

FA

19

2F

24

59

1D

98

D5

C4

C5

54

**B**2

JA

31)

9D

27

DC

B4 EF

28

2D

3D

79

78

5B

69

We will print and discuss the cleverest, simplest, shortest, most interesting and/or most unusual solutions. Be sure to identify the *name* and *number* of the problems you are solving. Also show sample runs if possible, where appropriate. Be sure to tell what makes your solutions unique or interesting, if they are.

Programs on diskette (1541 format only) are welcome, but they must be accompanied by listings. You must enclose a stamped, self-addressed envelope if you want any of your materials returned. Solutions received by the middle of the month shown on the magazine cover are most likely to be discussed, but you may send solutions and comments any time. Your original programming problems, suggestions, and ideas are equally welcome. The best ones will become *Commodares*!

#### **PROBLEM #32-1: DILIGENT DECODER**

Several readers complained that the promised decoder follow-up to Jim Speers' *Problem #28-4: Elegant Encoder* did not appear in the May issue. Well, complain no more. Write a program that decodes a word which has been encoded according to *Problem #28-4*. Refer to the discussion of the encoding process below or look back at the April issue of *Ahoy*!

#### PROBLEM #32-2: TEXT SEARCH

Len Lindsay (Madison, WI) suggested this challenge. Write a short program which reads a text file from disk and prints only those lines containing a specified "search string."

To get started, run this program to create a simple sequential text file on disk called "TESTFILE":

10 OPEN 8,8,8,"TESTFILE,S,W" 20 FOR N=1 TO 4 30 READ L\$ : PRINT#8,L\$ 40 NEXT N : CLOSE 8 : END 50 DATA FIRST LINE, SECOND LINE 60 DATA THIRD LINE, FOURTH LINE If the user specifies "IR" as the search string, your program reads "TESTFILE" and prints

FIRST LINE THIRD LINE

since only those two lines contain the string "IR".

Is it possible to use your program to search through a program file to find lines containing specified keywords or variables?

#### **PROBLEM #32-3: ROUND ROBIN**

Here's a good one from William Arett (Talkeetna, AK). Write a simple program to generate a round robin sports match. The user specifies the number of teams. Each team must play every other team. All teams play in every round.

For example, if there are six teams, in Round I the teams competing might be 1 and 4, 2 and 5, 3 and 6. In Round II, 1 and 5, 2 and 6, 3 and 4 could compete, and so forth. If there are N teams, there will be N-1 rounds. Your program should print the round number and the pairs of competing teams in each round.

If you need more of a challenge, set up a schedule so that each team plays one game at home and the next game away as much as possible.

#### **PROBLEM #32-4: CENTIPEDE SCROLLER**

The word "CENTIPEDE" begins at the upper left corner of the screen and moves horizontally to the right. As its letters reach the right side of the screen, they drop down to the next line and start moving to the left. After the "C" drops down, the screen shows "EDEPITNEC" moving to the left on the second line. When this word reaches the left side of the screen, once again it "centipedes" down to the next line and moves right.

The process continues to the bottom of the screen. As the letters move off the screen at the right edge of the bottom line, they reappear at the top left corner of the screen, and the entire sequence is repeated.

The effect may be more impressive if your program is able to limit the width of the "screen" to fewer than 40 characters.

This month we will look at readers' solutions to Commodares from the April 1986 issue of Ahoy! Problem #28-1: Print Formatter from Francisco Vellejo (Bayamon,

**AHOY!** 75

C+www.commodore.ca

ar gr fr ho T

lu nu eli

nu en

bio po Ol

1 2

HE 70 S\$ 80 90

100 110 Ron 181,4 no 0

no 0 ever digit uniq the

Or 90 g

PR) and Robert Croswell (Trappe, MD) brought many solutions, including some general purpose routines. The problem is to be able to round off and format an amount of money so that there are always two decimal places displayed when the amount is printed.

The solution from James Killman (Memphis, TN) is shown in lines 20 and 30 below.

```
1 REM COMMODARES PROBLEM #28-1:
2 REM PRINT FORMATTER
3 REM SOLUTION BY
4 REM JAMES KILLMAN
5 REM
10 INPUT V : IF V=0 THEN END
20 G$=STR$(INT(V)):X=LEN(G$)
30 F$=STR$(V+.005):PRINT LEFT$(F$,X+3)
40 GOTO 10
```

The key to all solutions is to convert the numeric quantity into a string variable and then manipulate it. Line 20 determines the number of digits in the input value to the left of the decimal point. Line 30 adds .005 to the input value before converting it to a string. The LEFT\$ statement truncates the result which is properly rounded because of the added .005. The number of digits to the left of the decimal plus three additional characters (the decimal point and two decimal digits) are then printed.

The program from Jim Speers (Niles, MI) is a more general solution. The input value and the number of decimal places to be rounded are given in V and L.

```
1 REM COMMODARES PROBLEM #28-1:
2 REM PRINT FORMATTER
3 REM SOLUTION BY
4 REM JIM SPEERS
5 REM
10 INPUT"VALUE, NUMBER OF DECIMAL PLACES
";V,L
15 V$=STR$(INT(V*10^L+.5))
20 PRINT TAB(32-LEN(V$)+L) LEFT$(V$,LEN(
V$)-L) "." RIGHT$(V$,L)
```

Line 15 gives a properly rounded string-equivalent of the input value. Line 20 prints three separate pieces of the result: the integer part, the decimal point, and the decimal part. The TAB statement allows all values to be printed in a column with their decimal points aligned in column 32. Change the 32 in line 20 to put the column somewhere else.

You may create your own ticker tape display with the solution to *Problem #28-2: Simple Scroller* from A.J. Reid (Feasterville, PA). The problem was to continuously scroll a message from right to left across the screen. A couple of modifications to Mr. Reid's program are included in the listing below.

1 REM COMMODARES PROBLEM #28-2: 2 REM SIMPLE SCROLLER

76 AHOY!

3 REM SOLUTION BY 4 REM A.J.REID 5 REM 10 W=40 :FOR N=1 TO W/2 :S\$=S\$+" .":NEXT 15 INPUT M\$ : M\$=S\$+M\$+S\$ 20 FOR N=1 TO LEN(M\$)-W:PRINT CHR\$(145)M ID\$(M\$,N,W); 30 FOR J=1 TO 50:NEXT:NEXT:GOTO 20

The value of W in line 10 may be changed to correspond to the width of your screen. The "." characters comprising S\$ may be replaced by two spaces or any other pair of characters. The CHR\$(145) is the cursor-up character. Line 30 is a time delay which may be adjusted as desired.

If the input string will be 80 characters or more, on the C-64 you might use the following statements to replace the INPUT statement in line 15:

```
15 POKE 198,0 : WAIT 198,1 : GET K$ :
    IF K$<>CHR$(13) THEN M$=M$+K$ : PRINT
    K$; : GOTO 15
16 M$=S$ + M$ + S$
```

Jim Speers uses POKE 631,34 : POKE 198,1 : INPUT M\$ to be able to enter commas and colons into M\$. The value 34 POKEd into the keyboard buffer is a quotation mark, so the C-64 thinks it is in quote mode. On the C-128, the POKE, WAIT, and GET statements in line 15 above can all be replaced by the GETKEY K\$ statement.

Try a value of W different from your actual screen width for some unusual effects. In particular try half of the screen width for a double display.

Another first-rate math puzzle submitted by Ted Grondski (Springfield, MA) brought out the "number theorist" in quite a few readers. *Problem #28-3: Math Mystery* requested a list of all seven-digit numbers which a) are divisible by eleven, b) contain no 0's, and c) have no two digits alike.

The most straightforward approach was to let the computer look at the numbers from 1,234,567 through 9,876,543 and select those which exhibited all three properties. The program from Scott Sprouse (Ninety-Six, SC) steps through the numbers, testing first for divisibility by 11 in line 20. Then the numbers containing the digit 0 are eliminated by lines 30 to 40. Finally all numbers containing duplicated digits are skipped by lines 45 through 65.

```
1 REM COMMODARES PROBLEM #28-3:

2 REM MATH MYSTERY

3 REM SOLUTION BY

4 REM SCOTT SPROUSE

5 REM

10 FOR X=1234567 TO 9999999

15 : TT=X/11

20 : IF TT<>INT(TT) THEN 75

25 : X$=STR$(X)

30 : FOR I=3 TO 8

35 : IF MID$(X$,I,1)="0" THEN 75
```

```
40 : NEXT I
45 : FOR I=2 TO 7
50 :
       FOR J=I+1 TO 8
55 :
         IF MID$(X$,I,1)=MID$(X$,J,1) TH
EN 75
60 :
       NEXT J
65 : NEXT I
70 : PRINT X
75 NEXT X
80 END
```

М

Id

ir

Г.

d.

n

T

1\$

le

ne

an

en

of

d-

st"

e-

V-

VO

n-

43

ne

ps

11

re

n-

5.

Any numbers left over are solutions to the problem and are printed by line 70. As you may surmise, this program takes a long (l-o-n-g!) time to execute. Estimates from readers with similar programs were as much as 34 hours for all solutions to be found.

There were various ways of reducing the execution time. The most frequently used method was to find the first solution (1,234,596) and to STEP by 11 through the remaining numbers, culling those with 0's or duplicated digits. That eliminates the need to perform the divisibility check on each number. Still, the analysis of nearly 800,000 remaining seven-digit numbers is very time-consuming.

That brings us to the "fancy solutions," those for which biological brain power reduces the amount of silicon brain power required. The program from Ron Jordan (Florence, OR) is one of several very nice examples.

```
1 REM COMMODARES PROBLEM #28-3:
2 REM
            MATH MYSTERY
3 REM SOLUTION BY
4 REM
            RON JORDAN
5 REM
10 A=1 : N=7 : DIM C(N-1)
20 FOR J=A TO 8:P$=MID$(STR$(A),2)+MID$(
STR$(J+1),2)
30 FOR K=1T09:R$=RIGHT$(STR$(K),1):IF R$
=LEFT$(P$,1) OR R$=RIGHT$(P$,1) THEN 50
40 S$=S$+R$
50 NEXT K
60 I=N-1 : V=VAL(S$):IF V/11=INT(V/11) T
HEN PRINT S$,:CT=CT+1
70 S$=LEFT$(S$,I-1)+RIGHT$(S$,N-I)+MID$(
S$,I,1)
80 C(I)=C(I)+1:IF C(I) \le N-I THEN 60
90 C(I)=0:IF I>1 THEN I=I-1:GOTO 70
100 PRINT "COUNT =" CT:S$=""
110 NEXT J:A=A+1:IF A<9 THEN 20
```

Ron explains that there are  $9 \times 8 \times 7 \times 6 \times 5 \times 4 \times 3 =$ 181,440 arrangements of seven-digit numbers containing no 0's and no duplicated digits. Ron's program excludes every combination of two digits from the possible nine digits with the J loop starting at line 20. There are 36 unique pairs of two digits each. The K loop determines the 36 groups of seven unique digits.

Once a seven-digit number is created, lines 60 through 90 generate all permutations of those digits. Ron credits

Allan Flippin's Printing Permutations solution to Problem #24-1 for lines 60 through 90. It turns out that there are 17,280 numbers which meet all three criteria of the problem. Ron's program takes about two hours fifteen minutes on the C-128 in FAST mode. Jim Speers sent a similar solution.

A lengthier program was sent by Matt Shapiro (Fort Lee, NJ), but he says it prints all 17,280 solutions in less than three quarters of an hour. Matt used the fact that a sevendigit number is divisible by eleven if and only if the difference between the sum of its 1st, 3rd, 5th, and 7th digits and the sum of its 2nd, 4th, and 6th digits is divisible by 11. Can you use this divisibility rule to create a solution to the problem? If you are interested in Matt's solution, please send a self-addressed stamped envelope with your request clearly stated to me at Commodares.

Wallace Leeker (Lemay, MO) sent an interesting method of testing for divisibility of a seven digit number by eleven. He used the following statements:

```
Y = STR$(X/11) :
IF MID$(Y$,8,1)="." THEN ... (X is not
divisible by eleven.)
```

If there is a decimal point at position 8, then X divided by eleven is not an integer!

Problem #28-4: Elegant Encoder from Jim Speers (Niles, MI) was more difficult to describe than to implement. Each letter in a word is to be encoded by replacing it with a letter whose numeric value equals the sum (modulo 29) of the other letters' values in the word. 29 characters were allowed (@, A-Z, [, and £) with numeric values 0 through 28 respectively. X modulo 29 (X MOD 29) means to continuously subtract 29's from X until the result is less than 29.

Jacqueline Callaway (Orange Beach, AL) called this subroutine to find Y MOD 29:

100 Y=Y-29 : IF Y<29 THEN RETURN 110 GOTO 100

2

The program below from Frank T. Smith (Wilmington, DE) calculates T MOD 29 within the parentheses in line 90.

1 REM COMMODARES PROBLEM #28-4: ELEGANT ENCODER REM **3 REM SOLUTION BY** 4 REM FRANK T. SMITH 5 REM 10 DIM M(25) 20 PRINT"INPUT WORD TO BE ENCODED" 30 GET I\$:IF I\$="" THEN 30 40 IF I\$=CHR\$(13) THEN 70 50 IF I\$<"@" OR I\$>"+" THEN 30 60 PRINT I\$; : N=N+1 : M(N)=ASC(I\$)-64 : GOTO 30

70 FOR A=1 TO N:FOR B=1 TO N:IF A<>B THE

AHOY! 77

C-www.commodore

N T=T+M(B) 80 NEXT B 90 C=CC+CHR(T-INT(T/29)\*29+64) : T=0 : NEXT A 100 PRINT: PRINT"CODED WORD IS ";C\$:PRINT :PRINT:N=0:C\$="":GOTO 20

Line 70 of Frank's program adds the values of all letters except for the one being encoded. The value 64 in lines 60 and 90 converts the ASCII values of the allowed characters (64 through 92) to the specified values (0 through 28).

Paul Claessen (Las Cruces, NM) sent this COMAL solution.

```
1 //
      COMMODARES PROBLEM #28-4:
2 //
          ELEGANT ENCODER
3 11
      SOLUTION BY
4 //
          PAUL CLAESSEN
5 //
       >> COMAL SOLUTION <<
10 INPUT A$
20 V:=0
30 FOR I:=1 TO LEN(A$) OPEN
     V:=V-(ORD(A$(I:I))-64)
40
50 ENDFOR I
60 FOR I:=1 TO LEN(A$) OPEN
     TV:=V-(ORD(A$(I:I))-64)
70
80
     TV:=TV MOD 29
     PRINT CHR$(TV+64),
90
100 ENDFOR I
```

Paul's program uses the built-in MOD function of COMAL. The ORD function is equivalent to the BASIC ASC function. Several readers took the approach of subtracting each letter's value in turn from the sum of all the letters in the word, rather than to add the letters each time. Line 70 of Paul's program performs this function.

Jim Speers mentioned that the encoded form of "tax" is appropriate. Give it a try. Ron Jordan pointed out that one-letter words are "nulled" by this encoding process, and that the letters are merely reversed for two-letter words. He suggests bracketing the one- and two-letter words with the non-alphabetic symbols: "I" is written as "[I@" for example. Solutions from Matt Shapiro and David Hoffner (Brooklyn, NY) included the encoder and the decoder. We'll see their solutions when we discuss Problem #32-1.

Congratulations to the following people (in alphabetical order) not already mentioned this month:

Sharon Albers (Kiester, MN) Robert Bailey (Rockford, IL) Phil Beatty (Moncton, NB) Jim Borden (Carlisle, PA) Mark Breault (Brandon, MAN) Leo Brenneman (Erie, PA) Dave Budgett (Graceville, MN) Larry Byrd (Port St. Joe, FL) Eddie Byrd (White Oak, MO) Paul Conant (Richardson, TX) Marcus Cooper, Jr. (Honolulu, HI) Steven Steckler (Columbia, MD) Oren Dalton (El Paso, TX) Veli-Matti Eerola (Kerava, Finland) Thomas Teske (Niles, MI) Roy Gaber (Medford, NY) Arthur Grant (Mahone Bay, NS) Ken Karow (Chicago, IL) Alan Leish (Los Angeles, CA) Bob Light (Richmond, VA) Rob Lindsay (Dallas, TX)

John Livdahl (Lake Park, MN) Paul Mather (Warminster, ONT) Darrell Mohl (Pasco, WA) Dale Moose (Plattsburgh, NY) Daniel O'Grady (Milwaukee, WI) Bill Okerblom (Providence, RI) Peter Owen (Hamilton, ONT) Steve Parker (Gray, TN) Jaime Ramierez (Monterey, MX) Jeff Stearns (Alamagordo, NM) Charles Terry (Great Falls, MT) Gene Toles (Cincinnati, OH) Peter Troy (Casco, ME) W.W. Varnedoe, Jr. (Huntsville, AL) George Wade (Holly, MI) Timothy Williams (Henderson, KY) Todd Wostrel (Lincoln, NE)

st

ta

W

th

ab

ce

us

wł

is

m

at

P/

gra

au

to

COL

ple

WO

are

dor

dor

PR

top

foll

pro

item date A

nam char

or p

able

type

gran

cal's clare

H

Here are several suggestions from readers for problems that are "beyond the scope" of Commodares. You might enjoy working on these in your spare time. Paul Conant (Richardson, TX) suggests writing a machine language routine which expands the C-64 keyboard buffer to 256 or more bytes yet is still transparent to BASIC programs. Richie France (Chattanooga, TN) wants a machine language program, loadable and activated from BASIC, which prevents the cursor from leaving the existing screen (i.e. prevents scrolling).

Paul Mather (Warminster, ONT) has written a program allowing the user to talk to the computer through the paddle port using a light signal and a light sensitive resistor. He wants the computer to be able to talk back by means of the SID chip. Anyone know how to make SID talk?

Chris MacKenna (Las Vegas, NV) wants to connect a C-64 to a small musical keyboard instrument such as the Casio PT-80. If you have worked on such a project, you might let us know.

Finally, Alan Leish (Los Angeles, CA) sent a program he wrote based upon an article in the January 1986 issue of Scientific American. The program is a three-dimensional simulation of stars in motion. If you enjoyed Comet Catcher in the April 1986 Rupert Report, you might try your hand at the program described in Scientific American. (Use the "half-increment" approach described in the Rupert Report to obtain more accurate results.) You'll find that the Computer Recreations section in that magazine provides some serious challenges for the reasonably advanced programmer. There's no excuse for running out of things to do with your computer!

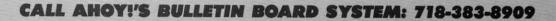

If you have a modem, you can call Ahoy!'s BBS 24 hours a day, 7 days a week to exchange electronic mail with other Commodore users and download files like the following:

- Editorial calendar for upcoming issues
- · Corrections to programs/articles
- Excerpts from future news sections
- Detailed descriptions of back issues

C-www.commodore.ca

Set your modem for 300 baud, full duplex, no parity, 1 stop bit, 8-bit word length, and dial away!

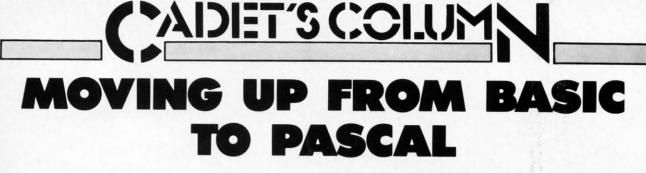

# **By Cheryl Peterson**

'm sure those of you who read this column regu- Pascal Program Structure larly have noticed that several have dealt with structured programming. Though my preoccupation with structuring may have seemed a bit

strange, these next few months will reveal why it's important to learn how to organize your programming efforts. We'll be dealing with languages other than BASIC, and those of you who have taken to heart the things I've said about structured programming will find it easier to accept the cramped style needed.

While programming in BASIC can be just as effective using haphazard methods as using the structured approach, END when you move on to another programming language this is rarely true. Almost all other languages require a much more structured approach if your programs are to work at all.

#### PASCAL BACKGROUND

To understand why Pascal has such rigid rules for program structure, it helps to know that it was written by a university professor, Niklaus Wirth, whose purpose was to teach students structured programming practices.

computer in use at the university, it has since been implemented on many other computers and has gradually worked its way through the microcomputer realm. There are several implementations available for the Commodore 64, some of which I'll discuss later (see Pascal Vendors box on page 81).

#### PROGRAM STRUCTURE

top right shows the proper structure of a Pascal program. followed by the structure frequently used for a BASIC program. Notice the differences between the optional items in BASIC and the mandatory items in Pascal. Mandatory items are printed in ALL CAPS.

A Pascal program must be prefaced with the program name and a header that identifies input and/or output channels to be used. These channels can identify disk or printer files. This is always followed by a list of variables, although constants, labels, and user-defined data types may precede the VAR declaration. Structured programmers won't find it difficult to adjust to one of Pascal's most rigid rules: all global variables must be declared early in the program.

PROGRAM NAME (HEADING) label declarations constant definitions type definitions VAR declarations Procedure declarations Function declarations BEGIN Begin End

**BASIC Program Structure** 

Program Name Variables **PROGRAM BODY** End Subroutines

the program is defined by **BEGIN** and END statements. Subroutines (or the procedures that Pascal uses in their place) are also delimited by BE-GIN and END statements. While BASIC's subroutines are found at the end of structured programs, Pascal's procedures are all defined at the beginning of the program and then referenced from the body of the program.

AHOY! 79

🚰www.commodore.ca

The main body of

A similarity between the two is the handling of func-Originally written back in the early '70s for a larger tions. Most structured BASIC programmers define their functions at the beginning of a program. So it is with Pascal. Functions and labels are defined at the beginning of the program, if they are used. You don't need to use all these items to write a program, as you will see in our sample program.

#### PROCEDURES

Another difference is the location of subroutines. In How structured can a language get? The diagram at BASIC, a group of commands that is repeated to perform one task of the program is called a subroutine. The subroutines that perform most of the program's actual work are generally found at the end of a BASIC program. These subroutines are called by GOSUB commands in the program's main body. They redirect the flow to a certain line number. When the subroutine is finished, program execution is usually returned to the main program via a RETURN statement.

> In Pascal, subroutines are called procedures and they are placed at the beginning of the program. Each procedure is given a name and when the main body of the program needs to access the procedure, it is called by name. By artfully choosing the procedure names, you can make a Pascal program seem almost like English.

#### SELF-ADDRESSED LABELS (Pascal Version)

```
type labeldata =
   record
     name: packed array[1..20] of char;
     street: packed array[1..40] of char;
     city: packed array[1..20] of char;
     st: packed array[1..2] of char;
     zip: packed array[1..9] of char;
   end;
   var
   labels: file of labeldata;
   address: labeldata;
   lines, passes, counter, total: integer;
procedure labelformat;
  begin
    writeln( "How many lines on each label?" );
    readln(total);
        if total < 3 then labelformat;
  end:
procedure printnumber;
  begin
    writeln( "How many labels to print?");
    readln(passes);
  end:
procedure readdata;
  begin
    writeln( "Enter full name--20 characters or less" );
    readln(address.name);
    writeln( "Enter address--40 characters or less" );
    readln(address.street);
    writeln( "Enter city name--20 characters or less");
    readln(address.city);
    writeln( "Enter two character state code" );
    readln(address.st);
    writeln( "Enter postal or zip code--9 characters or less." );
    readln(address.zip);
  end;
procedure print;
  begin
    counter :=1;
    rewrite(output, 'dev4'):
       while counter <= passes do
         begin
           writeln;
           writeln(address.name);
           writeln(address.street);
writeln(address.city," ",address.st," ",address.zip);
           lines :=total;
           lines :=lines-4;
             repeat
               lines :=lines-1;
               writeln;
           until lines=0;
         counter :=counter + 1;
       end:
   rewrite(output, 'dev3');
end;
begin
   labelformat;
   printnumber;
   readdata;
    print;
end.
```

80 AHOY!

As you can see from this, Pascal is very modular. Labels and constants are defined first. There's also a type definition that can be used at the beginning. Then all the variables used are listed. Any special functions that need to be performed are defined next. Then the different procedures are defined. Finally, the main program references these definitions as they are needed.

Functions and procedures can be mixed together in the definition section of programs. For instance, you can have a procedure, followed by a function, followed by a couple of procedures, with a function at the end. Keeping them in the order in which they are used isn't a bad idea. It makes it easier to find problems when debugging.

To get some idea of the differences between these programming devices, let's try to make a few generalizations. Variables are generally used to store incoming information. Functions are usually mathematical adjustments made to the incoming or outgoing data. Labels are used to redefine the input in some way, usually by giving something a more convenient name.

Procedures take information in, storing it and/or putting it back out in usable form. Procedures are like little programs within the program. They start with a BEGIN statement and end with an END; statement. A procedure may contain all the other elements: variables, labels, constants, and functions. In fact, procedures can even contain other procedures.

Functions can also contain all the other elements. But functions can be called in the middle of a line, whereas procedures are called using entire lines. Or as my husband says, "You evaluate a function and execute a procedure."

#### SYNTAX NOTES

Generally in Pascal, each statement ends with a semicolon (;). A few of the reserved words do not need punctuation. For instance, BEGIN, VAR, WHILE, FOR, and DO don't take any punctuation. ENDs require a semicolon, except for the last END, which usually takes a period (.).

#### RENAMING

At this point, most of you are familiar

P ka Pa fu W

W

bo sin tio

sc to in di W ro in f ro do bla alr

# C

do fer FC mu 1 tho you ten PE

# S/

we'

san cal A bill eac stic But new dres T prog load onh etc. L fairl give The the p

with the simplest BASIC commands: GET, INPUT, and PRINT. With these, information can be taken from the keyboard and placed on the screen or sent to the printer. Pascal has two commands that perform basically the same functions: READ and WRITE or READLN and WRITELN.

18

re

11-

g.

d.

be

he

ly,

ef-

he

on

ve

ol-

ith

in

'nt

nd

ces

es.

ns.

in-

IS-

to

els

me

ore

or-

us-

ro-

art

rith

lay

es.

ict.

r0-

her

l in

ires

us-

and

ent

the

on.

LE,

ua-

ept

kes

liar

GET and READ both take information from the keyboard and store it in specified variables. READLN works similarly to the INPUT statement, reading the information only after a RETURN is pressed. This makes it easier to allow for formatted input.

WRITE and WRITELN put the information up on the screen or send it over to the printer. WRITELN is used to shift the output to a new line. With WRITE all the information is strung out on the same line. There is a difference with using the WRITE statement, however. With BASIC, any text to be output to the screen is surrounded by double quotes: "Print this." With Pascal, the information is contained between single quotes surrounded by parentheses: ('Print this.') In some Commodore Pascals, the single quotes have been changed to double quotes, since many Commodore programmers are already accustomed to using them.

#### COMMAND SIMILARITIES

Pascal has many of the same statements that BASIC does, but (as we've already seen) they hide behind different names. For instance, FOR/NEXT; in Pascal, it's FOR/TO/DO. Then there's IF/THEN. These work in much the same way as their BASIC counterparts.

Pascal adds a lot of flexibility to these commands, though. ELSE is added to the IF/THEN command and you also use NOT in place of < >. Pascal also has extended commands like WHILE/DO, CASE/OF, and RE-PEAT/UNTIL.

#### SAMPLE PROGRAMS

To get a better idea of how a Pascal program works, we're going to compare two programs that perform the same function; one written in BASIC, the other in Pascal. First off, let's see what the programs do.

Anyone who sits down at the desk to pay the monthly bills knows what a pain it is to put return addresses on each letter. Some folks buy preprinted address labels to stick on their letters. Being the lazy type, I bought them. But I recently moved, and it takes 6 to 8 weeks to get new labels. So, how about a program to print return addresses on tractor-feed labels?

This same chore can be done by most any database program, but DB programs usually take a long time to load. And then you have to enter in all the information on how to format the report to get labels positioned right, etc. Our programs take care of this almost painlessly.

Let's take a look at the basic process first. I've used a fairly structured style in the BASIC version (page 106) to give a more accurate comparison between the two languages. The opening routine of the BASIC version just identifies the program. The routine at 200 is the main program. Be-

#### PASCAL VENDORS

| Super   | Pascal           |  |
|---------|------------------|--|
| Abacus  | s Software       |  |
| P.O. Bo | ox 7211          |  |
| Grand   | Rapids, MI 45910 |  |
| Phone:  | 616-241-5510     |  |
|         |                  |  |

Kyan Pascal 1850 Union St. #183 San Francisco, CA 94123 Phone: 415-775-2923

Oxford Pascal Limbic Systems Inc. 1056 Elwell Court Phone: 415-424-0168

Palo Alto, CA 94303

### WATCOM Pascal

415 Phillip Street Waterloo, Ontario Canada N2L 3X2 Phone: 519-886-3700

KMMM Pascal Wilserv Industries P.O. Box 456 Bellmawr, NJ 08031

fore accessing the first subroutine, it initializes the two variables LINES and PASSES. Of course, in BASIC this is not strictly necessary, but I wanted to maintain the parallels.

We'll need several subroutines. Let's call them by names so it will be easy to compare them. We need to know how many lines will be printed on each label since labels come in several different sizes. Usually labels have at least six but not more than eighteen lines apiece. Since there are three lines to be printed, we need to be sure that the number entered is three or more. This routine is called LABELFORMAT.

For convenience' sake, the program assumes a three-

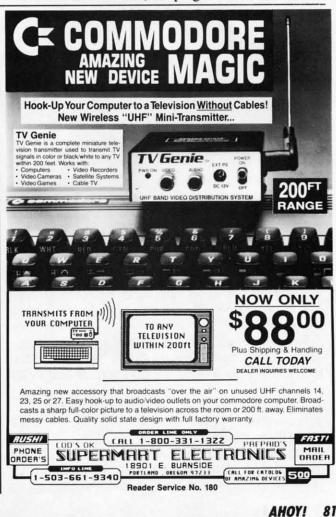

line return address with one line to skip over the perforation between labels. If you wish to make adjustments to the programs, you can add more variables and lines at will. You'll need to change the number of lines (four) that are subtracted from the LINES variable.

Another routine is needed for entering in the return address data. This one is called READDATA. In order to make the program universally appealing, it contains input statements that allow the user to change the address each time the program is used. If you want to avoid having to reenter the data each time, assign values to the NAMES\$, ADDRESS\$, CITY\$, ST\$, and ZIP\$ variables in the subroutine at 500 in the BASIC version.

For instance, you might change the BASIC subroutine to read similar to this:

```
500 REM READDATA
510 NAME$="JOHN HENRY COMMODORE"
520 ADDRESS$="12345 LOONY LANE"
530 CITY$="HOWARDSVILLE"
540 ST$="NY"
550 ZIP$="10000"
560 RETURN
```

To adjust the Pascal version, changes would need to be made in the procedure called readdata. You would have to use equate statements to set the values of the elements of the record labeldata. Thus:

```
Procedure Readdata;
```

Begin

```
(address.name) := ("JOHN HENRY COMMODORE");
(address.street) := ("12345 LOONY LANE");
(address.city) := ("HOWARDSVILLE");
(address.st) := ("NY");
(address.zip) := ("10000");
End;
```

This is one major difference between using BASIC and Pascal. Pascal has tools built in to handle larger blocks of information. While Pascal has arrays and variables just as BASIC does, it also has records, sets, and files. These allow you to manipulate data in larger chunks.

In our Pascal program, we start by defining a record to contain our labeldata. Before we can define the elements in the record, we must define the data type labeldata as being a record. We then define the elements of the record.

We must then define our variables. One of these defines address as the record for our labeldata. The four definitions specified as integers are used to track data for the print routine.

The variable definition "labels: file of labeldata" is a dummy variable. I put it in as a hint for those who would like to try to expand the program. With this variable and a little programming, you could take in data for more than one record and write it to disk. By creating a file of records on disk, you could use the program to write labels for mailing addresses. With this expansion you could use the program to track your Christmas card list or all your club members who need to receive the newsletter each month. For those who care to make the attempt, I'd be interested in seeing your results.

If you take a look at the main body of the Pascal program, which is actually located at the end of the program, you'll see that it only has four procedures. We've discussed the readdata procedure already. The labelformat procedure determines how many lines for each label. The printnumber procedure handles how many repetitions are needed and the print procedure prints the labels.

We need to take a closer look at the print procedure, because this is one area where inconsistency can be found. Each version of Pascal can handle addressing the printer in a different way. This program was written using the WATCOM Pascal compiler because it was easiest to use of those I had available. Other Pascals may need a different command to address device 4, so check your version of Pascal for any adjustments that need to be made.

There is another interesting note to make about the print routine. Although you should define variables at the beginning of the program, there is an exception to this rule. If a variable is used only within one subroutine, you can define the variable at the beginning of the subroutine instead of at the beginning of the program. The variables counter and total could have been declared at the beginning of this routine because they are only used in this one section of the program.

These local variables and the information stored in them can only be used within their declaring routine. When you exit the routine, the variable is forgotten. Local variables cannot be used to transfer information from one routine to another. For that you must use the global variables declared in the initial VAR section.

That's about it. As you can see, the basic ideas of the programs are the same. The syntax and actual orientation of the processes is a bit different. But jumping to a new language isn't quite as difficult as learning your first programming language.

Next month we'll take a look at another language and see how it compares to BASIC. Till then, hope to see you on PlayNET.  $\Box$ 

SEE PROGRAM LISTING ON PAGE 106

## **PROGRAMS WANTED**

Ahoy! is always looking for the best utility, productivity, and game programs written by Commodore users. Send your best work on disk, accompanied by a hard copy, an introductory article, and a self-addressed return envelope with sufficient return postage affixed, to:

Ahoy! Program Submission Department Ion International Inc.
45 West 34th Street-Suite 407 New York, NY 10001

Payment is made upon acceptance.

[EP

www.commodore.ca

an

m va

SH

by

[C

yo

cia

SH

bo

key

syr dov

act

or

CC

DROGRAM LISTINGS

Attention new Ahoy! readers! You must read the following information very carefully prior to typing in programs listed in Ahoy! Certain Commodore characters, commands, and strings of characters and commands will appear in a special format. Follow the instructions and listing guide on this page.

n the following pages you'll find several programs that you can enter on your Commodore computer. But before doing so, read this entire page carefully.

st t-

0-

0-

r-

i-

s.

e,

d.

It-

ıg

to

a

ur

de.

nt

e-

e.

an

n-

es

n-

is

in

e.

0-

m al

he ato ur

nd ee To insure clear reproductions, *Ahoy!*'s program listings are generated on a daisy wheel printer, incapable of printing the commands and graphic characters used in Commodore programs. These are therefore represented by various codes enclosed in brackets []. For example: the SHIFT CLR/HOME command is represented onscreen by a heart The code we use in our listings is [CLEAR]. The chart below lists all such codes which you'll encounter in our listings, except for one other special case.

The other special case is the COMMODORE and SHIFT characters. On the front of most keys are two symbols. The symbol on the left is obtained by pressing that key while holding down the COMMODORE key; the symbol on the right, by pressing that key while holding down the SHIFT key. COMMODORE and SHIFT characters are represented in our listings by a lower-case "s" or "c" followed by the symbol of the key you must hit. COMMODORE J, for example, is represented by [c J], and SHIFT J by [s J].

Additionally, any character that occurs more than two times in a row will be displayed by a coded listing. For example, [3 "[LEFT]"] would be 3 CuRSoR left commands in a row, [5 "[s EP]"] would be 5 SHIFTed English Pounds, and so on. Multiple blank spaces will be noted in similar fashion: e.g., 22 spaces as [22 ""].

Sometimes you'll find a program line that's too long for the computer to accept (C-64 lines are a maximum of 80 characters, or 2 screen lines long; VIC 20 lines, a maximum of 88 characters, or 4 screen lines). To enter these lines, refer to the *BASIC Command Abbreviations Appendix* in your User Manual.

On the next page you'll find our *Bug Repellent* programs for the C-128 and C-64. The version appropriate for your machine will help you proofread our programs after you type them. (Please note: the *Bug Repellent* line codes that follow each program line, in the whited-out area, should *not* be typed in. See the instructions preceding each program.)

Also on the following page you will find *Flankspeed*, our ML entry program, and instructions on its use. Call *Ahoy!* at 212-239-0855 with any problems.

| When       |                 |          |          | You      | When     |            |          |       | You |
|------------|-----------------|----------|----------|----------|----------|------------|----------|-------|-----|
| You See    | 'It Means       | iou Type | 1        | Will See | You See  | It Means   | You Type | will  | See |
| [CLEAR]    | Screen Clear S  | HIFT     | CLR/HOME | -        | [BLACK]  | Black      | CNTRL.   | 1     |     |
| [HOME]     | Home            |          | CLR/HOME | 5        | [WHITE]  | White      | CNTRL    | 2     | E   |
| [UP]       | Cursor Up S     | HIFT     | ♦ CRSR ♦ | -        | [RED]    | Red        | CNTRL.   | 3     | £   |
| [DOWN]     | Cursor Down     |          | + CRSR + | C        | [CYAN]   | Cyan       | CNTRL    |       |     |
| [LEFT]     | Cursor Left S   | HIFT     | +CRSR+   |          | [PURPLE] | Purple     | CNTRL.   | 5     | 8   |
| [RIGHT]    | Cursor Right    |          | +CRSR+   | 1        | [GREEN]  | Green      | CNTRL.   | 6     | +   |
| [SS]       | Shifted Space S | SHIFT    | Space    |          | [BLUE]   | Blue       | CNTRL.   | 7     | 4   |
| [INSERT]   | Insert S        | HIFT     | INST/DEL |          | [YELLOW] | Yellow     | CNTRL.   | 8     | T   |
| DEL]       | Delete          |          | INST/DEL |          | [F1]     | Function 1 |          | F1    |     |
| RVSON]     | Reverse On (    | NTRL     | 9        | R        | [F2]     | Function 2 | SHIFT    | FI    | ī,  |
| RVSOFF]    | Reverse Off (   | NTRI.    | 0        |          | [F3]     | Function 3 |          | F3    |     |
| UPARROW]   | Up Arrow        |          | +        | *        | [F4]     | Function 4 | SHIFT    | 10100 | ٩., |
| BACKARROW] | Back Arrow      |          | +        | *        | [F5]     | Function 5 |          |       |     |
| PI]        | PI              |          | π        | Π        | [F6]     | Function 6 | SHIFT    | F5    | 2   |
| EP]        | English Pound   |          | £        | ×.       | [F7]     | Function 7 |          | F7    |     |
|            |                 |          |          |          | [F8]     | Function 8 | SHIFT    | F7    |     |

**AHOY! 83** 

www.commodore.da

#### **BUG REPELLENT By MICHAEL KLEINERT and DAVID BARRON**

Bug Repellent is a checksum program used for proofreading BASIC listings typed in from Ahoy! magazine. For each program line you enter, Bug Repellent will produce a two-letter code that should match the code listed beside that line in the magazine.

Type in, save, and run the Bug Repellent. (If you have a C-64, type in the C-64 version. If you have a C-128, you will need to type in the C-64 version for use with C-64 programs, and the C-128 version for use with C-128 programs.) If you have typed in Bug Repellent properly, you will get the message BUG REPELLENT INSTALLED; otherwise you will get an error message. If you get an error message, double check the Bug Repellent program for typing mistakes. Type NEW and hit RETURN. Then type in and save, or load, the Ahoy! program you wish to check. Type in SYS 49152 for the C-64 version or SYS 3072 for the C-128 version and hit RETURN (this will begin execution of Bug Repellent). You will see the prompt SCREEN OR PRINTER ? Hit S if you want the codes listed on the screen, or P if you want them listed on the printer. To pause the listing depress and hold the SHIFT key.

Compare the codes your machine generates to those listed to the right of the corresponding program lines. If you spot a difference, that line contains an error. Write down the numbers of the lines where the contradictions occur. LIST each line, locate the errors, and correct them.

AB

EA

ID

DB

OF

KN

CA

CE

CL

NB

MB

EP

GH

AN

NG

BF

EP

PJ

FK

FL

CL

GC

NN

NH

IM

KC

DC

ML

GN

JK

NA

DM

JA

FM

PA

IH

•120 PRINT"[CLEAR][DOWN]

INSTALLED"

#### **COMMODORE 64 VERSION**

- •100 FOR X = 49152 TO 49488: READY: S=S+Y
- ·110 IF Y<0 OR Y>255 THEN 130
- -120 POKE X, Y:NEXT:GOT0140
- •130 PRINT"[CLEAR][DOWN]\*\*ERROR\*\*":PRINT"[DOWN] ]PLEASE CHECK LINE"PEEK(64)\*256+PEEK(63):END ID .140 IF S<>44677 THEN PRINT"[CLEAR][DOWN]\*\*ERR
- OR\*\*": PRINT" [ DOWN ] PLEASE CHECK DATA LINES 170 -500": END HJ
- •150 PRINT"[CLEAR]": POKE53280, 0: POKE53281, 6: PO NP KE646,1
- •160 PRINT"[RVSON][6" "]C-64 BUG REPELLENT INS TALLED[6" "]" LF
- •170 DATA32,161,192,165,43,133,251,165,44,133 DL
- ·180 DATA252,160,0,132,254,32,37,193,234,177
- ·190 DATA251,208,3,76,138,192,230,251,208,2
- ·200 DATA230,252,76,43,192,76,73,78,69,32
- ·210 DATA35, 32, 0, 169, 35, 160, 192, 32, 30, 171
- ·220 DATA160, 0, 177, 251, 170, 230, 251, 208, 2, 230
- ·230 DATA252,177,251,32,205,189,169,58,32,210 JE
- ·240 DATA255, 169, 0, 133, 253, 230, 254, 32, 37, 193
- ·250 DATA234, 165, 253, 160, 0, 76, 13, 193, 133, 253
- ·260 DATA177, 251, 208, 237, 165, 253, 41, 240, 74, 74
- ·270 DATA74,74,24,105,65,32,210,255,165,253
- ·280 DATA 41,15,24,105,65,32,210,255,169,13
- ·290 DATA32, 220, 192, 230, 63, 208, 2, 230, 64, 230
- ·300 DATA251,208,2,230,252,76,11,192,169,153 ·310 DATA160, 192, 32, 30, 171, 166, 63, 165, 64, 76
- ·320 DATA231, 192, 96, 76, 73, 78, 69, 83, 58, 32
- ·330 DATA0, 169, 247, 160, 192, 32, 30, 171, 169, 3
- ·340 DATA133,254,32,228,255,201,83,240,6,201
- ·350 DATA80, 208, 245, 230, 254, 32, 210, 255, 169, 4
- ·360 DATA166,254,160,255,32,186,255,169,0,133
- ·370 DATA63,133,64,133,2,32,189,255,32,192
- ·380 DATA255,166,254,32,201,255,76,73,193,96
- ·390 DATA32,210,255,173,141,2,41,1,208,249
- ·400 DATA96, 32, 205, 189, 169, 13, 32, 210, 255, 32
- ·410 DATA204,255,169,4,76,195,255,147,83,67
- .420 DATA82,69,69,78,32,79,82,32,80,82 ·430 DATA 73,78,84,69,82,32,63,32,0,76
- ·440 DATA44,193,234,177,251,201,32,240,6,138
- ·450 DATA113,251,69,254,170,138,76,88,192,0
- ·460 DATA0,0,0,230,251,208,2,230,252,96
- ·470 DATA170,177,251,201,34,208,6,165,2,73
- ·480 DATA255,133,2,165,2,208,218,177,251,201 ·490 DATA32,208,212,198,254,76,29,193,0,169
- ·500 DATA13,76,210,255,0,0,0

#### **COMMODORE 128 VERSION**

- •100 FAST: FOR X = 3072 TO 3520: READ Y: POKE X, Y :S=S+Y:TRAP110:NEXT:SLOW
- •110 SLOW: IF S<>49057 THEN PRINT"[CLEAR][DOWN] \*\*ERROR\*\*": PRINT" [ DOWN ] PLEASE CHECK DATA LINE S 140-390": END JA

·140 DATA 32,161,12,165,45,133,251,165,46,133, OF 252,160,0,132,254,32,37 ·150 DATA 13,234,177,251,208,3,76,138,12,230,2 51,208,2,230,252,76,43 NC ·160 DATA 12,76,73,78,69,32,35,32,0,169,35,160 ,12,32,80,13,160,0,177 OL ·170 DATA 251,170,230,251,208,2,230,252,177,25 EF 1,32,89,13,169,58,32,98 ·180 DATA 13,169,0,133,253,230,254,32,37,13,23 JO 4,165,253,160,0,76,13 ·190 DATA 13,133,253,177,251,208,237,165,253,4 1,240,74,74,74,74,24 LC ·200 DATA 105,65,32,98,13,165,253,41,15,24,105 DE ,65,32,98,13,169,13,32 ·210 DATA 220,12,230,65,208,2,230,66,230,251,2 08,2,230,252,76,11,12 GM ·220 DATA 169,153,160,12,32,80,13,166,65,165,6 6,76,231,12,96,76,73,78 CP ·230 DATA 69,83,58,32,0,169,247,160,12,32,80,1 3,169,3,133,254,32,107 HC ·240 DATA 13,201,83,240,6,201,80,208,245,230,2 54, 32, 98, 13, 169, 4, 166 GK ·250 DATA 254,160,255,32,116,13,169,0,133,65,1 33,66,133,250,32,125,13 LB ·260 DATA 32,134,13,166,254,32,143,13,76,73,13 ,96,32,98,13,165,211 JF ·270 DATA 234,41,1,208,249,96,32,89,13,169,13, GD 32,98,13,32,152,13,169,4 ·280 DATA 76,161,13,147,83,67,82,69,69,78,32,7 9,82,32,80,82,73,78,84,69 PL ·290 DATA 82,32,63,32,0,76,44,13,234,177,251,2 OK 01,32,240,6,138,113,251,69 ·300 DATA 254,170,138,76,88,12,0,0,0,0,230,251 FJ ,208,2,230,252,96,170,177 ·310 DATA 251,201,34,208,6,165,250,73,255,133, GA

·130 PRINT"[4" "]TYPE SYS 3072 TO ACTIVATE"

C-128 BUG REPELLENT

- ·320 DATA 251,201,32,208,212,198,254,76,29,13, FI
- ·330 DATA 170,13,32,226,85,76,180,13,32,170,13 ,32,50,142,76,180,13,32 OF
- ·340 DATA 170,13,32,210,255,76,180,13,32,170,1 AK
- ·350 DATA 170,13,32,186,255,76,180,13,32,170,1 BP
- ·360 DATA 76,180,13,32,170,13,32,192,255,76,18 FP
- ·370 DATA 32,201,255,76,180,13,32,170,13,32,20 TD
- ·380 DATA 13,32,195,255,76,180,13,133,67,169,0 B.J ,141,0,255,165,67,96
- ·390 DATA 133,67,169,0,141,1,255,165,67,96,0,0
- .0

84 AHOY!

ma fl f3 f5 f7 f7 ·100

II

IN

in.

ret

To

]" ·115 ·120 [3" ·125

·105

·110

KE54 ·135 ·140 ·145

·170

·175

·180

·185

·190

·195 .200

·205

·210

.215

·220

·225 .230

·235

·240

•245

·250

·255 ·260

·265

·270

·275

·280

·285 1 · 290

·295 P

· 300 G

·305 II

· 310 A:

· 315 G ·320 II

·325 A=

·330 PF

·335 RF

· 340 PR

·345 FC

· 350 NE

·355 II

· 360 F(

· 365 PF

·370 RH

· 375 PF · 380 PF

·385 PF

G

·130

·150 ·155 ·160 ·165

- 250, 165, 250, 208, 218, 177
- 0,169,13,76,98,13,0,0,32
- 3, 32, 228, 255, 76, 180, 13, 32
- 3, 32, 189, 255
- 0,13,32,170,13
- 4,255,76,180,13,32,170

TF

# FLANKSPEED FOR THE C-64 By GORDON F. WHEAT

*Flankspeed* will allow you to enter machine language *Ahoy!* programs without any mistakes. Once you have typed the program in, save it for future use. While entering an ML program with *Flankspeed* there is no need to enter spaces or hit the carriage return. This is all done automatically. If you make an error in a line a bell will ring and you will be asked to enter it again. To LOAD in a program Saved with *Flankspeed* use LOAD "name",1,1 for tape, or LOAD "name",8,1 for disk. The function keys may be used after the starting and ending addresses have been entered.

fl-SAVEs what you have entered so far.

f3-LOADs in a program worked on previously.

f5-To continue on a line you stopped on after LOADing in the previous saved work.

f7-Scans through the program to locate a particular line, or to find out where you stopped the last time you entered the program.

f7 temporarily freezes the output as well.

| ·100 POKE53280,12:POKE53281,11                                                                                                    | LL   | 5                                                                                                    | HD       |
|----------------------------------------------------------------------------------------------------|------|----------------------------------------------------------------------------------------------------|----------|
| •105 PRINT"[CLEAR][c 8][RVSON][15" "]FLANKSPEED[15" "]";                                                                                     | ED   | · 390 PRINT: PRINT"ADDRESS NOT WITHIN SPECIFIED RANGE!":B=0:                                                    |          |
| •110 PRINT"[RVSON][5" "]MISTAKEPROOF ML ENTRY PROGRAM[6" "                                                                                   |      | GOTO415                                                                                                    | OK       |
|                                                                                                    |      | · 395 PRINT:PRINT"NOT ZERO PAGE OR ROM!":B=0:GOTO415                                                            | FN       |
| 115 PRINT"[RVSON][9" "]CREATED BY G. F. WHEAT[9" "]"<br>120 PRINT"[RVSON][3" "]COPR. 1984, ION INTERNATIONAL INC.                            | DM   | •400 PRINT"?ERROR IN SAVE":GOTO415                                                                              | PP<br>PO |
| [3" "]"                                                                                                    |      | •405 PRINT"?ERROR IN LOAD":GOTO415<br>•410 PRINT:PRINT:PRINT"END OF ML AREA":PRINT                              | PG       |
| •125 FORA=54272T054296:POKEA, 0:NEXT                                                                                                    |      | •415 POKE54276,17:POKE54276,16:RETURN                                                                           | BH       |
| ·130 POKE54272, 4: POKE54273, 48: POKE54277, 0: POKE54278, 249: PO                                                                           |      | •420 OPEN15,8,15:INPUT#15,A,A\$:CLOSE15:PRINTA\$:RETURN                                                         | IM       |
| KE54296,15                                                                                                    | NH   | •425 REM GET FOUR DIGIT HEX                                                                                     | PC       |
| •135 FORA=680T0699:READB:POKEA,B:NEXT                                                                                                    | KO   | <pre>•430 PRINT:PRINTB\$;:INPUTT\$</pre>                                                                        | GM       |
| ·140 DATA169,251,166,253,164,254,32,216,255,96                                                                                               |      | ・435 IFLEN(T\$)<>4THENGOSUB380:GOTO430                                                                          | NP       |
| •145 DATA169,0,166,251,164,252,32,213,255,96                                                                                                 |      | •440 FORA=1TO4:A\$=MID\$(T\$,A,1):GOSUB450:IFT(A)=16THENGOSUB                                                   |          |
| <pre>'150 B\$="STARTING ADDRESS IN HEX":GOSUB430:AD=B:SR=B<br/>'155 GOSUB480:IFB=0THEN150</pre>                                              |      | 380:GOT0430                                                                                                    | FJ<br>GF |
| •160 POKE251,T(4)+T(3)*16:POKE252,T(2)+T(1)*16                                                                                               |      | •445 NEXT:B=(T(1)*4096)+(T(2)*256)+(T(3)*16)+T(4):RETURN<br>•450 IFA\$>"@"ANDA\$<"G"THENT(A)=ASC(A\$)-55:RETURN | EH       |
| ·165 B\$="ENDING ADDRESS IN HEX":GOSUB430:EN=B                                                                                               |      | •455 IFA\$>"/"ANDA\$<":"THENT(A)=ASC(A\$)-48:RETURN                                                             | KP       |
| •170 GOSUB470:IFB=0THEN150                                                                                                    |      | •460 $T(A)=16:RETURN$                                                                                           | NP       |
| •175 POKE254,T(2)+T(1)*16:B=T(4)+1+T(3)*16                                                                                                   |      | I'VE BEN' IEEECA OUROU                                                                                          | LI       |
| ·180 IFB>255THENB=B-255:POKE254,PEEK(254)+1                                                                                                  | GE   |                                                                                                    | LB       |
| ·185 POKE253, B:PRINT                                                                                                    | HN   | •475 IFB <srorb>ENTHEN390</srorb>                                                                               | KC       |
| ·190 REM GET HEX LINE                                                                                                    |      |                                                                                                    | MG       |
| ·195 GOSUB495:PRINT": [c P][LEFT]";:FORA=0708                                                                                                |      | +485 RETURN                                                                                                    | IM       |
| • 200 FORB=0/T01:GOT0250                                                                                                    |      |                                                                                                    | EB       |
| • 205 NEXTB                                                                                                    | 2007 | •495 AC=AD:A=4096:GOSUB520                                                                                      | FD       |
| $\cdot 210 \text{ A}^{(A)}(\text{A})=T(1)+T(0)*16:\text{IFAD}+A-1=\text{ENTHEN340}$                                                          |      | FOR A 16 COCURERS                                                                                               | PE       |
| •215 PRINT" [c P][LEFT]";<br>•220 NEXTA:T=AD-(INT(AD/256)*256):PRINT" "                                                                      |      | 516 A 1 COCUDE26                                                                                                | MI       |
| •225 FORA=()TO7:T=T+A%(A):IFT>255THENT=T-255                                                                                                 |      | •515 RETURN                                                                                                    | IL<br>IM |
| •230 NEXT                                                                                                    |      | •520 T=INT(AC/A):IFT>9THENA\$=CHR\$(T+55):GOT0530                                                               | PE       |
| ·235 IFA%(8)<>TTHENGOSUB375:GOTO195                                                                                                    |      | •525 A\$=CHR\$(T+48)                                                                                            | JP       |
| ·240 FORA=0T07:POKEAD+A, A%(A):NEXT:AD=AD+8:GOT0195                                                                                          | BI   | •530 PRINTA\$;:AC=AC-A*T:RETURN                                                                                 | AC       |
| ·245 REM GET HEX INPUT                                                                                                    | AB   | •535 A\$="**SAVE**":GOSUB585                                                                                    | LH       |
| •250 GETA\$: IFA\$=""THEN250                                                                                                    |      | •540 OPEN1,T,1,A\$:SYS680:CLOSE1                                                                                | LH       |
| •255 IFA\$=CHR\$(20)THEN305                                                                                                    |      | •545 IFST=0THENEND                                                                                              | EO       |
| •260 IFA\$=CHR\$(133)THEN535                                                                                                    |      | • 550 GOSUB400: IFT=8THENGOSUB420                                                                               | CM       |
| •265 IFA\$=CHR\$(134)THEN56()                                                                                                    | JM   | • 555 GOTO535<br>• 560 A\$="**LOAD**":GOSUB585                                                                  | CL       |
| •270 IFA\$=CHR\$(135)THENPRINT" ":GOTO620<br>•275 IFA\$=CHR\$(136)THENPRINT" ":GOTO635                                                       | EG   | FOF ODDNI TO G AN OVOCOG OLOCDI                                                                                 | NE       |
| •280 IFA\$>"@"ANDA\$<"G"THENT(B)=ASC(A\$)-55:GOT0295                                                                                         | AB   | ETC TECT (/PHENIOF                                                                                              | MF       |
| •285 IFA\$>"/"ANDA\$<":"THENT(B)=ASC(A\$)-48:GOT0295                                                                                         |      | •575 GOSUB405: IFT=8THENGOSUB420                                                                                | LC<br>AN |
| ·290 GOSUB415:GOT0250                                                                                                    |      | 50( COTOF(()                                                                                                    | CL       |
| •295 PRINTA\$"[c P][LEFT]";                                                                                                    | OA   | •585 PRINT" ":PRINTTAB(14)A\$                                                                                   | FG       |
| ·300 GOT0205                                                                                                    | CF   | •590 PRINT:A\$="":INPUT"FILENAME";A\$                                                                           | OM       |
| •305 IFA>0THEN320                                                                                                    | PG   | •595 IFA\$=""THEN590                                                                                            | DD       |
| •310 A=-1:IFB=1THEN330                                                                                                    | OI   | •600 PRINT:PRINT"TAPE OR DISK?":PRINT                                                                           | DF       |
| •315 GOT0220                                                                                                    | BM   | •605 GETB\$:T=1:IFB\$="D"THENT=8:A\$="@0:"+A\$:RETURN                                                           | IG       |
| •320 IFB=0THENPRINTCHR\$(20); CHR\$(20); :A=A-1                                                                                              |      | •610 IFB\$<>"T"THEN605                                                                                          | BO       |
| • 325 A=A-1                                                                                                    |      | •615 RETURN                                                                                                    | IM       |
| ·330 PRINTCHR\$(20);:GOTO220<br>·335 REM LAST LINE                                                                                           |      | •620 B\$="CONTINUE FROM ADDRESS":GOSUB430:AD=B                                                                  | OH<br>GH |
| •340 PRINT" ":T=AD-(INT(AD/256)*256)                                                                                                    |      | •625 GOSUB475:IFB=0THEN620<br>•630 PRINT:GOT0195                                                                | PH       |
| •345 FORB=0TOA-1:T=T+A%(B):IFT>255THENT=T-255                                                                                                |      | •635 B\$="BEGIN SCAN AT ADDRESS":GOSUB430:AD=B                                                                  | FA       |
| •350 NEXT                                                                                                    |      | •640 GOSUB475: IFB=0THEN635                                                                                     | IB       |
| ·355 IFA%(A)<>TTHENGOSUB375:GOTO195                                                                                                    |      | •645 PRINT:GOTO670                                                                                              | PP       |
| •360 FORB=0TOA-1:POKEAD+B, A%(B):NEXT                                                                                                    |      | •650 FORB=0T07:AC=PEEK(AD+B):GOSUB505:IFAD+B=ENTHENAD=SR:G                                                      |          |
| ·365 PRINT:PRINT"YOU ARE FINISHED!":GOTO535                                                                                                  |      | OSUB410:GOTO195                                                                                                 | NK       |
| ·370 REM BELL AND ERROR MESSAGES                                                                                                    | FL   | •655 PRINT" ";:NEXTB                                                                                            | EC       |
| · 375 PRINT:PRINT"LINE ENTERED INCORRECTLY":PRINT:GOTO415                                                                                    |      | •660 PRINT: AD=AD+8                                                                                             | GN       |
| <ul> <li>•380 PRINT:PRINT"INPUT A 4 DIGIT HEX VALUE!":GOTO415</li> <li>•385 PRINT:PRINT"ENDING IS LESS THAN STARTING!":B=0:GOTO41</li> </ul> |      | •665 GETB\$:IFB\$=CHR\$(136)THEN195                                                                             | LI       |
| . JOJ FRIMI: FRIMI ENDING 15 LESS THAN STAKTING!": B=0:GOT041                                                                                |      | •670 GOSUB495:PRINT": ";:GOTO650                                                                                | IB       |
|                                                                                                    |      | AHOY! 85                                                                                                    |          |

|                    |            | A WAVE                                                                                                    | 50                                                                                                    | ADC       | PRODH                                                                 | 108                                                                                                    | STA         | MPDH<br>MILL TI 6                   |          |
|--------------------|------------|----------------------------------------------------------------------------------------------------|----------------------------------------------------------------------------------------------------|-----------|-----------------------------------------------------------------------|----------------------------------------------------------------------------------------------------|-------------|-------------------------------------|----------|
| IN 40 C            |            |                                                                                                    | 51<br>52 CTDOLN                                                                                                    | STA       | PRODH                                                                 | 109                                                                                                    | JSR         | MULT16                              |          |
| FROM PA            | AGE 7      | 26                                                                                                    | 52 CTDOWN                                                                                                    |           |                                                                       | 110                                                                                                    | LDA         | MPRL                                | 1218     |
| Assembler requir   | red for pr | ogram entry! See in-                                                                                            | 53                                                                                                    | BNE       | MULT                                                                  | 111                                                                                                    | STA         | TEMPA<br>MDDI 1                     |          |
| troductory articl  |            | · 9. • · · · · · · · · · · · · · · · · · ·                                                                      | 194                                                                                                    | RTS       |                                                                       | 112                                                                                                    | LDA         | MPRL+1                              |          |
|                    |            |                                                                                                    | · 55 *                                                                                                    | DOUTTINE  |                                                                       | 113                                                                                                    | STA         | TEMPA+1                             |          |
|                    |            | PLOTWAVE.S                                                                                                    |                                                                                                    | r ROUTINE |                                                                       | 114 *                                                                                                    |             |                                     |          |
|                    |            |                                                                                                    | 5/ *                                                                                                    |           |                                                                       |                                                                                                    | DD PRODUCT  | TO BASE                             |          |
|                    |            |                                                                                                    |                                                                                                    | T DIVISI  |                                                                       | 116 *                                                                                                    |             |                                     |          |
| 1 *                |            |                                                                                                    |                                                                                                    | V=VPSN/8) |                                                                       | 117                                                                                                    | CLC         |                                     | A        |
| 2 * PLOTWA         | VE.S       |                                                                                                    | 60 *                                                                                                    |           |                                                                       | 118                                                                                                    | LDA         | # <base< td=""><td>100</td></base<> | 100      |
| 3 *                |            |                                                                                                    | 61 START                                                                                                    | LDA       | VPSN                                                                  | 119                                                                                                    | ADC         | TEMPA                               |          |
| 4                  | ORG        | \$1300                                                                                                    | 62                                                                                                    | LSR       | A                                                                     | 120                                                                                                    | STA         | TEMPA                               |          |
| 5 *                |            |                                                                                                    | 63                                                                                                    | LSR       | A                                                                     | 121                                                                                                    | LDA         | #>BASE                              |          |
| 6 HMAX             | EQU        | 320                                                                                                    | 64                                                                                                    | LSR       | A                                                                     | 122                                                                                                    | ADC         | TEMPA+1                             |          |
| 7 BASE             | EQU        | \$2000                                                                                                    | 65                                                                                                    | STA       | ROW                                                                   | 123                                                                                                    | STA         | TEMPA+1                             |          |
| 8 *                | 1221       |                                                                                                    | 66 *                                                                                                    | AT LEVEL  |                                                                       | 124 *                                                                                                    |             |                                     | 100      |
| 9 TEMPA            | EQU        | \$FA                                                                                                    |                                                                                                    | R=HPSN/8  |                                                                       | 125 * MU                                                                                                    | JLTIPLY 8 : | * CHAR                              |          |
| O TEMPB            | EQU        | TEMPA+2                                                                                                    | 68 *                                                                                                    |           |                                                                       | 126 *                                                                                                    |             |                                     |          |
| .1 *               |            |                                                                                                    | 69                                                                                                    | LDA       | HPSN                                                                  | 127                                                                                                    | LDA         | #8                                  | 199      |
| L2 TABSIZ          | EQU        | \$0B00                                                                                                    | 70                                                                                                    | STA       | TEMPA                                                                 | 128                                                                                                    | STA         | MPRL                                |          |
| 13 *               |            |                                                                                                    | 71                                                                                                    | LDA       | HPSN+1                                                                | 129                                                                                                    | LDA         | #()                                 |          |
| 4 HPSN             | EQU        | TABSIZ+2                                                                                                    | 72                                                                                                    | STA       | TEMPA+1                                                               | 130                                                                                                    | STA         | MPRH                                |          |
| 15 VPSN            | EQU        | HPSN+2                                                                                                    | 73                                                                                                    | LDX       | #3                                                                    | 131                                                                                                    | LDA         | CHAR                                |          |
| L6 CHAR            | EQU        | VPSN+1                                                                                                    | 74 DLOOP                                                                                                    | LSR       | TEMPA+1                                                               | 131                                                                                                    | STA         | MPDL                                |          |
| 17 ROW             | EQU        | CHAR+1                                                                                                    | 75                                                                                                    | ROR       | TEMPA                                                                 | 132                                                                                                    | LDA         | #()                                 |          |
| L8 LINE            | EQU        | ROW+1                                                                                                    | 76                                                                                                    | DEX       | I LEII A                                                              | 135                                                                                                    | STA         | MPDH                                |          |
| 19 BYTE            | EQU        | LINE+1                                                                                                    | 77                                                                                                    | BNE       | DLOOP                                                                 | 134                                                                                                    | JSR         | MULT16                              | 12       |
| 20 BITT            | EQU        | BYTE+2                                                                                                    | 78                                                                                                    | LDA       | TEMPA                                                                 | 135                                                                                                    | JSR<br>LDA  | MDLT16<br>MPRL                      |          |
| 21 *               | Dec        | DITUTZ                                                                                                    | 78                                                                                                    | STA       | CHAR                                                                  | 130                                                                                                    | LDA<br>STA  | TEMPB                               |          |
| 21 #<br>22 MPRL    | EQU        | BITT+1                                                                                                    | 80 *                                                                                                    | OIN       | CHAR                                                                  | 137                                                                                                    |             |                                     |          |
| 22 MPRL<br>23 MPRH | EQU        | MPRL+1                                                                                                    | State of the second second sec | UDCN AN   | ID 7                                                                  |                                                                                                    | LDA         | MPRH<br>TEMPR 1                     |          |
| 23 MPRH<br>24 MPDL |            | MPRL+1<br>MPRH+1                                                                                                | 81 * LINE<br>82 *                                                                                                    | E=VPSN AN | D /                                                                   | 139                                                                                                    | STA         | TEMPB+1                             |          |
| 24 MPDL<br>25 MPDH | EQU        | MPRH+1<br>MPDL+1                                                                                                |                                                                                                    | LDA       | UDON                                                                  | 140 *                                                                                                    | THE         |                                     |          |
|                    | EQU        |                                                                                                    | 83                                                                                                    | LDA       | VPSN<br>#7                                                            |                                                                                                    | DD LINE     |                                     |          |
| 26 PRODL           | EQU        | MPDH+1                                                                                                    | 84                                                                                                    | AND       | #7                                                                    | 142 *                                                                                                    | 010         |                                     |          |
| 27 PRODH           | EQU        | PRODL+1                                                                                                    | 85                                                                                                    | STA       | LINE                                                                  | 143                                                                                                    | CLC         |                                     |          |
| 28 *               | 70         |                                                                                                    | 86 *                                                                                                    | - (1100)  |                                                                       | 144                                                                                                    | LDA         | TEMPB                               | 1        |
| .9<br>20 *         | JMP        | START                                                                                                    | 87 * BITT                                                                                                    | =7-(HPSN  | AND /)                                                                | 145                                                                                                    | ADC         | LINE                                |          |
| 30 *               |            | a ser a ser a ser a ser a ser a ser a ser a ser a ser a ser a ser a ser a ser a ser a ser a ser a ser a ser a s | 88 *                                                                                                    |           |                                                                       | 146                                                                                                    | STA         | TEMPB                               |          |
| B1 * BLOCK         | FILL P     | ROUTINE                                                                                                    | 89                                                                                                    | LDA       | HPSN                                                                  | 147                                                                                                    | LDA         | TEMPB+1                             |          |
| 32 *               |            | TOUTON                                                                                                    | 90                                                                                                    | AND       | #7                                                                    | 148                                                                                                    | ADC         | #0                                  |          |
| 33 * 16-BIT        | MULTI      | IPLICATION (                                                                                                    | 91                                                                                                    | STA       | BITT                                                                  | 149                                                                                                    | STA         | TEMPB+1                             |          |
| 34 *               |            |                                                                                                    | 92                                                                                                    | SEC       |                                                                       | 150 *                                                                                                    |             |                                     |          |
| 35 MULT16          | LDA        | #r)                                                                                                    | 93                                                                                                    | LDA       | #7                                                                    |                                                                                                    | EMPA + TEMI | PB = BYTE                           |          |
| 36                 | STA        | PRODL                                                                                                    | 94                                                                                                    | SBC       | BITT                                                                  | 152 *                                                                                                    |             |                                     |          |
| 37                 | STA        | PRODH                                                                                                    | 95                                                                                                    | STA       | BITT                                                                  | 153                                                                                                    | CLC         |                                     |          |
| 38                 | LDX        | #17                                                                                                    | 96 *                                                                                                    |           |                                                                       | 154                                                                                                    | LDA         | TEMPA                               |          |
| 39                 | CLC        |                                                                                                    | 97 * FORM                                                                                                    | IULA TO P | LOT DOT                                                               | 155                                                                                                    | ADC         | TEMPB                               |          |
| O MULT             | ROR        | PRODH                                                                                                    | 98 *                                                                                                    |           |                                                                       | 156                                                                                                    | STA         | TEMPB                               |          |
| 1                  | ROR        | PRODL                                                                                                    | 99 * MULT                                                                                                    | IPLY ROW  | * HMAX                                                                | 157                                                                                                    | LDA         | TEMPA+1                             |          |
| 2                  | ROR        | MPRH                                                                                                    | 100 *                                                                                                    |           |                                                                       | 158                                                                                                    | ADC         | TEMPB+1                             |          |
| 3                  | ROR        | MPRL                                                                                                    | 101                                                                                                    | LDA       | ROW                                                                   | 159                                                                                                    | STA         | TEMPB+1                             |          |
| 4                  | BCC        | CTDOWN                                                                                                    | 102                                                                                                    | STA       | MPRL                                                                  | 160 *                                                                                                    |             | I LIGH DI L                         |          |
| 5                  | CLC        | 0.00                                                                                                    | 103                                                                                                    | LDA       | #0                                                                    | and the second second sec | TE=BYTE OF  | DO^RTT                              |          |
| 46                 | LDA        | MPDL                                                                                                    | 104                                                                                                    | STA       | MPRH                                                                  | 162 *                                                                                                    | IE=DIID 0.  | XZ DII                              |          |
| 7                  | ADC        | PRODL                                                                                                    | 105                                                                                                    | LDA       | # <hmax< td=""><td>163</td><td>LDX</td><td>BITT</td><td></td></hmax<> | 163                                                                                                    | LDX         | BITT                                |          |
| 48                 | STA        | PRODL                                                                                                    | 106                                                                                                    | STA       | MPDL                                                                  | 164                                                                                                    | INX         | DITI                                |          |
| +0<br>+9           | LDA        | MPDH                                                                                                    | 107                                                                                                    | LDA       | #>HMAX                                                                | 165                                                                                                    | LDA         | #r)                                 |          |
|                    | 1.1.1.0    | MEDI                                                                                                    | 11.77                                                                                                    | LDU       | #/IIIIAA                                                              | 1105                                                                                                    | LUA         | #1                                  | ALC: NO. |

**IMPORTANT!** Letters on white background are **Bug Repellent** line codes. **Do not enter them!** Pages 83 and 84 explain these codes and provide other essential information on entering *Ahoy!* programs. Refer to these pages **before** entering any programs! 166 SEC 169 BNE SOUARE 172 STA (TEMPB),Y 167 SQUARE ROL 170 LDY #() 173 RTS 168 DEX 171 ORA (TEMPB), Y |174 \* MAKEWAVE.BAS ·110 REM \*\*\* DRAW SINE WAVE \*\*\* PE ·120 FOR X=0 TO 319 STEP .5 BN ·10 REM \*\*\* MAKEWAVE.BAS \*\*\* BP •130 Y=INT(100+80\*SIN(X/10)) BJ ·20 COLOR 0,1:COLOR 4,1:GRAPHIC 1,1 OI •140 GOSUB 170:NEXT X EA ·30 BANK 0: POKE 2604, 120: BANK 15: REM PUT ·150 GOTO 150 CG BIT MAP AT \$2000, COLOR MAP AT \$1000 PF ·160 FOR X=0 TO 319: REM DRAW X AXIS IL .40 POKE 216,32: REM SET BIT-MAP FLAG JJ •170 COL=INT(X/8) PD .50 POKE 53265, PEEK(53265) OR32: REM ENABLE •180 ROW=INT(Y/8) AG BIT-MAP MODE BM ·190 LINE=Y AND 7 BC ·60 BASE=8192:REM START BIT MAP AT \$2000 ·200 BYTE=BASE+ROW\*320+8\*COL+LINE GJ IA •70 REM \*\*\* DRAW BASE LINE \*\*\* NH •210 BITT=7-(X AND 7) GB ·80 Y=100: REM PLACE Y AXIS AT MIDSCREEN ·220 POKE BYTE, PEEK (BYTE) OR (2[UPARROW]B HI ·90 FOR X=0 TO 319: REM DRAW X AXIS IL ITT) KG •100 GOSUB 170:NEXT X •230 RETURN EA IM •100 FOR X=0 TO 319:HI=INT(X/256):LO=X-HI **MAKEWAVE2.BAS** \*256 EO ·10 REM \*\*\* MAKEWAVE2.BAS \*\*\* •110 POKE HPSN, LO: POKE HPSN+1, HI FI DF FH ·20 COLOR 0,1:COLOR 4,1:GRAPHIC 1,1 •120 B=USR(C):NEXT X OT •130 REM \*\*\* DRAW SINE WAVE \*\*\* PE ·30 HPSN=DEC("0B02"):VPSN=DEC("0B04") HO •140 FOR X=0 TO 319 STEP .5 .40 IF A=0 THEN A=1:BLOAD "PLOTWAVE.O" FF BN .50 HI=INT(4864/256):LO=4864-HI\*256:REM A •150 HI=INT(X/256):LO=X-HI\*256 DG DDRESS OF 'PLOT' ROUTINE NG •160 POKE HPSN, LO: POKE HPSN+1, HI FI .60 POKE 4633, LO: POKE 4634, HI: REM SET USR •170 Y=INT(100+80\*SIN(X/10)) BJ •180 HI=INT(Y/256):LO=Y-HI\*256 (X) POINTERS OA LO •190 POKE VPSN, LO: POKE VPSN+1, HI •70 REM \*\*\* DRAW BASE LINE \*\*\* NH CA •80 Y=100:HI=INT(Y/256):LO=Y-HI\*256 •200 B=USR(C):NEXT X FH BF ·90 POKE VPSN, LO: POKE VPSN+1, HI CA ·210 GOTO 210 BP APPROACHING •150 REM - CHANGE NEXT LINE FOR DESIRED DEFAULT GRAPHICS MODE -INFINITY GC •160 IF C128 THEN GRAPHIC 5 DA FROM PAGE 20 •170 END IC GD THE INTEGRATOR .190 REM = DEFINE FUNCTION & LIMITS = JB ·10 REM •200 DEF FNA(X) = SQR(R\*R-X\*X) JD EH ·20 REM THE INTEGRATOR HN •210 R=150 : REM CIRCLE OF RADIUS 150 FH RUPERT REPORT #32 ·30 REM 0I ·220 X0=0 : X1=R : REM INTEGRATION LIMITS NP •40 REM JD ·230 SS=1 :REM GRAPH STEP SIZE BA ·50 FALSE=0 : TRUE=NOT FALSE MH •240 DX=(X1-X0)/N :REM INTERVAL SIZE KB ·60 C128=FALSE : IF DS\$<>"" THEN C128=TRUE PG •250 RETURN IM •70 N=5 :REM INITIAL NUMBER OF INTERVALS IM ·260 REM = SET UP & DRAW FUNCTION = NA .80 GOSUB 190 : REM DEFINE FUNCTION AND •270 GRAPHIC 2,1,22 PE SPECIFY LIMITS GK ·280 DRAW 1,10,0 TO 10,170 TO 320,170 :  $\cdot 90$  REM = = = = = MAIN LOOP REM DRAW AXES EO EB ----·100 IF C128 THEN GOSUB 260 ·290 FOR X=X0 TO X1 STEP SS LK :REM PLOT FUNCTION - (C128 ONLY) HM •300 Y=FNA(X) KN •110 GOSUB 350 :REM INTEGRATE FUNCTION BA •310 XP=10+X : YP=170-Y ON ·120 GOSUB 480 : REM SHOW RESULTS •320 DRAW 1, XP, YP FF NG ·130 GOSUB 530 : REM GET # OF INTERVALS GK •330 NEXT IA •140 IF NOT FINI THEN 100 JJ •340 RETURN IM

**AHOY! 87** 

C-www.commodore.ca

| IMPORTANT! Letters on white background are Bug Re<br>and provide other essential information of | n ente   | ent line codes. Do not enter them! Pages 83 and 84 explain these code<br>ering Ahoy! programs. Refer to these pages before entering any program | es<br>s!         |
|-------------------------------------------------------------------------------------------------|----------|----------------------------------------------------------------------------------------------------|------------------|
| •350 REM = INTEGRATE FUNCTION =                                                                 | FF       | •200 REM ******************                                                                                                    | GH .             |
| •360 S0=SUM : SUM=0                                                                             | DG       | •920 PRINT "[CLEAR]"                                                                                                    | HH •             |
| •370 FOR KK=.5 TO N                                                                             | CN       | •930 PRINT "[HOME]": PRINT "INSTRUCTIONS?                                                                                                    |                  |
| •380 X=X0+DX*KK                                                                                 | DE       | (Y OR N)                                                                                                    | AA •:            |
| •390 Y=FNA(X)                                                                                   | KN       | •940 GET K\$                                                                                                    | DC •:            |
| 400 AREA=Y*DX                                                                                   | HK       | •950 IF K\$= "Y" THEN 7500                                                                                                    | DJ ·:            |
| •410 SUM=SUM+AREA                                                                               | GI       | •960 IF K\$<> "N" THEN 930                                                                                                    | MM ·             |
| •420 IF NOT C128 THEN 460                                                                       | FG       |                                                                                                    | PH               |
| •430 XU=12+X-DX/2 : YU=170-Y<br>•440 XL=10+X+DX/2 : YL=170                                      | OE<br>EA | •980 REM BACKGROUND                                                                                                    | JH ·<br>JB ·     |
| •440 AL=10+A+DA/2 : 1L=100                                                                      | BB       | •990 REM<br>•1000 C= 55296: B= 1024                                                                                                    | JB •2<br>GM      |
| •460 NEXT                                                                                       | IA       |                                                                                                    | JJ ·2            |
| •470 RETURN                                                                                     | IM       |                                                                                                    | EB ·2            |
| •480 REM = SHOW RESULTS =                                                                       |          | •1030 PRINT"[BLACK]"                                                                                                    | HA •2            |
| •490 IF NO=0 OR NOT C128 THEN 510                                                               | EL       | •1060 FOR J= 0 TO 1000                                                                                                    | JK •2            |
| •500 PRINT"INTERVALS :" NO " AREA :" SO                                                         | JL       |                                                                                                    | MJ •2            |
| •510 PRINT"INTERVALS :" N " AREA :" SUM                                                         | CD       | •1080 POKE B+ J, 224                                                                                                    | OL ·2            |
| • 520 RETURN                                                                                    | IM       | •1090 NEXT J                                                                                                    | OM •2            |
| •530 REM = UPDATE NUMBER OF INTERVALS =                                                         |          | •1100 POKE 53281, 0                                                                                                    | EC •2<br>CL •2   |
| •54() N()=N                                                                                     | ID       | •1120 REM BOARD<br>•1130 REM                                                                                                    | -                |
| •550 INPUT"HOW MANY INTERVALS (0 TO STOP)<br>":N                                                | IJ       | and the manufacture differences and all                                                                                                    | KO •2<br>BK •2   |
| •560 IF N<1 THEN FINI=TRUE : GOTO 580                                                           | AB       | •1150 PRINT:PRINT:PRINT CHR\$(153)                                                                                                    | BI •2            |
| •570 DX=(X1-X0)/N                                                                               | FP       | •1160 FOR J=1 TO 8                                                                                                    | AL P             |
| •580 RETURN                                                                                     | IM       | •1170 PRINT TAB(13);"[RVSON][s 0][s P][s                                                                                                    | •2               |
| •590 REM =+=+=+=+=+=+=+=+=+=+=+=+=+=+=+=+=+=+=+                                                 | OG       | 0][s P][s 0][s P][s 0][s P][s 0][s P][s                                                                                                    | •2               |
| •600 REM HIGH-RES C128 GRAPHICS SCREEN                                                          |          | 0][s P][s 0][s P][s 0][s P][RVSOFF]"                                                                                                    | KJ P             |
| DUMP TO EPSON MX-80 PRINTER                                                                     | CD       |                                                                                                    | •2               |
| •610 REM (WHEN PROGRAM IS DONE, TYPE                                                            |          | L][s @][s L][s @][s L][s @][s L][s @][s                                                                                                    | •2               |
| RUN 1000)                                                                                       | FP       | L][s @][s L][s @][s L][s @][RVSOFF]"                                                                                                    | EJ •2            |
| •1000 E\$=CHR\$(27) : N1=200 : N2=0                                                             | PI       | •1190 NEXT J<br>•1200 PRINT "[HOME]"                                                                                                    | OM • 2<br>BK • 2 |
| •1010 OPEN222,4 : PRINT#222,E\$"A"CHR\$(8)<br>•1020 FOR COL=0 TO 39                             | FB<br>HB |                                                                                                    | BK •2:<br>GC •2: |
| •1030 FOR ROW=24 TO 0 STEP -1                                                                   |          | •1590 REM                                                                                                    | BE •24           |
| •1040 M=8192+8*COL+320*ROW                                                                      |          | •1600 POKE B+419, 213: POKE C+419, 1                                                                                                    | FE • 24          |
| •1050 FOR LNE=7 TO 0 STEP -1                                                                    |          | •1610 POKE B+420, 201: POKE C+420, 1                                                                                                    | CF • 24          |
| •1060 A\$=A\$+CHR\$(PEEK(M+LNE))                                                                |          | •1620 POKE B+421, 213: POKE C+421, 5                                                                                                    | FA • 24          |
| •1070 NEXT LNE : NEXT ROW                                                                       |          | •1630 POKE B+422, 201: POKE C+422, 5                                                                                                    | FJ "             |
| •1080 PRINT#222,E\$"K"CHR\$(N1)CHR\$(N2)A\$                                                     | 00       | •1640 POKE B+459, 202: POKE C+459, 1                                                                                                    | DM •24           |
| •10.90 A\$="" : NEXT COL                                                                        |          | •1650 POKE B+460, 203: POKE C+460, 1                                                                                                    | DP •25           |
| •1100 PRINT#222 : CLOSE222 :END                                                                 | GL       | •1660 POKE B+461, 202: POKE C+461, 5                                                                                                    | FI •25           |
| DEVEDGI                                                                                         |          | •1670 POKE B+462, 203: POKE C+462, 5                                                                                                    | JL •25<br>EI •25 |
| REVERSI                                                                                         |          | •1700 POKE B+499, 213: POKE C+499, 5                                                                                                    | EI •25<br>HJ •25 |
| FROM PAGE 35                                                                                    |          | •1710 POKE B+500, 201: POKE C+500, 5<br>•1720 POKE B+501, 213: POKE C+501, 1                                                                    | LM •25           |
|                                                                                                 |          | •1730 POKE B+502, 201: POKE C+502, 1                                                                                                    | EF •25           |
| •100 REM ******************                                                                     | GH       | •1740 POKE B+539, 202: POKE C+539, 5                                                                                                    | DE •25           |
| •110 REM * *                                                                                    |          | •1750 POKE B+540, 203: POKE C+540, 5                                                                                                    | CL •26           |
| •120 REM * REVERSI *                                                                            |          | •1760 POKE B+541, 202: POKE C+541, 1                                                                                                    | EM •26           |
| •130 REM * *                                                                                    |          | •1770 POKE B+542, 203: POKE C+542, 1                                                                                                    | BP •26           |
| •140 REM * FOR C-64 *                                                                           |          | •1880 REM PLAYERS' SCORES                                                                                                    | PD • 26          |
| •150 REM * *                                                                                    |          | •1890 REM                                                                                                    | HB • 26          |
| •160 REM * *                                                                                    |          | •1900 PG=0: PW=0                                                                                                    | FP • 26          |
| •170 REM * BY: ROD CARTY *                                                                      | CI       | •1930 FOR S= 173 TO 764 STEP 2<br>•1940 IF PEEK (B+S) <> 213 THEN 1990                                                                          | BL •30<br>PE •30 |
| •180 REM * *<br>•190 REM * *                                                                    |          | •1950 PS= PEEK (C+S) AND 15                                                                                                    | EI •31           |
| 88 AHOY!                                                                                        | 00       | 1959 ID- IDDA (010) MAD 15                                                                                                    | 51               |
|                                                                                                 |          |                                                                                                    | COLUMN REPORT    |

 

 •1960 IF PS= 1 THEN 1980
 BA
 •3190 REM ----- 

 •1970 PG=PG+1: GOTO 1990
 KI
 •3200 PO= PO- 82: REM MOVE LEFT/UP

 •1980 PW=PW+1
 OG
 •3210 IF PEEK (B+ PO)= 207 THEN 2250

 •1990 NEXT S
 PD
 •3230 PO= PO+ 82: GOTO 2250

 •2030 GOTO 2100
 HF
 •3250 PO= PO+ 82: GOTO 2250

 •2060 PRINT"[HOME][20"[DOWN]"]"
 IC
 •3250 PO= PO+ 78: REM MOVE LEFT/DOWN

 •2070 RETURN
 IM
 •3260 IF PEEK (B+ PO)= 207 THEN 2250

 •2100 PRINT "[HOME]":PRINT
 OE
 •3270 IF PEEK (B+ PO)= 207 THEN 2250

 •2110 PRINT TAB(7)."GREEN HAS[3" "1"-TAB(
 •3280 PO= PO- 78: GOTO 2250

 GH HH AA DC DJ •2110 PRINT TAB(7); "GREEN HAS[3" "]"; TAB( 23); "WHITE HAS[3" "]" FO •2120 PRINT"[HOME]": PRINT LM MM PH JH •2120 PRINT TAB(7); "GREEN HAS"; PG; TAB(23) •2150 PRINT TAB(7); "GREEN HAS"; PG; TAB(23) "WHITE HAS"; PW GB JB GM JJ EB HA JK MJ OL OM EC CL KO BK •2300 RC= 1 JB BI •2310 POKE C+ PO, RC: POKE C+ PO+ 1, RC: POKE C+ PO+ 40, RC: POKE C+ PO+ 41, RC OK AL •2320 FOR I= 1 TO 500: NEXT EI ·2330 POKE C+ PO, CO: POKE C+ PO+ 1, CO: KJ POKE C+ PO+ 40, CO: POKE C+ PO+ 41, CO POKE C4 PO4 40, C0: POKE C4 PO4 41, C0LA3330 POE PO-30: GOTO 22302340 REM CHECK IF PLAYER PASSESMB3550 PO= PO+ 2: REM MOVE RIGHT2350 GET K\$-----FF3560 IF PEEK (B+ PO)= 207 THEN 22502360 GET K\$DC3570 IF PEEK (B+ PO)= 213 THEN 22502370 IF K\$= "[s P]" THEN 2390OG3580 PO= PO- 2: GOTO 22502380 GOTO 2500HJ3590 REM PIECE PLAYED THIS POSITION2390 GOSUB 2060HJ3595 REM ------2410 FOR I= 1 TO 2000: NEXTAI3600 IF PEEK (B+ PO)= 207 THEN 36902420 GOSUB 2060HC3620 PRINT TAB(12); "POSITION OCCUP EJ OM BK GC BE FE HC CF ·2420 GOSUB 2060 •2430 PRINT CHR\$(153);TAB(14);"[RVSON][14 ""][RVSOFF]";CHR\$(158) DO •2440 CP= -CP JD •2500 IF CP>0 THEN 2540 MI FA DO FJ JD DM DP •2510 JO= PEEK(56321): GOTO 2570 •2540 JO= PEEK(56320) •2550 REM INPUT FROM JOYSTICK PORTS •2560 REM -----FK FI II JL LC EI HJ •2570 IF JO= 250 OR JO= 122 THEN 3200 LM •2580 IF JO= 249 OR JO= 121 THEN 3250 EF •2590 IF JO= 246 OR JO= 118 THEN 3300 DE •2600 IF JO= 245 OR JO= 117 THEN 3350 CL  $\cdot 2620$  IF JO= 254 OR JO= 126 THEN 3450NB $\cdot 3740$  M= 80IK $\cdot 2630$  IF JO= 253 OR JO= 125 THEN 3500KJ $\cdot 3760$  IF CS= PEEK (C+ PO- M) AND 15NC $\cdot 2640$  IF JO= 247 OR JO= 119 THEN 3550FO $\cdot 3770$  IF CS= 13 THEN 3840GP $\cdot 2650$  IF JO= 239 OR JO= 111 THEN 3600PO $\cdot 3780$  M= M+ 80KN $\cdot 3010$  GOTO 2250EI $\cdot 3790$  CS= PEEK (C+ PO- M) AND 15NC $\cdot 3180$  REM MOVE CURSORPG $\cdot 3810$  IF CS= P1 THEN 3780HD EE • 3740 M= 80 •2610 IF JO= 251 OR JO= 123 THEN 3400 EM BP PD HB FP BL PE EI

MJ DF HF KI CK PP HF KI ·3280 PO= PO- 78: GOTO 2250 NO FO · 3300 PO= PO- 78: REM MOVE RIGHT/UP LA LM •3310 IF PEEK (B+ PO)= 207 THEN 2250 HF •3320 IF PEEK (B+ PO)= 213 THEN 2250 KI AH GB · 3330 PO= PO+ 78: GOTO 2250 JC HF KI OB IF HF KI OI GF HF •3470 IF PEEK (B+ PO)= 213 THEN 2250 KI •3480 PO= PO+ 80: GOTO 2250 BA ·3500 PO= PO+ 80: REM MOVE DOWN CG •3510 IF PEEK (B+ PO)= 207 THEN 2250 HF •3520 IF PEEK (B+ PO)= 213 THEN 2250 KI LA .3530 PO= PO-80: GOTO 2250 AC PA •3560 IF PEEK (B+ PO)= 207 THEN 2250 HF •3570 IF PEEK (B+ PO)= 213 THEN 2250 KI OJ DO NB MG HC ·3620 PRINT TAB(12); "POSITION OCCUPIED" KM •3630 FOR I= 1 TO 1000: NEXT II HC ·3640 GOSUB 2060 •3650 PRINT CHR\$(153);TAB(12);"[RVSON][20 " "][RVSOFF]";CHR\$(158) KI HL ·3660 GOTO 2250 

 FK
 • 3660 GO10 2250
 HL

 II
 • 3670 REM CHECK FOR LEGIT MOVE
 CI

 LC
 • 3680 REM ----- BE

 L0
 • 3690 IF CP< 0 THEN 3710</td>
 AF

 IO
 • 3700 P1= 1: P2= 5: GOTO 3740
 FC

 ME
 • 3710 P1= 5: P2= 1
 HD

 PD
 • 3720 REM LOOK UP
 LN

 LM
 • 3730 REM ----- AJ

 EE
 • 3740 M= 80
 IK

 IK

Servi Fit LON UP 4 RIGH
Servi Fit
Servi Fit
Servi Fit
Servi Fit
Servi Fit
Servi Fit
Servi Fit
Servi Fit
Servi Fit
Servi Fit
Servi Fit
Servi Fit
Servi Fit
Servi Fit
Servi Fit
Servi Fit
Servi Fit
Servi Fit
Servi Fit
Servi Fit
Servi Fit
Servi Fit
Servi Fit
Servi Fit
Servi Fit
Servi Fit
Servi Fit
Servi Fit
Servi Fit
Servi Fit
Servi Fit
Servi Fit
Servi Fit
Servi Fit
Servi Fit
Servi Fit
Servi Fit
Servi Fit
Servi Fit
Servi Fit
Servi Fit
Servi Fit
Servi Fit
Servi Fit
Servi Fit
Servi Fit
Servi Fit
Servi Fit
Servi Fit
Servi Fit
Servi Fit
Servi Fit
Servi Fit
Servi Fit
Servi Fit
Servi Fit
Servi Fit
Servi Fit
Servi Fit
Servi Fit
Servi Fit
Servi Fit
Servi Fit
Servi Fit
Servi Fit
Servi Fit
Servi Fit
Servi Fit
Servi Fit
Servi Fit
Servi Fit
Servi Fit
Servi Fit
Servi Fit
Servi Fit
Servi Fit
Servi Fit
Servi Fit
Servi Fit
Servi Fit
Servi Fit
Servi Fit
Servi Fit
Servi Fit
Servi Fit
Servi Fit
Servi Fit
Servi Fit
Servi Fit
Servi Fit
Servi Fit
Servi Fit
Servi Fit
Servi Fit
Servi Fit
Servi Fit
Servi Fit
Servi Fit
Servi Fit
Servi Fit
Servi Fit
Servi Fit
Servi Fit
Servi Fit
Servi Fit
Servi Fi

B F Τ С G P С F Μ C 0 I C D L 0 00 F ID N J K IC EP DE KN VC FD DE IJ KM KK FJ GN MJ HB JL NC FB CO LE NC FE CO HH LH KM FJ HA KJ

**IMPORTANT!** Letters on white background are **Bug Repellent** line codes. **Do not enter them!** Pages 83 and 84 explain these codes and provide other essential information on entering *Ahoy!* programs. Refer to these pages **before** entering any programs!

| •7210          | GOSUB 2060                                                                                                    | HC       |
|----------------|----------------------------------------------------------------------------------------------------|----------|
| •7220          | PRINT:PRINT:PRINT "ANOTHER GAME (Y                                                                                                    |          |
| OR N           | )"                                                                                                    | AC       |
|                |                                                                                                    | DC       |
|                | the set of the second set of the second second seco | DD       |
|                | the set of second second                                                                                                    | FB       |
|                |                                                                                                    | HG<br>NJ |
| •7490          |                                                                                                    | LO       |
|                | PRINT "[CLEAR][DOWN][DOWN]THIS IS A                                                                                                    | цо       |
| REVI           | ERSI GAME[7"."]"                                                                                                    | KD       |
| •7530          | PRINT "[DOWN][DOWN]THE GAME BOARD I                                                                                                    |          |
| S THI          |                                                                                                    | CL       |
| •7540          | PRINT "STANDARD 8 BY 8 GRID."                                                                                                    | AO       |
|                | PRINT "[DOWN]THE OBJECT OF THE GAME                                                                                                    |          |
| IS 7           |                                                                                                    | NA       |
| •7570          |                                                                                                    | J0.      |
| •7580<br>•7590 |                                                                                                    | PB<br>KI |
| •7600          |                                                                                                    | VT       |
| "              |                                                                                                    | DM       |
| •7620          | PRINT "[DOWN]BRACKET THE OPPOSING P                                                                                                    |          |
| LAYER          |                                                                                                    | FE       |
|                | PRINT "PIECE OR PIECES WITH ONE NEW                                                                                                    |          |
| "              |                                                                                                    | EH       |
| •7640          |                                                                                                    | JO       |
|                |                                                                                                    | LN       |
|                |                                                                                                    | DC       |
|                | PRINT "PLAYER WITH THE GREATEST NUM                                                                                                    |          |
| BER"           |                                                                                                    | NJ       |
| •/680          | PRINT "OF PIECES ON THE BOARD WINS.                                                                                                    | IK       |
| .7690          | PRINT "TO CONTINUE, PLEASE PRESS <                                                                                                    | TK       |
| RETUR          |                                                                                                    | EN       |
|                |                                                                                                    | AI       |
| •7710          | PRINT "[CLEAR][DOWN][DOWN]GREEN CUR                                                                                                    |          |
| SOR N          | MOVEMENT IS ACCOMPLISHED"                                                                                                    | ΟI       |
|                | PRINT "BY A JOYSTICK IN CONTROL POR                                                                                                    |          |
| T #1,          |                                                                                                    | MO       |
|                |                                                                                                    | EI       |
|                |                                                                                                    | BE       |
| •///0<br>N"    | PRINT"PRESS < [BACKARROW] > FOR DOW                                                                                                    | EM       |
|                | PRINT"PRESS < CTRL > FOR LEFT"                                                                                                    | CH       |
|                |                                                                                                    | LP       |
|                | PRINT"PRESS < SPACE > FOR SELECT"                                                                                                    | BO       |
|                | PRINT "[DOWN]WHITE CURSOR MOVEMENT                                                                                                    |          |
|                |                                                                                                    | KO       |
|                | PRINT "BY A JOYSTICK IN CONTROL POR                                                                                                    |          |
| T #2.          |                                                                                                    | MN       |
| •7840          | PRINT "[DOWN][DOWN]IN ADDITION, PRE                                                                                                    | ~~       |
|                | G < SHIFT P >"                                                                                                    | 00       |
|                | PRINT "ALLOWS A PLAYER PASS."                                                                                                    | HP       |
| •/8/1)         | PRINT "[DOWN]CURSOR COLOR INDICATES                                                                                                    | DB       |
| .7880          | PRINT"WHICH PLAYER'S TURN IT IS."                                                                                                    | FH       |
|                |                                                                                                    |          |

|                                                                          |          | •190         |
|--------------------------------------------------------------------------|----------|--------------|
| •7900 PRINT "[DOWN]PRESS < RETURN > TO CO                                |          | • 200        |
| NTINUE."                                                                 | JN       | •210         |
| •7910 INPUT A\$                                                          | AI       | •220         |
| •7920 PRINT "[CLEAR][DOWN][DOWN]THIS IS S                                |          | =12          |
| TRICTLY A TWO- PLAYER"                                                   | OJ       | •230         |
| •7930 PRINT "GAME, WITH NO PROVISION FOR                                 | 00       | 110          |
| GIVING"                                                                  | IJ       | •240         |
| •7940 PRINT "WEAKER PLAYERS CORNER ADVANT                                |          | C,0          |
| AGES."                                                                   | AG       | •250         |
| •7960 PRINT "[DOWN]HOWEVER, A TURN OR TWO                                |          | (0)          |
| PASSED EARLY"                                                            | DC       | •260         |
| •7970 PRINT "IN THE GAME SHOULD DO THE JO                                |          | •270         |
| B, WHILE"                                                                | GF       | •280         |
| •7980 PRINT "INTRODUCING AN ELEMENT OF VA                                |          | •290         |
| RIETY FOR"                                                               | NE       | •300         |
| •7990 PRINT "EXPERTS AT THE GAME."                                       | ND       | •310         |
| •8010 PRINT "[DOWN]PRESS < RETURN > TO ST                                |          | • 320        |
| ART."                                                                    | II       | •330         |
| •8020 INPUT A\$                                                          | AI       | •340         |
| •8030 GOTO 970                                                           | EO       | •350         |
| •9000 END                                                                | IC       | • 360        |
|                                                                          |          | •370         |
| STEP ON IT                                                               |          | •380         |
| EDOM DAGE 20                                                             |          | • 390        |
| FROM PAGE 39                                                             |          | HI=5         |
| •10 DIMD\$(14),A(39),B(1):D\$(0)="[HOME]":F                              | -        | •400         |
| ORX=1TO14:D\$(X)=D\$(X-1)+"[DOWN]":NEXT:S=                               |          | )TAB         |
| 54272                                                                    | AA       | •410         |
| •20 FORX=STOS+23:POKEX, 0:NEXT:POKES+6,240                               |          | POKE         |
| :POKES+8,80:POKES+12,6:POKES+24,15                                       | EM       | •420<br>0T07 |
| •30 A\$="[s N][c Y][s M][3" "][s N][c Y][s                               |          | •430         |
| M][3" "][s N][c Y][s M][3" "][s N][c Y]                                  |          | HEN4         |
| [s M][3" "][s N]":B\$="[s N][3" "][s M][c                                |          | • 440        |
| P][s N][3" "][s M][c P][s N][3" "][s M]                                  |          | T"[C         |
| [c P][s N][3" "][s M][c P][s N]"                                         | HB       | •450         |
| •40 C\$="[c H][3" "][c N][RVSON][CYAN] [RV                               |          | FORQ         |
| SOFF1[c 7][c H][3" "][c N][RVSON][CYAN]                                  |          | •460         |
| [RVSOFF][c 7][c H][3" "][c N][RVSON][CYA                                 |          | EXT:         |
| N] [RVSOFF][c 7][c H][3" "][c N][RVSON][                                 |          | •470 1       |
| CYAN] [RVSOFF][c 7][c H]":GOTO720                                        | PE       | R]":         |
| •50 CS=CS+1:IFCS=2THENCS=0                                               | CP       | •480 1       |
| •60 POKE53272, (PEEK(53272) AND240) ORB(CS):                             |          | R LEV        |
| RETURN                                                                   | CL       | •490 I       |
| •70 GOSUB50:JS=(PEEK(56320)AND15):IFJS=61                                |          | • 500 (      |
| HENPOKE2041, 193:GOT0120                                                 | OK<br>IO | •510 N       |
| •80 IFJS=5THENPOKE2041,193:GOT0140<br>•90 IFJS=9THENPOKE2041,194:GOT0160 | EB       | =184:        |
| •100 IFJS=91HENPOKE2041,194:GOT0180                                      | OI       | • 520 1      |
| •110 GOT0250                                                             | CD       | =37:0        |
| •110 G010250<br>•120 IFPEEK(B2–117)=32THEN250                            | AH       | •530 N       |
| •130 B2=B2-117:T3=T3+24:T4=T4-24:G0T0200                                 | NF       | 2=184        |
| •140 IFPEEK(B2+123)=32THEN250                                            | LB       | •540 T       |
| •150 B2=B2+123:T3=T3+24:T4=T4+24:G0T0200                                 | DE       | 6=27:        |
| •160 IFPEEK(B2+117)=32THEN250                                            | AG       | •550 N       |
| •170 B2=B2+117:T3=T3-24:T4=T4+24:GOT0200                                 | EA       | 2=184        |
| 1// 02=02+11/.13=13=24.14=14+24.00102//                                  | DU       | •560 T       |

·180

s! 180 IFPEEK(B2-123)=32THEN250 MC 17 •570 PRINT"[CLEAR][c 7]":POKE53280,0:POKE 190 B2=B2-123:T3=T3-24:T4=T4-24 AA 200 POKEV+2, T3: POKEV+3, T4: IFB1=B2THEN390 OD 53281,0:PRINTD\$(4);:FORX=1TO3 JN 210 IFPEEK(B2)=96THEN250 LN •580 PRINTTAB(T+1)LEFT\$(A\$,P1):PRINTTAB(T AI 220 W=129:DU=30:HI=15:L0=210:GOSUB230:HI )LEFT\$(B\$,P2):PRINTTAB(T)LEFT\$(C\$,P3) OF =12:L0=143:GOSUB230:SC=SC+25:GOT0240 0J 230 POKES+1, HI: POKES, LO: POKES+4, W: FORDE= 1TODU:NEXT:POKES+4,W-1:RETURN GN IJ ·240 PRINTD\$(0)TAB(5)SC:POKEB2,96:POKEB2+ C,0:G2=G2+1:IFG2=G1THEN430 MG AG ·250 GOSUB50:FORDE=1T0100:NEXT:DI=INT(RND (0)\*4)+1:ONDIGOTO260,280,300,320 DL DC ·260 IFPEEK(B1-117)=32THEN70 JJ FG ·270 B1=B1-117:T1=T1+24:T2=T2-24:GOT0340 GF ·280 IFPEEK(B1+123)=32THEN70 FD 290 B1=B1+123:T1=T1+24:T2=T2+24:GOT0340 KN GE NE ·300 IFPEEK(B1+117)=32THEN70 ·310 B1=B1+117:T1=T1-24:T2=T2+24:GOT0340 IB ND ·320 IFPEEK(B1-123)=32THEN70 IE II ·330 B1=B1-123:T1=T1-24:T2=T2-24 JM ·340 POKEV, T1: POKEV+1, T2: IFB1=B2THEN390 OA AI EO ·350 IFPEEK(B1)=88THEN70 GO IC ·360 PE=3:IFLE>3THENPE=2 NL. CM ・370 IFINT(RND(の)\*PE)>OTHEN70 AF ·380 G1=G1+1:POKEB1.88:POKEB1+C.7:GOT070 ·390 K=1:W=33:DU=400:HI=3:LO=35:GOSUB230: HI=5:LO=71:GOSUB230:HI=4:LO=48:GOSUB230 BH .400 FORDE=1TO1000:NEXT:LI=LI-1:PRINTD\$(0 )TAB(37)LI:POKEV+21,0:IFLI=0THEN630 EM .410 B1=A1:B2=A2:T1=S1:T2=S2:T3=S3:T4=S4: AA POKEV, T1: POKEV+1, T2: POKEV+2, T3 JA ·420 POKEV+3, T4: POKE2041, 193: POKEV+21, 3:G EM BO 0T070 ·430 FORDE=1T01500:NEXT:POKEV+21,0:IFK=1T MM **HEN470** ·440 BO=LE\*100:SC=SC+B0:CS=0:GOSUB60:PRIN T"[CLEAR]": POKE53281,2 OD HB ·450 PRINTD\$(12)TAB(11)"BONUS:"BO"TEBOS": FORQ=1TOLE:POKES+11,33:FORDE=1TO250 NF •460 NEXT: POKES+11, 32:NEXT: FORDE=1T0750:N EXT:LI=LI+1:IFLI>9THENLI=9 CP •470 K=0:LE=LE+1:CS=0:GOSUB60:PRINT"[CLEA PE R]":POKE53281,6:POKE53280,0 AJ CP •480 PRINTD\$(12)TAB(10)"[WHITE]PREPARE FO R LEVEL"LE:FORDE=1TO1000:NEXT IN CL ·490 PP=PP+1:IFPP=4THENPP=1 DI ·500 ONPPGOTO510, 530, 550 BD OK ·510 N1=1:N2=18:A1=1773:A2=1275:S1=248:S2 IO =184:S3=104:S4=88 OB EB .520 T=9:P1=21:P2=23:P3=35:P4=23:P5=21:P6 OI =37:GOT0570 DA CD ·530 N1=19:N2=31:A1=1770:A2=1278:S1=224:S AH 2=184:S3=128:S4=88 LN NF •540 T=12:P1=15:P2=17:P3=25:P4=17:P5=15:P LB 6=27:GOT0570 FP DE ·550 N1=32:N2=39:A1=1767:A2=1281:S1=200:S AG 2=184:S3=152:S4=88 LN

·560 T=15:P1=9:P2=11:P3=15:P4=11:P5=9:P6=

EA

•590 PRINTTAB(T)MID\$(A\$,3,P4):PRINTTAB(T+ EO 1)MID\$(B\$,5,P5) •600 IFX<3THENPRINTTAB(T+1)MID\$(C\$,5,P6): NEXT MI •610 POKEA(N1),96:FORX=N1+1TO N2:POKEA(X) 88:POKEA(X)+C,7:NEXT:G1=N2-N1:G2=0 IO •620 PRINT"[WHITE]"D\$(0)"TEBOS"SC;TAB(32) "BOOTS"LI:GOTO410 JN •630 FORDE=1T0500:NEXT NN •640 PRINT"[CLEAR]":POKE53281,5:CS=0:GOSU B60:PRINTD\$(9)TAB(15)"GAME OVER" ML .650 PRINTTAB(12)"[DOWN]FINAL SCORE:"SC:I FSC>HSTHENHS=SC NF ·660 PRINTTAB(13)"HIGH SCORE: "HS KM •670 PRINTD\$(14)TAB(4)"PRESS FIRE BUTTON TO PLAY AGAIN" DD •680 FB=-((PEEK(56320)AND16)=0):IFFB=1THE KG N710 ·690 FORDE=1T0100:NEXT:PRINTD\$(14)TAB(4)" [31" "]" NN •700 FORDE=1T0100:NEXT:GOT0670 GN PL •710 PP=0:SC=0:LI=4:LE=0:GOT0470 •720 B(0)=4:B(1)=14:C=54272:V=53248:PRINT "[CLEAR][c 7]":POKE53280,7:POKE53281,7 MK •730 PRINTD\$(5)TAB(6)"[RVSON]";:FORX=1T02 9:PRINT" "::NEXT:PRINT BF •740 PRINTTAB(6)"[RVSON] [BLUE]"::FORX=1T 027:PRINT" ";:NEXT:PRINT"[c 7] " LB •750 PRINTTAB(6)"[RVSON] [BLUE] RVSOFF [5" "][RVSON] [RVSOFF][5" "][RVSON] [RVS OFF][5" "][RVSON] [RVSOFF][5" "][RVSON] [c 7] " JB •760 PRINTTAB(6)"[RVSON] [BLUE] [RVSOFF] [RVSON][7" "][RVSOFF] [RVSON][3" "][RVS OFF] [RVSON][5" "][RVSOFF] [RVSON][3" "] [RVSOFF] [RVSON] [c 7] " IF •770 PRINTTAB(6)"[RVSON] [BLUE] [RVSOFF] [5" "][RVSON][3" "][RVSOFF] [RVSON][3" " ][RVSOFF][4" "][RVSON] [RVSOFF][5" "][R -VSON] [c 7] JD •780 PRINTTAB(6)"[RVSON] [BLUE][6" "][RVS OFF] [RVSON][3" "][RVSOFF] [RVSON][3" "] [RVSOFF] [RVSON][5" "][RVSOFF] [RVSON][6 " "][c 7] " HD •790 PRINTTAB(6)"[RVSON] [BLUE] [RVSOFF] [5" "][RVSON][3" "][RVSOFF] [RVSON][3" " [RVSOFF][5" "][RVSON] [RVSOFF] [RVSON][ 6" "][c 7] " JD •800 FORX=1T02:PRINTTAB(6)"[RVSON] [BLUE] ";:FORQQ=1TO27:PRINT" ";:NEXT:PRINT"[c 7 ] ":NEXT DA •810 PRINTTAB(6)"[RVSON] [BLUE] [RVSOFF][ 5" "][RVSON] [RVSOFF] [RVSON][3" "][RVSO

ND

KF

CA

IMPORTANT! Letters on white background are Bug Repellent line codes. Do not enter them! Pages 83 and 84 explain these codes and provide other essential information on entering Ahoy! programs. Refer to these pages before entering any programs!

| FF] [RVSON][3" "][RVSOFF][5" "][RVSON] [                                                                              |    | 4,          |
|----------------------------------------------------------------------------------------------------|----|-------------|
| RVSOFF][5" "][RVSON] [c 7] "                                                                                          | JH | .10         |
| •820 PRINTTAB(6)"[RVSON] [BLUE] [RVSOFF]                                                                              |    | 284         |
| [RVSON][3" "][RVSOFF] [RVSON] [RVSOFF]                                                                                |    | •105        |
| [RVSON] [RVSOFF] [RVSON][5" "][RVSOFF]                                                                                |    | 4()         |
| [RVSON][5" "][RVSOFF] [RVSON][3" "][c 7]                                                                              |    | •100        |
| "                                                                                                    | AH | ,12         |
| •830 PRINTTAB(6)"[RVSON] [BLUE] [RVSOFF]                                                                              |    | •10         |
| [RVSON][3" "][RVSOFF] [RVSON] [RVSOFF] [                                                                              |    | 0,1         |
| RVSON] [RVSOFF] [RVSON] [RVSOFF] [RVSON]                                                                              |    | •108<br>170 |
| [5" "][RVSOFF] [RVSON][5" "][RVSOFF] [RV<br>SON][3" "][c 7] "                                                         | FP | •109        |
| •840 PRINTTAB(6)"[RVSON] [BLUE] [RVSOFF]                                                                              |    | ,0          |
| [RVSON][3" "][RVSOFF] [RVSON] [RVSOFF] [                                                                              | ·  | •11         |
| RVSON] [RVSOFF] [RVSON][5" "][RVSOFF]                                                                                 |    | ,8          |
| [RVSON][5" "][RVSOFF] [RVSON][3" "][c 7]                                                                              | 1  | •11         |
|                                                                                                    | JJ | 0,          |
| •850 PRINTTAB(6)"[RVSON] [BLUE] [RVSOFF]                                                                              |    | •11         |
| 5" "I[RVSON] [RVSOFF] [RVSON][3" "][RVSO                                                                              | )  | 4,          |
| FF] [RVSON][3" "][RVSOFF][5" "][RVSON][3                                                                              | 3  | •11         |
| FF] [RVSON][3" "][RVSOFF][5" "][RVSON][3" "][RVSOFF] [RVSON][3" "][c 7] "<br>•860 PRINTTAB(6)"[RVSON] [BLUE]";:FORX=1 | BJ | 0,          |
| •860 PRINTTAB(6)"[RVSON] [BLUE]";:FORX=1                                                                              | ſ  | •11         |
| 027:PRINT" ";:NEXT:PRINT"[c 7] "                                                                                      | LB | -           |
| •870 PRINTTAB(6)"[RVSON]";:FORX=1T029:PR                                                                              |    | LL.         |
| NT" ";:NEXT<br>•880 W=17:DU=200:FORX=1T022:READHI,L0:GOS                                                              | GG | FF          |
| UB230:NEXT:GOTO900                                                                                                    | EL | -           |
| •890 POKE53280, INT(RND(0)*16): RETURN                                                                                | AJ | •10         |
| •900 FORX=1TO39:READA(X):NEXT:GOSUB890:F0                                                                             |    | *           |
| RX=12288TO12350:READE:POKEX,E:NEXT                                                                                    | AA | •20         |
| •910 GOSUB890:FORX=12352T012414:READE:POL                                                                             | Χ  | 09          |
| EX, E:NEXT:GOSUB890:FORX=12416T012478                                                                                 | FJ | •30         |
| •920 READE: POKEX, E:NEXT: GOSUB890: POKE563                                                                          |    | AT          |
| 4, PEEK(56334)AND254: POKE1, PEEK(1)AND251                                                                            | JH | •40         |
| •930 Q1=2:Q2=2:GOSUB980:Q1=5:Q2=5:GOSUB98                                                                             |    | •50<br>•60  |
| 0:Q1=9:Q2=9:GOSUB980:Q1=15:Q2=15                                                                                      | JP | •70         |
| •940 GOSUB980:Q1=19:Q2=20:GOSUB980:Q1=32<br>Q2=32:GOSUB980:Q1=48:Q2=57:GOSUB980                                       | KE | •80         |
| •950 GOSUB980:Q1=77:Q2=78:GOSUB980:Q1=96                                                                              |    | •90         |
| Q2=96:GOSUB980:Q1=106:Q2=106:GOSUB980                                                                                 | CK | •10         |
| •960 Q1=111:Q2=111:GOSUB980:Q1=116:Q2=110                                                                             |    | Т:          |
| :GOSUB980:Q1=119:Q2=119:GOSUB980:Q1=160                                                                               | AD | EN          |
| •970 Q2=160:GOSUB980:POKE1,PEEK(1)OR4:POL                                                                             | K  | •11         |
| E56334, PEEK(56334) OR1: GOT0990                                                                                      | BJ | ,1          |
| •980 FORX=Q1*8TOQ2*8+7:POKE14336+X,PEEK(                                                                              |    | •12         |
| 3248+X):NEXT:RETURN                                                                                                   | DM | 07          |
| •990 FORX=88*8T088*8+7:READE:POKE14336+X                                                                              |    | •13         |
| E:NEXT:POKE2040,192:POKEV+39,7                                                                                        | HL | ,2<br>•14   |
| <ul> <li>1000 POKEV+40,15:POKEV+28,2:POKEV+37,9:<br/>OKEV+38,7:GOT0710</li> </ul>                                     | EM | 20          |
| •1010 DATA18,209,14,24,15,210,18,209,14,                                                                              |    | •15         |
| 4,15,210,16,195,12,143,10,143,12,143,11                                                                               | JP | ,1          |
| ·1020 DATA48,10,143,10,143,9,104,10,143,                                                                              |    | •16         |
| 2,143,14,24,11,48,9,104,7,233,9,104,8                                                                                 | AB | 03          |
| ·1030 DATA97,1275,1281,1287,1293,1398,14                                                                              | 0  | •17         |
|                                                                                                    |    |             |

AHOY!

94

| 4,1410,1515,1521,1527,1533,1638,1644           | JN   |
|------------------------------------------------|------|
| 1040 DATA1650, 1755, 1761, 1767, 1773, 1278, 1 | 1.00 |
|                                                | KK   |
| 1050 DATA1647,1758,1764,1770,1281,1287,1       | 1.00 |
|                                                | IK   |
| 1060 DATA61,255,188,15,255,240,30,60,120       | 1.1  |
|                                                | LE   |
| 1070 DATA122,103,126,230,99,255,198,111,       |      |
|                                                | DN   |
| 1080 DATA104,255,22,176,126,13,104,0,22,       | 100  |
|                                                | FL   |
| 1090 DATA192,0,0,213,80,0,213,96,0,21,80       | 1.1  |
|                                                | IE   |
| 1100 DATA96,0,21,80,0,21,88,0,21,85,0,21       |      |
|                                                | PH   |
| 1110 DATA195,255,63,192,0,0,0,0,0,0,0,0,0,0,   |      |
|                                                | JM   |
| 1120 DATA5,84,0,9,84,0,5,84,0,9,84,0,5,8       |      |
|                                                | DG   |
| 1130 DATA125,84,255,255,252,255,195,252,       | 20   |
|                                                | LP   |
|                                                | LB   |
| 1149 DATAOO, 192                               | 10   |
| uicui icut                                     |      |

# HIGHLIGHT FROM PAGE 15

REM \*\*\* HIGHLIGHT \*\*\* BUCK CHILDRESS 5/14/86 \*\*\* EG REM \*\*\* P.O. BOX 13575, SALEM, OR 973 \*\*\* AH ) PRINTCHR\$(147)"LOADING AND CHECKING D TA LINE:": J=53000:L=110:C=11 GI PRINTCHR\$(19)TAB(31)L:PRINT IM FORB=OTOC: READA: IFA<OORA>255THEN80 OB ) POKEJ+B, A: X=X+A: NEXTB: READCHECKSUM CP ) IFX=CHECKSUMTHEN90 PE PRINT"ERROR IN DATA LINE: "L:END HL X=0:J=J+12:L=L+10:IFL<300THEN40 PD OO PRINT"DATA OK AND LOADED[3"."]":PRIN PRINT"SYS 53[3"0"] TO ACTIVATE[3"."]": GH ID 10 DATA173, 20, 3, 174, 21, 3, 224, 207, 240, 43 41,240,1489 HJ 20 DATA207,142,241,207,169,14,141,243,2 7,141,246,207,2165 CC 30 DATA141, 32, 208, 141, 33, 208, 169, 62, 162 AP 207,160,1,1524 40 DATA132,252,140,244,207,136,140,245, KL 07,120,141,20,1984 50 DATA3,142,21,3,88,96,165,209,133,253 NO .65,210,1488 50 DATA24, 105, 212, 133, 254, 165, 251, 166, 2 3,134,251,224,2122 AI 70 DATA3,144,55,224,7,176,51,197,251,24

C

C

C

C

0,4 ·180 6,2 ·190 208 ·200 240 ·210 207 ·220 173 ·230 ,13 ·240 7,1 ·250 5,2 ·260 6,2 ·270 58, ·280 3,48 ·290 ,0,0

Be

Enc

SYS

| 0         | 1.1. | 165  | ,1557 |
|-----------|------|------|-------|
| · · · · · | ,44, | 100, | 1001  |

es

IS!

·180 DATA199, 208, 40, 165, 212, 208, 36, 165, 21 OI 6,208,32,189,1878

IL

- JN ·190 DATA240,207,168,200,173,141,2,201,1, OA 208,2,136,1679
- KK ·200 DATA136,152,157,240,207,160,0,224,3, ON 240, 5, 200, 1724
- IK ·210 DATA224,6,208,31,153,32,208,108,240, 207,173,0,1590 AI
- LE ·220 DATA2,240,7,165,204,208,244,141,0,2, CP 173,146,1532
- DN ·230 DATA2,208,236,165,209,197,252,240,22 DP ,133,252,173,2089
- FL ·240 DATA245,207,162,0,157,0,216,157,0,21 EP 7,157,0,1518
- ·250 DATA218, 157, 0, 219, 232, 208, 241, 174, 24 IE FD 5,207,160,255,2316
- PH ·260 DATA200, 192, 40, 176, 19, 177, 209, 16, 3, 5 KC 6,233,128,1449
- JM ·270 DATA201, 32, 240, 240, 201, 48, 144, 7, 201, HP 58,176,3,1551
- DG ·280 DATA174,244,207,138,141,134,2,164,21 3,48,5,145,1615 OI
- LP ·290 DATA253,136,16,251,108,240,207,0,0,0 KF
- LB ,0,0,1211

EG

AH

GI

IM

OB

CP

PE

HL

PD

GH

HJ

CC

AP

KL

NO

AI

4

# eor run rom page 31

**Beginning address in hex: C000 Ending address in hex: C7C1** SYS to start: 49152

COOO: AO OO B9 B1 C6 99 00 3E AA CO D2 C008: **C**8 90 F5 A9 99 2E00 C010: 00 3E C8 DO FA 99 00 3F BB **B9** 83 99 C018: **C8** DG FA C7 40 8B C020: 3F **B9** 98 C7 99 80 3F **B9** 80 AD C7 99 CO 3F **C8** CO C028: 15 D5 A9 C030: 90 E9 18 2A 99 OD DD AG C038: 3F 88 88 88 10 F8 A9 ()() C3 8D 21 09 8D C040: DO A9 20 DO FO C048: A9 OC 8D 26 DO A9 OF 8D C8 25 DO A9 ()A AG C6 20 1E9F C050: C058: AB A 2 13 AG SS 18 20 FO 83 FF A9 53 C6 20 C060: AG 1EAB AE 27 C5 20 C068: AG A9 D2 FF 88 1BC070: 10 FA A9 OE AD C6 20 1ED8 AG C078: AB 09 A9 02 99 AG DB 8F A9 07 99 AA DB A9 05 99 99 C080: C088: B4 DB 88 10 EE AG 18 **B9** 13 C090: F1 C5 99 00 D4 88 F7 10 47 80 C098: AG FB 8C FE 07 **C8** FF 1D COAO: 07 A9 BF 8D 1C DO A9 80 **B5** COA8: 8D 17 DO A9 02 8D 27 DO 4 F

| COBO: | A 9 | 07       | 8D  | 2 D | DO  | 78  | A9  | 7 F | 8E  |
|-------|-----|----------|-----|-----|-----|-----|-----|-----|-----|
| COB8: | 8D  | OD       | DC  | A9  | 01  | 8D  | 1 A | DO  | 53  |
| COCO: | 8D  | 12       | DO  | A9  | 1B  | 8D  | 11  | DO  | 65  |
| COC8: | A9  | 8 A      | 8D  | 14  | 03  | A9  | C4  | 8D  | 9D  |
| CODO: | 15  | 03       | 58  | 20  | F8  | C3  | A9  | 33  | FA  |
|       |     |          |     |     |     |     |     |     |     |
| COD8: | 8D  | 87       | 07  | AO  | 04  | 80  | 96  | C5  | 82  |
| COEO: | A 9 | 06       | 99  | 28  | DO  | 98  | ΟA  | AA  | 70  |
| COE8: | A9  | 00       | 99  | C2  | C5  | 9D  | 03  | DÚ  | 26  |
| COFO: | 88  | 10       | ED  | 8C  | 93  | C5  | C8  | 8C  | B2  |
| COF8: | 92  | C5       | 84  | FC  | A9  | BO  | 8D  | 00  | BA  |
| C100: | DO  | A9       | 2B  | 8D  | 01  | DO  | A9  | FE  | AD  |
|       |     |          |     |     |     |     | 09  |     |     |
| C108: | 8D  | F8       | 07  | AD  | 15  | DO  |     | BF  | F1  |
| C110: | 8D  | 15       | DO  | A9  | 1 E | 20  | 15  | C3  | 44  |
| C118: | AO  | 28       | EE  | 01  | DU  | A 2 | 01  | 20  | 65  |
| C120: | 51  | C3       | 88  | DO  | F5  | AD  | 1 E | DU  | 21  |
| C128: | AD  | 1 F      | DO  | AD  | 8D  | 02  | FO  | 08  | FB  |
| C130: | A9  | 00       | 8D  | 92  | C5  | 4C  | 2 B | C1  | F8  |
| C138: | AD  | 00       | DC  | AA  | 29  | 10  | 85  | FD  | 2A  |
| C140: | 84  | 29       | 03  | A8  | 18  | B9  | 9D  | C5  | D4  |
| C148: | 6D  | 01       | DO  |     | 34  | 90  |     |     |     |
|       |     |          |     | C9  |     |     | 07  | C9  | E6  |
| C150: | C2  | BO       | 03  | 8D  | 01  | DO  | AC  | 96  | 69  |
| C158: | C5  | 8 A      | 29  | 0C  | 49  | 0C  | 4 A | 4 A | C7  |
| C160: | AA  | 18       | AD  | 95  | C5  | 7 D | 97  | C5  | 07  |
| C168: | 8D  | 95       | C5  | 98  | 7 D | 9A  | C5  | C9  | 91  |
| C170: | 09  | BO       | 04  | 8D  | 96  | C5  | A8  | A 2 | 63  |
| C178: | FD  | CO       | 04  | 90  | 06  | E8  | CO  | 04  | 7 F |
| C180: | FO  | 01       | E8  | 8E  | F8  | 07  | 18  | B9  | BB  |
| C188: | AA  | C5       | 6D  | 00  | DO  | C9  | 97  | 90  | 29  |
| C190: | 00  | C9       | C9  | BO  | 08  |     | 00  | D0  |     |
|       |     |          |     |     |     | 8D  |     |     | 47  |
| C198: | 8D  | 0E       | DO  | A 2 | 00  | 8 E | 92  | C5  | 8 E |
| C1A0: | A 5 | FC       | DO  | 2C  | A 5 | FD  | DO  | 2 B | DF  |
| C1A8: | AD  | 01       | DO  | C9  | CO  | 90  | 10  | 8D  | EO  |
| C1B0: | OF  | DO       | EE  | 2 E | DO  | A9  | 19  | A2  | E3  |
| C1B8: | 14  | 20       | CO  | C3  | 4C  | D3  | C1  | AD  | 01  |
| C1C0: | F8  | 07       | C9  | FE  | FO  | OD  | AC  | 94  | C8  |
| C1C8: | C5  | CO       | OB  | 90  | 06  | 20  | 5B  | C3  | 30  |
| C1D0: | 20  | 3A       | C3  | A 2 | 10  | AO  | 00  | C8  | OB  |
|       |     |          |     |     |     |     |     |     |     |
| C1D8: | DO  | FD       | CA  | DO  | FA  | 8E  | OF  | DO  | AC  |
| C1E0: | AD  | 1 F      | DO  | 29  | 3E  | FO  | 2E  | 85  | 88  |
| C1E8: | FB  | AG       | 06  | 06  | FB  | 90  | 20  | A9  | E7  |
| C1F0: | FA  | 99       | F9  | 07  | A 2 | 40  | 8E  | 04  | FB  |
| C1F8: | D4  | E8       | 8 E | 04  | D4  | A2  | 03  | 20  | E3  |
| C200: | 51  | C3       | 84  | 99  | C2  | C5  | 98  | 48  | A2  |
| C208: | A 2 | 05       | 20  | CB  | C3  | 68  | A8  | 88  | F8  |
| C210: | 10  | D9       | AD  | 1 F | DO  | AO  | 04  | B9  | F5  |
| C218: | C2  | C5       | DO  | 1E  | B9  | CE  | C5  | 29  | 07  |
| C220: |     |          |     |     |     |     |     |     |     |
|       | 01  | FO       | 17  | B9  | C8  | C5  | 10  | 12  | 93  |
| C228: | C9  | EB       | BO  | OE  | AD  | 1B  | D4  | 29  | 63  |
| C230: | 01  | 09       | F8  | 99  | F9  | 07  | 4 A | 99  | B1  |
| C238: | C2  | C5       | 88  | 10  | DA  | AD  | D3  | C5  | 7 B |
| C240: | 4 A | A8       | A 2 | BF  | B9  | 3C  | 03  | FO  | 7F  |
| C248: | 02  | A2       | FF  | 8E  | 15  | DO  | AD  | 1E  | 2D  |
| C250: | DO  | 29       | 41  | DO  | 03  | 4C  | E3  | C2  | 52  |
| C258: | 85  | FB       | 29  | 40  | FO  | 24  | AD  | D3  | D9  |
| C260: | C5  | FD<br>4A | A.8 | B9  | 3C  |     |     |     |     |
|       |     |          |     |     |     | 03  | FO  | 14  | 1D  |
| C268: | A9  | 00       | 99  | 30  | 03  | 18  | AD  | 94  | 45  |
| C270: | C5  | 69       | 0A  | 8D  | 94  | C5  | A9  | BF  | FA  |
| C278: | 8D  | 15       | DU  | C6  | FE  | DO  | 03  | 20  | A5  |

| 0000           | 21       | ~        |          | ED       | 20         | 6.1        | DC.       |          | 70       | 0150           | -        | 0.0      | 10       | -        |          | 0.0      | ~          |          | 0.0      |  |
|----------------|----------|----------|----------|----------|------------|------------|-----------|----------|----------|----------------|----------|----------|----------|----------|----------|----------|------------|----------|----------|--|
| C280:<br>C288: | 24<br>A9 |          | 8D       | FB<br>F8 | 07         | 01<br>A2   | F0<br>40  |          | 7E<br>2C | C450:<br>C458: | AD       | 88<br>86 | 02       | ED<br>29 | 00       | CE<br>09 |            | 02       |          |  |
| C290:          | 04       |          | E8       |          | 04         | D4         | 41)<br>A2 | 013      | 20<br>5F | C458:          | 08       | D4       |          |          | 8E       | 1000     | 00         | 8D       | 5D       |  |
| C299:          | 20       |          | C3       | 8E       | 92         | C5         | 8E        | 01       | 44       | C469:          | 8E       | 0B       | D4       | 42<br>A2 |          | OB       | D4<br>OE   | E8       | 79       |  |
| C240:          | D0       |          | 87       | 07       | A5         | FC         | FO        | 03       | 65       | C408:          | 20       | FO       | FF       | A2<br>A9 | 0A<br>45 | AO<br>AO | C6         | 18       | 4 A      |  |
| C2A8:          | 20       |          | C3       | AO       | 04         | B9         | CE        | C5       | B9       | C479:          | 1E       | AB       | A2       | 0E       | 20       | 51       | C3         | 20       | F7<br>CD |  |
| C2B0:          | 29       |          | FO       | 12       | B9         | C8         | C5        | 10       | 36       | C470:          | CB       | C9       | 40       | FO       | D0       | A2       | 0A         | A5<br>4C | 11       |  |
| C2B9:          | OD       |          | EB       | BO       | 09         | AD         | 15        | D0       | C8       | C489:          | FF       | E9       | A2       | 01       | 8E       | 19       | DO         | 40<br>A9 | 38       |  |
| C2C0:          | 39       | E5       | C5       | 8D       | 15         | DO         | 88        | 10       | B1       | C490:          | CO       | AC       | 12       | DO       | 30       | 5F       | AC         | 92       | AF       |  |
| C2C8:          | E4       | AD       | 15       | DO       | 29         | 3E         | D0        | DB       | 55       | C498:          | C5       |          | 53       | AC       | 96       | C5       | 38         | AD       | 91       |  |
| C2D0:          | AD       | 87       | 07       | 29       | OF         | DO         | 06        | 20       | 3C       | C4A0:          | 91       | C5       | F9       | AA       | C5       | AA       | 29         | 07       | 3D       |  |
| C2D8:          | 55       |          | 40       | D3       | CO         | 4C         | DB        | C0       | BC       | C4A8:          | 8D       | 91       | C5       | 84       | 30       | 1D       | C9         | 08       | 37       |  |
| C2E0:          | AD       | 1E       | DO       | 20       | E9         | C2         | 4C        | 2B       | C1       | C4B0:          | 90       | 30       | AD       | 1F       | 07       | 85       | A7         | AD       | 2C       |  |
| C2E8:          | C1       | AC       | 96       | C5       | 38         | AD         | 93        | C5       | F2       | C4B8:          | 47       | 07       | 85       | A8       | AO       | 4E       | B9         | F8       | D6       |  |
| C2F0:          | F9       | A1       | C5       | A8       | AD         | 94         | C5        | E9       | EC       | C4C0:          | 06       | 99       | F9       | 06       | 88       | 10       |            | C8       | B9       |  |
| C2F8:          | 00       | FO       | 35       | AA       | A5         | FD         | 49        | 10       | C6       | C4C8:          | 4C       | E4       | C4       | AD       | F8       | 06       | 85         | A7       | 98       |  |
| C300:          | 4A       | 85       | FB       | 38       | 98         | E5         | FB        | 8D       | 0C       | C4D0:          | AD       | 20       | 07       | 85       | A8       | AO       | 00         | B9       | 2E       |  |
| C308:          | 93       | C5       | 8 A      | E9       | 00         | FO         | 21        | C9       | B1       | C4D8:          | F9       | 06       | 99       | F8       | 06       | C8       | CO         | 4F       | 4A       |  |
| C310:          | 1 F      | 90       | 02       | A9       | 1 E        | 8D         | 94        | C5       | 71       | C4E0:          | 90       | F5       | AG       | 27       | A5       | A7       | 99         | F8       | OF       |  |
| C318:          | A 2      | 00       | A9       | DO       | 9D         | AG         | 07        | E8       | 63       | C4E8:          | 06       | A5       | A8       | 99       | 20       | 07       | A2         | DE       | 7F       |  |
| C320:          | EC       | 94       | C5       | 90       | F7         | A9         | 20        | 9D       | 57       | C4F0:          | A9       | CO       | OD       | 91       | C5       | 8E       | 12         | DO       | 31       |  |
| C328:          | AO       | 07       | E8       | EO       | 1 E        | 90         | F8        | 60       | A1       | C4F8:          | 8D       | 16       | DO       | EO       | DE       | DO       | 03         | 4C       | 4 D      |  |
| C330:          | A 9      | 20       | 8D       | AG       | 07         | 68         | 68        | 4C       | 4C       | C500:          | 84       | C5       | AD       | 8D       | 02       | DO       | F8         | A 2      | F3       |  |
| C338:          | 88       | C2       | AC       | BC       | C5         | AE         | BD        | C5       | E4       | C508:          | 04       | BD       | C2       | C5       | FO       | 1 B      | 18         | 7 D      | F3       |  |
| C340:          | BD       | BE       | C5       | 51       | 02         | 91         | 02        | A 5      | OF       | C510:          | D4       | C5       | C9       | BA       | BO       | 04       | C9         | OC       | B9       |  |
| C348:          | A2       | 91       | 04       | 88       | 10         | F2         | C6        | FC       | CF       | C518:          | BO       | 00       | 38       | A9       | 00       | FD       | D4         | C5       | 4 F      |  |
| C350:          | 60       | A5       | A2       | C5       | A2         | FO         | FC        | CA       | 14       | C520:          | 9D       | D4       | C5       | 4C       | 29       | C5       | 9D         | C2       | F3       |  |
| C358:          | DO       | F7       | 60       | A9       | 01         | 85         | 02        | A9       | 5D       | C528:          | C5       | CA       | 10       | DD       | A2       | 05       | 18         | BD       | 24       |  |
| C360:<br>C368: | 04       | 85<br>48 | 03       | 38       | AD         | 01<br>0D   | DO        | E9       | 8E       | C530:          | C8       | C5       | 7D       | D9       | C5       | 9D       | C8         | C5       | 08       |  |
| C300:          | 2D<br>68 | 40<br>4A | 29<br>4A | 07<br>4A | 4 A<br>A 8 | 8D<br>F0   | BD<br>OE  | C5<br>18 | 69<br>77 | C538:<br>C540: | BD<br>C5 | CE       | C5<br>92 | 7D<br>C5 | DF       | C5       | 9D         | CE       | 1A       |  |
| C378:          | A5       | 02       | 69       | 28       | 85         | 02         | 90        | 02       | CB       | C548:          | C5       | AC<br>38 | BD       | C8       | F0<br>C5 | 16<br>F9 | AC         | 96<br>C5 | 55<br>FC |  |
| C380:          | E6       | 03       | 88       | D0       | F2         | 38         | AD        | 00       | 90       | C550:          | 9D       | C8       | C5       | BD       | CE       | C5       | F9         | B3       | 7C       |  |
| C388:          | DO       | E9       | 28       | 4A       | 4A         | 4A         | AC        | F8       | EF       | C558:          | C5       | 9D       | CE       | C5       | 8A       | 0A       | A8         | BD       | 4B       |  |
| C390:          | 07       | CO       | FD       | FO       | 15         | 18         | 69        | 04       | E1       | C560:          | C2       | C5       | 99       | 03       | DO       | BD       | C8         | C5       | A2       |  |
| C398:          | 8D       | BC       | C5       | 18       | 65         | 02         | 85        | 02       | AF       | C568:          |          | 02       | DO       | AD       | 10       | DO       | 3D         | E5       | 86       |  |
| C3A0:          | 90       | 02       |          | 03       | 38         | A9         | 24        | ED       | 11       | C570:          |          | A8       |          |          |          |          |            | FO       |          |  |
| C3A8:          | BC       | C5       | 8D       | BC       | C5         | A5         | 02        | 85       | 68       | C578:          |          | 98       |          |          |          |          |            | 10       | 2 A      |  |
| C3B0:          | 04       | A5       | 03       | 18       | 69         | D4         | 85        | 05       | 3E       | C580:          | DO       | CA       | 10       | AA       | AD       | OD       | DC         | 29       | 97       |  |
| C3B8:          | A 9      | 02       |          |          | A9         | 16         | A 2       | 42       | 8B       | C588:          | 01       | FO       | 03       | 4C       | 31       | EA       | 4C         | BC       | EE       |  |
| C3C0:          | 8D       | 08       | D4       | 8E       | OB         | D4         | E8        | 8E       | 11       | C590:          |          | 00       | 00       | 00       | 00       | 00       | 04         | 00       | 93       |  |
| C3C8:          | OB       | D4       | 60       |          | 7 A        | 07         | 48        | AG       | 21       | C598:          | CD       | 32       | 00       |          | 00       | 00       |            | FE       | 99       |  |
| C3D0:          | 04       | 38       | B9       | 78       | 07         | 69         | 00        | C9       | 79       | C5A0:          | 00       |          | 04       |          | 02       | 01       | 02         |          | B4       |  |
| C3D8:          |          | 90       | 02       | A9       | 30         | 99         |           | 07       | 98       | C5A8:          | 04       |          |          |          | FE       | FF       | 00         | 01       | AC       |  |
| C3E0:          | 88       | 10       | EF       | CA       | DO         | E9         |           |          | 25       | C5B0:          | 02       |          | 04       |          |          |          | FF         | 00       | B9       |  |
| C3E8:          | CO       |          | FO       |          | AC         | 87         |           | C8       |          | C5B8:          | 00       |          | 00       |          |          |          | 57         |          | 75       |  |
| C3F0:<br>C3F8: | AO       | 3A<br>00 |          |          | 80         | 87         |           |          | 1B       | C5C0:          |          | 72       |          |          | 00       |          | 00         | D4       |          |  |
| C400:          |          | 05       |          | 0B       | 07<br>4C   | D9         |           | 07<br>C8 | 44       | C5C8:<br>C5D0: | 00       | 00       | 00       |          | 00       |          | 01         |          | A7       |  |
| C408:          | CO       | 06       |          | EE       | 4C         | 1 A<br>1 A | C4        | AG       | 1A       | C5D8:          | 01<br>01 | 01<br>01 | 01<br>FE | 01<br>02 | 01<br>FD | FF<br>03 | 01         |          | D6<br>DC |  |
| C410:          | 05       | B9       | 78       |          | 99         | 1A<br>90   | 07        | 88       | 1A<br>08 | C5E0:          | FF       |          | FF       | 00       |          | FD       | ()()<br>FB | 00<br>F7 | DC<br>D2 |  |
| C418:          |          | F7       | AO       |          | A9         | 30         | 99        | 78       | B1       | C5E8:          |          |          |          |          | 04       | 122      | гь<br>10   |          | B6       |  |
| C420:          | 07       |          |          | FA       | AO         | 00         | 98        | 29       | 1D       | C5F0:          | 40       |          | 04       |          | 33       | 00       |            |          | CE       |  |
| C428:          | 03       | C9       |          |          | 02         | A9         |           | 99       | 2C       | C5F8:          | 33       | 16       | AO       |          | 42       | 0A       |            | 00       |          |  |
| C430:          | 3C       |          |          |          | F1         | 80         | CD        |          | 5A       | C600:          | FF       | 00       |          | 80       |          | 00       |            |          | AA       |  |
| C438:          | A9       | 01       |          |          | C5         | AO         | 20        |          | 4F       | C608:          | F2       | AF       | 8E       | 08       | 93       | 00       | 20         |          | 15       |  |
|                | FE       |          | 1 B      |          |            |            |           | BD       |          | C610:          |          | 53       |          |          |          |          |            | 05       |          |  |
| C448:          | 3C       | 03       | DO       | 05       | FE         | 3C         | 03        | E6       | 8°       | C618:          |          | 30       |          |          |          |          |            |          |          |  |
| ~              | ~        |          |          |          |            |            |           |          |          |                |          |          |          |          |          |          |            |          |          |  |

**IMPORTANT!** Letters on white background are **Bug Repellent** line codes. **Do not enter them!** Pages 83 and 84 explain these codes and provide other essential information on entering *Ahoy!* programs. Refer to these pages **before** entering any programs!

| C620:          | 20  | 9F         | 53       | 48  | 49       | 50 | 53  | 20       | 88       |  |
|----------------|-----|------------|----------|-----|----------|----|-----|----------|----------|--|
| C628:          | 05  | 33         | 20       | 20  | 20       | 96 | 48  | 49       | E8       |  |
| C630:          | 47  | 48         | 20       | 05  | 30       | 30 | 30  | 30       | A5       |  |
| C638:          | 30  | 30         | 20       | 20  | 20       | 20 | 99  | 50       | 03       |  |
| C640:          | 4 F | 57         | 45       | 52  | 00       | 50 | 52  | 45       | 66       |  |
| C648:          | 53  | 53         | 20       | 41  | 4 E      | 59 | 20  | 4 B      | 63       |  |
| C650:          | 45  | 59         | ()()     | 97  | 20       | 20 | 20  | B9       | AO       |  |
| C658:          | 12  | B7         | BC       | B8  | 92       | AF | 20  | 20       | 1 A      |  |
| C660:          | 20  | 20         | 20       | A4  | 20       | AC | B9  | A 2      | 8E       |  |
| C668:          | AF  | 20         | 20       | 20  | 20       | AF | B9  | BB       | BD       |  |
| C670:          | AF  | 20         | 20       | 20  | 20       | 20 | 20  | AC       | 8D       |  |
| C678:          | 12  | B8         | 92       | AF  | B9       | 20 | 20  | 20       | 9F       |  |
| C680:          | A4  | AF         | 12       | BE  | 20       | 20 | 20  | 20       | 26       |  |
| C688:          | 20  | 20         | 92       | A 2 | AF       | 12 | BE  | A3       | 22       |  |
| C690:          | 20  | A 3        | 20       | 20  | 20       | 20 | B7  | B8       | 45       |  |
| C698:          | 92  | B9         | 12       | A 3 | 20       | 20 | 20  | 20       | 1 B      |  |
| C6A0:          | 20  | 92         | A 2      | A4  | AF       | B9 | A 2 | 12       | B8       |  |
| C6A8:          | 20  | 20         | 20       | 20  | 20       | 92 | A 2 | B9       | 38       |  |
| C6B0:          | 1 F | 00         | 00       | 00  | 00       | 26 | 00  | 01       | F6       |  |
| C6B8:          | 55  | 80         | 06       | 79  | 40       | 09 | EA  | 68       | AA       |  |
| C6C0:          | 29  | ED         | 38       | 2B  | 55       | AC | 23  | 97       | F7       |  |
| C6C8:          | CC  | 3B         | 9F       | B8  | 07       | EF | B8  | 28       | 01       |  |
| C6D0:          | A D | E8         | 29       | 2 E | E8       | OB | D2  | AO       | 26       |  |
| C6D8:          | 08  | EA         | 80       | 02  | AA       | 80 | 00  | A8       | 22       |  |
| C6E0:          | 00  | 00         | 00       | 00  | 00       | 00 | 00  | 00       | EO       |  |
| C6E8:          | 00  | 00         | 00       | 00  | 00       | 00 | 00  | 00       | E8       |  |
| C6F0:          | 00  | 00         | 00       | 00  | 00       | 00 | 00  | 00       | FO       |  |
| C6F8:          | 00  | 00         | 00       | 15  | 80       | 00 | 5B  | 60       | 4 A      |  |
| C700:          | 01  | 6A         | EO       | 01  | 1E       | D8 | OE  | A5       | F7       |  |
| C708:          | 78  | 64         | E5       | B8  | OB       | BD | A8  | OB       | 9F       |  |
| C710:          | 2E  | E8         | 02       | 90  | AG       | 02 | A2  | AO       | AB       |  |
| C718:<br>C720: | 00  | AA<br>()() | 80<br>00 | 00  | 2A<br>00 | 00 | 00  | 00       | 6D       |  |
| C720:          | 00  | 00         | 00       | 00  | 00       | 00 | 00  | 00       | 20       |  |
| C730:          | 00  | 00         | 03       | 00  | 00       | C0 | 08  | 00<br>18 | 28<br>14 |  |
| C738:          | 02  | 00         | 00       | 00  | 00       | 00 | 20  | 04       | 5E       |  |
| C740:          | 10  | 00         | 80       | 00  | 62       | 00 | 80  | 80       | 40       |  |
| C748:          | 81  | 03         | 8D       | 10  | 00       | 30 | 40  | 23       | FD       |  |
| C750:          | 0C  | 80         | 00       | 21  | 00       | 00 | 00  | 82       | 80       |  |
| C758:          | C2  | 00         | 00       | 00  | 04       | 00 | 20  | 00       | 3F       |  |
| C760:          | 80  | 00         | 20       | 00  | 00       | 00 | CÓ  | 00       | CD       |  |
| C768:          | 00  | 00         | 00       | 00  | 00       | 00 | 00  | 00       | 68       |  |
| C770:          | 49  | 00         | 0C       | 00  | 00       | 36 | 00  | 00       | FB       |  |
| C778:          | DF  | 80         | 03       | FD  | CO       | OD | 77  | 70       | 8F       |  |
| C780:          | 1 E | FF         | BC       | 00  | 00       | 55 | 00  | 01       | B1       |  |
| C788:          | 78  | 00         | 05       | EO  | 2.A      | 57 | EO  | A3       | EC       |  |
| C790:          | FF  | 80         | 7 F      | C3  | AO       | BF | 15  | 58       | 22       |  |
| C798:          | 00  | 04         | 00       | 00  | 0C       | 00 | 00  | 3F       | E7       |  |
| C7A0:          | 00  | 00         | ΕA       | CO  | 05       | 48 | 54  | 17       | 05       |  |
| C7A8:          | D5  | F5         | 10       | 15  | 01       | 55 | 00  | 00       | EF       |  |
| C7B0:          | 2 D | 40         | 00       | OB  | 50       | 00 | OB  | D5       | 5A       |  |
| C7B8:          | A8  | 02         | FF       | CA  | 0A       | C3 | FD  | 25       | 1 F      |  |
| C7C0:          | 54  | FE         | 14       |     |          |    |     |          |          |  |
|                |     |            |          |     |          |    |     |          |          |  |

# TRIM FROM PAGE 64

| •10 REM *** TRIM *** BUCK CHILDRESS * SAL                        |    |
|------------------------------------------------------------------|----|
| EM, OR 97309 * (3/31/86) NN                                      |    |
| •20 PRINTCHR\$(147)"LOADING AND CHECKING D                       |    |
| ATA LINE:":J=50000:L=80:C=11 OE                                  | ;  |
| •30 PRINTCHR\$(19)TAB(31)L:PRINT IM                              | L  |
| •40 FORB=OTOC:READA:POKEJ+B,A:X=X+A:NEXTB                        |    |
| :READA FE                                                        |    |
| •50 IFX<>ATHENPRINT"ERROR IN DATA LINE:"L                        |    |
| : END AD                                                         | )  |
| •60 X=0:J=J+12:L=L+10:IFL<580THEN30 A0                           | )  |
| •70 PRINT"DATA OK AND LOADED[3"."]":PRINT                        |    |
| :PRINT"SYS 5[4"0"] TO ACTIVATE[3"."]":EN                         |    |
| D EI                                                             | ŝ. |
| •80 DATA32,220,196,141,176,197,141,177,19                        |    |
| 7,162,10,238,1887 PF                                             |    |
| •90 DATA176,197,32,252,196,224,48,176,5,1                        |    |
| 62,61,32,1561 CA                                                 | 4  |
| ·100 DATA252,196,32,225,255,208,3,76,220,                        |    |
| 196,32,228,1923 BJ                                               |    |
| ·110 DATA255,201,20,240,215,201,78,240,4,                        |    |
| 201,89,208,1952 FK                                               | 1  |
| •120 DATA233,174,176,197,224,3,144,22,201<br>,78,240,196,1888 CL |    |
| ,78,240,196,1888 CL<br>•130 DATA174,177,197,208,57,162,71,32,252 |    |
| ,196,32,228,1786 HF                                              |    |
| •140 DATA255,240,251,76,80,195,32,210,255                        |    |
| ,201,78,208,2081                                                 |    |
| •150 DATA8,169,79,32,210,255,76,188,195,1                        |    |
| 62,24,32,1430 EI                                                 |    |
| ·160 DATA252,196,173,176,197,24,109,177,1                        |    |
| 97,141,177,197,2016 IA                                           |    |
| ·170 DATA162,27,173,176,197,201,1,240,150                        |    |
| ,162,44,76,1609 JO                                               | i. |
| ·180 DATA91,195,169,1,162,8,133,251,133,2                        |    |
| 53,134,252,1782 MK                                               |    |
| ·190 DATA134,254,32,220,196,160,178,153,0                        |    |
| ,197,200,208,1932 CD                                             | ł. |
| ·200 DATA250,165,253,166,254,133,251,134,                        |    |
| 252,32,213,196,2299 НЕ                                           | ł. |
| ·210 DATA177,251,208,3,76,220,196,32,213,                        |    |
| 196,177,251,2000 NK                                              |    |
| ·220 DATA170, 32, 213, 196, 177, 251, 32, 205, 18                |    |
| 9,169,32,32,1698 PH                                              |    |
| ·230 DATA210,255,32,213,196,162,0,161,251                        |    |
| ,208,3,76,1767 PC                                                |    |
| •240 DATA148,196,174,178,197,224,143,240,                        |    |
| 55,166,212,208,2141 KA                                           |    |
| •250 DATA54,174,177,197,224,2,240,4,201,3                        |    |
| 2,240,37,1582 GA                                                 |    |
| •260 DATA224,2,144,39,201,143,208,35,174,<br>179,197,208,1754 IK |    |
| IN, IN, 200, 1154                                                |    |

- •270 DATA8,141,178,197,169,58,76,83,196,2 24,58,208,1596 LI
- •280 DATA12,174,180,197,240,7,169,20,32,2 10,255,169,1665 FM
- •290 DATA143,141,178,197,76,142,196,141,1 79,197,201,58,1849 EF
- •300 DATA240,3,141,180,197,201,128,144,39 ,166,212,208,1859 DA
- •310 DATA35,56,233,127,170,160,255,202,24 0,8,200,185,1871 HK
- •320 DATA158,160,16,250,48,245,200,185,15 8,160,48,9,1637 DD
- 330 DATA32,234,196,32,210,255,76,118,196 ,56,233,128,1766 A0
- •340 DATA32,234,196,32,210,255,32,213,196 ,76,9,196,1681 JB
- •350 DATA32,225,255,240,67,32,223,196,32, 213,196,173,1884 FB
- 360 DATA178,197,208,11,165,251,166,252,1 33,253,134,254,2202 IF
- •370 DATA76,214,195,173,182,197,240,5,162 ,137,76,252,1909 FB
- 380 DATA196,162,0,32,252,196,169,19,141, 119,2,169,1457 FD
- 390 DATA13,141,120,2,141,121,2,141,122,2 ,169,4,978 KO
- •400 DATA133,198,76,49,168,230,251,208,2, 230,252,96,1893 NL
- •410 DATA32,68,229,169,0,133,198,133,199, 133,212,133,1639 IM
- •420 DATA216,96,174,181,197,240,3,142,182 ,197,166,211,2005 JE
- •430 DATA224,79,144,3,142,181,197,96,189, 8,197,240,1700 PM
- •440 DATA250,32,210,255,232,76,252,196,13 ,83,89,83,1771 JJ
- •450 DATA53,48,49,51,52,0,13,13,68,69,76, 69,561 BJ
- •460 DATA84,69,32,32,83,80,65,67,69,83,0, 13,677 FO
- •470 DATA13,68,69,76,69,84,69,32,82,69,77 ,65,773 AG •480 DATA82,75,83,0,13,13,18,32,32,65,82,
- 69,564 ID
- •490 DATA32,89,79,85,32,83,85,82,69,63,32 ,40,771 NE
- •500 DATA89,47,78,41,32,32,0,13,13,89,79, 85,598 00
- •510 DATA32,77,85,83,84,32,65,78,83,87,69 ,82,857 KJ
- •520 DATA32,89,69,83,32,84,79,32,65,84,32 ,76,757 JE
- •530 DATA69,65,83,84,13,79,78,69,32,80,82 ,79,813 •540 DATA77,80,84,46,46,46,46,46,32,40,80
- ,82,705 DL
- •550 DATA69,83,83,32,65,78,89,32,75,69,89 ,41,805 LO

- •560 DATA0,13,13,18,76,73,78,69,32,84,79, 79,614
  •570 DATA32,76,79,78,71,13,0,0,0,0,0,0,34
  - JA

ME

# DISK CATALOGER FROM PAGE 71

Beginning address in hex: C000 Ending address in hex: CF10 SYS to start: 49152 *Flankspeed* required for entry! See page 85.

9

| C0000:<br>C008:<br>C010:<br>C018:<br>C020:<br>C028:<br>C030:<br>C038:<br>C040:<br>C048:<br>C040:<br>C050:<br>C058:<br>C050:<br>C058:<br>C060:<br>C068:<br>C060:                                             | A9<br>21<br>A0<br>FB<br>E4<br>F0<br>F0<br>D0<br>E2<br>AD<br>02<br>S5<br>C3<br>E2                                           | 0F<br>05<br>A9<br>20<br>FF<br>53<br>5D<br>5B<br>DD<br>FC<br>20<br>20<br>20<br>20<br>50                  | 8D<br>20<br>A9<br>40<br>E5<br>C9<br>C9<br>C9<br>C9<br>C9<br>C9<br>20<br>CF<br>F3<br>32<br>20<br>P                                                                                                    | 20<br>3E<br>00<br>8D<br>C5<br>52<br>48<br>53<br>46<br>00<br>65<br>C9<br>C2<br>C7<br>36                                                                                                    | DO<br>C9<br>91<br>8A<br>20<br>FO<br>FO<br>FO<br>8D<br>C2<br>AO<br>AD<br>4C<br>C6                                                                                                    | A9<br>20<br>A5<br>02<br>A9<br>24<br>55<br>50<br>8A<br>20<br>F0<br>0C<br>21<br>A2                                                | 01<br>5E<br>88<br>20<br>C9<br>C9<br>C9<br>C9<br>C9<br>C9<br>C9<br>C9<br>C9<br>C9<br>C9<br>C9<br>C9                                                                                                    | 8D<br>C9<br>10<br>E4<br>20<br>50<br>4C<br>44<br>51<br>C0<br>B0<br>F0<br>20<br>A0                                           | 6F<br>6A<br>2F<br>1D<br>5F<br>58<br>2F<br>50<br>07<br>53<br>02<br>BF<br>D3<br>1A                                     |
|----------------------------------------------------------------------------------------------------|----------------------------------------------------------------------------------------------------|----------------------------------------------------------------------------------------------------|----------------------------------------------------------------------------------------------------|----------------------------------------------------------------------------------------------------|----------------------------------------------------------------------------------------------------|----------------------------------------------------------------------------------------------------|----------------------------------------------------------------------------------------------------|----------------------------------------------------------------------------------------------------|----------------------------------------------------------------------------------------------------|
| C078:<br>C080:<br>C088:<br>C090:<br>C098:<br>C0A0:<br>C0A8:<br>C0B0:<br>C0B8:<br>C0C0:<br>C0C8:<br>C0C0:<br>C0C8:<br>C0D0:<br>C0E8:<br>C0E0:<br>C0E8:<br>C0F0:<br>C0F8:<br>C100:<br>C108:<br>C110:<br>C118: | CC<br>A7<br>4C<br>C0<br>6D<br>4C<br>C0<br>20<br>A0<br>A2<br>3C<br>C9<br>20<br>A0<br>A2<br>48<br>C9<br>0B<br>A0<br>C9<br>1D | 20<br>C5<br>21<br>20<br>C8<br>21<br>20<br>CD<br>AF<br>C6<br>20<br>CE<br>33<br>C6<br>CF<br>00<br>4C<br>9 | 2D<br>4C<br>CO<br>F5<br>4C<br>CO<br>33<br>C9<br>20<br>A0<br>20<br>A0<br>20<br>A0<br>20<br>A0<br>20<br>A0<br>20<br>A0<br>20<br>A0<br>20<br>A0<br>20<br>A0<br>20<br>A0<br>20<br>A0<br>20<br>A0<br>20<br>A0<br>20<br>A0<br>20<br>A0<br>20<br>A0<br>20<br>A0<br>A0<br>20<br>A0<br>A0<br>20<br>A0<br>A0<br>A0<br>A0<br>A0<br>A0<br>A0<br>A0<br>A0<br>A0<br>A0<br>A0<br>A0 | C9<br>21<br>20<br>C7<br>21<br>20<br>C6<br>20<br>CD<br>C0<br>C0<br>C0<br>C0<br>C0<br>C0<br>C0<br>C6<br>20<br>C0<br>C7<br>C7<br>21<br>20<br>C6<br>20<br>C7<br>C7<br>21<br>20<br>C7<br>C7<br>C7<br>C7<br>C7<br>C7<br>C7<br>C7<br>C7<br>C7<br>C7<br>C7<br>C7 | 20<br>C0<br>3D<br>4C<br>C0<br>BC<br>A2<br>36<br>C9<br>20<br>A0<br>A2<br>42<br>C9<br>20<br>A0<br>8C<br>F0<br>20<br>BC<br>BC<br>A2<br>BC<br>A2<br>BC<br>BC<br>A2<br>BC<br>A2<br>BC<br>BC<br>A2<br>BC<br>BC<br>BC<br>BC<br>A2<br>BC<br>BC<br>BC<br>A2<br>BC<br>BC<br>BC<br>BC<br>A2<br>BC<br>BC<br>BC<br>BC<br>BC<br>BC<br>BC<br>BC<br>BC<br>BC | 3C<br>20<br>C1<br>20<br>C4<br>6D<br>C6<br>20<br>CD<br>F1<br>C6<br>20<br>CD<br>F1<br>C6<br>20<br>CE<br>0F<br>20<br>62<br>1<br>FD | C6<br>29<br>4C<br>34<br>4C<br>40<br>42<br>39<br>20<br>42<br>45<br>40<br>42<br>50<br>40<br>42<br>50<br>40<br>50<br>40<br>50<br>40<br>50<br>40<br>50<br>50<br>50<br>50<br>50<br>50<br>50<br>50<br>50<br>50<br>50<br>50<br>50 | 20<br>C5<br>21<br>20<br>C4<br>21<br>CD<br>8E<br>C6<br>20<br>2D<br>CD<br>12<br>C6<br>20<br>2D<br>AC<br>C9<br>1D<br>20<br>E8 | 9F<br>2B<br>43<br>7D<br>16<br>DD<br>02<br>16<br>5E<br>B8<br>FA<br>CD<br>93<br>65<br>DF<br>61<br>55<br>8C<br>13<br>09 |
| C120:<br>C128:<br>C130:<br>C138:<br>C140:<br>C148:<br>C150:<br>C158:<br>C160:                                                                                                    | 60<br>0F<br>10<br>20<br>20<br>20<br>11<br>FF                                                                               | 18<br>CF<br>CD<br>39<br>C9<br>33<br>D'0<br>A9                                                           | AD<br>AD<br>60<br>4C<br>C6<br>20<br>C1<br>03<br>7F                                                                                                    | 0F<br>10<br>20<br>2D<br>A2<br>3F<br>20<br>4C<br>A2                                                                                                    | CF<br>CF<br>0B<br>C9<br>24<br>C6<br>E1<br>71<br>04                                                                                                    | 69<br>69<br>C4<br>20<br>A0<br>20<br>C7<br>C5<br>A0                                                                              | 27<br>00<br>A2<br>33<br>CD<br>A7<br>AD<br>20<br>FF                                                                                                    | 8D<br>8D<br>43<br>C1<br>20<br>C5<br>C6<br>CC<br>20                                                                         | 43<br>8B<br>46<br>FE<br>B5<br>F2<br>A3<br>AD<br>F0                                                                   |

| IMPORTANT! Letters on white background are Bug Repelle<br>and provide other essential information on enter | ent line codes. Do not enter them! Pages 83 and 84 explain these codes<br>ering Ahoy! programs. Refer to these pages before entering any programs! |
|----------------------------------------------------------------------------------------------------|----------------------------------------------------------------------------------------------------|
| C168: BA FF A9 00 20 BD FF 20 CA                                                                           | C338: D0 F1 4C 94 C3 20 1D C9 A6                                                                                                    |
| C170: C0 FF A2 7F 20 C9 FF A9 E6                                                                           | C340: A0 00 B1 FD D0 C6 60 AE 37                                                                                                    |
| C178: C6 85 A9 A9 11 85 AA A9 03                                                                           | C348: OD CF 86 A3 AE OE CF 86 62                                                                                                    |
| C180: 00 8D 11 CF A0 00 B1 A9 EA<br>C188: F0 28 20 C3 C1 A0 32 8C A6                                       | C350: A4 20 F9 C3 A0 00 B1 A3 C8                                                                                                    |
| C188: FO 28 20 C3 C1 AO 32 8C A6<br>C190: O9 CF AO OO B1 A9 FO 1A 70                                       | C358: F0 06 99 15 CF C8 D0 F6 5E                                                                                                    |
| C198: 20 BA C1 20 EF C1 20 86 AD                                                                           | C360: A0 00 B9 3D CF 99 27 CF 58<br>C368: C8 C0 13 D0 F5 A9 00 8D 03                                                                               |
| C1A0: C9 AC 09 CF 88 D0 E8 A0 D2                                                                           | C368: C8 C0 13 D0 F5 A9 00 8D 03<br>C370: 3B CF 20 69 C9 A2 00 A0 12                                                                               |
| C1A8: 06 20 86 C9 88 10 FA 4C FE                                                                           | C378: 00 BD 15 CF 91 A5 20 50 C2                                                                                                    |
| C1B0: 84 C1 A9 7F 20 C3 FF 4C 50                                                                           | C380: C9 E8 E0 27 D0 F3 8E 0C 9A                                                                                                    |
| C1B8: CC FF A0 09 20 81 C9 88 23                                                                           | C388: CF A9 00 A8 91 A5 20 5E 60                                                                                                    |
| C1CO: 10 FA 60 A2 DE A0 CC 20 3B                                                                           | C390: C9 4C 3D C3 20 22 C6 20 D0                                                                                                    |
| C1C8: 2D C9 EE 11 CF A9 00 AE E7<br>C1D0: 11 CF 20 CD BD 20 86 C9 CD                                       | C398: 42 C6 20 04 C4 20 BC C3 2B                                                                                                    |
| C1D0: 11 CF 20 CD BD 20 86 C9 CD<br>C1D8: 20 86 C9 20 BA C1 A2 A2 2B                                       | C3A0: AD 09 CF F0 EF 20 48 C6 37                                                                                                    |
| C1E0: A0 CB 20 2D C9 20 BA C1 01                                                                           | C3A8: 20 18 C4 20 E4 FF C9 59 CD<br>C3B0: F0 07 C9 4E D0 F5 4C 94 68                                                                               |
| C1E8: A2 DD AO CB 4C 2D C9 A2 BB                                                                           | C3B0: F0 07 C9 4E D0 F5 4C 94 68<br>C3B8: C3 4C 60 C3 20 F9 C3 A0 6B                                                                               |
| C1F0: 12 8E OF CF AO OO B1 A9 6C                                                                           | C3C0: 00 8C 09 CF 20 E4 FF C9 F4                                                                                                    |
| C1F8: 20 D2 FF 20 37 C2 CE OF E3                                                                           | C3C8: 0D F0 1C C9 14 F0 19 C9 94                                                                                                    |
| C200: CF D0 F1 20 BA C1 A2 11 E2                                                                           | C3D0: 20 90 F1 C9 5E B0 ED 48 82                                                                                                    |
| C208: 8E 0F CF A0 00 B1 A9 20 91<br>C210: D2 FF 20 37 C2 CE 0F CF AA                                       | C3D8: 20 D2 FF 68 AC 09 CF 99 53                                                                                                    |
|                                                                                                    | C3E0: 15 CF C8 C0 10 D0 DA 60 6B                                                                                                    |
| C218: D0 F1 20 BA C1 A0 00 B1 C9<br>C220: A9 20 D2 FF 20 37 C2 A0 77                                       | C3E8: A9 14 20 D2 FF AC 09 CF 1F<br>C3F0: 88 A9 20 99 15 CF 4C C1 CF                                                                               |
| C228: 00 B1 A9 20 D2 FF 20 37 CD                                                                           |                                                                                                    |
| C230: C2 20 37 C2 4C 37 C2 E6 3A                                                                           | C3F8: C3 A0 27 A9 20 99 15 CF CC<br>C400: 88 10 FA 60 A2 B5 A0 CC B9                                                                               |
| C238: A9 D0 02 E6 AA 60 20 0B D1                                                                           | C408: 4C 2D C9 20 E5 C5 20 33 6A                                                                                                    |
| C240: C4 A9 58 A0 CC 4C 1E AB 8A                                                                           | C410: C6 A9 89 A0 CE 4C 1E AB 8F                                                                                                    |
| C248: 20 3C C6 A9 95 A0 CE 20 3A<br>C250: 1E AB 4C AE C5 20 39 C6 FA                                       | C418: A2 03 A0 CA 4C 2D C9 A2 0F                                                                                                    |
| C250: 1E AB 4C AE C5 20 39 C6 FA<br>C258: A9 EA A0 CE 20 1E AB 20 66                                       | C420: 1D AO CA 4C 2D C9 A2 F3 82                                                                                                    |
| C260: 3F C6 4C A7 C5 20 3E C2 41                                                                           | C428: A0 C9 4C 2D C9 A2 2D A0 46<br>C430: CA 4C 2D C9 AD C6 11 D0 94                                                                               |
| C268: 20 48 C2 20 3E C2 20 E1 B6                                                                           | C430: CA 4C 2D C9 AD C6 11 D0 94<br>C438: 03 4C 71 C5 20 0B C4 A2 51                                                                               |
| C270: C7 20 69 C6 20 74 C9 20 07                                                                           | C440: 75 A0 CE 20 2D C9 20 39 95                                                                                                    |
| C278: 7A C6 AD 3C 03 C9 30 F0 91                                                                           | C448: C6 20 1F C4 20 BC C3 20 D3                                                                                                    |
| C280: 03 4C DD C2 20 54 C6 20 CB                                                                           | C450: 3F C6 20 18 C4 20 E4 FF 58                                                                                                    |
| C288: BE C6 20 24 C9 A0 05 A9 6B<br>C290: 00 91 FB 88 10 FB 20 CF A2                                       | C458: C9 4E F0 D8 C9 59 D0 F5 24                                                                                                    |
| C298: FF A4 90 D0 0A C9 22 D0 65                                                                           | C460: 20 8C C4 90 26 A0 00 B1 DA                                                                                                    |
| C2A0: F5 20 02 C7 4C 96 C2 A9 CF                                                                           | C468: B0 D0 0E 98 91 AE A4 AE 24<br>C470: 8C 0A CF A4 AF 8C 0B CF 92                                                                               |
| C2A8: 00 20 2B C7 20 CC FF A9 52                                                                           | C470: 8C 0A CF A4 AF 8C 0B CF 92<br>C478: 60 A0 26 B1 B0 91 AE 88 CA                                                                               |
| C2B0: 02 20 C3 FF 20 7A C6 20 18                                                                           | C480: 10 F9 20 C6 C7 20 B8 C7 D9                                                                                                    |
| C2B8: B6 C6 AD 3C 03 C9 30 F0 0E                                                                           | C488: 4C 65 C4 60 20 D4 C7 4C 68                                                                                                    |
| C2C0: 19 20 9F C6 20 E9 C2 20 4D<br>C2C8: E4 FF C9 59 F0 97 C9 4E 71                                       | C490: 95 C4 20 C6 C7 20 B8 C7 3A                                                                                                    |
| C2C8: E4 FF C9 59 F0 97 C9 4E 71<br>C2D0: D0 F5 68 68 20 E7 FF 4C BC                                       | C498: AO OO B1 BO FO OE AO OF 4A                                                                                                    |
| C2D8: 21 C0 4C E7 FF 20 9F C6 75                                                                           | C4A0: B9 15 CF D1 AE D0 EB 88 05                                                                                                    |
| C2E0: 20 B6 C6 20 E9 C2 4C C7 5F                                                                           | C4A8: 10 F6 38 60 A0 0F B9 15 C6                                                                                                    |
| C2E8: C2 20 42 C6 A2 27 A0 CC 0C                                                                           | C4B0: CF D1 AE D0 05 88 10 F6 66<br>C4B8: 38 60 18 60 20 0B C4 A2 5C                                                                               |
| C2F0: 4C 2D C9 20 3E C2 20 BA 30                                                                           | C4C0: BB AO CE 20 2D C9 AD C6 77                                                                                                    |
| C2F8: C5 A2 00 8E 0C CF 20 E4 D0                                                                           | C4C8: 11 D0 03 4C 71 C5 20 3C 8D                                                                                                    |
| C300: FF C9 4E F0 41 C9 59 D0 3E                                                                           | C4D0: C6 20 1F C4 20 BC C3 20 5C                                                                                                    |
| C308: F5 20 24 C9 A6 FD 8E 0D 4C<br>C310: CF A6 FE 8E 0E CF 20 F9 0C                                       | C4D8: 42 C6 20 18 C4 20 E4 FF E3                                                                                                    |
| C310: CF A6 FE 8E 0E CF 20 F9 0C<br>C318: C5 A0 00 B1 FD F0 09 20 48                                       | C4E0: C9 4E F0 D8 C9 59 D0 F5 AC                                                                                                    |
| C320: D2 FF 20 1D C9 4C 19 C3 23                                                                           | C4E8: A2 OF 20 FF E9 20 8C C4 16<br>C4F0: 90 27 20 42 C6 20 26 C4 DC                                                                               |
| C328: 20 04 C6 20 E4 FF C9 85 67                                                                           | C4F0: 90 27 20 42 C6 20 26 C4 DC<br>C4F8: A0 12 B1 AE 20 D2 FF C8 C7                                                                               |
| C330: F0 15 C9 86 F0 07 C9 87 CF                                                                           | C500: C0 23 D0 F6 20 45 C6 20 F7                                                                                                    |
|                                                                                                    | AUNYI 00                                                                                                    |

C-www.commodore.oa

| C508:<br>C510:<br>C518:<br>C520: | 2D<br>FF<br>C5<br>20 | C8<br>20<br>2D | A0<br>C0<br>42<br>C9 | 23<br>26<br>C6<br>20 | B1<br>D0<br>A2<br>48 | AE<br>F6<br>D3<br>C6 | 4C<br>A()<br>4C | A4<br>CE<br>A7 | 11<br>78<br>EC<br>5A | C<br>C<br>C | 6D8:<br>6E0:<br>6E8:<br>6F0: | 20<br>20<br>3D<br>20 | 90<br>CF<br>CF | FF<br>F5<br>C8<br>FF | C9<br>C9<br>D0<br>8D | 5C<br>EB<br>4E | F0<br>B0<br>20<br>CF | 0E<br>F1<br>CF<br>20 | C9<br>99<br>FF<br>CF | 7D<br>E9<br>6B<br>7C |  |
|----------------------------------|----------------------|----------------|----------------------|----------------------|----------------------|----------------------|-----------------|----------------|----------------------|-------------|------------------------------|----------------------|----------------|----------------------|----------------------|----------------|----------------------|----------------------|----------------------|----------------------|--|
| C528:<br>C530:                   | C5<br>F0             | 20<br>3F       | 3E<br>20             | C9<br>E5             | A0<br>C5             | 00 20                | B1<br>81        | A 5<br>C 9     | 0E<br>97             | С           | 6F8:<br>700:                 | FF<br>CF             | 8D<br>60       | 4F<br>A4             | CF<br>FD             | A0<br>8C       | 00                   | 8C<br>CF             | 50<br>A4             | 23<br>DA             |  |
| C538:<br>C540:                   | 20<br>C9             | 96<br>20       | C5<br>9D             | 20<br>C5             | 86<br>20             | C9<br>86             | 20<br>C9        | 81<br>A0       | C6<br>9E             |             | 708:<br>710:                 | FE<br>22             | 8C<br>F0       | 08<br>16             | CF<br>C9             | 20<br>0D       | CF<br>FO             | FF<br>12             | C9<br>C9             | 25<br>DC             |  |
| C548:                            | OF                   | 80             | 09                   | CF                   | AG                   | 00                   | B1              | A5             | B4                   |             | 718:                         | 00                   | FO             | 0E                   | C9                   | 20             | 90                   | ED                   | C9                   | 49                   |  |
| C550:<br>C558:                   | F0<br>20             | 1B<br>86       | 20<br>C9             | 81<br>AC             | C9<br>09             | 20<br>CF             | 84<br>88        | C5<br>10       | 32<br>E6             |             | 720:728:                     | 5C<br>C7             | B0<br>A9       | E9<br>00             | 20<br>A0             | 2B<br>00       | C7<br>91             | 4C<br>FD             | 0C<br>4C             | 82<br>16             |  |
| C560:                            | E8                   | 20             | A4                   | C5                   | AO                   | 00                   | B1              | A5             | CB                   | С           | 730:                         | 1 D                  | C9             | 20                   | OB                   | C4             | A2                   | C9                   | AO                   | 14                   |  |
| C568:<br>C570:                   | F0<br>60             | 06 20          | 4C<br>E5             | 32<br>C5             | C5<br>20             | 20<br>36             | A4<br>C6        | C5<br>A2       | 2E<br>5C             |             | 738:740:                     | CC<br>CF             | 20<br>8C       | 2D<br>10             | C9<br>CF             | A0<br>20       | 00<br>D4             | 8C<br>C7             | 0F<br>20             | 58<br>59             |  |
| C578:                            | 83                   | A0             | CC                   | 20                   | 2D                   | C9                   | 20              | 3C             | DC                   |             | 748:                         | C6                   | C7             | AO                   | 00                   | B1             | AE                   | FO                   | 3F                   | 08                   |  |
| C580:                            | C6                   | 4C             | A7                   | C5                   | AO                   | 00                   | B1              | A5             | F8                   |             | 750:                         | 20                   | 30             | C6                   | A2                   | D6             | AO                   | CC                   | 20                   | 7 A                  |  |
| C588:<br>C590:                   | FO<br>4C             | 09<br>84       | 20<br>C5             | D2<br>4C             | FF<br>50             | 20<br>C9             | 50<br>A2        | C9<br>56       | AF<br>86             |             | 758:<br>760:                 | 2D<br>10             | C9<br>CF       | EE<br>AE             | OF<br>OF             | CF<br>CF       | DO<br>AD             | 03<br>10             | EE<br>CF             | DF<br>5B             |  |
| C598:                            | AO                   | CB             | 4 C                  | 2 D                  | C9                   | A 2                  | 7C              | AO             | 08                   | С           | 768:                         | 20                   | CD             | BD                   | 20                   | D4             | C7                   | AD                   | C6                   | 45                   |  |
| C5A0:<br>C5A8:                   | CB<br>38             | 4C<br>A0       | 2D<br>CC             | C9<br>20             | 20<br>2D             | 4B<br>C9             | C6<br>20        | A2<br>E4       | 84<br>6A             |             | 770:778:                     | 11<br>8E             | F0<br>13       | 1C<br>CF             | 20<br>20             | C6<br>90       | C7<br>C7             | A2<br>20             | 00<br>B8             | DF<br>3B             |  |
| C5B0:                            | FF                   | C9             | OD                   | DO                   | F9                   | A2                   | 17              | 4C             | 58                   |             | 780:                         | C7                   | 20             | C6                   | C7                   | AO             | 00                   | B1                   | AE                   | F7                   |  |
| C5B8:                            | FF                   | E9             | 20                   | 36                   | C6                   | 20                   | 26              | C4             | CA                   |             | 788:                         | DO                   | F1             | AD                   | 13                   | CF             | DO                   | C1                   | 60                   | CE                   |  |
| C5C0:<br>C5C8:                   | A0<br>C8             | 00             | B9<br>10             | 3D<br>D0             | CF<br>F5             | 20<br>20             | D2<br>39        | FF<br>C6       | 1B<br>49             |             | 790:798:                     | A0<br>90             | 00<br>07       | B1 60                | AE<br>C8             | D1<br>C0       | B0<br>10             | FO<br>DO             | 03<br>F2             | 08<br>ED             |  |
| C5D0:                            | 20                   | 2 D            | C4                   | AD                   | 4 E                  | CF                   | 20              | D2             | A1                   |             | 7A0:                         | 60                   | AG             | 26                   | B1                   | AE             | 99                   | 15                   | CF                   | A6                   |  |
| C5D8:<br>C5E0:                   | FF<br>3C             | AD<br>C6       | 4F<br>4C             | CF<br>18             | 20<br>C4             | D2<br>AD             | FF<br>18        | 20<br>D0       | B8<br>A3             |             | 7A8:<br>7B0:                 | B1<br>B0             | B0<br>88       | 91<br>10             | AE<br>EF             | B9<br>8C       | 15<br>13             | CF<br>CF             | 91<br>60             | 7B<br>B9             |  |
| C5E8:                            | 29                   | F8             | 09                   | 04                   | 8D                   | 18                   | DO              | 20             | AE                   |             | 7B8:                         | 18                   | A5             | BO                   | 69                   | 27             | 85                   | BO                   | A5                   | 93                   |  |
| C5F0:<br>C5F8:                   | 08                   | C9<br>A2       | A9<br>OB             | 9C<br>20             | AO<br>FF             | C9<br>E9             | 4C<br>20        | 1E<br>3C       | DD<br>B8             |             | 7C0:<br>7C8:                 | B1<br>AE             | 69<br>69       | 00 27                | 85<br>85             | B1<br>AE       | 60<br>A5             | 18<br>AF             | A5<br>69             | 31<br>FA             |  |
| C600:                            | AB<br>C6             | 4C             | 1F                   | C4                   | 20                   | 08                   | C9              | 20             | <u>Бо</u><br>()9     |             | 7D0:                         | 00                   | 85             | AF                   | 60                   | AC             | A5<br>C6             | 84                   | B0                   | ГА<br>()3            |  |
| C608:                            | 22                   | C6             | 20                   | 42                   | C6                   | A 2                  | 3D              | AO             | 9A                   |             | 7D8:                         | 84                   | AE             | AO                   | 11                   | 84             | B1                   | 84                   | AF                   | 28                   |  |
| C610:<br>C618:                   | CA<br>20             | 20<br>2D       | 2D<br>C9             | C9<br>A2             | A2<br>05             | B3<br>A0             | AO<br>CB        | CA<br>4C       | B3<br>8F             |             | 7E0:<br>7E8:                 | 60<br>4C             | 20<br>1E       | 3C<br>AB             | C6<br>20             | A9<br>0B       | 6A<br>C4             | AO<br>A2             | CC<br>54             | E5<br>E5             |  |
| C620:                            | 2 D                  | C9             | AO                   | 77                   | A9                   | 20                   | 99              | 58             | EA                   |             | 7F0:                         | AO                   | CD             | 4C                   | 2D                   | C9             | 20                   | EB                   | C7                   | 76                   |  |
| C628:<br>C630:                   | 06                   |                | D0<br>60             | 06                   | 99                   |                      | 07              | 88             | E7                   |             | 7F8:<br>800:                 | 20                   | 55             |                      | _                    | EB             |                      | 20                   |                      | 07<br>DF             |  |
| C638:                            |                      | A9             |                      | 2C                   | A9                   |                      |                 | A9             |                      |             | 808:                         |                      | 20             | 69                   |                      | A9             | 0B                   | 40<br>A2             | 71<br>91             | DE<br>07             |  |
| C640:                            |                      |                | A9                   | OF                   |                      | A9                   | 11              |                | 45                   |             | 810:                         |                      | C9             |                      |                      | FF             | 20                   | D5                   |                      | 17                   |  |
| C648:<br>C650:                   | A9<br>18             | 13<br>4C       | 2C<br>F0             | A9<br>FF             | 17<br>A9             |                      | AO<br>A2        | 04<br>08       |                      |             | 818:<br>820:                 |                      | 3C<br>FF       | 03<br>A2             | C9<br>03             | 30<br>20       | D0<br>C9             | 38<br>FF             |                      | 28<br>9C             |  |
| C658:                            | AG                   | 00             | 20                   | BA                   | FF                   | A 9                  | 02              | A 2            | 22                   | С           | 828:                         | 47                   | C9             | AO                   | 00                   | B1             | AC                   | FO                   | 09                   | 32                   |  |
| C660:<br>C668:                   |                      | A0<br>A9       | C9<br>OF             | 20                   | BD<br>OF             |                      | 4C<br>08        | C0<br>20       |                      |             | 830:<br>838:                 |                      | D2<br>20       | FF<br>D2             | 20<br>FF             | 57<br>20       | C9<br>57             | 4C<br>C9             | 2A<br>A0             | DA<br>D5             |  |
| C670:                            |                      |                | A9                   | 00                   | 20                   |                      | FF              | 4C             |                      |             | 840:                         |                      | B1             |                      | DO                   | E5             | 20                   | D2                   | FF                   |                      |  |
| C678:<br>C680:                   |                      | FF<br>FF       | 20<br>A0             | 00<br>00             | FF                   | A2<br>()9            | OF              | 20<br>20       |                      |             | 848:                         |                      | FF             | 20<br>03             |                      | FF             |                      | 7A                   |                      |                      |  |
|                                  | CF                   |                | C9                   | OD                   | FO                   |                      | AC              | 09             |                      |             | 850:<br>858:                 |                      | 3C<br>C8       | 20                   | C9<br>9F             | 30<br>C6       | F0<br>20             |                      | 20<br>C6             |                      |  |
| C690:                            | CF                   | 99             | 30                   | 03                   | C8                   | DO                   | ED              | A9             | 6 A                  | C           | 860:                         | 4C                   | A7             | C5                   | 20                   | 0B             | C4                   | A 2                  | 60                   | OD                   |  |
| C698:<br>C6A0:                   |                      | 99<br>C5       | 3C<br>20             | 03                   | 4C<br>C6             |                      | FF<br>18        | 20<br>A0       | AA<br>C4             |             | 868:<br>870:                 |                      | CD<br>55       | 4C<br>C2             | 2D<br>20             | C9<br>63       | 20<br>C8             | 63                   | C8<br>E1             | 66<br>F6             |  |
| C6A8:                            | CC                   | 20             | 2 D                  | C9                   | 20                   | 39                   | 26              | A 2            | 4 F                  | С           | 878:                         | C7                   | 20             | 69                   | C6                   | A 9            | 04                   | A 2                  | 8D                   | 6 E                  |  |
| C6B0:<br>C6B8:                   |                      | A0<br>A9       | 03<br>0F             | 4C<br>4C             | 2D<br>C3             | C9<br>FF             |                 | CC<br>CC       |                      |             | 880:<br>888:                 |                      | C9<br>3C       | 20<br>03             | BD<br>C9             | FF<br>30       | 20<br>D0             | D5                   | C8<br>20             | 87<br>29             |  |
| C6C0:                            |                      |                | 02                   |                      |                      |                      | 20              |                |                      |             | 890:                         |                      | FF             | A2                   |                      | 20             |                      | FF                   | 20                   |                      |  |
| C6C8:                            | FF                   | C9             | 22                   | DO                   | F9                   | AO                   | 13              | A9             | DC                   | С           | 898:                         | 47                   | C9             | 20                   | CF                   | FF             | C9                   | FF                   | FO                   | 54                   |  |
| C6D0:                            |                      | 99             | 3D                   | CF                   | 88                   | 10                   | FA              | 68             | F3                   | C           | 840:                         | IJΑ                  | AIJ            | 00                   | 91                   | AC             | 20                   | 57                   | C9                   | CA                   |  |

| C8A8<br>C8B0<br>C8B8<br>C8C0<br>C8C8<br>C8C0<br>C8C8<br>C8D0<br>C8D8<br>C8D8<br>C8E0<br>C8E8 | A 6<br>D 0<br>2 0<br>C 3<br>0 8<br>F F<br>9 D | AD<br>030<br>7A<br>8D<br>8D<br>FF<br>4C<br>000 | CE<br>C6<br>20<br>4C<br>03<br>7A<br>D4 | 0B<br>0B<br>AD<br>CC<br>B6<br>20<br>C6<br>CA | CF<br>CF<br>3C<br>FF<br>C6<br>BA<br>A2<br>10 | AC<br>CE<br>03<br>A9<br>A9<br>FF<br>18<br>FA | 0A<br>0A<br>09<br>03<br>03<br>20<br>A9 | CF<br>CF<br>30<br>20<br>A2<br>C0<br>00<br>0F | F4<br>DE<br>09<br>E0<br>AD<br>40<br>D2<br>E9 | CA78:<br>CA80:<br>CA88:<br>CA90:<br>CA98:<br>CA98:<br>CAA0:<br>CAA8:<br>CAB0:<br>CAB8: | 20<br>98<br>20<br>20<br>20<br>20<br>20<br>98<br>C2 | 20<br>C2<br>20<br>20<br>20<br>20<br>20<br>20<br>C2<br>1E | 20<br>0D<br>20<br>20<br>20<br>20<br>20<br>00<br>53 | 20<br>20<br>20<br>20<br>20<br>20<br>20<br>0D<br>4B | 5B<br>20<br>20<br>20<br>20<br>20<br>20<br>20 | 46<br>20<br>20<br>20<br>20<br>20<br>20<br>20 | 31<br>98<br>20<br>20<br>20<br>20<br>20<br>20 | 5D<br>C2<br>20 | 31<br>AC<br>91<br>99<br>A1 |  |
|----------------------------------------------------------------------------------------------|-----------------------------------------------|------------------------------------------------|----------------------------------------|----------------------------------------------|----------------------------------------------|----------------------------------------------|----------------------------------------|----------------------------------------------|----------------------------------------------|----------------------------------------------------------------------------------------|----------------------------------------------------|----------------------------------------------------------|----------------------------------------------------|----------------------------------------------------|----------------------------------------------|----------------------------------------------|----------------------------------------------|----------------|----------------------------|--|
| C8F0:<br>C8F8:                                                                               | A 9                                           | 4B                                             | 8D                                     | A9<br>00                                     | F1<br>D4                                     |                                              | 3F                                     | D4<br>8D                                     | C6                                           | CACO:<br>CAC8:                                                                         | 4F<br>52                                           | 20<br>4F                                                 |                                                    |                                                    |                                              | 54<br>4D                                     | 20<br>20                                     | 50<br>4E       | E0<br>01                   |  |
| C900:<br>C908:                                                                               |                                               | 1000                                           | A2<br>8D                               | 0F<br>04                                     | 8E<br>D4                                     | 18                                           | D4                                     |                                              | 20.02                                        | CADO:                                                                                  | 41                                                 | 4D                                                       |                                                    | 20                                                 |                                              | 20                                           | 5 B                                          | 46             | A6                         |  |
| C910:                                                                                        |                                               |                                                | DO                                     | FD                                           | CA                                           | A 2<br>D 0                                   | 32<br>F8                               | A0<br>A9                                     | 2 2 2 2 2 1                                  | CAD8:<br>CAE0:                                                                         | 33<br>98                                           | 5D<br>C2                                                 |                                                    | C2<br>20                                           | 0D<br>20                                     | 20<br>20                                     |                                              | 20             | 32                         |  |
| C918:                                                                                        |                                               |                                                |                                        | D4                                           | 60                                           | E6                                           | FD                                     | DO                                           |                                              | CAE8:                                                                                  | 20                                                 |                                                          |                                                    | 20                                                 | 20                                           | 20                                           | 20<br>20                                     | 20             | FC<br>E9                   |  |
| C920:                                                                                        |                                               | 12.000                                         | FE                                     | 60                                           | A9                                           | 02                                           | 85                                     | FD                                           |                                              | CAFO:                                                                                  | 20                                                 | 20                                                       |                                                    | 20                                                 | 20                                           | 20                                           | 20                                           | 20             | F1                         |  |
| C928:                                                                                        |                                               |                                                |                                        | FE                                           | 60                                           | 86                                           | FB                                     | 84                                           | 100000000                                    | CAF8:                                                                                  | 20                                                 | 20                                                       |                                                    | 20                                                 | 20                                           | 20                                           | 20                                           | 20             | F9                         |  |
| C930:<br>C938:                                                                               |                                               |                                                | 00<br>C8                               | B1<br>D0                                     | FB<br>F6                                     | F0<br>60                                     | 06<br>A9                               | 20<br>C6                                     |                                              | CB00:<br>CB08:                                                                         | 20                                                 | 20                                                       | 98                                                 | C2                                                 | 00                                           | OD                                           | 20                                           | 20             | E8                         |  |
| C940:                                                                                        |                                               | A5                                             | A9                                     | 11                                           | 85                                           | A6                                           | 60                                     | A9                                           | 5C                                           | CB10:                                                                                  | 20                                                 | 98<br>20                                                 | C2<br>50                                           | 1E<br>52                                           | 41<br>4F                                     | 4D<br>47                                     | 45<br>52                                     | 4E<br>41       | C3<br>41                   |  |
| C948:                                                                                        | C6                                            |                                                | AC                                     | A9                                           | 11                                           | 85                                           | AD                                     | 60                                           |                                              | CB18:                                                                                  | 4D                                                 | 20                                                       | 4E                                                 | 41                                                 | 4D                                           | 45                                           | 20                                           | 20             | E7                         |  |
| C950:                                                                                        |                                               | A5                                             | DO                                     | 02                                           | E6                                           | A6                                           | 60                                     | E6                                           | 84                                           | CB20:                                                                                  | 20                                                 | 20                                                       | 20                                                 | 20                                                 | 20                                           | 20                                           | 20                                           | 20             | 21                         |  |
| C958:<br>C960:                                                                               |                                               | DO<br>OA                                       | 02<br>CE                               | E6                                           | AD                                           | 60                                           | A6                                     | A5                                           | 19                                           | CB28:                                                                                  | 5B                                                 | 46                                                       | 35                                                 | 5D                                                 | 98                                           | C2                                           | OD                                           | 20             | E4                         |  |
| C968:                                                                                        |                                               | AE                                             | CF<br>OA                               | A6<br>CF                                     | A6<br>86                                     | 8E<br>A5                                     | 0B<br>AE                               | CF<br>OB                                     | 7F<br>37                                     | CB30:<br>CB38:                                                                         | 20<br>C3                                           | 20<br>C3                                                 | 98<br>C3                                           | CA                                                 | C3                                           | C3                                           | C3                                           | C3             | E2                         |  |
| C970:                                                                                        | CF                                            | 86                                             | AG                                     | 60                                           | A2                                           | OF                                           | 20                                     | C9                                           | 69                                           | CB30:                                                                                  | C3                                                 | C3                                                       | C3                                                 | C3<br>C3                                           | C3<br>C3                                     | C3<br>C3                                     | C3<br>C3                                     | C3<br>C3       | 56<br>5E                   |  |
| C978:                                                                                        | FF                                            | A 9                                            | 49                                     | 20                                           | D2                                           | FF                                           | 4C                                     | CC                                           | 77                                           | CB48:                                                                                  | C3                                                 | C3                                                       | C3                                                 | C3                                                 | C3                                           | C3                                           | C3                                           | C3             | 66                         |  |
| C980:                                                                                        | FF                                            | A9                                             | 20                                     | 4C                                           | D2                                           | FF                                           | A9                                     | OD                                           | 20                                           | CB50:                                                                                  | C3                                                 | С3                                                       | C3                                                 | C3                                                 | CB                                           | 00                                           | 20                                           | 20             | 6B                         |  |
| C988:<br>C990:                                                                               | 4C<br>45                                      | D2<br>40                                       | FF<br>30                               | 24<br>3A                                     | 30<br>46                                     | 46                                           | 49                                     | 4C                                           | D7                                           | CB58:                                                                                  | 50                                                 | 52                                                       | 4F                                                 | 47                                                 | 52                                           | 41                                           | 4D                                           | 20             | 92                         |  |
| C998:                                                                                        | 2C                                            | 53                                             | 2C                                     | 57                                           | 93                                           | 49<br>98                                     | 4C<br>11                               | 45<br>20                                     | A1<br>F8                                     | CB60:<br>CB68:                                                                         | 4E<br>20                                           | 41 20                                                    | 4D<br>20                                           | 45                                                 | 20                                           | 20<br>53                                     | 20<br>4B                                     | 20             | 03                         |  |
| C9A0:                                                                                        | D7                                            | 20                                             | 20                                     | 20                                           | 20                                           | 20                                           | 20                                     | 20                                           | 59                                           | CB70:                                                                                  | 4E                                                 | 41                                                       | 4D                                                 | 44                                                 | 20                                           | 20                                           | 4B<br>20                                     | 20<br>20       | 15<br>13                   |  |
| C9A8:                                                                                        | 20                                            | 20                                             | 20                                     | 20                                           | 44                                           | 49                                           | 53                                     | 4B                                           | 55                                           | CB78:                                                                                  | 20                                                 | 49                                                       | 44                                                 | 00                                                 | C3                                           | C3                                           | C3                                           | C3             | 35                         |  |
| C9B0:                                                                                        | 20                                            | 43                                             | 41                                     | 54                                           | 41                                           | 4C                                           | 4F                                     | 47                                           | CD                                           | CB80:                                                                                  | C3                                                 | C3                                                       | C3                                                 | C3                                                 | C3                                           | C3                                           | C3                                           | C3             | 9E                         |  |
| C9B8:<br>C9C0:                                                                               | 45 20                                         | 52<br>20                                       | 20<br>20                               | 20<br>20                                     | 20<br>20                                     | 20<br>D7                                     | 20<br>0D                               | 20                                           | 11                                           | CB88:<br>CB90:                                                                         | C3                                                 | C3                                                       | C3                                                 | C3                                                 | 20                                           | 20                                           | C3                                           | C3             | 5F                         |  |
| C9C8:                                                                                        | C3                                            | C3                                             | C3                                     | C3                                           | C3                                           | C3                                           | C3                                     | 9B<br>C3                                     | E1<br>E6                                     | CB90:                                                                                  | C3                                                 | C3<br>C3                                                 | C3<br>C3                                           | C3<br>C3                                           | C3<br>C3                                     | C3<br>C3                                     | C3<br>20                                     | C3<br>C3       | AE<br>13                   |  |
| C9D0:                                                                                        | C3                                            | C3                                             |                                        | C3                                           | C3                                           |                                              |                                        | C3                                           |                                              | CBAO:                                                                                  | C3                                                 | 00                                                       | 20                                                 | 20                                                 | 50                                           | 52                                           | 4F                                           | 47             | DD                         |  |
| C9D8:                                                                                        | C3                                            | C3                                             | C3                                     | C3                                           | C3                                           | C3                                           | C3                                     | C3                                           | F6                                           | CBA8:                                                                                  | 52                                                 | 41                                                       | 4 D                                                | 20                                                 | 4E                                           | 41                                           | 4D                                           | 45             | CB                         |  |
| C9E0:<br>C9E8:                                                                               | C3<br>C3                                      | C3<br>C3                                       |                                        |                                              | C3<br>C3                                     | C3                                           | C3                                     | C3                                           | FE                                           | CBB0:                                                                                  | 20                                                 | 20                                                       | 20                                                 | 20                                                 | 20                                           | 20                                           | 20                                           |                | B1                         |  |
| C9F0:                                                                                        | 98                                            | OD                                             |                                        |                                              |                                              | C3<br>53                                     | C3<br>4B                               | C3<br>20                                     | 07<br>E2                                     | CBB8:<br>CBC0:                                                                         | 20<br>20                                           | 20<br>20                                                 | 20                                                 | 20                                                 | 20                                           | 20<br>4 P                                    | 20                                           | 20             | B9                         |  |
| C9F8:                                                                                        | 4 E                                           | 41                                             |                                        | 45                                           |                                              | 20                                           | 20                                     | 20                                           | 9B                                           | CBC8:                                                                                  | 41                                                 | 4D                                                       | 44                                                 | 49 20                                              | 53<br>20                                     | 4B<br>20                                     | 20<br>20                                     | 4E<br>20       | 9B<br>3D                   |  |
| CAOO:                                                                                        | 3A                                            | 20                                             |                                        |                                              | 2 E                                          | 4 B                                          | 2 E                                    |                                              | 71                                           | CBDO:                                                                                  | 20                                                 | 20                                                       | 20                                                 | 20                                                 | 20                                           | 20                                           | 20                                           | 20             | D1                         |  |
| CA08:                                                                                        | 54                                            | 4F                                             |                                        |                                              |                                              | 4E                                           | 54                                     | 49                                           | 4A                                           | CBD8:                                                                                  | 20                                                 | 49                                                       | 44                                                 | OD                                                 | 00                                           | 3D                                           | 3D                                           | 3D             | 4B                         |  |
| CA10:<br>CA18:                                                                               | 4E<br>4E                                      | 55<br>29                                       |                                        |                                              |                                              | 28<br>50                                     | 59<br>52                               | 2F<br>4F                                     | 61<br>59                                     | CBEO:                                                                                  | 3D                                                 | 3D                                                       | 3D                                                 | 3D                                                 | 3D                                           | 3D                                           | 3D                                           | 3D             | CA                         |  |
| CA20:                                                                                        |                                               |                                                |                                        |                                              |                                              | 4E                                           | 41                                     | 4r<br>4D                                     | 45                                           | CBE8:<br>CBF0:                                                                         | 3D<br>20                                           | 3D<br>20                                                 | 3D<br>20                                           | 3D<br>20                                           | 3D<br>20                                     | 20<br>20                                     | 20<br>20                                     | 20<br>20       | 7B<br>F1                   |  |
|                                                                                              | 45                                            | 20                                             | 3 A                                    | 20                                           |                                              | 44                                           | 49                                     | 53                                           | C8                                           | CBF8:                                                                                  | 20                                                 | 3D                                                       | 3D                                                 | 3D                                                 | 3D                                           | 3D                                           | 3D                                           |                | C5                         |  |
| CA30:                                                                                        | 4B                                            |                                                |                                        |                                              |                                              |                                              | 20                                     | 20                                           | A9                                           | CC00:                                                                                  | 3D                                                 | 3D                                                       | 3D                                                 | 3D                                                 | 3D                                           | 3D                                           | 3D                                           |                | E9                         |  |
| CA38:<br>CA40:                                                                               | 20<br>C3                                      |                                                |                                        |                                              |                                              |                                              |                                        | D5                                           | DE                                           | CC08:                                                                                  | 3D                                                 | 3D                                                       | 20                                                 | 20                                                 | 20                                           | 20                                           | 20                                           |                | 43                         |  |
| CA49:                                                                                        |                                               |                                                |                                        |                                              |                                              |                                              |                                        | C3<br>C3                                     | 5E<br>66                                     | CC10:<br>CC18:                                                                         | 20                                                 | 20                                                       | 20                                                 | 20<br>4 P                                          | 3D                                           | 3D                                           | OD                                           |                | 18                         |  |
| CA50:                                                                                        |                                               |                                                |                                        |                                              |                                              |                                              |                                        | C3                                           | 6E                                           | CC20:                                                                                  |                                                    | 49<br>52                                                 | 53<br>21                                           | 4B<br>21                                           | 20<br>21                                     | 45<br>21                                     | 52<br>00                                     |                | 4E<br>9A                   |  |
| CA58:                                                                                        |                                               |                                                | C3                                     | C3                                           | C3                                           | C3                                           | C3                                     | C3                                           | 76                                           | CC28:                                                                                  | 52                                                 | 59                                                       |                                                    | 41                                                 | 47                                           | 41                                           | 49                                           |                | 55                         |  |
| CA60:                                                                                        |                                               |                                                |                                        |                                              |                                              |                                              |                                        | 1 E                                          | 11                                           | CC30:                                                                                  | 20                                                 | 28                                                       | 59                                                 | 2 F                                                | 4E                                           | 29                                           | 3F                                           |                | B7                         |  |
| CA68:<br>CA70:                                                                               |                                               |                                                |                                        |                                              |                                              |                                              |                                        |                                              | 8B                                           | CC38:                                                                                  |                                                    |                                                          |                                                    | 53                                                 | 53                                           | 20                                           | 97                                           | 5B             |                            |  |
|                                                                                              | 52                                            |                                                | 40                                     | 2.9                                          | 412                                          | 41                                           | 40                                     | 45                                           | 93                                           | CC40:                                                                                  | 52                                                 | 45                                                       | 54                                                 | 55                                                 | 52                                           | 4 E                                          | 5D                                           | 98             | 18                         |  |

| CC48:<br>CC50: | 20<br>49 | 54<br>4E | 4F<br>55 | 45       | 43<br>2E | 4F<br>2E | 4E<br>2E | 54       | 61<br>0D | CE18:<br>CE20:                                                                                                    | 20<br>20   | 50<br>4E  | 52<br>41  | 4F<br>4D    | 47 45    | 52<br>20   | 41<br>2E | 4D<br>2E | 52<br>DE |
|----------------|----------|----------|----------|----------|----------|----------|----------|----------|----------|----------------------------------------------------------------------------------------------------|------------|-----------|-----------|-------------|----------|------------|----------|----------|----------|
| CC58:          | 52       | 45       | 41       | 44       | 49       | 4E       | 47       | 20       | 74<br>PF | CE28:                                                                                                    | 2E         | 2E        | 2E        | 2E          | 2E       | 2E         | 2E       | 5B       | C6       |
| CC60:<br>CC68: | 44<br>59 | 49       | 52<br>50 | 45<br>4C | 43 45    | 54<br>41 | 4F<br>53 | 52<br>45 | BE<br>7D | CE30:<br>CE38:                                                                                                    | 44 50      | 5D<br>52  | 00<br>4F  | 46 47       | 49<br>52 | 4E<br>41   | 44<br>4D | 20<br>20 | 14<br>72 |
| CC70:          | 20       | 57       | 41       | 49       | 54       | 20       | 96       | 2E       | AB       | CE40:                                                                                                    | 4E         | 41        | 4D        | 45          | 20       | 2E         | 2E       | 2E       | OD       |
| CC78:          | 9F       | 2 E      | 90       | 2 E      | 9A       | 2 E      | 81       | 2 E      | 89       | CE48:                                                                                                    | 2 E        | 2 E       | 2 E       | 2 E         | 2 E      | 2 E        | 2 E      | 2 E      | B9       |
| CC80:          | 98       | 2 E      | 00       | 4 E      | 4F       | 20       | 50       | 52       | A7       | CE50:                                                                                                    | 5B         | 46        | 5 D       | 00          | 51       | 55         | 49       | 54       | 93       |
| CC88:          | 4F       | 47       | 52       | 41       | 4D       | 20       | 4E       | 41       | AF       | CE58:                                                                                                    | 20         | 2E        | 2E        | 2E          | 2E       | 2E         | 2E       | 2E       | BB       |
| CC90:          | 4D       | 45       | 53       | 20       | 49       | 4E<br>54 | 20<br>4F | 46<br>4F | 94       | CE60:<br>CE68:                                                                                                    | 2E<br>2E   | 2E<br>2E  | 2E<br>2E  | 2E<br>2E    | 2E<br>2E | 2E<br>2E   | 2E<br>2E | 2E<br>2E | D1<br>D9 |
| CC98:<br>CCA0: | 49 20    | 4C<br>4D | 45<br>41 | 21<br>4E | 00<br>59 | 20       | 4r<br>50 | 4r<br>52 | 87<br>B9 | CE08:<br>CE70:                                                                                                    | 2 E<br>2 E | 5B        | 51        | 5D          | 00       | 44         | 45       | 4C       | 7E       |
| CCA8:          | 4F       | 47       | 52       | 41       | 4D       | 20       | 4E       | 41       | CF       | CE78:                                                                                                    | 45         | 54        | 45        | 20          | 50       | 52         | 4F       | 47       | BO       |
| CCBO:          | 4D       | 45       | 53       | 21       | 00       | 4 E      | 45       | 57       | A2       | CE80:                                                                                                    | 52         | 41        | 4 D       | 20          | 4 E      | 41         | 4 D      | 45       | A3       |
| CCB8:          | 20       | 50       | 52       | 4F       | 47       | 52       | 41       | 4 D      | F2       | CE88:                                                                                                    | 00         | 46        | 55        | 4E          | 43       | 54         | 49       | 4F       | A 2      |
| CCC0:          | 20       | 4E       | 41       | 4D       | 45       | 20       | 3A       | 20       | 7 D      | CE90:                                                                                                    | 4E         | 20        | 3A        | 20          | 00       | 9D         | 49       | 4E       | 8E       |
| CCC8:<br>CCD0: | 00 20    | 53<br>46 | 4F<br>49 | 52<br>4C | 54<br>45 | 49       | 4E<br>50 | 47       | FO<br>A3 | CE98:<br>CEAO:                                                                                                    | 53<br>55   | 45<br>54  | 52<br>20  | 54<br>44    | 20<br>49 | 49<br>53   | 4E<br>4B | 50<br>20 | DF<br>B6 |
| CCD0:          | 53       | 53       | 20       | 23       | 20       | 00       | 0D       | 41<br>0D | FC       | CEAS:                                                                                                    | 2D         | 20        | 50        | 52          | 49       | 53         | 53       | 20       | A4       |
| CCEO:          | OD       | OD       | OD       | 20       | 20       | 20       | 20       | 20       | A8       | CEBO:                                                                                                    | 97         | 5B        | 52        | 45          | 54       | 55         | 52       | 4E       | 85       |
| CCE8:          | 20       | 20       | 20       | 20       | 20       | 44       | 49       | 53       | 6A       | CEB8:                                                                                                    | 5D         | 98        | 00        | 53          | 45       | 41         | 52       | 43       | 1 E      |
| CCF0:          | 4B       | 20       | 43       | 41       | 54       | 41       | 4C       | 4 F      | 12       | CECO:                                                                                                    | 48         | 20        | 46        | 4F          | 52       | 20         | 50       | 52       | D3       |
| CCF8:          | 47       | 45       | 52       | 20       | 20       | 20       | 20       | 20       | 78       | CEC8:                                                                                                    | 4F         | 47        | 52        | 41          | 4D       | 20         | 4E       | 41       | EF       |
| CD00:<br>CD08: | 20<br>20 | 20<br>20 | 20<br>20 | 20       | 20<br>20 | 20<br>20 | 20       | 20<br>20 | 01<br>09 | CEDO:<br>CED8:                                                                                                    | 4D<br>41   | 45<br>4D  | 00 20     | 50<br>4E    | 52<br>41 | 4F<br>4D   | 47 45    | 52<br>20 | EE<br>C9 |
| CD10:          | 20       | 20       | 20       | 20       | 20       | 20       | 20       | 20       | 11       | CEEO:                                                                                                    | 4E         | 4F        | 54        | 20          | 46       | 4F         | 55       | 4E       | 20       |
| CD18:          | 20       | 20       | 20       | 20       | 50       | 41       | 47       | 45       | B6       | CEE8:                                                                                                    | 44         | 00        | 49        | 4 E         | 53       | 45         | 52       | 54       | 04       |
| CD20:          | 20       | 23       | 20       | 00       | 50       | 4 C      | 45       | 41       | A6       | CEFO:                                                                                                    | 20         | 97        | 53        | 41          | 56       | 45         | 2 F      | 4C       | 54       |
| CD28:          | 53       | 45       | 20       | 4D       | 41       | 4B       | 45       | 20       | 20       | CEF8:                                                                                                    | 4F         | 41        | 44        | 20          | 46       | 49         | 4C       | 45       | OF       |
| CD30:          | 53       | 55<br>54 | 52<br>45 | 45<br>52 | 20<br>20 | 50<br>49 | 52<br>53 | 49<br>20 | 7C<br>4F | CF00:<br>CF08:                                                                                                    | 98<br>00   | 20        | 44        | 49          | 53       | 4B<br>00   | 00       | 00       | E4<br>08 |
| CD38:<br>CD40: | 4E<br>4F | 4E       | 45       | 48       | 41       | 52       | 44       | 43       | 41       | CF10:                                                                                                    |            | 10        | 00        | U.U.        | 00       | 0.0        | 00       | 0.0      | 100      |
| CD48:          | 4F       | 50       | 59       | 20       | 4F       | 46       | 20       | 46       | 5D       | 011.7.                                                                                                    |            | 1.7       |           |             |          |            |          |          |          |
| CD50:          | 49       | 4C       | 45       | 00       | 53       | 41       | 56       | 49       | 5F       | FLA                                                                                                    |            | -         |           |             |          |            |          |          |          |
| CD58:          | 4 E      | 47       | 20       | 46       | 49       | 4C       | 45       | 00       | 2F       | and the second second s | 1.1.1      | -         |           |             | -        |            |          |          |          |
| CD60:          | 4C       | 4F       | 41       | 44       |          | 4E       | 47       | 20       | 80       | FRO                                                                                                    | M          | PA        | 6         | 3           | 6        |            |          |          |          |
| CD68:<br>CD70: | 46 44    | 20       |          |          | 00<br>52 | 45       | 45<br>43 | 41<br>54 | 62       | Beginning                                                                                                    |            |           |           |             |          |            |          |          |          |
| CD78:          | 4F       | 52       | 59       | 20       | 2E       | 2E       | 2E       | 2E       | 4C       | Ending add<br>SYS to sta                                                                                                    |            |           |           | 03          |          |            |          |          |          |
| CD80:          | 2E       | 2 E      | 2 E      | 2 E      | 2 E      | 2 E      | 2 E      | 2 E      | F1       | Flankspeed                                                                                                    |            |           | or en     | try! S      | ee pa    | ge 85      |          |          |          |
| CD88:          | 2E       | 2E       | 5B       | 52       | 5D       | 00       | 4C       | 4F       | 8B       |                                                                                                    |            |           |           | ~ ~         |          |            |          |          |          |
| CD90:<br>CD98: | 41<br>2E | 44<br>2E | 20<br>2E | 46<br>2E | 49       | 4C       | 45<br>2E | 20       | 77       | C000:                                                                                                    |            | 00        |           | 86<br>7 A   |          |            | 1F<br>04 |          | 93       |
| CD90:          | 2E<br>2E | 2E       | 2E<br>2E | 2E<br>2E | 2E<br>2E | 2E<br>2E | 2E<br>2E | 2E<br>2E | 0A<br>12 | C008:<br>C010:                                                                                                    | A9<br>7C   | CB        | 8D<br>A 9 | / A<br>()() | 8D       | A 9<br>7 B | CB       | 8D<br>8D | C3<br>64 |
| CDA8:          | 2E       | 2E       | 2E       | 5B       | 4C       | 5D       | 00       | 53       | 8B       | C018:                                                                                                    | EF         | CA        | 8D        | FO          | CA       | 8D         | 24       | CB       | 99       |
| CDB0:          | 41       | 56       | 45       | 20       | 46       | 49       | 4C       | 45       | CE       | C020:                                                                                                    | 20         | 7 E       | C9        | A 9         | 93       | 20         | D2       | FF       | B8       |
| CDB8:          | 20       | 2E       | 2E       | 2E       | 2E       | 2E       | 2E       | 2 E      | 1C       | C028:                                                                                                    | A 9        | 00        | 8D        | 20          | DO       | 8D         | 21       | DO       | CF       |
| CDC0:<br>CDC8: | 2E<br>2E | 2E<br>2E | 2E<br>2E | 2E<br>2E | 2E<br>5B | 2E<br>53 | 2E<br>5D | 2E<br>00 | 32       | C030:<br>C038:                                                                                                    | A9         | OF        | 8D        | 27          | DO       | A9         | 01<br>D( | 8D       | AG       |
| CDD0:          | 50       | 52       | 49       | 4E       | 54       | 20       | 54       | 4F       | 8D<br>23 | C040:                                                                                                    | 25<br>7F   | D()<br>8D | A9<br>1C  | 07<br>D0    | 8D<br>A9 | 26<br>C8   | D0<br>8D | A9<br>F8 | 0D<br>33 |
| CDD8:          | 20       | 53       | 43       | 52       | 45       | 45       | 4E       |          | DA       | C048:                                                                                                    |            | A9        | 01        | 8D          | 15       | DO         | A9       | CA       | E1       |
| CDE0:          | 2 E      | 2 E      | 2 E      | 2 E      | 2 E      | 2 E      | 2 E      | 2 E      | 52       | C050:                                                                                                    | 8D         | FF        | 07        | AO          | 00       | A9         | 64       | 99       | 2 D      |
| CDE8:          | 2 E      | 2E       | 2E       | 2E       | 2E       | 5B       | 50       |          | D8       | C058:                                                                                                    | 98         | 07        | A9        | OB          | 99       | 98         | DB       | C8       | 83       |
| CDF0:          | 00       | 48       | 41       | 52       | 44       | 43       | 4F       |          | F3       | C060:                                                                                                    |            | 28        | DO        | F1          | 18<br>PO | AO         | 00       | A2<br>EC | 67       |
| CDF8:<br>CE00: | 59<br>2E | 20<br>2E | 2E<br>2E | 2E<br>2E | 2E<br>2E | 2E<br>2E | 2E<br>2E | 2E<br>2E | 87<br>71 | C068:<br>C070:                                                                                                    | 18<br>07   | 20<br>20  | FO<br>D2  | FF<br>FF    | B9<br>C8 | F1<br>4C   | CA<br>6C |          | F8<br>AC |
| 00.00.         |          | 21       | 211      | 211      |          |          |          |          |          |                                                                                                    |            |           |           |             |          |            |          |          |          |
|                |          | 2E       | 2E       | 2E       | 2E       | 2E       | 5B       | 48       | CO       | C078:                                                                                                    | AD         | 86        | CB        | DO          | OB       | A9         | 01       | 8D       | 8C       |
| CE08:<br>CE10: | 2 E      | 2E<br>00 | 2E<br>44 | 2E<br>45 | 2E<br>4C | 2E<br>45 | 5B<br>54 | 48       | C0<br>22 | C078:<br>C080:                                                                                                    | AD<br>86   | 86<br>CB  |           | D0<br>19    | 0B<br>C9 | A9<br>4C   |          | 8D<br>C4 | 8C<br>05 |

|                                                                                                    | C428:<br>C430:         | B9<br>C8 | 7 E<br>4 C | 28       | FO<br>C4 | A9       | 20<br>00 | 8 D      | 15            | 17<br>7E  | C5F8:<br>C600:        | CA<br>E5 | 02 | 85   | D0<br>02 | OB<br>EE                                | 38<br>01     | A 9<br>D 0 | 00<br>60              | 4E<br>90        |  |
|----------------------------------------------------------------------------------------------------|------------------------|----------|------------|----------|----------|----------|----------|----------|---------------|-----------|-----------------------|----------|----|------|----------|-----------------------------------------|--------------|------------|-----------------------|-----------------|--|
| C448:       F6       CA       C450:       C5       C4       C4       C450:       C620:       C6       C6 <td>C438:</td> <td>DO</td> <td>20<br/>8F</td> <td>FA<br/>78</td> <td>C8<br/>CB</td> <td>B0<br/>80</td> <td>FB<br/>79</td> <td>4C<br/>CB</td> <td>08<br/>AD</td> <td>ED<br/>53</td> <td>C608:</td> <td>AC</td> <td>79</td> <td>CB</td> <td>38<br/>CB</td> <td>A9<br/>60</td> <td>00<br/>4 D</td> <td>F9<br/>EB</td> <td>39<br/>CA</td> <td>OF<br/>3F</td> <td></td>                                                                                                    | C438:                  | DO       | 20<br>8F   | FA<br>78 | C8<br>CB | B0<br>80 | FB<br>79 | 4C<br>CB | 08<br>AD      | ED<br>53  | C608:                 | AC       | 79 | CB   | 38<br>CB | A9<br>60                                | 00<br>4 D    | F9<br>EB   | 39<br>CA              | OF<br>3F        |  |
|                                                                                                    |                        |          |            |          |          |          |          |          |               |           |                       |          |    |      |          |                                         |              |            |                       |                 |  |
|                                                                                                    |                        |          |            |          |          |          |          |          |               |           |                       |          |    |      |          | and the second                          |              |            |                       |                 |  |
| C468:       64       CA       D0       28       84       AA       AA       C0       C640:       D0       D0       BD       BD       C0       C7       C470:       10       D0       BD       SD       C4       C4       C4       C4       C4       A3       D1       C4       C4       C4       A3       C4       C4                                                                                                    |                        |          |            |          |          |          |          |          | 1000          | 31. 31    |                       |          |    |      |          |                                         |              |            |                       |                 |  |
|                                                                                                    |                        | 2.2      |            |          |          |          |          |          |               |           |                       |          |    |      |          | 100000000000000000000000000000000000000 |              |            | - St. 84              | 1202            |  |
| C480:       A5       4E       D9       CC       A0       D9       D4       C650:       D0       D9       D4       C650:       D0       D9       D4       C650:       D0       D9       D4       C6         C490:       TC       CA       B0       34       C9       C4       C6       C660:       D0       D0       C4       C6       C660:       D0       D0       C4       C6       C660:       D0       D0       A0       D4       D0       D6       D0       A0       D4       D4                                                                                                    |                        |          |            |          |          |          |          |          | 100 P.C       |           |                       |          |    |      |          |                                         |              |            |                       |                 |  |
|                                                                                                    |                        |          |            |          |          |          |          |          |               |           |                       |          |    |      | -        |                                         |              |            |                       |                 |  |
| C490:       7C       CA       BO       03       4C       9F       C4       80       DD       A9       24         C490:       C6       OB       90       C8       4C       6E       C5       AD       B8       C666:       AD       D0       D0       A9       6F         C4A0:       E6       CA       O9       3F       O       A2       C5       C5       BC       C670:       H       BD       D0       AC       AF       C1       20       AF       C1       20       AF       C1       20       AF       C1       C0       AF       C1       20       AF       C1       C0       AF       C1       C0       AF       C1       C0       AF       C1       C0       AF       C1       C0       AF       C1       C0       AF       C1       C0       AF       AF       C660:       C60       C6       C6       C6       C6       C6       AF       C4       AF       C4       C2       C2       C4       C4       AF       AF       C6       C6       C6       C6       C6       C6       C6       C6       C6       C6       C6 <t< td=""><td></td><td></td><td></td><td></td><td></td><td></td><td></td><td></td><td></td><td></td><td></td><td></td><td></td><td></td><td></td><td></td><td></td><td></td><td></td><td></td><td></td></t<>                                                                                                    |                        |          |            |          |          |          |          |          |               |           |                       |          |    |      |          |                                         |              |            |                       |                 |  |
| CAA0:E6CAC9034C5CBBC670:4BBD004C3FC12087C4A8:C5CCCCCAAAAAAACACAC678:FAC9AD87CBCCACCAC4B0:C5B954CAAAAAB4CCCACACACABCCA4901BD80CCC4C0:86022022C7CDEECA2051C9B0C608:CEAAADEDCAC6AAABB2CCCAC688:CECAABB2CAC640:C9AAA3CCCACAABB2CACACAABB2CACAABB2CACAABB2CACAABB2CACAABB2CAAAA3CACACAABB2CACAABB2CAAAA3CACCCACAABB2CAAAA3CACACAABB2CACAABB2CACAABB2CACAABB2CACAABB2CACAABAAA3CACACACACACACACACACACACACA <td></td> <td>7C</td> <td></td> <td>BO</td> <td>03</td> <td>4 C</td> <td>9F</td> <td>C4</td> <td>A PROPERTY OF</td> <td></td> <td></td> <td>100</td> <td></td> <td>DO</td> <td>22 22</td> <td></td> <td>BO</td> <td></td> <td>100</td> <td></td> <td></td>                                                                                                    |                        | 7C       |            | BO       | 03       | 4 C      | 9F       | C4       | A PROPERTY OF |           |                       | 100      |    | DO   | 22 22    |                                         | BO           |            | 100                   |                 |  |
| CAA8:CSCCEECAFOFAAAAB94CCCACAAAAB94CCCACACAAAAB94CCCACACACACACACAAAAB94CCCACA                                                                                                    |                        |          |            |          |          |          |          |          |               |           |                       |          |    |      |          |                                         |              |            |                       |                 |  |
|                                                                                                    |                        |          |            |          |          |          |          |          |               |           |                       |          |    |      |          |                                         |              |            |                       | -               |  |
| $ \begin{array}{c} C4C0:\\ C4C0:\\ C4C0:$                                                                                                    |                        |          |            |          |          |          |          |          |               |           |                       |          |    |      |          |                                         | T1 T2        |            |                       |                 |  |
| C4C8:2967CDEECAF0F68DF5C698:6E8D86624CA4C6A91EC4D0:EECA200CCA2058C9C3C6A61:69806024CEAAA443C4D8:A9028D87CAAAC6B8:C9CAA81820FFF4BC4E8:CB38A9028D7CACCBC6B8:CBA2CCA81820F7F4BC4F0:010102A9081869B7AAC6B8:C0A218A0121210121012101210121012121212121212121212121212121212121212121212121212121212121212121212121212121212121212121212121212121212121212121212121212121212121212121212121212121212121212 <td></td> <td></td> <td></td> <td></td> <td></td> <td></td> <td></td> <td></td> <td></td> <td></td> <td></td> <td></td> <td></td> <td></td> <td></td> <td></td> <td>1. St. 184</td> <td></td> <td></td> <td>100 million 100</td> <td></td>                                                                                                    |                        |          |            |          |          |          |          |          |               |           |                       |          |    |      |          |                                         | 1. St. 184   |            |                       | 100 million 100 |  |
| $ \begin{array}{c} C4D0: EE CA 20 & 9C CA 20 & 58 C9 C3 \\ C4D0: EE CA 20 & 87 CB AD 24 CB 03 \\ C4B0: C9 07 D0 & 5A 9 & 64 8D 87 43 \\ C4E0: C9 07 D0 & 5A 9 & 64 8D 87 43 \\ C4E8: CB 38 A9 & 08 ED 24 CB E9 & 66 \\ C6B0: 20 & 42 C9 & 4C 3F C1 CE 23 LC \\ C4E8: CB 38 A9 & 08 ED 24 CB AD 24 B \\ C6C0: 8D 86 & 02 A2 L8 A0 12 L8 5C \\ C4F8: 8D DC 07 EE 24 CB AD 24 H B \\ C5C0: CB C9 & 08 D0 3B A9 & 00 8D E0 \\ C4F8: 8D DC 07 EE 24 CB AD 24 H B \\ C5C0: CB C9 & 08 D0 3B A9 & 00 8D E0 \\ C500: CB C9 & 08 D0 3B A9 & 00 8D E0 \\ C500: CB C9 & 08 D0 3B A9 & 00 8D E0 \\ C500: CB B DE F CA AD FO CA 69 F6 \\ C510: CB 8D EF CA AD FO CA 69 F6 \\ C510: CB 8D EF CA AD FO CA 69 F6 \\ C523: 8D 23 CB C9 C3 90 & 07 A9 FF DD \\ C524: 8D 23 CB C9 & 03 0 & 01 5A 9 F7 DD \\ C526: CB C9 & 07 F0 & 03 EE 7C CB FF \\ C708: D0 & 09 71 CB B0 & 08 AD 01 5F \\ C530: CB 69 3C 8D 23 CB AD 7C 48 \\ C700: D0 & 97 11 CB B0 & 08 AD 01 4F \\ C533: CB C9 & 07 F0 & 03 EE 7C CB FF \\ C708: D0 D0 10 D6 02 44 18 A9 1F \\ C546: AD 9 & 65 & 02 8D EA CA 8D E8 BC \\ C718: B9 39 CB 69 1A C9 & 07 B0 BB \\ C556: CA A9 & 01 BB DE CA CA CE 01 DA \\ C728: C7 38 B9 39 CB 69 1A C9 07 B0 BB \\ C556: CA A9 & 01 BB DE CA CA CB BB 8C \\ C738: 4C 3F C1 B9 39 CB 69 10 C3 A7 \\ C566: 78 CB 38 A9 & 00 F9 39 CB 85 \\ C738: 4C 3F C1 B9 39 CB 69 10 C3 A7 \\ C566: 78 CB 38 A9 & 00 F9 39 CB 85 \\ C738: 4C 3F C1 B9 39 CB 26 01 B 29 \\ C570: 57 & 01 P0 & 03 4C 93 C5 E3 \\ C738: 4C 3F C1 B9 39 CB 26 01 B 29 \\ C570: 57 & 01 P0 & 01 4C 93 C5 E3 \\ C748: 85 4E 4C 55 C7 38 A9 1A 81 \\ C580: 41 C4 40 C9 3 C5 CE 01 D0 D4 \\ C728: C738: 85 4E 4C 55 C7 38 A9 1A 81 \\ C580: 41 C4 40 C9 C C5 CC 01 D0 20 F8 \\ C758: 519 39 CB B5 (21 B 2) \\ C590: 20 96 C5 4C 3F C1 8E 78 61 \\ C760: 4A 4A 4A 99 40 CB 60 A9 EE \\ C590: 20 96 C5 4C 3F C1 8E 78 61 \\ C760: 4A 4A 4A 99 40 CB 60 A9 EE \\ C590: 20 96 C5 4C 3F C1 8E 78 61 \\ C760: 18 B9 39 CB 69 1A 20 BF 74 \\ C588: 18 B 9 6A CA 69 0 3D D0 10 5 \\ C788: 19 47 CB A8 F4 7C B 98 \\ C588: CB 8C 79 CB AD E6 CA C9 5F \\ C768: 01 A8 98 0A AA 20 3B C7 82 \\ C580: 8A AA AB 0A AA BD 10 D0 C9 EB \\ C770: 8B 9 39 CB 69 1A C9$ |                        |          |            |          |          |          |          |          | 1 State       | 100 C C C | and the second second |          |    |      |          |                                         |              |            |                       |                 |  |
| C4E0:C907D005A96480874AC6B0:2042C94C3FC1CE231CC4E8:CBB3A908ED24CBE966C6B8:C6C1:SD20D2FFA90BE7C4F0:C1D002A9081869B0A8C6C0:SDB602A218A012185CC4F8:8DDCO7EE24CBADA908D005A93020D2FFFFA4C506:24CBBADEC6D0:B005A93020D2FFCFDDC510:CBBDEFCAADFOCA69F6C6E0:A990AE23CBCDDDD3C510:CBBDFFCAADC4A9ADADABAAADD1SESEC1CDDDD3C516:CAAAADD1SEC7C6C6E0:A990AAABD0ABAAABD1ABSEC70:D1ABAAABD1ABSEC70:CDD2D7CAAAABD1ABSEC70:CAAAABD1 <td< td=""><td></td><td>1000</td><td></td><td></td><td></td><td></td><td></td><td></td><td></td><td></td><td></td><td></td><td></td><td></td><td></td><td></td><td></td><td></td><td></td><td></td><td></td></td<>                                                                                                    |                        | 1000     |            |          |          |          |          |          |               |           |                       |          |    |      |          |                                         |              |            |                       |                 |  |
| C4E8:CB38A908ED24CBE966G6B8:CBA91220D2FFA908E7C4F0:01002A9081869B0A8C6C0:8D80602218A012185CC4F8:8DDC07EE24CBA003A9908DE0C6C0:8D8060A218A012185CC4F8:8DDC07EEC4CBADFCC6C0:A93020D2FFA9DDC508:24CB18ADEFCAADFOCA69F6C6E0:A990AB20D2FFACACACACACACACACACACACACACACACACACACACACACACACACACACACACACACACACACACACACACACACACACACACACACACACACACACACACACACACACACACACACACACACACACACACACACACACACACACACACACACACAC <td></td> <td></td> <td></td> <td></td> <td></td> <td></td> <td></td> <td></td> <td></td> <td></td> <td></td> <td></td> <td></td> <td></td> <td></td> <td></td> <td></td> <td></td> <td></td> <td></td> <td></td>                                                                                                    |                        |          |            |          |          |          |          |          |               |           |                       |          |    |      |          |                                         |              |            |                       |                 |  |
| $ \begin{array}{c} C4F6: \ 01 \ D0 \ 02 \ A9 \ 08 \ 18 \ 69 \ B0 \ A8 \\ C4F6: \ 8D \ B6 \ 02 \ A2 \ 18 \ A0 \ 12 \ 18 \ 5C \\ C4F8: \ 8D \ DC \ 07 \ EE \ 24 \ CB \ AD \ 24 \ 1B \\ C500: \ CB \ C9 \ 08 \ D0 \ 3B \ A9 \ 00 \ 8D \ E0 \\ C600: \ B0 \ 05 \ A9 \ 30 \ 20 \ D2 \ FF \ C9 \ 1D \\ C508: \ 24 \ CB \ 18 \ AD \ FC \ A \ 6D \ 23 \ 09 \\ C6B8: \ 64 \ B0 \ 05 \ A9 \ 30 \ 20 \ D2 \ FF \ BF \\ C510: \ CB \ 8D \ 8D \ FG \ A \ 20 \ 5B \ C9 \ AD \ 5D \ C6B8: \ AD \ 06 \ AE \ 23 \ CB \ 20 \ D2 \ FF \ C1 \ 3D \ 20 \ D2 \ FF \ BF \\ C510: \ CB \ 8D \ FG \ CA \ 20 \ 5B \ C9 \ AD \ 51 \\ C6B8: \ AD \ 23 \ CB \ D0 \ AE \ 23 \ CB \ C0 \ DD \ D2 \ FF \ AD \ 23 \ CB \ C0 \ DB \ D3 \\ C518: \ A0 \ 8D \ FG \ CA \ 20 \ 5B \ C9 \ AD \ 51 \\ C520: \ 23 \ CB \ C9 \ C3 \ 90 \ O7 \ A9 \ FD \ D \ C6F0: \ A9 \ 92 \ 20 \ D2 \ FF \ 4C \ 3F \ C1 \ 6D \\ C520: \ 23 \ CB \ C9 \ C3 \ 90 \ O7 \ A9 \ FF \ DD \ C6F0: \ A9 \ 92 \ 20 \ D2 \ FF \ 4C \ 3F \ C1 \ 6D \\ C520: \ 23 \ CB \ C9 \ O7 \ 40 \ FF \ DD \ C6F0: \ A9 \ 92 \ 20 \ D2 \ FF \ 4C \ 3F \ C1 \ 6D \\ C520: \ 23 \ CB \ C9 \ O7 \ 90 \ FB \ D7 \ C6F8: \ A9 \ 91 \ AB \ 98 \ 0A \ AA \ BD \ 01 \ 58 \\ C538: \ CB \ 69 \ 07 \ FO \ 03 \ BE \ 7C \ CB \ FF \ C708: \ D0 \ D0 \ D1 \ D0 \ B0 \ 24 \ AB \ A9 \ 1F \ C548: \ 40 \ 85 \ 02 \ 85 \ 07 \ 85 \ 07 \ 85 \ 07 \ 85 \ 93 \ 90 \ CB \ 69 \ 1A \ C9 \ 07 \ B0 \ BB \ 55 \ C738: \ B9 \ 39 \ CB \ 69 \ 1A \ C9 \ 07 \ B0 \ BB \ 55 \ C738: \ B0 \ 93 \ 90 \ CB \ 69 \ 1A \ C9 \ 07 \ B0 \ BB \ 55 \ C738: \ B9 \ 39 \ CB \ 69 \ 1A \ C9 \ 07 \ B0 \ BB \ 55 \ C738: \ A9 \ 1B \ B9 \ 39 \ CB \ C9 \ 1B \ 29 \ 1B \ 29 \ 1B \ 29 \ 1B \ 29 \ 1B \ 29 \ 20 \ 20 \ 20 \ 20 \ 20 \ 20 \ 20$                                                                                                    |                        |          |            | Sec. 1   |          |          |          |          |               |           |                       |          |    |      |          |                                         |              |            |                       |                 |  |
| C4F8:8DDC07EE24CBAD241BC6C8:20FFAD23CBC90A4AC506:CBC908D03BA9008DE0C6D6:B005A93020D2FFC91DC508:24CBBADEFCAADF0CA69F6C6B0:A906AE23C9C2D2FFFFFFDC510:CB8DEFCAADF0CA69F6C6E6:A906AE23CBD0D34CE4C34EC520:23CBCBC3C9C7FFDDC6E6:A99220D2FF4C3FC1D1C528:SDC3CBC9C3C7A8D7C48C706:D0D971CBB08AD014FC540:ADE6C3C7C6FFC708:D0D1D0B02418A91FC543:ADE6C3C7C6BFC708:D0D1D0B02418A91FC543:ADE6C4C903D115A9A8C710:C9794EC6C6C5C7                                                                                                    |                        |          |            | 189120   |          |          |          | 0.00     | 10000         |           |                       |          |    |      |          |                                         |              |            |                       |                 |  |
| $\begin{array}{cccccccccccccccccccccccccccccccccccc$                                                                                                    | C4F8:                  |          |            |          | EE       |          |          |          |               |           |                       |          |    |      |          |                                         |              |            |                       |                 |  |
| $ \begin{array}{cccccccccccccccccccccccccccccccccccc$                                                                                                    |                        |          |            |          |          |          |          |          |               |           |                       |          |    | 1000 |          |                                         | 2.47. 2.42   | 1000       |                       |                 |  |
| C518:008DF0CA2058C9AD51C6E8:AD23CBD0034CE4C34EC520:23CBCBC9C39007A9FFDDC6F8:A99220D2FF4C3FC16DC528:8D23CBD00918AD2367C6F8:A991A8980AAABD0158C530:CB693C8D23CBAD7C48C700:D0D971CBB008AD014FC548:0085028DEACA8DBBBCC710:C9794ECB99797807181FC548:0085028DEACA8DBB8CC718:B939CB691799717979797979797979797979797979797979797979797979797979797979797979797979707070707070707070707070707070707070707070707                                                                                                    |                        |          |            |          |          |          |          |          |               |           |                       |          |    |      |          |                                         | a contractor |            |                       |                 |  |
| C528:BD23CBD0 $09$ 18AD2367C6F8:A961A8980AAABD0158C530:CB693C8D23CBAD7C48C700:D0D971CBB008AD014FC538:CBCAC903D015A9FBC710:C9794ECB99F807181FC548:0085028DEACA8DEB8CC718:B939CB691AC907BODBC550:CAA9018DECCACE01DAC720:08A9E69939CB4C32D5C558:D04C6EC5AC79CBAE4AC728:C738B939CBE9079971C560:78CB38A906F939CBA5BDC738:4C3FC1B939CBCB1A36C570:77C91990034C93C5E3C740:39CB85C738A9A91A8129C570:57C91990034C93C5E3C740:39 <t< td=""><td></td><td></td><td></td><td></td><td></td><td></td><td></td><td></td><td></td><td></td><td></td><td></td><td></td><td></td><td></td><td></td><td></td><td></td><td>and the second second</td><td></td><td></td></t<>                                                                                                    |                        |          |            |          |          |          |          |          |               |           |                       |          |    |      |          |                                         |              |            | and the second second |                 |  |
| C530:CB693C8D23CBAD7C48C700:D0D971CBB008AD014FC538:CBC907F003EE7CCBFFC708:D0D0D0D0B02418A91FC540:ADE6CAC903D015A9FBC710:C9794ECB99F807181FC540:AD6085028DEACA8DEB8CC718:B939CB691AC907B0DBC550:CAA9018DECCACE01DAC720:08A9E69939CBE4C32D5C558:D04C6EC5AC79CBAE4AC728:C738:A9A6C3A7C566:78CB38A906F939CBB5C730:39CBC8C7C8A9A1A6C570:57C91990034C93C5E3C740:90D8B893CBE91A36C570:57C91990034C93C5E3C740:90D8B893CBE4L3                                                                                                    |                        |          |            |          |          |          |          |          |               |           |                       |          |    |      |          |                                         |              |            |                       |                 |  |
| C538:CBC907F003EE7CCBFFC708:D0D1D0B02418A91FC540:ADE6CAC903D015A9FBC710:C9794ECB99F807181FC548:0085028DEACA8DEB8CC718:B939CB691AC907B0DBC550:CAA9018DECCACE01DAC720:08A9E69939CB4C32D5C558:D04C6EC5AC79CBAE4AC728:C738B939CBE9079971C560:78CB38A900F939CB85C730:39CBCSC7CBD0C3A7C568:9939CBDE01D060A5BDC738:4C3FC1B939CB691A36C578:ADE9CAC901D002C788:69020A0A0A09074A36C578:ADE9CAC9C5CE01D0D0C758:C9020A0A0A09                                                                                                    |                        |          |            |          |          |          |          |          |               |           |                       |          |    |      |          |                                         |              |            |                       |                 |  |
| C540:       AD       E6       CA       C9       03       D0       15       A9       FB       C710:       C9       79       4E       CB       99       F8       07       18       1F         C548:       00       85       02       8D       EA       CA       8D       EB       8C       C710:       C9       79       4E       CB       99       F8       07       18       1F         C548:       00       85       02       8D       EA       CA       CE       01       DA       C720:       08       A9       E9       93       CB       4C       32       D5         C558:       D0       4C       EC       AC       79       CB       AE       4A       C720:       08       A9       CB       90       79       71       B3       CB       AC       A2       D5       D5       C710:       S7       CB       B9       90       C5       A7       CB       B9       A9       CB       B0       G7       CB       B9       G7       B1       B7       C6       C7       CB       B0       C7       CB       B7       C6       B7 <td>and the second second</td> <td></td> <td></td> <td></td> <td></td> <td></td> <td></td> <td></td> <td></td> <td></td> <td></td> <td></td> <td></td> <td></td> <td></td> <td></td> <td></td> <td></td> <td></td> <td></td> <td></td>                                                                                                    | and the second second  |          |            |          |          |          |          |          |               |           |                       |          |    |      |          |                                         |              |            |                       |                 |  |
| C550:       CA       A9       01       8D       EC       CA       CE       01       DA       C720:       08       A9       E6       99       39       CB       4C       32       D5         C558:       D0       4C       6E       C5       AC       79       CB       AE       4A       C728:       C7       38       B9       39       CB       4C       32       D5         C560:       78       CB       38       A9       00       F9       39       CB       AE       4A       C728:       C7       38       B9       39       CB       E9       07       99       71         C568:       99       39       CB       DE       01       D0       60       A5       BD       C738:       4C       3F       C1       B9       39       CB       69       1A       36         C570:       57       C9       19       90       34       C       33       CB       85       4E       4C       55       C7       38       A9       1A       81         C580:       EC       CA       D9       GT       AS       C7       C                                                                                                    |                        |          |            |          |          |          |          |          |               |           | C710:                 |          |    |      |          |                                         |              | Sec. Sec.  |                       |                 |  |
| C558:D04C6EC5AC79CBAE4AC728:C738B939CBE9079971C560:78CB38A900F939CB85C730:39CBCC7CCBD0C3A7C568:9939CBDE01D060A5BDC730:39CBCC7CCBD0C3A7C568:9939CBDE01D060A5BDC738:4C3FC1B939CBC91B29C570:57C91990034C93C5E3C740:900B18B939CB691A36C578:ADE9CAC901D00EAD32C748:854E4C55C738A91A81C580:ECCAD0OFEE01D020F8C750:F939CB854E1A36C590:2096C54C3FC1BE7861C760:4A4A4A9940CB60A9EEC598:CB8C79CBADE6CAC95FC768:01A898AAFE47C                                                                                                    | - States and the state |          |            |          | 10000    |          |          |          |               |           |                       |          |    |      |          |                                         |              |            |                       |                 |  |
| C560:       78       CB       38       A9       00       F9       39       CB       85       C730:       39       CB       C8       CC       7C       CB       D0       C3       A7         C568:       99       39       CB       DE       01       D0       60       A5       BD       C730:       37       C1       B9       39       CB       D0       C3       A7         C568:       99       39       CB       DE       01       D0       60       A5       BD       C738:       4C       3F       C1       B9       39       CB       CB       1A       36         C570:       57       C9       19       90       03       4C       93       C5       E3       C740:       90       0B       18       B9       39       CB       69       1A       36         C578:       AD       EC       CA       D9       OF       EE       O1       D0       20       F8       C750:       F9       39       CB       85       4E       1A       36         C580:       20       96       C5       4C       3F       C1       <                                                                                                    |                        |          |            |          |          |          |          |          |               |           |                       |          |    |      |          |                                         |              |            |                       |                 |  |
| C570:57C91990034C93C5E3C740:900B18B939CB691A36C578:ADE9CAC901D00EAD32C748:854E4C55C738A91A81C580:ECCAD00FEE01D020F8C750:F939CB854E18A54E2FC588:41C44C93C5CE01D0D0D4C758:69020A0A0A09074A3CC590:2096C54C3FC18E7861C760:4A4A4A9940CB60A9EEC598:CB8C79CBADE6CAC95FC768:01A8980AAA203BC782C5A0:03D004A200F00298A6C770:8E78CB9940CB60A9EEC5A0:32D0034CF6C5A00060C780:CBB0034CAFC7A9006DC5B8:18B964CA6903DD0105C788:994                                                                                                    |                        |          |            | 38       | A9       | 00       | F9       |          |               |           | C730:                 |          |    | C8   |          | 7C                                      | СВ           |            |                       |                 |  |
| C578:ADE9CAC901D00EAD32C748:854E4C55C738A91A81C580:ECCAD0OFEE01D020F8C750:F939CB854E18A54E2FC588:41C44C93C5CE01D0D4C758:69020A0A09074A3CC590:2096C54C3FC18E7861C760:4A4A49940CB60A9EEC598:CB8C79CBADE6CAC95FC768:01A8980AAA203BC782C5A0:03D004A200F00298A6C770:8E78CB98AAFE47CB98C5A0:03D004A200F00298A6C770:8E78CB98AAFE47CB98C5A0:03D001ACF6C5A00060C780:CBB0034CAFC7A9006DC5B1:18B964CA6903DD0105C788:9947CBB9                                                                                                    |                        |          |            |          |          |          |          |          |               |           |                       |          |    |      |          |                                         |              |            |                       |                 |  |
| C580:ECCAD00FEE01D020F8C750:F939CB854E18A54E2FC588:41C44C93C5CE01D0D4C758:69020A0A0A09074A3CC590:2096C54C3FC18E7861C760:4A4A4A9940CB60A9EEC598:CB8C79CBADE6CAC95FC768:01A8980AAA203BC782C5A0:03D004A200F00298A6C770:8E78CB98AAFE47CB98C5A8:AA8A0AAABD01D0C9EBC778:BD47CBAE78CBD94056C5B0:32D0034CF6C5A00060C780:CBB939CBF01F04C5C0:D0D02BBD00D0D9746AC790:18B939CB691AC91ACEC5C3:CA9023D97CCAB01E37C798:B00CDE01D                                                                                                    |                        |          |            |          |          |          |          |          |               |           |                       |          |    |      |          |                                         |              |            |                       |                 |  |
| C590:       20       96       C5       4C       3F       C1       8E       78       61       C760:       4A       4A       4A       99       40       CB       60       A9       EE         C598:       CB       8C       79       CB       AD       E6       CA       C9       5F       C760:       4A       4A       4A       99       40       CB       60       A9       EE         C598:       CB       8C       79       CB       AD       E6       CA       C9       5F       C768:       01       A8       98       0A       AA       20       3B       C7       82         C5A0:       03       D0       04       A2       00       F0       02       98       A6       C770:       8E       78       CB       98       AA       FE       47       CB       98         C5A8:       AA       8A       0A       AA       BD       01       D0       C9       EB       C770:       8E       78       CB       98       AA       FE       47       CB       98       C5       60       D0       C5       60       C780: <t< td=""><td></td><td></td><td></td><td></td><td></td><td></td><td></td><td></td><td></td><td></td><td>C750:</td><td></td><td></td><td></td><td></td><td></td><td></td><td></td><td></td><td></td><td></td></t<>                                                                                                    |                        |          |            |          |          |          |          |          |               |           | C750:                 |          |    |      |          |                                         |              |            |                       |                 |  |
| C598:       CB       8C       79       CB       AD       E6       CA       C9       5F       C768:       O1       A8       98       OA       AA       20       3B       C7       82         C5A0:       O3       D0       O4       A2       O0       FO       O2       98       A6       C770:       8E       78       CB       98       AA       FE       47       CB       98         C5A8:       AA       8A       OA       AA       BD       O1       D0       C9       EB       C770:       8E       78       CB       98       AA       FE       47       CB       98         C5A8:       AA       8A       OA       AA       BD       O1       D0       C9       EB       C770:       8E       78       CB       D9       40       56         C5B0:       32       D0       O3       4C       F6       C5       A0       O0       60       C780:       CB       B9       39       CB       F0       1F       04         C5C0:       D0       D0       23       D9       7C       CA       B0       1E       37       <                                                                                                    |                        |          |            |          |          |          |          |          |               |           |                       |          |    |      |          |                                         |              |            |                       |                 |  |
| C5A0:       03       D0       04       A2       00       F0       02       98       A6       C770:       8E       78       CB       98       AA       FE       47       CB       98         C5A8:       AA       8A       0A       AA       BD       01       D0       C9       EB       C770:       8E       78       CB       98       AA       FE       47       CB       98         C5A8:       AA       8A       0A       AA       BD       01       D0       C9       EB       C770:       8E       78       CB       98       AA       FE       47       CB       98       64       CA       69       03       DD       01       05       C780:       CB       B0       03       4C       AF       C7       A9       00       6D         C5B8:       18       B9       64       CA       69       03       DD       01       05       C788:       99       47       CB       B9       39       CB       F0       1F       04         C5C0:       D0       D0       23       D9       7C       CA       B0       1E       3                                                                                                    |                        |          |            |          |          |          |          |          |               |           |                       |          |    |      |          |                                         |              |            |                       |                 |  |
| C5B0:       32       D0       03       4C       F6       C5       A0       00       60       C780:       CB       B0       03       4C       AF       C7       A9       00       6D         C5B8:       18       B9       64       CA       69       03       DD       01       05       C780:       CB       B0       03       4C       AF       C7       A9       00       6D         C5B8:       18       B9       64       CA       69       03       DD       01       05       C788:       99       47       CB       B9       39       CB       F0       1F       04         C5C0:       D0       D0       2B       BD       00       D0       P9       74       6A       C790:       18       B9       39       CB       69       1A       C9       1A       CE         C5C8:       CA       90       23       D9       7C       CA       B0       1E       37       C798:       B0       0C       DE       01       D0       20       96       C5       82         C5D0:       8A       4A       AA       AD       <                                                                                                    |                        |          |            |          |          |          |          |          |               |           |                       |          |    |      |          |                                         |              |            |                       |                 |  |
| C5B8:       18       B9       64       CA       69       03       DD       01       05       C788:       99       47       CB       B9       39       CB       F0       1F       04         C5C0:       D0       D0       2B       BD       00       D9       74       6A       C790:       18       B9       39       CB       69       1A       C9       1A       CE         C5C8:       CA       90       23       D9       7C       CA       B0       1E       37       C798:       B0       0C       DE       01       D0       20       96       C5       82         C5D0:       8A       4A       AA       AD       10       D0       3D       25       41       C7A0:       AC       79       CB       4C       AF       C7       FE       01       56         C5D0:       8A       4A       AA       AD       10       D0       3D       25       41       C7A0:       AC       79       CB       4C       AF       C7       FE       01       56         C5D8:       CB       85       4E       FO       04       <                                                                                                    |                        |          |            |          |          |          |          |          |               |           |                       |          |    |      |          |                                         |              |            |                       |                 |  |
| C5C0:       D0       D0       2B       BD       00       D0       D9       74       6A       C790:       18       B9       39       CB       69       1A       C9       1A       CE         C5C8:       CA       90       23       D9       7C       CA       B0       1E       37       C790:       18       B9       39       CB       69       1A       C9       1A       CE         C5C8:       CA       90       23       D9       7C       CA       B0       1E       37       C798:       B0       0C       DE       01       D0       20       96       C5       82         C5D0:       8A       4A       AA       AD       10       D0       3D       25       41       C7A0:       AC       79       CB       4C       AF       C7       FE       01       56         C5D8:       CB       85       4E       F0       04       A9       01       85       9D       C7A8:       D0       20       41       C4       AC       79       CB       C8       5A         C5E0:       4E       8A       0A       AA       <                                                                                                    |                        |          |            |          |          |          |          |          |               |           |                       |          |    |      |          |                                         |              |            |                       |                 |  |
| C5C8:       CA       90       23       D9       7C       CA       B0       1E       37       C798:       B0       0C       DE       01       D0       20       96       C5       82         C5D0:       8A       4A       AA       AD       10       D0       3D       25       41       C798:       B0       0C       DE       01       D0       20       96       C5       82         C5D0:       8A       4A       AA       AD       10       D0       3D       25       41       C7A0:       AC       79       CB       4C       AF       C7       FE       01       56         C5D8:       CB       85       4E       F0       04       A9       01       85       9D       C7A8:       D0       20       41       C4       AC       79       CB       C8       5A         C5E0:       4E       8A       0A       AA       A5       4E       D9       6C       A8       C7B0:       CC       7C       CB       D0       B5       4C       3F       C1       99         C5E8:       CA       D0       03       4C       <                                                                                                    |                        |          |            |          |          |          |          |          |               |           |                       |          |    |      |          |                                         |              |            |                       |                 |  |
| C5D8:CB854EF004A901859DC7A8:D02041C4AC79CBC85AC5E0:4E8A0AAAA54ED96CA8C7B0:CC7CCBD0B54C3FC199C5E8:CAD0034CF6C5C8C01AC7B8:A901A8980AAAB96376C5F0:08D0C54C07C6ADE63EC7C0:CBD96ACBB00E8E7862                                                                                                    |                        |          |            |          |          |          |          |          |               |           | C798:                 | BO       | OC | DE   | 01       | DO                                      | 20           | 96         | C5                    | 82              |  |
| C5E0:       4E       8A       0A       AA       A5       4E       D9       6C       A8       C7B0:       CC       7C       CB       D0       B5       4C       3F       C1       99         C5E8:       CA       D0       03       4C       F6       C5       C8       C0       1A       C7B0:       CC       7C       CB       D0       B5       4C       3F       C1       99         C5E8:       CA       D0       03       4C       F6       C5       C8       C0       1A       C7B8:       A9       01       A8       98       0A       AA       B9       63       76         C5F0:       08       D0       C5       4C       07       C6       AD       E6       3E       C7C0:       CB       D9       6A       CB       B0       0E       8E       78       62                                                                                                    |                        |          |            |          |          |          |          |          |               |           |                       |          |    |      |          |                                         |              |            |                       |                 |  |
| C5E8:       CA       D0       03       4C       F6       C5       C8       C0       1A       C7B8:       A9       01       A8       98       0A       AA       B9       63       76         C5F0:       08       D0       C5       4C       07       C6       AD       E6       3E       C7C0:       CB       D9       6A       CB       B0       0E       8E       78       62                                                                                                    |                        |          |            |          |          |          |          |          |               |           |                       |          |    |      |          |                                         |              |            |                       |                 |  |
|                                                                                                    | C5E8:                  | CA       | DO         | 03       | 4 C      | F6       | C5       | C8       | CO            | 1A        | C7B8:                 | A 9      | 01 | A8   | 98       | 0A                                      | AA           | B9         | 63                    | 76              |  |
|                                                                                                    |                        |          | DU         | C5       | 4C       | 07       | C6       | AD       | E6            | 3E        | C7C0:                 | CB       | D9 | 6 A  | СВ       | BO                                      | 0E           | 8E         | 78                    | 62              |  |

|       |      |     |     |     |     | 0.7 |     | 70  | 0.5      | 0000  | D/  | 10   | 0.0 | 0.0        | 0.0      | D/  | 10   | (10 | 2.5   |
|-------|------|-----|-----|-----|-----|-----|-----|-----|----------|-------|-----|------|-----|------------|----------|-----|------|-----|-------|
| C7C8: | CB   | 98  |     | FE  |     | CB  | AE  | 78  | 2 D      | C998: | D4  | A9   |     |            |          | D4  | 1000 | 09  | 2E    |
| C7D0: | CB   | 4C  | 45  | C8  |     | 00  | 99  | 63  | 9D       | C9A0: | 8D  |      | D4  | A9         | 47       |     | 06   | D4  | 61    |
| C7D8: | CB   | B9  | 55  | CB  | D9  | 5C  | CB  | BO  | 32       | C9A8: | A 9 | OF   | 8D  | 18         | D4       | A 9 | 11   | 8D  | 24    |
| C7E0: | OE   | 8E  | 78  | CB  | 98  | AA  | FE  | 55  | 59       | C9B0: | 04  | D4   | 60  | AC         | 8D       |     |      | 8E  | 38    |
| C7E8: | CB   | AE  | 78  | CB  | 4C  | 45  | C8  | AD  | AF       | C9B8: | CB  | 8D   | 08  | D4         | A 9      | 08  | 8D   | OA  | 38    |
| C7F0: | 15   | DO  | 19  | 25  | CB  | 8D  | 15  | DO  | 54       | C9C0: | D4  | A9   | 00  | 8 D        | 09       | D4  | A9   | 09  | 5 D   |
| C7F8: | B9   | 4 E | CB  | C9  | 03  | DO  | 23  | FE  | 80       | C9C8: | 8 D | OC   | D4  | A 9        | 47       | 8 D | OD   | D4  | 97    |
| C800: | 00   | DO  | DO  | 09  | AD  | 10  | DO  | 19  | 52       | C9D0: | A9  | OF   | 8D  | 18         | D4       | A9  | 11   | 8D  | 4C    |
| C808: | 25   | CB  | 8D  | 10  | DO  | AD  | 10  | DO  | F5       | C9D8: | OB  | D4   | 60  | A9         | 06       | 8D  | 08   | D4  | 33    |
| C810: | 39   | 25  | CB  | FO  | 30  | BD  | 00  | DO  | E9       | C9E0: | A9  | 08   | 8D  | 0A         | D4       | A9  | 09   | 8D  | 3F    |
| C818: | C9   | 4B  | 90  | 29  | 20  | 51  | C8  | 4C  | 6D       | C9E8: | OC  | D4   | A9  | 47         | 8D       | OD  | D4   | A9  | D3    |
| C820: | 45   | C8  | BD  | 00  | DO  | DO  | 09  | AD  | 44       | C9F0: | OF  | 8D   | 18  | D4         | A9       | 41  | 8D   | OB  | FD    |
| C828: | 10   | D0  | 39  | 2 D | CB  | 8D  | 10  | DO  | A9       | C9F8: | D4  | 60   | A9  | 10         | 8D       | 04  | D4   | 60  | AE    |
| C830: | DE   | 00  | DO  | AD  | 10  | DO  | 39  | 25  | CC       | CA00: | A9  | 10   | 8D  | OB         | D4       | 60  | A9   | 40  | 71    |
| C838: | CB   | DO  | 0A  | BD  | 00  | DO  | C9  | 14  | 4B       | CA08: | 8D  | OB   | D4  | 60         | 18       | AD  | EF   | CA  | 56    |
| C840: | BO   | 03  | 20  | 51  | C8  | C8  | CC  | 70  | 40       | CA10: | 6D  | 7C   | CB  | 8D         | ĒF       | CA  | AD   | FO  | AC    |
| C848: | CB   | FO  | 03  | 4C  | BB  | C7  | 4C  | 3F  | 63       | CA18: | CA  | 69   | 00  | 8D         | FO       | CA  | 60   | AO  | 96    |
|       |      |     | 15  | D0  | 39  | 2D  | CB  | 8D  | 65       | CA20: | 00  | B9   | 92  | CB         | C9       | OD  | FO   | 07  | 07    |
| C850: | C1   | AD  |     | 51  | C9  | 29  | 01  | FO  | 94       | CA28: | 99  | 00   | 32  | C8         | 4C       | 21  | CA   | AO  | 95    |
| C858: | 15   | DO  | 20  |     |     |     |     |     | 2. 3.    | CA20: | 00  | B9   | 25  | CC         | C9       | OD  | FO   | 07  | AA    |
| C860: | 16   | A9  | 03  | 99  | 4E  | CB  | A9  | 14  | 94<br>CP | CA30: | 99  | 92   | 32  | C8         | 4C       | 31  | CA   | 60  | 08    |
| C868: | 9D   | 00  | DO  | AD  | 10  | DO  | 39  | 2D  | CB       |       |     |      | 47  | 41         | 40<br>4D | 45  | 20   | 4F  | 62    |
| C870: | CB   | 8D  | 10  | DO  | 4C  | 88  | C8  | 99  | E1       | CA40: | 05  | 92   |     | 41<br>()() | 4D<br>02 | 20  | 11   | 0B  | 74    |
| C878: | 4E   | CB  | A9  | 4B  | 9D  | 00  | DO  | AD  | A3       | CA48: | 56  | 45   | 52  |            |          |     |      |     | C4    |
| C880: | 10   | DO  | 19  | 25  | CB  | 8D  | 10  | DO  | D9       | CA50: | 05  | OE   | 14  | 1F         | OB       | OB  | 03   | 15  |       |
| C888: | 20   | 51  | C9  | 99  | 5C  | CB  | A9  | 00  | 2F       | CA58: | 07  | 11   | 07  | OF         | 92       | A3  | B7   | B8  | 2D    |
| C890: | 99   | 55  | CB  | A 9 | DC  | 9D  | 01  | DO  | 41       | CA60: | B8  | B7   | A3  | 00         | 7 F      | 7F  | 3F   | CF  | 82    |
| C898: | 20   | 51  | C9  | 29  | 03  | 99  | 6 A | CB  | CF       | CA68: | 5F  | AF   | 5F  | 9F         | 00       | 01  | 00   | 00  | 77    |
| C8A0: | 80   | 79  | CB  | 20  | 51  | C9  | 29  | 03  | D9       | CA70: | 00  | 00   | 00  | 01         | 1E       | OE  | 94   | 66  | 98    |
| C8A8: | A8   | B9  | 35  | CB  | AC  | 79  | CB  | 99  | 97       | CA78: | 34  | 7 D  | AE  | 04         | 4E       | 3E  | C4   | 96  | C4    |
| C8B0: | 71   | CB  | 60  | A5  | C5  | C9  | 04  | DO  | 58       | CA80: | 64  | AD   | DE  | 34         | 00       | 00  | 00   | 32  | D7    |
| C8B8: | 03   | 4C  | 00  | CO  | 4C  | 3F  | C1  | 20  | 36       | CA88: | 00  | 00   | 00  | C8         | 00       | 00  | 01   | 00  | 52    |
| C8C0: | 00   | CA  | AD  | 8D  | CB  | C9  | FF  | FO  | 4 D      | CA90: | 00  | 00   | 00  | 00         | 00       | 00  | 00   | 20  | BO    |
| C8C8: | 06   | 20  | B3  | C9  | CE  | 8 D | CB  | 4 C | EO       | CA98: | 00  | 00   | 00  | 00         | 02       | 00  | 00   | 00  | 9 A   |
| C8D0: | 3F   | C1  | 20  | 7 E | C9  | 20  | DB  | C9  | FF       | CAAO: | 10  | 00   | 00  | 00         | 03       | 00  | 00   | 17  | CA    |
| C8D8: | A 9  | 04  | 85  | 4 E | AO  | 00  | A 2 | 00  | 9D       | CAA8: | 00  | 00   | 00  | 1 E        | 00       | 00  | 00   | 01  | C7    |
| C8E0: | 88   | EA  | DO  | FC  | ΕE  | 27  | DU  | EA  | F3       | CABO: | 00  | 00   | 01  | 00         | 02       | 00  | 01   | 00  | B4    |
| C8E8: | ΕA   | ΕA  | CA  | DO  | F3  | C6  | 4 E | DO  | 34       | CAB8: | 00  | 00   | 02  | 00         | 00       | 00  | 03   | 00  | BD    |
| C8F0: | EB   | A 9 | OF  | 8D  | 27  | DO  | 20  | 06  | 41       | CACO: | 00  | 00   |     |            | 00       |     |      | 00  |       |
| C8F8: | CA   | 60  | AD  | 00  | DC  | AO  | 00  | A 2 | F1       | CAC8: | 00  | 00   | 06  | 00         | 00       | 00  | 07   | 00  | D5    |
| C900: | ()() | 4 A | BO  | 01  | 88  | 4 A | BO  | 01  | 80       | CADO: | 00  | 00   | 08  | 00         | 00       | 00  | 09   | 00  | E1    |
| C908: | C8   | 4 A | BO  | 01  | CA  | 4 A | BO  | 01  | 93       | CAD8: | 00  | ()() | 00  | 00         | 00       | 01  | 01   | 00  | DA    |
| C910: | E8   | 4 A | 8E  | 84  | CA  | 8C  | 85  | CA  | FD       | CAEO: | 00  | 00   | 02  | 00         | 00       | 00  | 00   | 00  | E2    |
| C918: | 60   | A9  | 0E  | 8D  | 86  | 02  | A9  | 13  | 03       | CAE8: | 00  | 00   | 00  | 00         | 00       | 00  | 02   | 00  | EA    |
| C920: | 20   | D2  | FF  | A9  | 00  | 85  | 4 E | A 5 | 36       | CAFO: | 00  | 8 E  | 08  | 12         | 97       | 53  | 43   | 4 F | 17    |
| C928: | 4 E  | A8  | B9  | 54  | CA  | AA  | B9  | 4C  | A8       | CAF8: | 52  | 45   | 20  | 30         | 20       | 20  | 20   | 20  | 61    |
| C930: | CA   | A8  | 18  | 20  | FO  | FF  | 20  | 42  | 2 F      | CB00: | 20  | 20   | 54  | 49         | 4 D      | 45  | 20   | 30  | CO    |
| C938: | C9   | E6  | 4 E | A 5 | 4 E | C9  | 08  | DO  | CD       | CB08: | 36  | 30   | 20  | 20         | 54       | 41  | 52   | 47  | DD    |
| C940: | E6   | 60  | AG  | 00  | B9  | 5C  | CA  | FO  | F9       | CB10: | 20  | 38   | 20  | 20         | 20       | 20  | 42   | 49  | 74    |
| C948: | 07   | 20  | D2  | FF  | C8  | 4C  | 44  | C9  | 65       | CB18: | 52  | 44   | 53  | 34         | 9D       | 94  | 20   | 9D  | 26    |
| C950: |      | AD  | 12  | DO  | 4 D | 04  | DD  | 60  | DO       | CB20: | 20  | 92   | 00  | 3C         | 00       | 01  | 02   | 04  | 16    |
| C958: |      | 12  | 20  | D2  | FF  | 18  | AO  | 06  | C5       | CB28: | 08  | 10   | 20  | 40         | 80       | FE  | FD   | FB  | 1 A   |
| C960: |      | 18  | 20  | FO  | FF  | A9  | OB  | 8D  | 6E       | CB30: | F7  | EF   | DF  | BF         | 7 F      | 46  | 78   | AO  | 96    |
| C968: |      | 02  | AE  | EF  | CA  | AD  | FO  | CA  | C3       | CB38: | C8  | 00   | 00  | 00         | 00       | 00  | 00   | 00  | 01    |
| C970: | 20   | CD  | BD  | A9  | 30  | 20  | D2  | FF  | E8       | CB40: | 00  | 00   | 00  | 00         | 00       | 00  | 00   | 00  | 40    |
| C978: |      | 92  | 20  | D2  | FF  | 60  | AG  | 00  | A8       | CB48: | 00  | 00   | 00  | 00         | 00       | 00  | 00   | 03  | 4 B   |
| C980: | A9   | 00  | 99  | 00  | D4  | C8  | CÓ  | 19  | 3B       | CB50: | 00  | 03   | 00  | 03         | 00       | 00  | 00   | 00  | 56    |
| C988: |      |     | 60  | AC  | 87  | CB  | B9  | 88  |          | CB58: | 00  | 00   | 00  | 00         | 00       | 00  |      | 00  | 58    |
| C990: |      | 8D  |     | D4  |     | 08  |     |     |          | CB60: |     |      |     |            | 00       |     |      |     |       |
|       |      |     |     |     |     |     |     |     |          |       |     |      |     |            |          | 24  |      |     | YI 10 |

| SELF-ADDRESSED LABELS<br>100 PRINT"SELF ADDRESSED LABELS" NK<br>110 PRINT"BY CHERYL PETERSON" KP<br>120 PRINT"FOR AHOY! MAGAZINE" IL |    |     |    |    |    |    | <ul> <li>-510 INPUT"ENTER FULL NAME20 CHARACTERS OR L<br/>ESS";NAME\$</li> <li>-520 IF LEN(NAME\$)&gt;20 GOTO 510</li> <li>-530 INPUT"ENTER ADDRESS40 CHARACTERS OR LES<br/>S";ADDRESS\$</li> </ul> |    |          |                                                     |                      |       |            |      |     |    |    |     |           |
|----------------------------------------------------------------------------------------------------|----|-----|----|----|----|----|----------------------------------------------------------------------------------------------------|----|----------|-----------------------------------------------------|----------------------|-------|------------|------|-----|----|----|-----|-----------|
| ROM                                                                                                    |    |     |    |    |    |    |                                                                                                    |    |          | •400 RE<br>•410 IN<br>•420 RE<br>•500 RE<br>•510 IN | PUT"<br>TURN<br>M RE | HOW N | MANY<br>Fa | LABE |     |    |    |     |           |
| CC18:                                                                                                    | 00 | 00  | 00 | 00 | 00 | 00 | 00                                                                                                    | 00 | 18       | CCDO:                                               |                      | 00    | OD         | FF   | DD  |    |    |     |           |
| C10:                                                                                                    | 00 | 00  | 00 | 00 | 00 | 00 | 00                                                                                                    | 00 | 10       | CCC8:                                               | 00                   | 00    | 02         | 00   | 00  | 02 | 00 | 00  | CC        |
| C08:                                                                                                    | 00 | 80  | 00 | 00 | 80 | 00 | 00                                                                                                    | 00 | 09       | CCC0:                                               | 00                   | 2 A   | 00         | 00   | 2 A | 00 | 00 | 2.4 | 3F        |
| C00:                                                                                                    | AS | 00  | 00 | A8 | 00 | 00 | A8                                                                                                    | 00 | F9       | CCB8:                                               | AA                   | 00    | 00         | AA   | 00  | 00 | AA | 00  | B8        |
| BF8:                                                                                                    | 80 | 00  | AA | 00 | 00 | AA | 00                                                                                                    | 00 | CE       | CCBO:                                               | 50                   | AA    | AA         | 5F   | 02  | AA | 00 | 02  | 64        |
| BFO:                                                                                                    | F5 | AA  | AA | 00 | AA | 80 | 00                                                                                                    | AA | 12       | CCAO:                                               | 00                   | 00    | 00         | 00   | 00  | 00 | 02 | AA  | 55        |
| BE9:                                                                                                    | 00 | 00  | 00 | 00 | 00 | 05 | AA                                                                                                    | 80 | 19       | CCAO:                                               | 00                   | 00    | 00         | 00   | 00  | 00 | 00 | 00  | 98<br>A() |
| BD8:<br>BE0:                                                                                                    | 00 | 00  | 00 | 00 | 00 | 00 | 00                                                                                                    | 00 | D8<br>E0 | CC98:                                               | 00                   | 00    | 00         | 00   | 00  | 00 | 00 | 00  | 90        |
| BD0:<br>BD8:                                                                                                    | 00 | 00  | 00 | 00 | 00 | 00 | 00                                                                                                    | 00 | DO       | CC88:<br>CC90:                                      | 00                   | 00    | 00         | 00   | 00  | 00 | 00 | 00  | 88<br>90  |
| BC8:                                                                                                    | 00 | 00  | 00 | 00 | 00 | 00 | 00                                                                                                    | 00 | C8       | CC80:                                               | 00                   | 00    | 00         | 00   | 00  | 00 | 00 | 00  | 80        |
| BCO:                                                                                                    | 00 | 00  | 00 | 00 | 00 | 00 | 00                                                                                                    | 00 | C0       | CC78:                                               |                      |       |            |      |     | 00 |    | 00  |           |
| BB8:                                                                                                    | 00 | 00  | 00 | 00 | 00 | 00 | 00                                                                                                    | 00 | B8       | CC70:                                               | 50                   |       | AA<br>OO   | 5F   | 02  |    | 00 | 00  | 22<br>78  |
| BBO:                                                                                                    | F5 | AA  | AA | 00 | AA | 80 | 00                                                                                                    | 00 | 27       | CC68:                                               | 00                   | AA    | 00         | 02   | AA  | 00 | 02 | AA  | 6C        |
| BA8:                                                                                                    | AA | 00  | 00 | AA | 80 | 05 | AA                                                                                                    | 80 | AE       | CC60:                                               | 2 A                  | 00    | 00         | AA   | 00  | 00 | AA | 00  | DF        |
| BAO:                                                                                                    | 00 | 00  | AA | 00 | 00 | AA | 00                                                                                                    | 00 | F5       | CC58:                                               | 00                   | 00    | 02         | 00   | 00  | 2A | 00 | 00  | 84        |
| B98:                                                                                                    | 00 | 80  | 00 | 00 | A8 | 00 | 00                                                                                                    | A8 | 6A       | CC50:                                               | 00                   | 00    | 00         | 00   | 00  | 00 | 00 | 02  | 52        |
| B90:                                                                                                    | 34 | 0A  | 00 | 00 | 00 | 00 | 80                                                                                                    | 00 | 4F       | CC48:                                               | 00                   | 00    | 00         | 00   | 00  | 00 | 00 | 00  | 48        |
| CB88:                                                                                                    | 19 | 17  | 15 | 17 | 19 | 00 | 32                                                                                                    | 32 | 62       | CC40:                                               | 01                   | 80    | CO         | 00   | 00  | 00 | 00 | 00  | 82        |
| CB80:                                                                                                    | 46 | 4 C | 41 | 50 | 21 | 00 | 00                                                                                                    | 00 | C5       | CC38:                                               | 22                   | 00    | 00         | 63   | 00  | 00 | C1 | 80  | FF        |
| CB78:                                                                                                    | 00 | 00  | 03 | 00 | 00 | 00 | 05                                                                                                    | 92 | 13       | CC30:                                               | 00                   | OF    | C1         | F8   | 00  | 00 | 00 | 00  | F9        |
| CB70:                                                                                                    | 00 | 00  | 00 | 00 | 00 | 00 | 00                                                                                                    | 00 | 70       | CC28:                                               | 00                   | 63    | 00         | 00   | 22  | 00 | 00 | 00  | AD        |
| CB68:                                                                                                    | 00 | 00  | 00 | 00 | 00 | 00 | 00                                                                                                    | 00 | 68       | CC20:                                               | 00                   | 01    | 80         | CO   | OD  | 00 | C1 | 80  | B1        |

| ·200 | REM INITIALIZE VARIABLES               | CD | •540 IF LEN(ADDRESS\$) > 40 GOTO 530           | PI   |
|------|----------------------------------------|----|------------------------------------------------|------|
| •201 | REM STRING VARIABLES NOT INITIATED     | DA | .550 INPUT"ENTER CITY NAME20 CHARACTERS OR I   |      |
| •210 | LINES=0:PASSES=0                       | EN | ESS";CITY\$                                    | OH   |
| ·220 | GOSUB 300                              | CD | •560 IF LEN(CITY\$)>20 GOTO 550                | EJ   |
| ·230 | GOSUB 400                              | CE | .570 INPUT"ENTER TWO CHARACTER STATE CODE"; ST | S AC |
| ·240 | GOSUB 500                              | CN | •580 IF LEN(ST\$)>2 THEN GOTO 570              | DJ   |
| ·250 | OPEN 4,4,0:CMD 4                       | JE | •590 INPUT"ENTER POSTAL OR ZIP CODE";ZIP\$     | JC   |
| ·260 | FOR $Y = 1$ TO PASSES                  | DH | •600 IF LEN(ZIP\$)>9 THEN GOTO 590             | LB   |
| ·270 | GOSUB 700                              | CH | •610 RETURN                                    | IM   |
| ·280 | NEXT                                   | IA | •700 REM PRINT ROUTINE                         | FC   |
| ·290 | PRINT#4:CLOSE4                         | OA | •710 PRINT: PRINT NAME\$                       | LK   |
| •295 | END                                    | IC | •720 PRINT ADDRESS\$                           | NB   |
|      | REM LABELFORMAT                        | NL | •730 PRINT CITY\$;" ";ST\$;" ";ZIP\$           | JJ   |
| ·310 | INPUT"HOW MANY LINES PER LABEL"; LINES | OK | •740 FOR X=1 TO LINES                          | NL   |
| ·320 | IF LINES<4 THEN GOTO 310               | OL | •750 PRINT                                     | JJ   |
| ·330 | LINES=LINES-4                          | HJ | •760 NEXT                                      | IA   |
| •350 | RETURN                                 | IM | •790 RETURN                                    | IM   |

# ...COMING IN THE SEPTEMBER ISSUE OF AHOY! (ON SALE AUGUST 5) ...

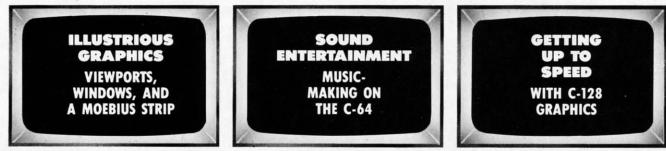

106 AHOY!

BB ΡI

# Great Software for Under \$7

Now is your chance to build your software library at a very reasonable cost! For ONLY \$6.99 you can get software for your Commodore or Apple computer. Choose from entertainment, home management or education titles.

Save \$1.00 on a 10-pack of DS/DD Blank Diskettes with any merchandise order over \$10.00.

# For the Commodore 64/128

**Entertainment Series** C-1 Memory Quest Sky Fighters C.2 C-3 Atomic Challenger C-4 Professional Gambler C-5 The Survival Instinct C-6 Arcade Action Adventure Master A PACaLIPS NOW C-7 C-8 C-9 Bits, Pieces and Clues C-10 Board Games 1 11 Board Game Challengers 12 Chess Champion C-13 Crazy Corners C-14 Galactic Empire Builder C-15 Just Games (With a Twist!) 16 Land, Sea & Air Adventures 17 Maze Madness! 18 Peg Out (The Cribbage Game) 19 Star Trek Evolution C-20 Trivia Quest C-21 Open-Golfing Royal St. George's C-22 Alien C-23 Bulge-Battle for Antwerp C-24 Wizard & the Princes 25 Ulysses & the Golden Fleece C-26 Mission Asteroid C-27 Passport to London C-28 Passport to Paris **Home Management** 

C-30 Vital Data Keeper

- C-31 Wordmaster Senior C-32 Master Word
- C-33 Personal Spreadsheet
- 34 g'BASE, database manager
- C-35 My 64-A Computer Tutor

Plus these Super Accessories

Universal Blank Diskettes (for Apple or Commodore) compatible

with any 51/4" disk drive. Double-notched, DS/DD disks give single-sided users twice the storage at the same great price! Box of 5:

\$6.99. Blank Diskettes: 100% certified, DS/DD, Box of 10: \$8.50.

C-36 Commodore 64 Utilities C-37 Financial Analyzers

C-38 Home and Business Card File C-39 Home Expense Manager C-40 Home Finance Organizer 1 C-41 Home Finance Organizer 2 C-42 Home Income Manager C-43 Home Money Manager C-44 Home Property Manager C-46 Personal File Keeper C-47 Personal Investment Manager C-48 Family Tree C-49 Electronic Scheduler C-50 Pro Financial Organizer C-51 Recipe Box C-52 Tax Record Organizer

#### **Education Series**

C-53 Number Builder C-54 Number Chaser C-55 Hide & Seek C-56 Picture This C-57 Let's Count C-58 Time Trucker C-59 Fancy Face C-60 Math Manor C-61 Typing Tutor C-62 Speed Reader

#### Electric Book Co. **Education Series**

- C-63 Why? C-64 When? C-65 The Three Bears C-66 Gingerbread Man C-67 Baby Animals C-68 Hoppy the Curious Kangaroo C-69 Wild Animals C-70 Tom Thumb
- C-71 I Was a Second Grade Werewolf C-72 Tough Eddie

#### Cave of the Mind, an Adventure A-2 A-3 River Adventure, an Adventure Fore!, Golfing Simulator A-4 Lady Luck A-5 Space Adventure A-6 Classic Games A-7 Android Invasion A-8 A-9 Championship Gambler A-10 Chess Champion A-11 Memory Quest A-13 Ulysses & the Golden Fleece A-15 Passport to London A-16 Passport to Paris **Home Management** A-17 The Addresser—Mailing List A-18 Financial Planner A-19 General Ledger A-20 Monthly Budgeter A-21 Nutrition Monitor A-22 Securities Portfolio A-23 Recipe Box A-24 Database Manager A-25 Disk Library A-26 Electronic Calendar A-27 Electronic Phone Book A-28 Family Tree A-29 Personal Spreadsheet A-30 JWriter, Word Processor A-31 Utility Master

- A-32 Vital Data Keeper
- A-33 Typing Tutor
- A-34 Tax Record Organizer
- A-35 Checkbook Balancer
- A-36JBase
- A-37 Mr. Math A-38 Speed Reading A-39 Beginning Counting A-40 Counting Skills A-41 Addition l A-42 Addition II A-43 Addition III A-44 Addition IV A-45 Subtraction I A-46 Subtraction II A-47 Subtraction III A-48 Multiplication I A-49 Multiplication II A-50 Multiplication III A-51 Division I A-52 Division II A-53 Division III A-54 Division IV Electric Book Co. **Education Series** A-55 Why? A-56 When? A-57 The Three Bears A-58 Gingerbread Man A-59 Baby Animals A-60 Hoppy the Curious Kangaroo A-61 Wild Animals A-62 Tom Thumb

**Education Series** 

A-631 Was a Second Grade Werewolf A-64 Tough Eddie

# **ENHANCER 2000™** Disk Drive \$149.95

plus \$8.00 postage/handling Commodore compatible floppy disk drive

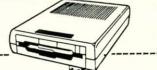

**ORDER FORM** 

| <ul> <li>ShareData 300C<sup>**</sup> 300<br/>Baud Modem: Autodial,<br/>autoanswer, includes ter-<br/>minal software: \$32.95.</li> <li>Utility Cartridge: 30 func-</li> </ul> | Please list the ordering number(s) (<br>return this order form along with yo<br>tion to: Firstline Software, P.O. Boy<br>I'm ordering the following programs: |  |  |  |  |  |  |
|----------------------------------------------------------------------------------------------------|----------------------------------------------------------------------------------------------------|--|--|--|--|--|--|
| tions: \$19.95                                                                                                    |                                                                                                    |  |  |  |  |  |  |
| <ul> <li>Warp Drive Cartridge: Fast-<br/>er loading plus more func-<br/>tions for more efficient use</li> </ul>                                                               |                                                                                                    |  |  |  |  |  |  |
| of your computer: \$19.95<br>CALL TOLL-FREE                                                                                                    | Check or money order enclosed                                                                                                    |  |  |  |  |  |  |

CREDIT CARD ORDERS ONLY 1-800-257-9411 In Minnesota CALL: (612) 829-1911

for Commodore 64/128 -

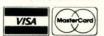

Firstline Software, Inc. P.O. Box 5297 Hopkins, MN 55343-2297

| return this order form along with    | (C-1, A-3, etc.) of the program(s) you wish to order and<br>your check, money order or VISA/MasterCard informa-<br>ox 5297, Dept. Ahoy!, Hopkins, MN 55343-2297.                                                                                                    |
|--------------------------------------|----------------------------------------------------------------------------------------------------|
| I'm ordering the following programs: | Total number of software pkgs.       x \$6.99 each \$         Boxes of 5 Universal blank disks       x \$6.99 per box \$         Boxes of 10 blank disks       x \$8.50 per box \$         300C 300 Baud Modem       x \$32.95 per modem \$         300C 300 Baud Modem       x \$19.95 each \$         Warp Drive Cartridge       x \$19.95 each |
| Sig Date                             |                                                                                                    |
| Name                                 | Address                                                                                                    |
| City                                 | StateZip                                                                                                    |

# For the Apple II+, IIc, IIe

**Entertainment Series** 

A-1 Beginner's Cave, an Adventure

# The Infinity Machine holds the secret of eternal life!

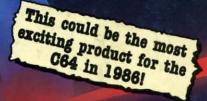

An innovative 'hi tech' import that will shock some U.S. software Publishers . . .

Q: What is the Infinity Machin

MAKES ALMOST

MASTER ...

GAMES EASY TO

IMPOSSIBLE ARCADE

- tionary accessory for the Commodore 64 for cartridge now lets you effortlessly ssible games without being killed! A: A unique and revolution and 128. This power play all those imp Q: Sounds difficult.
- plug into your C64/128 and press a ate the Infinity Shield. A: It's Simple - J button to ac
- Q: How does it
- the structure me infinity shield. they sands of published action and animated games or programming device called "Sprite collision on", are disabled by the Infinity le and the Infinity Shield protects the player A: All the th that us detec Mac being shot or crashing! fr
- t can I now do in a game that I couldn't before? Q:
- ctivating the cartridge enables you to:- "Enter a game at any level you choose". "Explore all the areas and levels of the game and find the parts of the game you didn't know existed without being killed." Deactivating the cartridge at any point you choose enables you to continue to play the game totally normally.

The Infinity Machine is brought to you at \$24.99 by Mastertronic, producers of incredible value Commodore 64/128K software such as Slugger, 5-a-side Soccer and The Last V8 all available at \$9.99.

MASTERIRONI **Reader Service No. 174** 

Contact the Mastertronic hot line for the secret of eternal life on 301-695 8877. Mastertronic International Inc., 7311b Grove Road, Frederick, Maryland 21701